# Cálculo Avançado.

Tarcisio Praciano-Pereira

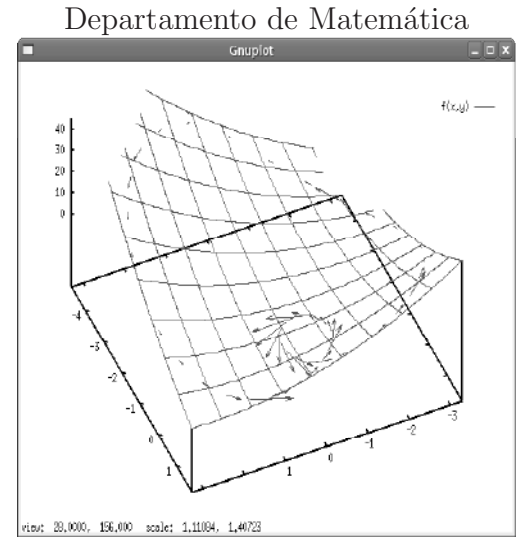

Universidade Estadual Vale do Acara<mark>ú</mark> Sobral, 6 de fevereiro de <sup>2009</sup> tarcisio@member.ams.org

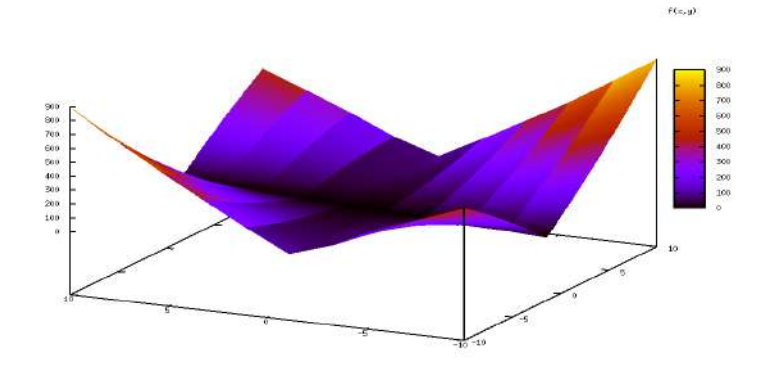

# O plano de trabalho.

 Queremos sugerir-lhe um modo de usar este livro que se poderia se assemelhar ao de um *hipertexto*<sup>1</sup>. A última parte do livro é um índice remissivo alfabético em que *todas* as palavras-chave do texto se encontram alí listadas com<br>prímico de nóginos em que eles se encontram. Verifique exere, per exemple referência às páginas em que elas se encontram. Verifique agora, por exemplo,<br>Fermien au arten e vecâ verá e lista des páginas em que estas pelarmas as en Fourier, ou vetor, e você verá a lista das páginas em que estas palavras se en-<br>centrem pola prense almuna que seu uma definición adaptada. Esta á famo contram pelo menos alguma vez com uma definição adequada. Esta é forma que encontramos para algumas vezes lhe sugerir uma leitura lá na frente, ilustrando algum conceito que ainda viria no futuro. Parece-nos uma forma menos brutal que a indicação númerica. Faça uso intensivo do índice remissivo como se você se encontrasse na frente de um hipertexto e nos desculpe pela demora de acesso...e não se esqueça de colocar um marcador de página para saber de onde saiu. . .

Uma síntaxe se impõe nas comunicações, tentamos usar o *itálico* com duas intenções: palavras-chave que você poderá encontrar no índice remissivo alfabético, ou, palavras das quais você deve desconfiar porque elas estão mal definidas ou apresentadas de modo intuitivo. <sup>O</sup> negrito se encontra reservado para as **palavras técnicas** que tem uma definição bem clara no texto. Esta regra, entretanto, ainda est´a em constru¸c˜ao <sup>e</sup> poder´a falhar aqu<sup>i</sup> ou al´ı, pelo menos nesta edição experimental.

Um outro elemento sintático é a letra pequena, ela indica que o texto escrito com ela pode ser ignorado numa primeira leitura, mas que não precisa ser igno-<br>nada definitivamente, representam exemples su ebservações mais enrefundades rado definitivamente, representam exemplos ou observações mais aprofundadas e que podem ser lidas como uma curiosidade teórica sem consequências maiores<br>nove e nexte de taxte para <sup>o</sup> resto do texto.

Este uso da *ênfase* no texto, tem segundas intenções, uma delas (das in-<br>cães), de selientar uma helba lágise, nos mi nermitiu da felan de sensei tenções), de salientar uma bolha lógica, nos vai permitir de falar de conceitos que não podemos definir no momento sem criar um texto ilegível. É uma atitude pr´opria de um livro did´atico, nele se tem, como primeiro objetivo, <sup>a</sup> comunicação com o estudante, a exposição de Matemática para quem a quem<br>comundar e elitiemente não se diviso e cuem iá e demine. Assim supresentas aprender, e obviamente, não se dirige a quem já a domina. Assim, avançaremos alguns conceitos cuja definição formal seria crítica, mas sua apresentação num estágio inicial completa uma visão global que o estudante já deveria até mesmo ter, <sup>n</sup>˜ao fosse <sup>a</sup> fragilidade do nosso sistema educacional.

O uso de asterísco n'algum exercício, tem o sentido de que o mesmo pode ser mais difícil ou que o mesmo se encontra fora do contexto. O objetivo não deve ser o de desencorajar quem os tentem resolver. Afinal, *difícil*, não é um<br>cuelificative absoluta nom sisuar relativamenta e uma mesma nessa ao lango qualificativo absoluto, nem siquer relativamente <sup>a</sup> uma mesma pessoa ao longo do tempo.

Este livro tem duas partes dentro das quais distribuiremos os assuntos:

# 1. Cálculo Diferencial;

## 2. Cálculo Integral.

Mas observe que as *departamentalizações* são autoritárias e artificiais. Elas são feitas para atender uma necessidade prática de disposição de assuntos, com objetivo sistêmico, mas não se podem tornar camisas de força nem sugerir que o conhecimento pode ser adquirido linearmente. Assim, você irá encontrar muito uso da integral dentro da primeira parte... <sup>e</sup> muito uso da derivada na segunda parte apesar de que estas partes tem objetivos reversos, (na primeira parte estaremos derivada <sup>e</sup> na segunda <sup>a</sup> integral).

Vamos a uma rápida justificativa de nossa escolha de desenvolvimento do assunto que também servirá de uma introdução.<br>A primeira nos  $\tilde{z}$ a das "caisas" é uma protondom

A primeira razão das "coisas"'é que pretendemos escrever uma coleção de pequenos livros cobrindo toda a matemática do que se chama *Cálculo Avançado* e que em nossa opinião deve ser estudado num segundo ano de graduação por todos os estudantes de ciências, sejam eles futuros engenheiros ou futuros pro-<br>fecessos de Frank Sanudónicos futuros professores de Materiálias de Univers fessores da Escola Secundária, ou futuros professores de Matemática da Universidade. Observe nossa posição, intencional, de associar profissionais, queremos dizer, sim, que o professor da Escola Secundária deve ter uma base matemática tão excelente quanto um professor da Universidade da mesma forma como os salários deveriam ser iguais.<br>O sentevido de um tel em

O conteúdo de um tal curso deve estender as idéias do Cálculo a uma variável<br>como continuta em sua se función ción variables de contemporario de contempora para um ambiente em que as funções são multivariadas, deve usar com grande liberdade os conceitos de geometria e, portanto, de Álgebra linear, que é a linguagem adequada para expressar este novo tipo de variável, os vetores. Os elementos da Álgebra Linear, são variáveis multi-numéricas. Uma consequência deste fazer consiste numa formalização intensa da linguagem matemática e deve mostrar explicitamente que a Matemática é uma linguagem abstrata mas não<br>node deixan de traducir e realidade de entres siêncies, en de "punde real" pode deixar de traduzir a realidade de outras ciências, ou do "mundo real".

Como a *realidade das outras ciências*, com frequência, se traduz sob forma de uma *taxa de variação*, então as equações diferenciais tem de ser pelo me-<br>nos iniciados sem um méximo de seriedade e sus inplicamentos os estudentes nos iniciadas com um máximo de seriedade o que implica mostrar ao estudante

 $1$ que pretensão.. mas é mesmo assim!

que sabemos pouco sobre elas, mas que sabemos alguma coisa <sup>e</sup> que uma certa variedade importante de equações diferenciais pode ser resolvida. Neste texto não incluiremos *equações diferenciais* diretamente, mas pretendemos que o leitor se encontre preparado para um curso "moderno" de equações diferenciais ordinárias ao terminá-lo, em ordinárias ao terminá-lo, em que *moderno* significa *centrado nas equações linea-*<br>res, vistas como sistemas dinâmicos<sup>2</sup>, e nas não lineares como aproximação das lineares. Consequentemente o conceito de *aproximação* tem que estar presente de forma dominante.

 $\acute{\textrm{E}}$ preciso declarar que temos uma clareza completa da falta de organização a que se chegou no ensino brasileiro, produto de anos sucessivos de descaso go vernamental com a educação, descaso este que apenas continua, sem mostras de que um dia venha a se acabar. A consequência disto é uma desorganização intelectual total. Apresentar Matemática seriamente numa situação deste tipo apresenta dificuldades suplementares. Deve-se esperar que os estudantes do segundo ano venhamsegundo ano venham com bolhas de conhecimento significativas porque os pro-<br>fessores do ano anterior tiveram que se ocupar de discutir inclusive a matéria<br>de essola segundária da escola secundária.

Parte do nosso objetivo, portanto, é fazer a ponte necessária entre os conhecimentos rudimentares da matemática univariada à multivariada o que pode ser feito se, pelo menos admitirmos como verdadeiro, que <sup>o</sup> estudante ganhoualguma experiˆencia nos cursos do primeiro ano.

Queremos usar computação como apoio para o aprendizado, neste sentido sugerimos que o estudante faça uso dos programas que escrevemos. Estes programas podem ser obtidos ou no disco que ecompanha este livro, ou em comunicação com o autor, com <sup>o</sup> autor,

#### tarcisio at member.ams.org

Entre as muitas dificuldades que você poderá encontrar com a presença de<br>muntaçõe<sup>n</sup> peste livre é a simples dificuldade de usé le per felte ebselvte "computação" neste livro é a simples dificuldade de usá-la por falta absoluta de meios. Primeiro que tudo <sup>n</sup>˜ao se sinta intimidado ou humilhado, procure encontrar uma solução para este problema. Seria desonesto de nossa parte omitir esta possibilidade, apenas *porque* vivemos num país em que o governo se encontra de costas para a nação e com isto deixa as Escolas e Universidades sem<br>ca maisa edecuados para sua clas cumprom a sua função os meios adequados para que elas cumpram a sua função.<br>Tensión

Tarcisio,

 e-mail tarcisio at member.ams.orgSobral, 6 de fevereiro de <sup>2009</sup>

 $^{2}$ moderno ? começou com Poincaré há mais de um século...

# Sumário

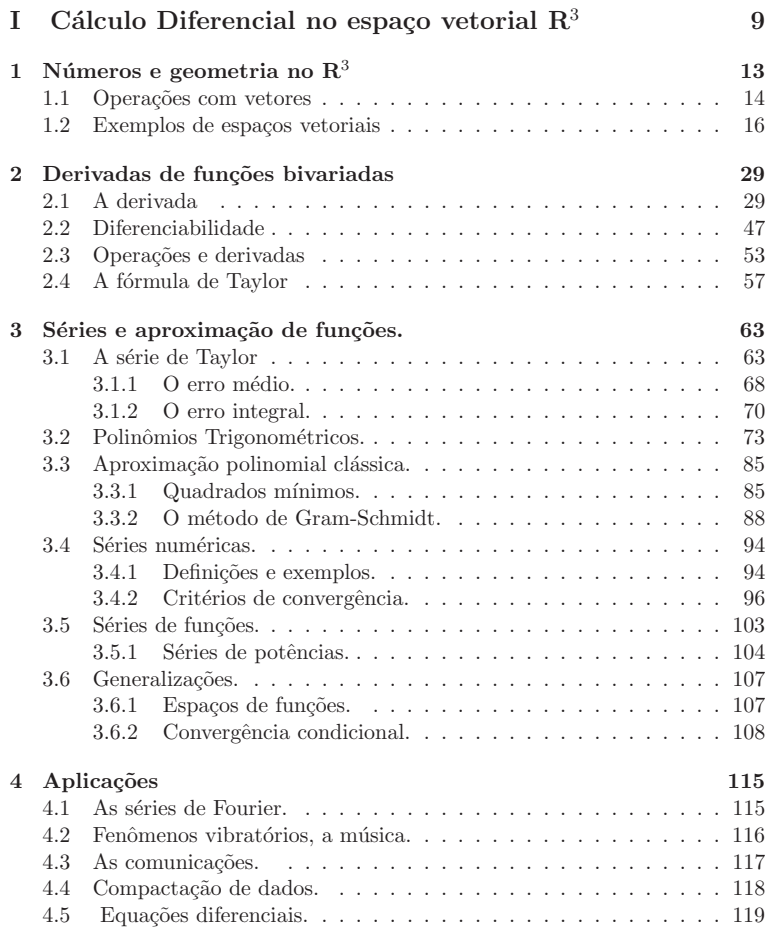

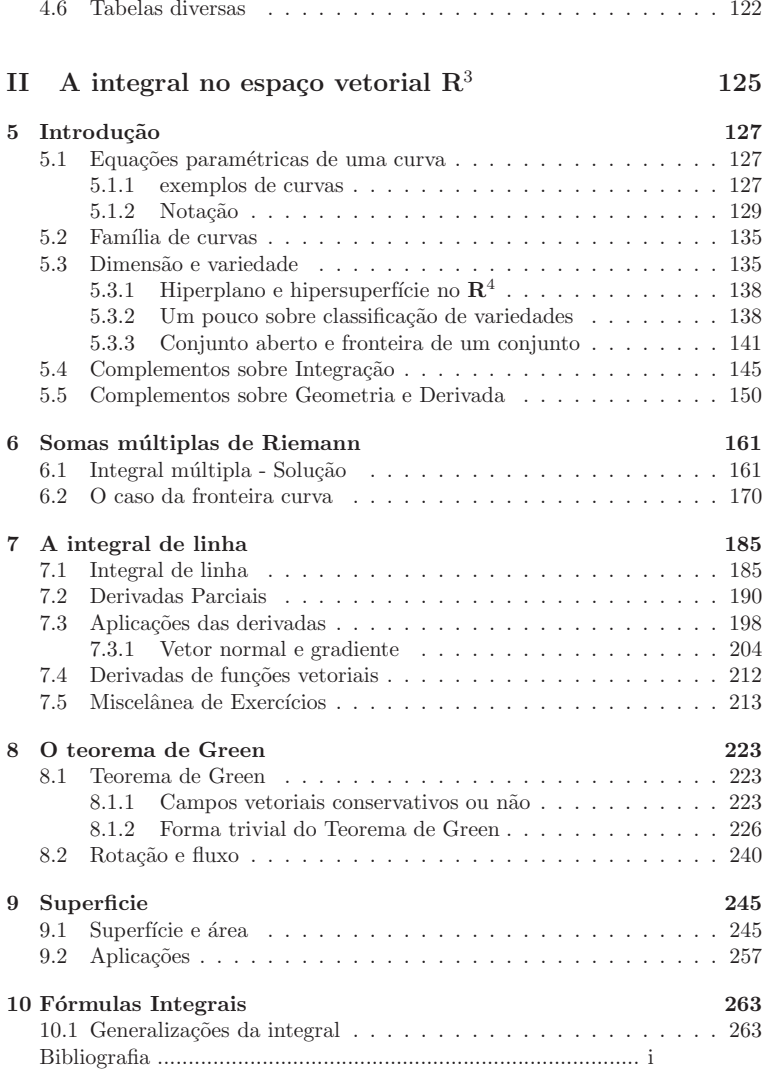

# Lista de Figuras

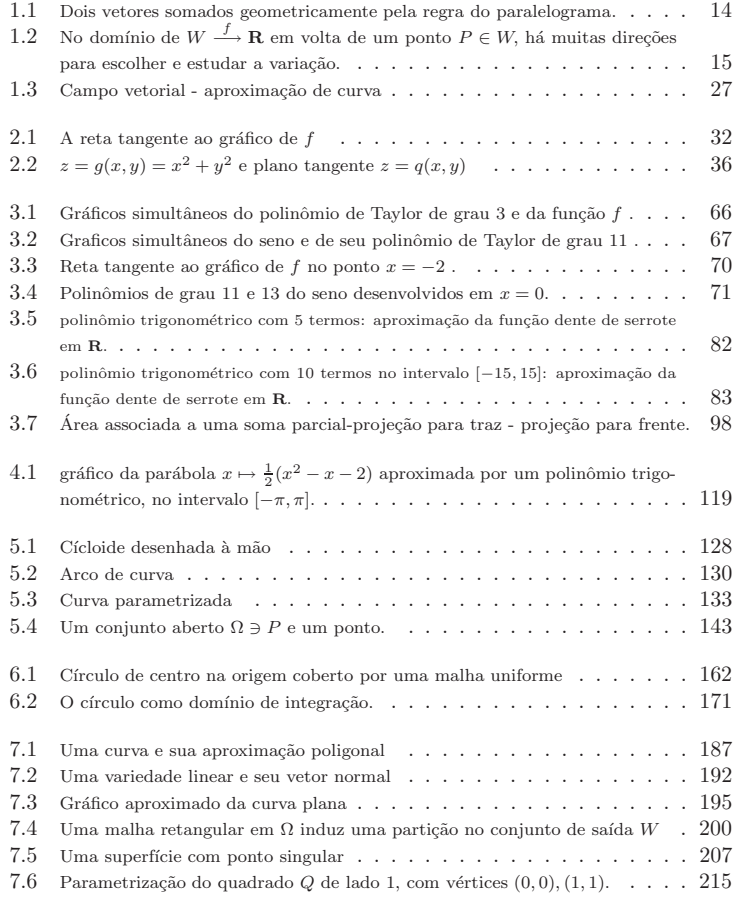

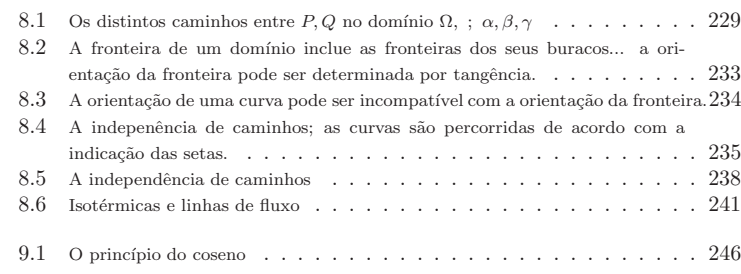

Parte <sup>I</sup>

 $C\acute{a}$ lculo Diferencial no espaço vetorial  ${\bf R}^3$ 

#### As tres técnicas básicas do Cálculo

Neste capítulo vamos estudar as tres técnicas básicas do Cálculo, derivada, integral e limite, tendo o espaço tridimensional como o cenário de trabalho.

Limite é o estudo do *comportamento assintótico*, usamos *limite* para definir a *integral* e a derivada. Que é a integral? você verá depois que há outras formas de se conceber a integral e que o próprio limite é um tipo de integral, mas esta visão ainda faz parte do futuro e nós<br>sucerezas visão que un tras receptamentes entradou. Pero compreendou e sus em e integral. queremos usar <sup>o</sup> que voc ˆe recentementre aprendeu. Para compreender <sup>o</sup> que era <sup>a</sup> integral, você, considerou uma família de  $n$  retângulos sob o gráfico de uma função e lhes calculou a área

 $A_{x_i} = f(x_i) \Delta x_i,$ 

e depois lhe disseram que *quando os*  $\Delta x_i$  *se aproximarem de zero a soma*  $\sum_{i=1}^{n} A_{x_i}$  *se apro-*

ximará de um número, este número é a integral de f. Mas pode não ser assim, neste caso a<br>função não é integrável, é isto que caracteriza um *comportamento assintótico*.<br>O comportamente esciutático é e idéis entrel deste ex O comportamento assintótico é a idéia central deste capítulo.

# $\rm Capitulo~1$

# Números e geometria no  ${\bf R}^3$

Resumo.

Vamos estudar os elementos e as estruturas básicas para generalizar o Cálculo Diferencial e Integral univariado.

Enquanto que no caso univariado tinhamos  $\mathbf{R} \supseteq [a, b] \xrightarrow{f} \mathbf{R}$  e queriamos estudar a taxa de variação instântanea de f num determinado ponto  $x \in [a, b]$ , não havia muita escolha quanto à variação de *x, para frente* ou *para trás*. Aqui as funções serão multivariadas quer dizer que

num ponto  $P \in W$  de uma função  $W \xrightarrow{f} \mathbf{R}$ , há muitas direções em que se pode escolher para estudar a taxa de variação, veja a (fig. 1.2), página 15.

### Introdução: álgebra e Vetores.

O conceito de vetor surgiu na Física como muitas das noções da Matemática. O conceito físico estava ligado a uma entidade geométrica, uma "seta", porque tinha que ter direção e intensidade. Esta visão geométrica é primitiva e tem que ser generalizada para ser melhor<br>culiada em distintas situações. Como semura é um unessase algébrica ou formal que unadur aplicada em distintas situações. Como sempre, é um processo algébrico, ou formal que produz<br>a emerglização ademada a generalização adequada.

Os passos desta generalização seguem uma análise do conceito que se deseja generali-<br>Com untarca guerriam os físicos, ostandor o conceito do número. Os números crem zar. Com vetores, queriam os físicos, estender o conceito de número. Os números eram<br>nahme aproxectivam aproxec sintepridade era presise escasian lhe dinação e sentido. Os tres pobres, representam apenas a intensidade, era preciso associar-lhe direção e sentido. Os tres<br>conseitos se encontram sintetizados, comptrigamente, num "pormanto do rata orientado". conceitos se encontram sintetizados, geometricamente, num "segmento de reta orientado", que tem módulo, direção e sentido. *Entretanto os dois últimos conceitos se confundem* que tem modulo, direção é sentido. Entretanto os dois ultimos conceitos se conjundem uma<br>vez que não é possível falar de sentido sem direção. De uma certa forma se pode dizer que<br>existem ano solo elegado de constituente d existem apenas dois novos conceitos num "vetor": <u>intensidade</u> (ou módulo) e ângulo, desde<br>que es tenha estabelacida um nadvão adequada nom modisõe de ângulos. Mas nadvão nome que se tenha estabelecido um padrão adequado para medição de ângulos. Mas padrão para<br>medio também é necessário quando se fela em intensidade. A genmeentação esemétrica des medir também é necessário quando se fala em intensidade. A representação geométrica dos<br>unteres emduriu naturalmente ao conseite esemétrica de como destas ebistas, a norm de na vetores conduziu naturalmente ao conceito geom´etrico de soma destes objetos: <sup>a</sup> regra do paralelograma, (fig. 1.1). As outras "coordenadas" contidas no conceito de vetor: intensidade, ângulo, direção, sentido, *que de alguma forma se sobrepõem, todas surgiram da concepção*<br>compétitiva geométrica.

 $Os$  conceitos de ângulo, comprimento ou módulo, ficam todos ge-neralizados pelo conceito de produto escalar. *Em Geometria Analítica se define o produto escalar de dois vetores, mas*  $\acute{e}$  na Álgebra Linear que se estende convenientemente o conceito de número incluindo os vetores.

Hoje encontramos a palavra vetor utilizada em computação ou mesmo em economia ou<br>cinemata a a ideia subiasente é a mesma. Na "veter" que aparece em esmantação aña planejamento e a ideia subjacente é a mesma. No "vetor" que aparece em computação não tem sentido falar em <sup>m</sup>´odulo na verdade <sup>a</sup> palavra certa seria matriz que generaliza <sup>a</sup> ideia de vetor: um objeto multi-numérico, ou número generalizado como algumas vezes as estaremos<br>chamando agui nava enfatiran chamando aqui para enfatizar.

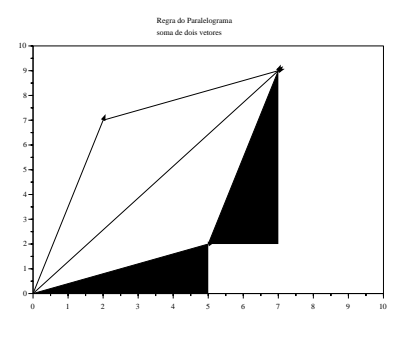

Figura 1.1: Dois vetores somados geometricamente pela regra do paralelogra ma.

Uma outra invenção da Humanidade foi o número complexo, que é um tipo de vetor e surgiu de forma independente para resolver questões algébricas, como é o caso da raiz quadrado de −1. Por sua origem algébrica, os números complexos tinham uma capacidade operatória completa: soma, multiplicação, divisão e subtração. Nossos antepassados quase que reconheciam neles autênticos números, mas deixaram registrada a desconfiança de que<br>havia alguna asias annola na nama, **números sempleusa**. Em seguida se descebriu que se havia alguma coisa errada no nome: <sup>n</sup>´umeros complexos. <sup>E</sup>m seguida se descobriu que os números complexos eram uma espécie de números geométricos com uma representação ve-<br>tarial de mode que e conjunta  $\bm{G}$  des números complexes, em plane, conspiranda e nota  $\it total~de~mode~que~o~conjunto,~{\bf C},~dos~números~complexos,~era~plano,~generalizando~a ~reta$ **R** que representava os números reais. Nos séculos 19 e 20 se multiplicaram as tentativas de<br>construções de púmeros socmétricos de dimensão maior de que 2, sobre **P**. Algumas dessas  $construct \~oes$  de números geométricos de dimensão maior do que 2, sobre  $\mathbf R$ . Algumas dessas construções tiveram sucesso, os **quaternions** são um desses exemplos que têm uma álgebra<br>naveida com a des **números completes**. Na stuel estrutura de Matemática, os veteros cão parecida com a dos **números complexos**. Na atual estrutura da Matemática, os vetores são<br>objeta de estuda de uma diociplina ebernada Álgabra Linear, que é um "departemente" de objeto de estudo de uma disciplina chamada Álgebra Linear, que é um "departamento" da<br>Álgebra Álgebra.

Neste primeiro capítulo faremos uma introdução sistemática, mas resumida, da álgebra linear que será necessária para estudar Cálculo Multivariado ao mesmo tempo em que iremos<br>decenvolvendo es conseitos de Cálculo. Vempo decenvou e conério em que os vei decenvolven desenvolvendo os conceitos do Cálculo. Vamos descrever o cenário em que se vai desenvolver<br>cocên a defensa (fig. 1.9) pretendo ilustrar isto, num porto B de demánio há vários dimeños a ação. A figura (fig. 1.2) pretende ilustrar isto, num ponto P do domínio há várias direções  $s$ obre as quais podemos estudar a taxa de variação de uma função

#### $W \stackrel{f}{\longrightarrow} \mathbf{R},$

 ${\it sugerindo, então, que a derivada, que guarda o coeficiente angular instantâneo de uma função,$  $tem$  que ser considerado em várias possíveis direções.

#### 1.1Operações com vetores

A regra do paralelograma, (fig. 1.1), contém os elementos de semelhança de triângulos necessários para que se transporte *sentido* e *intensidade*, contidos no objeto geométrico vetor, de modo que possamos *superpô-los geométricamente*. Ao mesmo tempo ela contém, dentro da própria semelhança de triângulo, os elementos algébricos da definição:

$$
u = (a, b); v = (x, y) \Rightarrow u + v = (a + x, b + y).
$$
 (1.1)

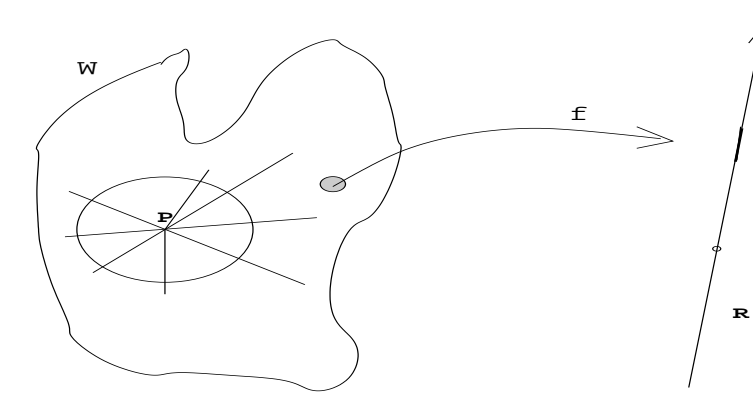

Figura 1.2: No domínio de  $W \stackrel{f}{\longrightarrow} \mathbf{R}$  em volta de um ponto  $P \in W$ , há muitas direções para escolher e estudar a variação.

Estude a  $(\text{fig. } 1.1)$  e procure encontrar nela os elementos da equação  $(\text{equação},1.1)$ .

## **Observação** 1 Dimensão finita

 $Na$  prática da Álgebra Linear de dimensão finita um jogo de palavras guarda esta regra operatória: se somam as coordenadas de mesma ordem, a primeira com <sup>a</sup> primeira, <sup>e</sup> <sup>a</sup> segunda com <sup>a</sup> segunda para se obter <sup>o</sup> vetor resultante.

Os espaços de dimensão finita se caracterizam pelo fato de que todos os seus<br>contra têm uma massa e questidade de seudou edes designos  $\mathbf{p}^3$  es concer elementos têm uma mesma quantidade de coordenadas. Assim o  $\mathbb{R}^3$  se carac-<br>taixe que alistas que tam tras caracteradas tras més mesmo que é um caracter teriza por objetos que tem tres coordenadas, tres números reais, é um espaço vetorial de dimensão tres.

A soma de vetores e o produto de vetores por escalares, têm as propriedades usuais dos números.

### Definição 1 Espaço vetorial.

Se designarmos por V um conjunto no qual se encontra definida uma operação $\frac{1}{2}$ de adição comutativa,

$$
V \times V \to V \; ; \; (x, y) \mapsto x + y
$$

 $e$  tal que o corpo dos números reais *aja sobre*  $V$ 

$$
\mathbf{R} \to (V \mapsto V) \; ; \mathbf{R} \ni \lambda \to (x \mapsto \lambda x \in V)
$$

 $\emph{distributivamente}$ e associativamente, isto é tal que

1. a comutatividade:  $u + v = v + u$  vale

2. a associatividade:  $(u + v) + w = u + (v + w)$  vale

- 3. exista um elemento neutro relativamente àsoma:  $0 + u = u$
- $4.$  a distributividade do produto relativamente à soma, vale:
	- (a) desquerda  $(\forall \lambda \in \mathbf{R})(\forall u, v \in V)$ ;  $\lambda(u + v) = \lambda u + \lambda v$
	- (b) e àdireita  $(\forall \lambda, \alpha \in \mathbf{R}) (\forall u \in V) (\lambda + \alpha) u = \lambda u + \alpha u$
- 5. O elemento neutro da adição de **R** leve, pela multiplicação, todo vetor no<br>  $\cos \theta = \vec{0}$ zero:  $0\vec{x} = \vec{0}$ .
- 6. O elemento neutro da multiplicação de  $\bf R$  leve todo vetor nele mesmo:<br>descriptivos  $1u = u.$

 $Então$  diremos que  $V$  é um espaço vetorial real.

#### $\bf{Observe}$  $\bf{2}$  Escalares e vetores.

A propriedade distributiva salienta a existência de dois tipos de dados envolvidos nas operações com vetores: escalares e vetores. O corpo dos números reais,  $\mathbf{R}$ , age sobre o corpos attenial  $V$ . espaço vetorial V :

$$
\mathbf{R} \longrightarrow (\mathbf{R}^3 \rightarrow \mathbf{R}^3)
$$

 $\mathbf{R} \longrightarrow (\mathbf{R}^3 \rightarrow \mathbf{R}^3)$ <br>de modo que o resultado desta ação volta a ser um vetor. Chamamos os números reais de escalares. Em particular a ação do zero:  $0 \cdot u = 0$ .<br>Consulta um linea da Álashme Linear nome um s

 Consulte um livro de A´lgebra Linear para uma descri¸c˜ao mais completa da estrutura dos espaços vetoriais. Mas, intuitivamente, vetores são objetos que contém informação numérica<br>máltiple, que potem espacementes e multiplicades esselermente por pércepes. De eleume forma  $m$ últipla, que podem ser somados e multiplicados escalarmente por números. De alguma forma<br>os ustaves nodem ser victos semo uma senerelização dos números, eles espresam informações os vetores podem ser vistos como uma generalização dos números, eles carregam informações<br>multi numéricas multi-numéricas.

#### 1.2Exemplos de espaços vetoriais

Vamos ver que há objetos bem Vamos ver que há objetos bem diferentes formando espaços vetoriais, conjuntos de funções,<br>conjuntos de polinômios, matrizes de números. O nosso objetivo consiste em salientar que<br>cereace arterial á uma cetarialmente a quer es*paço vetorial* é uma estrutura e quando uma coleção de objetos semelhantes entre si tem as propriedades que listamos acima, temos um espaç o vetorial. O que pudermos fazer com<br>um espaço vetorial, também poderemos fazer com entres espagnicação um espaço vetorial, também poderemos fazer com outro: *generalização.*<br>Esta livro é um livro de Céleule em sue unmas generalizar os témises de

Este livro é um livro de Cálculo em que vamos generalizar as técnicas do Cálculo Diferencial<br>e Integral enérgrado para es veteres, em particular para es elementes de P<sup>3</sup>, mas daremes e Integral *univariado* para os vetores, em particular para os elementos do  $\mathbb{R}^3$ , mas daremos aqui e alí algumas fugidelas mostrando que os mesmos *métodos* também se aplicam a vetores<br>de neturem mais gerel de natureza mais geral.

#### $\textbf{Exemplo 1}$  Polinômios de mesmo grau.

 $O$  conjunto dos polinômios de grau menor ou igual a n é um espaço vetorial de dimensão  $n+1$  porque precisamos de  $n+1$  informações, coordenadas, para escrever os elementos deste espaco.

 A soma se faz coordenada <sup>a</sup> coordenada, sem alterar <sup>o</sup> grau, se pode multiplicar um polinômio do grau n por um escalar resultando num novo polinômio do mesmo grau. Apenas<br>o sero tem que em especidendo um polinômio do grau guelauca pero que se seisae figuem o zero tem que ser considerado um polinômio de grau qualquer para que as coisas fiquem<br>creativadas Van Taylar polinômic *organizadas. Ver* Taylor, polinômio

#### $\textbf{Exemplo 2}$  Espaço vetorial de funções contínuas.

Os polinômios as vezes podem ser vistos como funções, então as funções formam um caso<br>comple de espase de vetense mais amplo de espaço de vetores.

As funções, pelo menos numa primeira aproximação, são objetos definidos em pontos de<br>determinada conúmita ehemodo domínio, aos queis es asociam valence que se executam um determinado conjunto chamado domínio, aos quais se associam valores que se encontram<br>ne conjunto dos valores no conjunto dos valores.

O domínio funciona como um conjunto de índices e podemos ver assim que  $\mathbb{R}^3$  nada mais é do que o conjunto de todas as funções reais definidas no domínio  $\{1,2,3\}$  se podendo entender a notação  $x_i$  como  $x(i)$ , o valor de x no ponto i.

Esta ideia se pode generalizar para o conjunto de índices [a, b], um intervalo da reta.<br>Célavla universida se definam se funcióse sentímica e se mestre que somo de funciós No Cálculo univariado se definem as funções contínuas e se mostra que soma de funções<br>contínuas é uma função contínua, leia seu como de vatores é um vetor. contínuas *é uma* função contínua, *leia-se:* soma de vetores é um

ínuas é uma função contínua, leia-se: soma de vetores é um vetor.<br>Se chamarmos  $V = \mathcal{C}([a, b], \mathbf{R})$  ao espaço vetorial de todas as funções contínuas definidas<br>attenula [c, b], ao espaço por portuguências as funções de po no intervalo  $[a, b]$  e tomando valores em  $\mathbb{R}$ , podemos verificar que  $\mathcal{C}([a, b], \mathbb{R})$  tem todas as propriedades (prop. 4), página 16, sendo um espaço vetorial sobre o corpo  $\mathbb{R}$ .<br>A dimensão deste espace pode son projetamente disentida. Veja que pos

A dimensão deste espaço pode ser rapidamente discutida. Veja que, no caso do  $\mathbb{R}^3$ , o conjunto dos índices, é o domínio em que se encontram definidas as funções que formam este espaç o, que justificamos ser um espaço de dimensão 3. Agora estamos discutindo funções cujo domínio, leia conjunto dos índices, é o intervalo  $[a, b]$ , que tem uma "quantidade"<br>de clamentes não finital — Accim, spense comparando es conjuntos de índices, senshimes  $de\,\,elementos\,\,n\~ao\,\,finita^1$ . Assim, apenas comparando os conjuntos de índices, concluimos que as funções contínuas, definidas no intervalo  $[a, b]$  tem uma "quantidade" não finita de  $informações fazendo do espaço C([a, b], **R**) um espaço vetorial de dimensão não finita.$ 

Os espaços de polinômios também podem nos conduzir rapidamente àcompreensão de que<br>importante de dimensão não finita - Camo um nolinâmia de grau n. é. intuitiumente existem espaços de dimensão não finita. Como um polinômio de grau n é, intuitivamente,<br>um ustan de dimensõe n 1,1 norme procisemes de n 1,1 informações normas espaciales, então um vetor de dimensão n + 1, porque precisamos de n + 1 informações para escrevê-los, então<br>nomes que existem espacea de dimensão finita ou exhitaérias espaciales na espacea de tadas vemos que existem espaços de dimensão finita, n, arbitrários contidos no espaço de **todos**<br>os polinômias. **P**[m], que assim não pode ser um espaço de dimensão finita os polinômios,  $\mathbf{R}[x]$ , que assim não pode ser um espaço de dimensão finita.<br>Mas experimentos de diús presente  $\mathcal{C}(\mathbf{z}, t | \mathbf{R})$  and  $\mathbf{R}[x]$  é distintativementos.

Mas a natureza dos dois epaços,  $\mathcal{C}([a, b], \mathbf{R})$  ou  $\mathbf{R}[x]$  é distinta, como também é distinta a natureza da "n˜ao finitude" de suas dimens˜oes. Estes fatos <sup>v</sup>˜ao nos levar <sup>a</sup> discutir no capítulo 2 os problemas de aproximação.

Observação 3 Aproximação, finitude, cardinalidade.

Problemas: Como aproximar, com um número finito de informações, um objeto que<br>imbo uma quantidada pão finito de informações ? Fristo eleume osiça pão finito èneces contenha uma quantidade não finita de informações ? *Existe alguma* coisa n*ão finita ànossa*  $volta\!$ 

Estes problemas se encontram no centro da investigação tecnológica dos nossos dias uma vez que as informações *que temos guardar ou transmitir são* funções, *como a quantidade de* energia contida num fenˆomeno, voz, figura, etc...

Por outro lado, os instrumentos que temos para medir devem transformar estes fenômenos em uma quantidade finita de informações, digitalizá-las, para que possamos guardá-las ou<br>tracenití las  $transmiti-las$ .

 $Outra\text{ }quest\~ao\text{ }que\~fica\text{ }para\text{ }ser\text{ }aprofundada\text{ }\'e\text{ }esta\text{ }sobre\text{ }a\text{ } \text{ }``quantidade''\text{ }de\text{ }elementos$ não finita. Esta questão se constitue de uma teoria chamada cardinalidade.

Além de somar vetores, resultando n'outro vetor, e multiplicar vetores por escalares, resultando ainda <sup>n</sup>'outro vetor, precisamos do produto escalar de dois vetores:

Definição 2 *Produto Escalar*.

$$
u = (x_1, \dots, x_n) \quad v = (y_1, \dots, y_n)
$$
 (1.2)

$$
\langle u, v \rangle = \sum_{i=1}^{n} x_i y_i = |u| \cdot |v| \cos(\theta)
$$
 (1.3)

<sup>1</sup>Não se pode usar esta linguagem, "quantidade", neste conceito, sem incorrer em contradições de natureza lógica.

Vamos sintetizar o núcleo da idéia, o *método formal da álgebra entra em*  cena: na express˜ao acima temos um <sup>s</sup>´ımbolo que representa <sup>o</sup> produto escalar, cuja definição se encontra à direita e tem propriedades que podemos facilmente<sup>2</sup><br>deducim deduzir:

**Teorema** 1 *Propriedades do produto escalar em*  $\mathbb{R}^3$ .

 <sup>&</sup>lt; $\langle u, v \rangle = \langle v, u \rangle$  (1.4)

(2)  $\langle u, \lambda v_1 + \beta v_2 \rangle = \lambda \langle u, v_1 \rangle + \beta \langle u, v_2 \rangle$  (1.5)

Estas duas propriedades caracterizam $\langle , \rangle$ como uma forma (transformação) bilinear que chamaremos de produto escalar.

**Exercícios 1** 1. Faças contas e mostre que se

$$
\langle u, v \rangle = \sum_{i=1}^{n} x_i y_i
$$

 $então, =, v, u>.$ 

(1)

2. Mostre no  $\mathbb{R}^2$  que se u, v forem dois vetores unitários, então (veja que suas coordenadas podem ser escritas usando sen, cos),

 $< u, v> = \cos \alpha \cos \beta + \sin \alpha \sin \beta$ 

e deduza da´ı que

 $\langle u.v \rangle = \cos \theta$ ;  $\theta = \alpha - \beta$  *é o ângulo entre os dois vetores.* 

3. Generalize, se  $u, v$  não forem unitários, então eles são multiplos de vetores  $unitários$  pelos escalares  $|u|, |v|$  e conclua que

 $\langle u, v \rangle = |u||v|\cos\theta$ 

4. <u>definição "abstrata" de ângulo</u> Mostre que a partir da definição de um definição "aostrata" de angulo Mostre que a partir da definição de um pro-<br>duto escalar num espaço vetorial, podemos definir o ângulo entre dois ve $to res\,\, dados,\,\, (solução\,\, mais\,\,adiante\,\,no\,\,text etc.).$ 

Quando um espaço vetorial tiver um *produto escalar* diremos que é um *espaço*<br>Lidiana euclidiano.

# **Observação** 4 *A estrutura euclidiana.*<br>Se identificarmos alguna função em eutre i

Se identificarmos alguma *função* em outro espaço vetorial tendo as mesmas propriedades do produto escalar, então <u>descobrimos</u> um novo espaço euclidiano e suas propriedades são<br>muito parceidas, ou possivelmente as mesmas, de **P**<sup>3</sup> muito parecidas, ou possivelmente as mesmas, do  $\mathbb{R}^3$ .

 $\acute{E}$  desta generalização que falavamos: o estudo acurado de um determinado exemplo nos permite uma estensão de suas propriedades a uma família de objetos semelhantes a ele. Ao

 $2$ Não permita que o autor o intimide, pergunte se não estiver claro... ou se cale para sempre.

mesmo tempo isto se constitue de um método expositivo que adotaremos que vai do particular para o geral: a análise dos exemplos permite sua generalização e uma classificação adequada cria uma categoria de objetos aos quais a mesma análise se aplica.

Vamos aplicar tudo que estudarmos sobre o  ${\bf R}^3$  às séries de Fourier, mais adiante, mas o espaço *onde estaremos trabalhando terá como vetores,* funções. *Veja o exemplo logo a seguir* em que estamos nos exercitando no que será necessário mais a frente.<br>Chamamas sus atomão nom a ambiojidade da definição de prov

 $Chamamos~ sua~atenção~ para~ a~ambigüidade~ da~definição~ de~produto~escalar,~ (def.~~2),$ na página 17, usando soma e também o produto de módulos. Apenas uma deveria ter sido<br>aproxectada esmo definição, a extra sende um terrema. Os exercícios tertam esman esta  $apresentada como definição, a outra sendo um teorema. Os exercícios tentam sanar esta  
emhiniidade, moelua a semróio, a coselba surm á a definição a surm á a teerma. Vai$ ambigüidade, resolva o exercício e escolha quem é a definição e quem éo teorema. Veja $\frac{1}{2}$  $\hat{a}$ assim outro fato que passa desapercebido na construção da Matemática, que nem tudo é  $\hat{c}$  $absolute,~muitas~vezes~voc\hat{e}~pole~escolher~o~que~\acute{e}~definição~ou teorema.~Escolha~qual~\acute{e}~o~seu$ teorema.

 $O$  produto escalar é típico dos espaços vetoriais euclidianos, e há espaços em que não se pode definir um produto escalar coerente com a estrutura vetorial, nestes espaços se perde o<br>conseits de ênergle. Neste livre trataremes anexes de espaces quelidianes.  $conceito$  de ângulo. Neste livro trataremos apenas de espaços euclidianos.

A parte final da definição (def. 2) é de "natureza" geométrica", pode ser utilizada para definir *ângulo* quando a *geometria usual não der mais pé*:

**Definição 3**  $\hat{A}$ ngulo. Dados dois vetores  $u, v$  o ângulo entre eles é o número:

$$
\hat{a}ngulo(u, v) = ar\cos(\frac{u, v >}{|u| \cdot |v|})
$$

O exemplo seguinte ilustra o método de generalização.

**Exemplo 3** Produto escalar no espaço  $C([0, 2\pi])$ .

 $O$  conjunto de funções contínuas  $\mathcal{C}([0, 2\pi])$  é um espaço vetorial. Podemos somar funções,<br>como semelhante somo sememos se pércense, ou se vetense. Podemos multiplisar funções, de forma semelhante como somamos os números, ou os vetores. Podemos multiplicar funções por escalares, como fazemos fazemos compor escalares, como fazemos fazemos com os vetores. Falta-nos, entretanto a sensação<br>gemétrica de "seta" quando observamos uma função, e é normal, porque as funções são vetores de uma "dimensão" muito superior a segunda ou terceira dimensões. Na verdade  $u$ ma função de dimensão "baixa" é simplesmente um vetor...<br>Na senses  $\mathcal{C}(0, 2\pi)$  nodemente definir a produte escalar

 $No\;espaço\; {\cal C}([0,2\pi])\;podemos^3\;definir\;o\;prodoto\;escalar,\; <,>,\;da\;seguinte\;forma:$ 

$$
f, g \in \mathcal{C}([0, 2\pi]) \tag{1.6}
$$

$$
\langle f, g \rangle = \int_0^{\infty} f(t)g(t)dt \tag{1.7}
$$

$$
\hat{angulo}(f,g) = ar\cos\left(\frac{}{|f|\cdot|g|}\right). \tag{1.8}
$$

 $\acute{E}$  fácil mostrar que  $\lt$ ,  $>$  tem as mesmas propriedades que o outro definido anteriormente,  $l_2$  accim uma farma bilinear, um aradyte caselorus Dancia y resulta excelsa sendo assim uma forma bilinear, um produto escalar. Depois veremos que este produto escalar sendo assim uma forma bilinear, um produto escalar. Depois veremos que este produto escalar<br>no espaço de funções usualmente vem multiplicado por uma constante adequada a um certo<br>chistivo. Veia e definição des escritaintes objetivo. *Veja a definição dos* coeficientes de Fourier.

Observe ainda que o ângulo de uma função com ela mesma é zero, como seria de espe-<br>É um novembro mais difícil um a sensaña entre duse funções exteremeis entre ei, a que rar. É um pouquinho mais difícil ver a conexão entre duas funções ortogonais entre si, o que<br>coentose quando e amedute esselan entre elecção seula. Mas existe um eignificade que espazo acontece quando <sup>o</sup> produto escalar entre elas se anula. Mas existe um significado que generaliza de forma natural a definição geométrica de vetores ortogonais: os vetores  $(0, -3), (1, 0)$ porque onde um se anula o outro não se anula, mas isto é uma situação bem particular. Nos<br>caracísico uncô cará caracídade a demonstrar um esco que diretemente caraceliza este exercícios você será convidado a demonstrar um caso que diretamente generaliza este.<br>.

#### Exercício 1 Vetores.

1. equação vetorial. Se  $A, B \in \mathbb{R}^3$  forem dois vetores dados, resolva, expli-<br>idea da tadas as manufactos vecesos como são  $citando$  todas as propriedades usadas, a equação

 $A+3X=B$ 

2. equação vetorial. Se duas funções forem dadas:

$$
f, g \in \mathcal{C}([a, b] \times [c, d], \mathbf{R})
$$

 $e$  se for dado  $\alpha \in \mathbf{R}$ , resolva a equação:

 $f + \alpha X = g.$ 

Em particular, considere  $f(x,y) = exp(-x^2 - y^2), g(x,y) = 1, \alpha = 1, e$ encontre X.

#### 3. ortogonalidade.

- (a) Encontre <sup>o</sup> conjunto de todos os vetores ortogonais ao vetor (3, 4) <sup>∈</sup> ${\bf R}^2$
- (b) Encontre <sup>o</sup> conjunto de todos os vetores ortogonais ao vetor (3, 4) <sup>∈</sup> $\mathbb{R}^3$
- $(c)$  Verifique que as funções:

$$
f(x) = x \iff x \in [0, \pi] ; f(x) = 0 \iff x \notin [0, \pi]
$$
  

$$
g(x) = 0 \iff x \in [0, \pi] ; f(x) = x - \pi \iff x \notin [0, \pi]
$$

são ortogonais em  $\mathcal{C}([0, 2\pi], \mathbf{R})$  com o produto escalar da integral. Verifique tamb´em que as fun¸c˜oes seno <sup>e</sup> coseno <sup>s</sup>˜ao ortogonais no mesmo espaço. Calcule o módulo de todas as funções usando a de-<br>finição:

$$
|f| = \sqrt{< f, f>}.
$$

(d) Encontre todos os vetores ortogonais ao vetor

$$
p(x) = 3 + 4x + x^2
$$

no espaço dos polinômios de grau menor ou igual a 2, (qual é o produto escalar que você pretende utilizar ?)

(e) O polinômio  $p(x) = 3+4x+x^2$  é um elemento do espaç o  $\mathcal{C}([a, b] \times [c, d],$ Neste espaço o produto escalar canônico, é o integral. Encontre alguma função que seja ortogonal a p relativamente ao produto escalar integral.

 $30$  uso do número  $\pi$  tem como única função assustar o leitor... para não ficar assustado, troque-o <sup>e</sup> veja que tudo funciona igual.

- (f) Veja num livro de Física a definição de trabalho e construa um exem-<br>- de desde finições qui eta belle de uma exektivamente este estas  $plo$  de duas funções cujo trabalho de uma, relativamente ao da outra, seja nulo: ortogonais. Observe que você estará usando o produto escalar integral.
- (g) Veja num livro de Estatística o conceito de probabilidade condicional  $\epsilon$  concernir continua um communication de probabilidade condicional <sup>e</sup> construa um exemplo de eventos independentes, como ortogonais..
- (h) Use <sup>o</sup> produto escalar integral, (eq. 1.8), para encontrar os vetores perpendiculares ao vetor  $f(x) = \operatorname{sen}(x)$  em  $\mathcal{C}([-\pi,pi], \mathbf{R})$ . Verifique em particular se algum dos vetores

$$
g(x) = x2
$$
;  $h(x) = x$ ;  $p(x) = cos(x)$ ;  $r(x) = x3$ 

 $\acute{e}$  perpendicular a  $f$ . Interprete o resultado considerando que a área sob a função, sua integral, representa a quantidade de energia que ela encerra.

- (i) A integral de uma função pode ser interpretada como a quantidade de informação *que ela contém. Como poderiamos interpretar duas* funções ortogonais neste sentido. Traduza este exemplo para o caso de vetores do  $\mathbb{R}^3$ .
- $(j)$  funções multivariadas. Verifique as propriedades do espaço vetorial  $\mathcal{C}([a, b] \times [c, d], \mathbf{R}).$
- $4.$  Os físicos gostam de ver o mundo como um espaço de dimensão  $4, o$  $\epsilon$ espaço-tempo, com tres coordenadas para posição no espaço e uma coor-<br>dans de nom a tampo (no munic). Uma mentíoda em menimental "tama" denada para o tempo,  $(x,y,z,t)$ . Uma partícula em movimento "traç a" uma curva neste espaço. Poderia uma tal curva ser um círculo? uma curva fechada? Trace <sup>a</sup> curva, no plano mesmo, de duas particulas que colidam <sup>e</sup> se "destruam" mutuamente.
- 5. Resolva as seguinte equações indicando cuidadosamente quais foram as  $\frac{1}{2}$ regras utilizadas de passagem para cada nova linha da solução:

\n- (a) 
$$
(2, 0, 3) + X = (0, 2, 3)
$$
\n- (b)  $2 + i + X = 3 - i + 2X$
\n- (c)  $(1, -1, 3) + 4X = (2, -1, 0)$
\n- (d)
\n

$$
2X + 3Y = (1, 1, 0)
$$
(1.9)  

$$
X - 2Y = (1, 1, 1)
$$
(1.10)  
(1.11)

6. O centro de gravidade, baricentro, de um triângulo é a média aritmética  $d$ os seus vértices, considerados como vetores. Desenhe um triângulo e $\frac{1}{2}$ calcule <sup>o</sup> seu baricentro.

- 7. <u>baricentro</u> Um triângulo pode ser feito de material não homogêneo, então seus vértices podem ter pesos diferentes. Considere o triângulo PQO cujos<br>vértices procure proportionale de CC Colorde e horizontale dete triôn suls vértices pesam respectivamente 4,5,7. Calcule o baricentro deste triângulo,<br>dansis de tan cosalhida as secretaredas de sada um das seus partes. Cel depois de ter escolhido as coordenadas de cada um dos seus pontos. Calcule também o baricentro considerando os vértices todos de mesmo peso e<br>uniforma publicado diferences per deias essere  $\emph{verifique qual a diferença nos dois casos}.$
- 8. Verifique se os pontos  $(1, 2, -4, 1), (2, 0, 5, 2), (0, 4, 2, -3)$  formam um triângulo  $\overline{C}$ Calcule <sup>o</sup> baricentro destes pontos considerados todos de mesmo peso.
- 9. Calcule a distância entre a reta determinada pelos pontos  $(1, 2, -3), (3, 2, 1)$ e <sup>o</sup> ponto (4, <sup>3</sup>, 2).
- 10. Encontre um vetor perpendicular a reta determinada pelos pontos  $(1, 2, -3)$ ,  $(3, 6)$ Calcule a distância desta reta àorigem.
- 11. Tome como definição: um plano é o lugar geométrico dos pontos do espaço que determinam vetores perpendiculares a um vetor dado  $(A, B, C)$ . Calcule uma equação para este plano e justifique porque há mais de um plano<br>estisfares de este definição. Comija estão a definição inicial satisfazendo esta definição. Corrija então a definição inicial.
- 12. Apresente exemplos que justifiquem a afirmação: a solução de um sis-<br>tipo linear é uma translação de solução de victoria homorênea associada  $t$ ema linear é uma translação da solução do sistema homogêneo associado passando por uma solução particular. Faça-o inicialmente no plano, mas generalize depois.

13. Mostre que 
$$
|\sum_{k=1}^n s_i| \leq \sum_{k=1}^n |s_i|
$$
sejam  $s_i$ números ou vetores.

- $14.$  Descreva, usando vetores, as duas desigualdades triângulares:
	- $(a)$  A soma de dois lados de um triângulo é maior que o terceiro.
	- $(b)$  Num triângulo, qualquer lado é maior do que a diferença dos outros dois.

 $D$ emonstre estas desigualdade e depois as escreva como uma única sequência de duas desigualdades.

- 15. desigualdade de Cauchy-Buniakowski-Schwarz Considere dois vetores u, <sup>v</sup>que então determinam um plano, mostre que  $\lt u, v \gt = \lg |u||v|\cos(\alpha) \le$  $|u||v|$  em que  $\alpha$  é ângulo entre os dois vetores.
- 16. Generalize <sup>a</sup> desigualdade acima provando que

$$
\sum_{k=1}^{n} u_k v_k \le |u||v| \; ; \; u, v \in \mathbf{R}^n
$$

17. Mostre que o conjunto  $s\vec{u} + t\vec{v}$ ;  $s,t \geq 0$ ;  $s + t = 1$  é o segmento de reta suporte do vetor diferença  $\vec{u} - \vec{v}$ .

18. Trace os gráficos das funções  $\begin{cases} x = f(t) \\ y = g(t) \end{cases}$  com  $f(t) = t$ ;  $g(t) = t^2$   $f(t) = t^2$ ;  $g(t) = t^3$  indique o sentido do percurso ;de cada curva considerando que <sup>t</sup> cresce de negativo <sup>a</sup> positivo.

19. A que tipo de objeto correspondem as equações paramétricas

 $\sqrt{ }$  $\left\{ \right\}$ -l  $x = f(s,t)$  $x = f(s, t)$ <br>  $y = g(s, t)$  um plano, uma reta? qual é a dimensão deste objeto?<br>  $z = h(x, t)$ 

Definimos uma operação entre os vetores do espaço  $\mathbb{R}^3$ , chamada produto escalar, e queremos vê-la de uma outra forma. Veja que lhe demos o nome de produto porque é semelhante ao *produto entre números*. De fato é esta semelhança que interessa, e o produto escalar define uma forma de *multiplicar* vetores e outras entidades parecidas, as matrizes, objeto do nosso próximo capítulo.

Exercícios 2 Exercícios de revisão

1. Propriedades da imagem de uma função Se X $\stackrel{f}{\longrightarrow}$ Y for uma função qual-<br> $\stackrel{f}{\longrightarrow}$ N for  $\stackrel{f}{\longrightarrow}$ N for  $\stackrel{f}{\longrightarrow}$ quer, e  $A, B \subseteq X$  verifique que

 $(a) f(\emptyset) =$  $= \emptyset;$   $f(X) \subseteq Y;$ (b) Se  $A \subset B$  então  $f(A) \subset f(B)$ ; (c)  $f(\bigcup_i A_i) = \bigcup_i f(A_i);$ (d)  $f(\bigcap_i A_i) \subseteq \bigcap_i f(A_i)$ .

Verifique também que, para imagem inversa valem

 $(a) f^{-1}(\emptyset) =$  $f^{-1}(\emptyset) = \emptyset;$  f  $^{-1}(Y) = X;$ (b) Se  $A \subset B$  então  $f^{-1}(A) \subset f^{-1}(B);$  $(c) f^{-1}(\bigcup_i A_i) = \bigcup_i f^{-1}(A_i);$ (d)  $f^{-1}(\bigcap_i A_i) = \bigcap_i f^{-1}(A_i).$  $(e) f^{-1}(A^c) = [f^{-1}(A)]^c$ 

 $em\, que\, A, B \subseteq Y.$ 

- 2. Sendo  $A, B$  dois conjuntos tais que  $A \subset B$  calcule  $A \cup B$ ;  $A \cap B$ .
- 3. Mostre que a interseção de dois conjuntos convexos é um Mostre que a interseção de dois conjuntos convexos é um conjunto con-<br>vexo, mas que a união de dois convexos não precisa ser um conjunto con-<br>vexo.
- 4. Descreva o domínio e o conjunto de valores de cada uma das funções definidas abaixo:

$$
f(x) = \frac{1}{1+x^2}
$$
  
\n
$$
f(x) = \frac{2x}{1+x^2}
$$
  
\n
$$
f(x,y) = \frac{4-x-y^2}{1+x^2}
$$
  
\n
$$
f(x) = \frac{1}{y^2-x^2}
$$
  
\n
$$
f(x,y) = \frac{x}{x^2+y^2}
$$

5. <u>intuição gráfico de curva</u> Sendo  $\gamma$  uma curva $^4$  do plano,  $\mathbf{R}^2$ , e

### ${\bf R}^2 \stackrel{f}{\rightarrow} {\bf R}^3$

 $d\hat{e}$  exemplos (gráficos e algébricos) ilustrando

- fo $\gamma$  pode ser um ponto (um ponto é uma curva diferenciável);
- fo $\gamma$  pode ser uma curva diverenciável (que hipótese é necessária ?);
- $\bullet$  como seria o gra $f(f\!\circ\!\gamma),$  o gráfico de  $f\!\circ\!\gamma,$  se  $\gamma$  for uma curva fechada.
- 6. Considere num cubo o vértice  $P_0$  e os três vértices que lhe são adjacentes  $P_1, P_2, P_3$ .

 $Considere$  a aplicação  $F$  que roda o cubo levando

$$
P_1 \mapsto P_2 \, ; \, P_2 \mapsto P_3 \, ; P_3 \mapsto P_1
$$

- (a)  $D\hat{e}$  uma definição geométrica para  $F$  (descrição geométrica);
- (b) Encontre a matriz de F num sistema de coordenadas adequado (em que ela fique mais simples)
- (c) Mostre que  $F^3 = FoFoF$  é a identidade e portanto que  $F^{-1} = FoF$ .

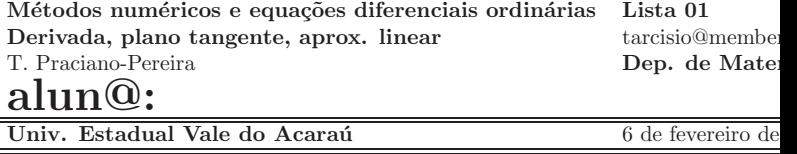

Por favor, prenda esta *folha de rosto* na sua solução desta lista, deixando-a em branco. Ela será usada na correção.

 $\frac{4}{c}$ curva é uma função de classe  $\mathcal{C}^1$  com derivada diferente de zero definida em um intervalo e tomando valores valores em  $\mathbb{R}^n$ 

**Exercícios 3** Derivada, plano tangente, aprox. linear <u>objetivo:</u> Conduzir @  $\mathit{alun} \mathcal{Q}$  a dominar gradientes, jacobianas, planos tangentes e mudanças de variáveis, campo vetorial, gráficos com apoio computacional.<br> **Polonias characterística condicat**e derival

palavras chave: jacobiana, gradiente, derivadas parciais, variedades lineares tangentes, produto escalar, campo vetorial.

- 1. Verifique que a equação de uma reta que passa na origem, no plano, se expressa como o produto escalar de um vetor  $(A, B)$  por um vetor posição  $(x, y)$  arbitrário da reta. Faça um gráfico e interprete geometricamente o significado do vetor (A, <sup>B</sup>).
- 2. Ganhe agilidade, escolha 100<sup>5</sup> vetores no plano e escreva as equações de retas perpendiculares <sup>a</sup> estes vetores expressando-as sempre no formato indicado <sup>a</sup> seguir. <sup>E</sup>m cada caso escolha um ponto no plano por onde <sup>a</sup>  $reta~passa~(observe~a~segunda~equação~abaixo)$ 
	- $y = f(x) + c = mx + c$
	- $y = b + m(x a)$

Teste sua solu¸c˜ao usando gnuplot com <sup>a</sup> equa¸c˜ao no formato da primeira equação acima.

3. Se uma reta <sup>n</sup>˜ao passar pela orige m, ainda assim ela ´e paralela <sup>a</sup> uma outra reta que passa pela origem (supondo válido o 5<sup>0</sup> postulado...). Deduza que<br>conversõe espal da pria na plana á da farma a equação geral da reta no plano é da forma

$$
\langle (A, B), (x, y) \rangle = -C \equiv Ax + By + C = 0
$$

4. Qual é o lugar geométrico dos pontos  $(x, y, z)$  do espaço  $\mathbf{R}^3$  tal que  $<$  $(A, B, C), (x, y, z) \ge 0$ ? Deduza disto qual é o lugar geométrico dos pontos do  $(x, y, z)$  do  $\mathbb{R}^3$  tal que

$$
Ax + By + Cz + D = 0.
$$

5. Sabemos que uma equação  $S(x, y, z) = 0$  não se altera se for multiplicada por um número diferente de zero. Multiplique

$$
Ax + By + Cz + D = 0.
$$

por um número conveniente de modo que o vetor perpendicular ao plano na equação seja unitário. Comparando com a equação do plano paralelo que passa na origem, deduza qual a distâcia do plano

$$
Ax + By + Cz + D = 0.
$$

para <sup>a</sup> origem. Escreva suas conclus˜oes no formato "Teorema <sup>e</sup> demonstração".

- 6. As questões anteriores mostram que não podemos ter uma forma simples  $\tilde{c}$ para a equação da reta em dimensão maior que 2. A saída para sim-<br>militare os experiências de projectadas de dimensõe 1 na expresa de dimensões plificar as equações de variedades de dimensão 1 no espaço de dimensão maior ou igual a 3 consiste em usar equações paramé tricas. Encontre as<br>consei<sup>c</sup>os paramétricas de principales es patro (1, 1, 2), pos para esta equações paramétricas da reta paralela ao vetor  $(1, -1, 3)$  que passe pelo ponto (2, <sup>2</sup>, 2).
- 7. Escolha  $100^6$  vetores no espaço junto com  $100$  outras condições e escreva,  $\ldots$ em cada caso, as equações paramétricas das retas determinadas por estes<br>100 acres de seu divisos  $100$  pares de condições.
- 8. Escreva a equação geral (as equações parametricas gerais) de uma reta, especifique os dados iniciais corretamente. Redija no formato "Teorema <sup>e</sup>  $demonstração$ ".
- 9. As equações

$$
x_k = f_k(t) \; ; \; k \in \{1, \cdots, n\} \; ; \; t \in [a, b] \tag{1.12}
$$

em que  $f_k$  é uma função diferenciável para cada valor do índice k, são as equações paramétricas de uma curva no  $\mathbf{R}^n,$  parametrizadas no intervalo  $[a, b]$ . Calcule a expressão do vetor tangente à esta curva no ponto

$$
a_k = f_k(t_0) \; ; \; k \in \{1, \cdots, n\} \tag{1.13}
$$

dado  $t_0 \in [a, b]$ .

- 10. <u>sentido positivo é o anti-horário</u> Encontre equações paramétricas do círculo trigonômetrico, e derivando mostre que o sentido natural de percurso é o  $anti-horário.$
- 11. Encontre a equação do plano tangente ao gráfico da função

$$
z = f(x, y) = x^2 + 3xy + y^3 \tag{1.14}
$$

no ponto (2, <sup>3</sup>, 49)

- $12.$  Escolha  $100$  funções, para cada uma delas calcule um ponto no gráfico e determine a equação do plano tangente em cada caso, mas pode parar  $a$ ntes da centésima se tiver certeza de que entendeu todo o processo.
- 13. Considere <sup>a</sup> curva plana

$$
\gamma = (x(t), y(t)) = (3t, 4 - 2t) \; ; \; t \in [-3, 3] \tag{1.15}
$$

e a superfície

$$
graf(f) ; f(x,y) = x^2 + y^2
$$

Encontre o vetor tangente à imagem de  $\gamma$  sobre a superfície correspondente ao valor  $t_0 = 2 \in [-3, 3]$  do parâmetro.

 $5a$ o sentir que já domina o assunto pode parar antes da centésima

 $^6$ depois que tiver certeza que entendeu pode para antes da centésima, mas não se engane.

 $14.$  Para cada uma das funções definidas abaixo, calcule as equações paramêtricas da imagem da curva

$$
\gamma = (x(t), y(t)) = (3t, 4 - 2t) \; ; \; t \in [-3, 3] \tag{1.16}
$$

 $sobre\ a\ superfície\ graf(f)$ 

$$
a) f(x, y) = x^2 - 2xy + y^3; b) f(x, y) = x^2 - y^2 \tag{1.17}
$$

15. campo vetorial tangente <sup>a</sup> uma curva Considere <sup>a</sup> curva plana

$$
\gamma = (x(t), y(t)) = (t\cos(t), t\sin(t)); \ t \in [0, 2\pi]
$$
 (1.18)

e a superfície

$$
graf(f) ; f(x,y) = x^2 + y^2
$$

Encontre os vetores tangentes à imagem desta curva na superfície graf(f) com  $f(x, y) = x^2 + y^2$  para os valores do parâmetro iniciando em  $t_0 = 0$ até  $t_n = 2\pi$  com passo 0.2 e obtenha o gráfico com gnuplot deste campo vetorial. Objetivo: ver a sugestão da imagem da curva na superfície que<br>conventivo na forma (1,9) násius 97 mars frits sure mundot passê trat  $se$  encontra na figura  $(1.3)$  página  $27$ , mas, feito com  $\texttt{gnuplot},$  você terá

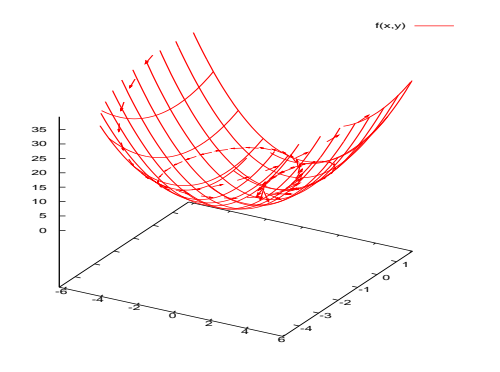

Figura 1.3: Campo vetorial - aproximação de curva

a chance de rodar o gráfico usando o ratinho.

# Capítulo 2

# Derivadas de funções bivariadas

#### 2.1A derivada

Mais geral que os vetores é um objeto chamado *matriz*, porque os vetores são também matrices. Vetores são matrices de um tipe porticular tem uma única também matrizes. Vetores são matrizes de um tipo particular, tem uma única<br>linha est uma ónica achora  $\lim$ ha, ou uma única coluna.

## **Exemplo 4** Uma matriz  $3 \times 4$ .

 $Considere$  o esquema formado por 12 números dispostos da maneira regular que abaixo se vê.<br> $\begin{bmatrix} \phantom{-} \end{bmatrix}$ 

$$
\left[\begin{array}{cccc} 1 & 2 & 3 & -1 \\ -1 & 1 & 0 & 2 \\ 2 & -1 & 3 & 2 \end{array}\right]
$$
 (2.1)

Podemos aí ver quatro vetores-coluna cada um com três coordenadas ou pode-<br>- um três urbans linha es da um com motor conducedos. As dues mensions mos ver três vetores-linha cada um com quatro coordenadas. As duas maneiras de ver <sup>s</sup>˜ao <sup>v</sup>´alidas. As matrizes generalizam os nu´meros, enquanto que estes contém uma única informação de uma medida feita, agora as matrizes contém<br>véries informaçãos criundes de distintes medicãos feitas que nodem eté seu de várias informações oriundas de distintas medições feitas que podem até ser de<br>naturesses diferentes artes ei Personando como matrica pode sentre terre de naturezas diferentes entre si. Por exemplo, uma matriz pode conter taxas de variação de preços, *numa linha e na seguinte as* taxas de variação de demanda por unidade dos produtos de uma empresa.

As matrizes se aplicam hoje em uma incontável quantidade de situações e algumas vezes não representam números, mas informações estratificadas. É com frequência o caso, quando se encontra o termo no contexto de processamento de dados. Neste livro as matrizes serão sempre uma generalização de números,  $\it quase~sempre~ser\~ao~taxas~multiplas~de~variação~como~nos~próximos~exem$ plos.

 $\textbf{Exemplo 5}$  Equação da reta e equação plano.

Vamos evidenciar as semelhanças entre as equações da reta e do plano. Uma express˜ao como

$$
y = ax + b = f(x),\tag{2.2}
$$

no plano, representa uma reta, porque a taxa de variação de y em relação a x<br>É constanta Oran diversas ´<sup>e</sup> constante. Quer dizer, se

$$
x \mapsto x + \Delta x \tag{2.3}
$$

ent˜ao

$$
y(x) \mapsto y(x + \Delta x) \tag{2.4}
$$

de tal modo que

$$
y(x + \Delta x) - y(x) = \Delta y = a\Delta x.
$$
 (2.5)

 $U$ ma outra forma de repetir o que foi dito acima  $\acute{e}$ : "se construirmos uma progressão aritmética de razão Δx com a variável x, produziremos a progressão<br>culturática de pressão Δx com a projécul v" aritmética de razão a∆x com a variável y".<br>A concernência dista é nue e varífica d

A consequência disto é que o gráfico de f contém qualquer progressão ar-<br>Citat de tipe maneiras de seines é une note F medianeamente como numero  $\it time'$ tica do tipo mencionado acima, é uma reta. E, reciprocamente, como numa reta podemos considerar qualquer progressão aritmética, todas com a mesma $\widetilde{z}$ , todas com a mesma  $ra\~ao$  (o coeficiente angular da reta), então a equação de qualquer reta é da forma (2)

Podemos sempre escrever a equação (2) na forma

$$
f(x) = a(x - x_0) + y_0 \tag{2.6}
$$

 $\emph{como se seguintes cálculos mostram}$ 

$$
f(x) = y = ax + b \tag{2.7}
$$

$$
f(x) = y = a(x - x_0) + ax_0 + b = \tag{2.8}
$$

$$
f(x) = y = a(x - x_0) + y_0; y_0 = ax_0 + b \tag{2.9}
$$

$$
f(x) = a(x - x_0) + y_0
$$
\n
$$
f(x_0) = y_0
$$
\n(2.10)

$$
f(x_0) = y_0 \tag{2.11}
$$

evidenciando que é a reta que passa no ponto  $(x_0, y_0)$  e que tem coeficiente angular <u>a</u>.

O número  $\underline{a}$  é a derivada constante de f :

$$
a = f'(x). \tag{2.12}
$$

 $Se\ considerarmos,\ agora,\ a\ express\aa$ 

$$
z = g(x, y) = ax + by + c,
$$
\n(2.13)

ela ir´a representar tamb´em uma figura de tipo linear, porque, se <sup>g</sup> for associada a progressões aritméticas das variáveis x ou y, separadamente ou em conjunto,<br>comparadores aritméticas das variáveis de novi (nel a comparadores eltidos normal) correspondem progressões aritméticas da variável z com razões obtidas por mul-<br>tivlises » sales exe<sup>c</sup>cientes e des  $tiplicação\,\,pelos\,\,coeficients\,\,a,b$  :

$$
\Delta g = g(x + \Delta x, y + \Delta y) - g(x, y) = \tag{2.14}
$$

$$
= a(x + \Delta x) + b(y + \Delta y) + c - (ax + by + c) = \tag{2.15}
$$

$$
= a(x + \Delta x) - ax + b(y + \Delta y) - by = \tag{2.16}
$$

$$
= a\Delta x + b\Delta y \tag{2.17}
$$

 $\Delta g = a\Delta x + b\Delta y$  (2.18)

Podemos escrever de uma forma bem simples este cálculos generalizando  $imediatamente$  os cálculos que fizemos no caso da equação da reta:

$$
g(x,y) = z = \begin{pmatrix} a & b \end{pmatrix} \begin{pmatrix} x \\ y \end{pmatrix} + c,
$$
 (2.19)

$$
\Delta g = a\Delta x + b\Delta y = (a \quad b \quad )\begin{pmatrix} \Delta x \\ \Delta y \end{pmatrix}
$$
 (2.20)

com um produto de matrizes, que é uma nova forma de multiplicar. Se abs-<br>trainmes a forma particular de coeficiente multiplicative e de uniónal pedemec  $\alpha$ trairmos a forma particular do coeficiente multiplicativo e da variável, podemos dizer que, designando <sup>o</sup> vetor

$$
X = \left(\begin{array}{c} x \\ y \end{array}\right) \tag{2.21}
$$

$$
z = g(x, y) = ax + by + c \tag{2.22}
$$

$$
g(X) = AX + c;\tag{2.23}
$$

$$
\mathcal{A} = \left( \begin{array}{cc} a & b \end{array} \right) \tag{2.24}
$$

$$
\Delta g = \begin{pmatrix} a & b \end{pmatrix} \Delta X \tag{2.25}
$$

$$
z = g(X) = A(X - X_0) + AX_0 + c \tag{2.26}
$$

$$
z = g(X) = \mathcal{A}(X - X_0) + z_0; \ z_0 = \mathcal{A}X_0 + c \tag{2.27}
$$

$$
z = g(x, y) = \mathcal{A} \begin{pmatrix} x - x_0 \\ y - y_0 \end{pmatrix} + \mathcal{A} \begin{pmatrix} x_0 \\ y_0 \end{pmatrix} + z_0
$$
 (2.28)

 $\acute{e}$  a forma comum que têm as duas expressões, nos dois exemplos, (caso univa-<br>index seconditions of riado <sup>e</sup> caso bivariado).

A equação (28) é a equação do plano que passa pelo ponto

$$
(x_0, y_0, z_0) = (X_0, z_0) \in \mathbf{R}^3
$$
 (2.29)

sendo

$$
AX_0 + c = z_0 = g(x_0, y_0)
$$
 (2.30)

o valor de g no ponto  $X_0 = (x_0, y_0)$ .

No caso bivariado os coeficientes são multinúmeros, as matrizes.

Buscamos com as generaliza¸c˜oes operar com conceitos mais complexos com a mesma formalidade com que operamos com os conceitos mais simples. Esta

 $\emph{forma como conseguimos quebrar a barreira dimensional e falar de fenômenos}$ multidimensionais com a mesma linguagem com que falamos dos fenômenos<br>multimensionalis unidimensionais.

 Comparando com <sup>o</sup> exemplo univariado, ve mos sintetizada na matriz os dois coficientes "parciais" relativamente <sup>a</sup> <sup>x</sup> ou <sup>a</sup> <sup>y</sup> separada mente. Estes coeficientes

são caracterizados como  $\frac{\partial g}{\partial x}$ ,  $\frac{\partial g}{\partial y}$  chamadas derivadas parciais.<br>A denominação "derivadas parciais" é oriunda dos tempos em que os desco-<br>bridance destes caractivo não expression um que tipham e derivada de bridores destes conceitos não conseguiam ver que tinham a derivada de funções multivariadas em suas mãos e criaram uma denominação muito feliz, ainda que escondesse <sup>o</sup> pr´oprio conceito de derivada que levou <sup>u</sup>m <sup>s</sup>´eculo para ser claramente compreendido: as derivadas parciais são os componentes da derivada, que  $\acute{e}$  uma matriz que ficou sendo chamada de jacobiana.

## $$

 $Neste\hspace{0.1cm}exemph{plo}\hspace{0.1cm}vou\hspace{0.1cm}comecar\hspace{0.1cm}relembrando\hspace{0.1cm}a\hspace{0.1cm}equação\hspace{0.1cm}da\hspace{0.1cm}reta\hspace{0.1cm}tangente\hspace{0.1cm}ao$ gráfico de uma função diferenciável  $y = f(x)$ , no ponto  $(a, f(a))$  que você pode ver na figura (2.1) página 32,

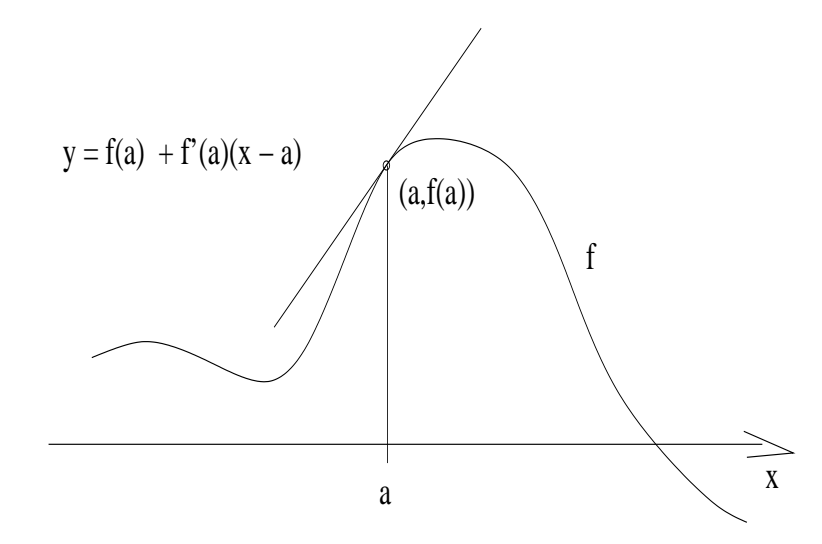

Figura 2.1: A reta tangente ao gráfico de  $f$ 

 $Em$  seguida, por comparação, vou apresentar a equação do plano tangente ao gráfico de uma função diferenciável  $z = f(x, y)$  no ponto  $(a, b, f(a, b))$ .<br>
May portio de apuda function popularity por possible portio Vou partir da equação da reta que passa pelo ponto

$$
(a, f(a)) \tag{2.31}
$$

sendo tangente ao gráfico de  $y = f(x)$  neste ponto. Os cálculos são

$$
= a(x_2, y_2) \tag{6}
$$

$$
y = b + m(x - a)
$$
 (2.32)  

$$
y = f(a) + f'(a)(x - a)
$$
 (2.33)

em (32) temos a equação da reta que passa no ponto  $(a, b)$  e tem coeficiente angular <u>m</u> e substituimos esta duas informações para obter a equação (33) que<br>é de uma rata que passa no parte (a  $f(x)$ ) e tem secheiente angular m –  $f'(x)$ é de uma reta que passa no ponto  $(a, f(a))$  e tem coeficiente angular  $m = f'(a)$ .

 $Esta é a interpretação geométrica da derivada no caso univariado.$ Vou fazer esta mesma interpretação geométrica para o caso bivariado, sem apresentar gráfico, mas vou escrever um script com gnuplot que lhe permitirá dar rotações no gráfico, usando o ratinho e ter uma visão, no caso bivariado, semelhante ao da figura (2.1).

A equação de um plano que passa no ponto  $(a, b, c)$ , é

$$
z - c = A(x - a) + B(y - b)
$$
 (2.34)

$$
z = c + A(x - a) + B(y - b)
$$
 (2.35)

$$
P(x, y) = c + A(x - a) + B(y - b) ; P(a, b) = c
$$
\n(2.36)

Na equação (36) escrevi a expressão do polinômio do primeiro grau em duas  $\mathcal{L}(\mathcal{L}, \mathcal{L})$ variáveis e você pode ver que  $P(a, b) = c$  o que significa que o gráfico deste polinômio passa no ponto  $(a, b, c)$ . O gráfico de um polinômio do primeiro grau<br>cm duse umiánio é um plane. em duas variáveis é um plano.<br>C

 $Se\ quisermos\ que\ este\ plano\ seja\ tangente\ ao\ gr\afitico\ de\ uma\ função\ dife$  $renciável z = f(x, y) \text{ então vanos import as condições}$ 

•  $c = f(a, b)$  para que o plano passe no ponto

 $(a, b, f(a, b))$ 

- $A = \frac{\partial f}{\partial x}|_{(a,b)}$  para que o coeficiente angular na direção do eixo OX coincida  $com\ derived\ a\ parcial\ de\ f\ nesta\ direção\ e,$
- $\bullet$  B  $B=\frac{\partial f}{\partial y}|_{(a,b)}$  para que o coeficiente angular na direção do eixo OY coincida<br>com derivada parcial de f nesta direção.

As derivadas parciais de uma função bivariada também são funções bivari-<br>adas e foram calculada no ponto  $(a, b)$  é isto que indica a notacão  $s$  e foram calculada no ponto  $(a, b)$  é isto que indica a notação

$$
\frac{\partial f}{\partial x}|_{(a,b)}, \frac{\partial f}{\partial y}|_{(a,b)}
$$

 $U$ ma outra forma de chegar nesta expressão consiste na derivação ímplicita  $de z = f(x, y)$ 

$$
z = f(x, y)
$$
\n
$$
z = \frac{\partial f}{\partial x} + \frac{\partial f}{\partial y} + \frac{\partial f}{\partial z}
$$
\n
$$
(2.37)
$$
\n
$$
(2.38)
$$

$$
dz = \frac{\partial f}{\partial x}dx + \frac{\partial f}{\partial y}dy\tag{2.38}
$$

$$
dz := z - c; \ dx := x - a; \ dy := y - b \tag{2.39}
$$

na equação (39) fizemos a substituição das variáveis d $x, dy, dz$  pelas expressões  $(x - a), (y - b), (z - c).$ 

Observe que usamos o símbolo ":=" para indicar foi uma substituição em que estamos usando a expressão diferencial como um modelo da expressão linear (equação do plano tangente) que aproxima localmente a função, se ela for  $diferenci\'avel.$ 

 $\emph{Esta}$  é a interpretação geométrica da derivada: a derivada produz uma expressão linear que é tangente ao gráfico.

Posso aqui repetir a comparação com o caso univariado usando a notação diferencialmente establecer comparadores de la constitución de la constitución de la constitución de la constitución de la constitución de la constitu de diferencial para obter a expressão da reta tangente ao gráfico de  $y = f(x)$  no ponto  $(a, f(a))$ 

$$
y = f(x) \tag{2.40}
$$

$$
dy = f'(x)dx\tag{2.41}
$$

$$
dx: x - a; dy := y - b \tag{2.42}
$$

$$
y - b = f'(a)(x - a)
$$
 (2.43)

O diferencial é um modelo para o objeto linear tangente.

# Um script co m gnuplot

No script a seguir você tem duas equações de funções bivariadas com as<br>normalantes exustões de planes tementes  $correspondentes\ equações\ de\ planos\ tangentes$ 

•  $z = f(x, y) = x^2 + y^2$  e o plano tangente no ponto  $(a, b, f(a, b))$ 

$$
z = q(x, y) = f(a, b) + \frac{\partial f}{\partial x}|_{(a, b)}(x - a) + \frac{\partial f}{\partial y}|_{(a, b)}(y - b)
$$

 $\bullet$   $z = g(x, y) = x^2 - 3xy + y^2$  e o plano tangente no ponto  $(a, b, g(a, b))$ 

$$
z=p(x,y)=(a,b)+\frac{\partial g}{\partial x}\vert_{(a,b)}(x-a)+\frac{\partial g}{\partial y}\vert_{(a,b)}(y-b)
$$

Copie este script para um terminal do gnuplot.

O comando pause -2 serve para manter o gráfico que será trocado quando  $\textit{voc\^e}$  der enter.

 $Com$  ratinho você pode produzir rotações no gráfico e assim ver a figura de distintos ângulos. Você tem assim um pequeno filme para ajudá-lo a entender o  $significanti$ cado do plano tangente a uma superfície.

## <sup>a</sup> funcao <sup>f</sup>  $f(x,y) = x**2 + y**2$ ## derivadas parciais  $dfx(x,y) = 2*x$  $dfy(x,y) = 2*y$  $a = -2$  $b = 2$ ## equacao do <sup>p</sup>lano tangente  $q(x,y) = f(a,b) + dfx(a,b)*(x - a) + dfy(a,b)*(y - b)$ ## comando do gnuplot para fazer graficos bivariados splot  $f(x,y)$ ,  $q(x,y)$ pause -2  $a = -5$  $b = 5$ splot  $f(x,y)$ ,  $q(x,y)$ pause -2  $b = -5$ splot  $f(x,y)$ ,  $p(x,y)$ pause -2 ## <sup>a</sup> funcao <sup>g</sup>  $g(x,y) = x**2 - 3*x*y + y**2$ ## derivadas parciais  $\text{dgx}(x,y) = 2*x - 3*y$  $\text{dgy}(x,y) = -3*x + 2*y$  $a = -1$  $b = 1$ ## equacao do <sup>p</sup>lano tangente  $p(x,y) = g(a,b) + dgx(a,b)*(x - a) + dgy(a,b)*(y - b)$ ## comando do gnuplot para fazer graficos bivariados splot  $g(x,y)$ ,  $p(x,y)$ pause -2  $a = -2$ splot  $g(x,y)$ ,  $p(x,y)$ 

 $A$  sequüência de figuras (2.2) página 36, pretende dar-lhe uma visão do plano tangente ao gráfico de

$$
z = f(x, y) = x^2 + y^2 \tag{2.44}
$$

no ponto (−2, <sup>2</sup>, f(−2, 2)) mas certamente <sup>o</sup> script acima deve lhe dar uma vis˜ao mais dinâmica lhe permitindo rodar o gráfico até que consiga captar a tangência do plano. As figuras foram obtidas com gnuplot <sup>e</sup> fotografadas no terminal.

 $No$  script você também pode alterar a equação para obter outros gráficos.

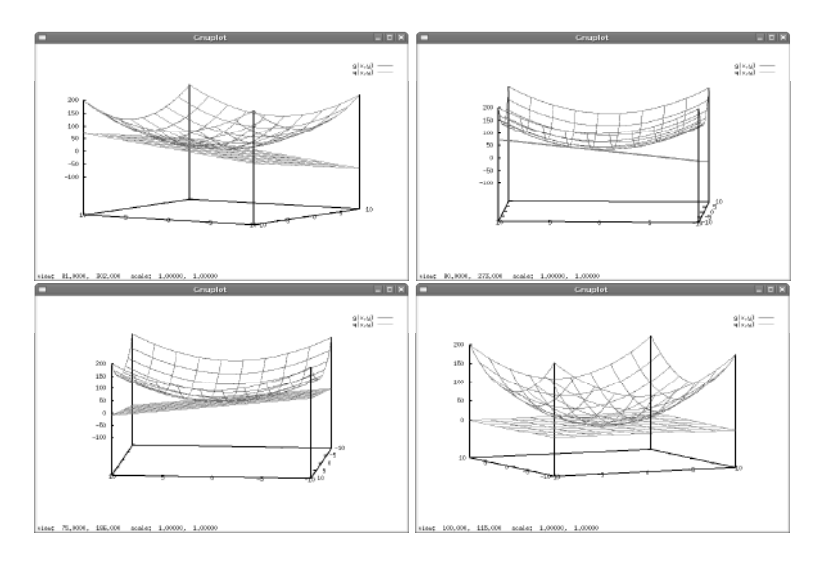

Figura 2.2:  $z = g(x, y) = x^2 + y^2$  e plano tangente  $z = q(x, y)$ 

## $\sum_{n=1}^{\infty}$ o 5 Intepretação geométrica

No próximo exemplo não tem sentido pensar-se em interpretação geométrica, observe que<br>Emercãos de canase de cheasda e exéde aureram as nasses canadâncias associáticas. É as dimensões do espaço de chegada e saída superam as nossas experiências geométricas. É<br>importante as desligar de nossasidade de intermetaçõe geométrica normulade tem algenes li importante se desligar da necessidade da interpretação geométrica porque ela tem alcance li-<br>mitodo - A metemética es enlice sem grande sucesso em anélises semâmicas: a norte deménie mitado. A matemática se aplica com grande sucesso em análises econômicas<sup>1</sup> e neste domínio<br>facilmente aimes em expesso quia dimensão passa de centence peis se sentem ase milhones facilmente caimos em espaços cuja dimensão passa de centenas pois se contam aos milhares<br>os itors da Feonomia, Note momento as matrixes e os programas de computador se ternam os itens da Economia. Neste momento as matrizes e os programas de computador se tornam cruciais.

### Exemplo 7 Matriz dos coeficientes angulares: taxas de varição.

Seja  $f: U \subset \mathbf{R}^4 \mapsto \mathbf{R}^3$ .

Uma tal função se chama vetorial porque sua imagem em cada ponto <u>a</u> é um vetor

$$
x = (x_1, \cdots, x_4) \in \mathcal{U} \subset \mathbf{R}^4 \tag{2.45}
$$

 $x = (x_1, \dots, x_4) \in \mathcal{U} \subset \mathbb{R}^4$  (2.45)<br>  $f(x) = f(x_1, \dots, x_4) = (f_1(x), \dots, f_3(x));$  (2.46)

$$
f_i: \mathbf{R}^4 \to \mathbf{R} \; ; \; i \in \{1, 2, 3\} \tag{2.47}
$$

A variável vetorial, (45), a função vetorial, (46), com três funções-coordenadas que chamamos de componentes, algumas vezes, (47).

 $^{1}$ não significa isto que as analises econômicas sejam feitas para beneficiar a população, como até deveriam.

Então no ponto  $a = (a_1, \dots, a_4)$ , a matriz

$$
J(f)|_{(a_1,\cdots,a_4)} = \begin{bmatrix} \frac{\partial f_1}{\partial x_1} & \frac{\partial f_1}{\partial x_2} & \frac{\partial f_1}{\partial x_3} & \frac{\partial f_1}{\partial x_4} \\ \frac{\partial f_2}{\partial x_1} & \frac{\partial f_2}{\partial x_2} & \frac{\partial f_2}{\partial x_3} & \frac{\partial f_2}{\partial x_4} \\ \frac{\partial f_3}{\partial x_1} & \frac{\partial f_3}{\partial x_2} & \frac{\partial f_3}{\partial x_3} & \frac{\partial f_3}{\partial x_4} \end{bmatrix}
$$
(2.48)

representa o coeficiente angular múltiplo de  $f$ . Cada um dos números

$$
\partial^{(i,j)}(f)|_{(a_1,\cdots,a_4)} = \frac{\partial f_j}{\partial x_i}|_{(a_1,\cdots,a_4)}\tag{2.49}
$$

representa um coeficiente angular parcial, também chamado de derivada par-<br>ideal de facero maneita de novi (mala para derivada para de la partida de la partida de la partida de la part cial de  $f_j$  com respeito à variável  $x_i$ . Quando calculado no ponto  $(a_1, \dots, a_4)$ produz um número, cada um deles é uma taxa de variação instantânea de uma<br>componente um uma curta dinaçõe de surses componente *em uma certa direção do espaço*.<br>A mater $\tilde{\epsilon}$ r <sup>*ofina* $\tilde{\epsilon}$ r é a material material mais</sup>

A notação  $\frac{\partial f_j}{\partial x_i}$  não é a melhor possivel pois usa o símbolo x quando tudo que interessaria usar é o índice i. Uma notação mais precisa do que esta, existe,  $e$ stá indicada na equação (49), e você pode analisar a equivalência das duas. Aos poucos passarei a usá-la em lugar da notação tradicional.<br>A matrix des esclisivetes employes ponisionales e normales

Amatriz dos coeficientes angulares parciais recebe <sup>o</sup> nome 2 de matriz jacobiana de  $f = J(f)$ .

 $Estamos$  aqui sob a suposição de que  $f$  é uma função diferenciável, nem todas as funções o são, como é bem conhecido no caso univariado.<br>De massas famos como superficieido minimizales

Da mesma forma como uma função univariada

## $f: \mathbf{R} \mapsto \mathbf{R}$

tem um único coeficiente angular num determinado ponto, se for diferenciável,<br>também forte  $\mathbf{P}^3$  tem évise (taché intervalse méltinte "numerated")  $t_i \in \mathbb{R}^4 \mapsto \mathbb{R}^3$  tem único "coeficiente angular múltiplo"representado pela matriz  $J(f)$ , jacobiana de f , no ponto  $(a_1, \dots, a_4)$  em que estas derivadas parciais foram calculadas, se f for diferenciável. O diferencial de f no ponto  $(a_1, \cdots, a_4)$  é

$$
df = J(f) dx = (2.50)
$$
\n
$$
= J(f) \cdot \begin{bmatrix} dx_1 \\ dx_2 \\ dx_3 \\ dx_4 \end{bmatrix} = \begin{bmatrix} \frac{\partial f_1}{\partial x_1} & \frac{\partial f_1}{\partial x_2} & \frac{\partial f_1}{\partial x_3} & \frac{\partial f_1}{\partial x_4} \\ \frac{\partial f_2}{\partial x_1} & \frac{\partial f_2}{\partial x_2} & \frac{\partial f_2}{\partial x_3} & \frac{\partial f_2}{\partial x_4} \\ \frac{\partial f_2}{\partial x_1} & \frac{\partial f_2}{\partial x_2} & \frac{\partial f_2}{\partial x_3} & \frac{\partial f_2}{\partial x_4} \end{bmatrix} \cdot \begin{bmatrix} dx_1 \\ dx_2 \\ dx_3 \\ dx_4 \end{bmatrix}
$$
\n(2.51)

que é uma expressão semelhante a do diferencial de funções univariadas:

$$
df = f'(a)dx;
$$
\n(2.52)

mas agora sob <sup>a</sup> forma de um produto de matrizes, porque <sup>a</sup> derivada ´e <sup>a</sup> matriz jacobiana.

Este produto matricial pode ser expandido para se obter <sup>o</sup> que se cha ma dediferencial total:

$$
df = J(f) \begin{bmatrix} dx_1 \\ dx_2 \\ dx_3 \\ dx_4 \end{bmatrix} = \begin{bmatrix} \frac{\partial f_1}{\partial x_1} dx_1 + \frac{\partial f_1}{\partial x_2} dx_2 + \frac{\partial f_1}{\partial x_3} dx_3 + \frac{\partial f_1}{\partial x_4} dx_4 \\ \frac{\partial f_2}{\partial x_1} dx_1 + \frac{\partial f_2}{\partial x_2} dx_2 + \frac{\partial f_2}{\partial x_3} dx_3 + \frac{\partial f_2}{\partial x_4} dx_4 \\ \frac{\partial f_3}{\partial x_1} dx_1 + \frac{\partial f_3}{\partial x_2} dx_2 + \frac{\partial f_3}{\partial x_3} dx_3 + \frac{\partial f_3}{\partial x_4} dx_4 \end{bmatrix}
$$
(2.53)

aqui uma matriz cujas linhas são diferenciais totais, *e observe que agora nesta* última equação tem-se uma igualdade entre dois vetores-coluna ou matrizes  $3x1$ .

#### $\bf{Observe}$ cão  $\bf{6}$  Diferencial total e interpretação geométrica.

A denominação diferencial total vem de um tempo em que não se compreendia bem<br>mas nodiam em sedigiontas angulares múltiples então es tentaus existe um púmero esc  $A$  denominação diferencial total vem de um tempo em que não se compreendia bem que natrizes podiam ser coeficientes angulares múltiplos então se tentava criar um número comum<br>nexa eletro clavera coisa comelhente ao exclu para obter alguma coisa semelhante ao coeficiente angular das funções univariadas.

O diferencial total é um número! Como é um número ele é uma ferramenta impor-<br>O rese existencia de derivada, por exemplo pos mudanose de persimetros (mudanose de tante nas aplicações da derivada, por exemplo nas mudanças de parâmetros (mudanças de  $\emph{variáveis)}$  que somos frequentemente obrigados a fazer.

Hoje a compreensão é clara que as matrizes são um bom coefiente angular múltiplo.<br>A isoshiana é a derivada de uma funcão no norte em que fra seleulada e representa e

A jacobiana é a derivada de uma função no ponto em que for calculada e representa neste<br>ta e esu esoficiente exercism ponto <sup>o</sup> seu coeficiente angular.

Coeficiente angular múltipo, insistindo!

No caso univariado a reta tangente a f no ponto  $(a, f(a))$  tem como coeficiente angular<br>imaxe  $f(a)$  e a causaño da reta tangente ao anáfico de f no ponto (a  $f(a)$  ó: o número  $f'(a)$  e a equação da reta tangente ao gráfico de  $f$  no ponto  $(a, f(a))$  é:

$$
y - f(a) = f'(a)(x - a).
$$
 (2.54)

A equação da reta guarda estreita semelhança com o diferencial o que criou toda uma mito-<br>Issia logia:

$$
dy = f'(a)dx.\t\t(2.55)
$$

 $dy = f'(a)dx.$ (2.55)<br>
Um dos pontos mitológicos é que o diferencial é um infinitésimo, um conceito indefinido que atravessou mais de dois séculos.  $O$  modo moderno de sair deste mito é dizer que a que atravessou mais de dois séculos. O modo moderno de sair deste mito é dizer que a<br>equação (55) é a equação de uma reta paralela à reta tangente (eq. 3.3) passando na origem.  $Outra$  forma de dizer é que o diferencial é um modelo para obter a equação da variedade linear tangente <sup>o</sup> que pode ser feito substituindo-se

$$
dx := x - a \tag{2.56}
$$

$$
dy := f(x) - f(a) \tag{2.57}
$$

se passa da equação à diferenças para a equação da reta tangente no ponto  $(a, f(a))$ .

As equações (56), (57), mostram como usar o modelo.<br>Finalmente e que há malhon nom faren com os infini

Finalmente o que há melhor para fazer com os infinitésimos é arquivá-los, junto com<br>na múnica asemadas, que deuem desegnece em nar nas eslas memoifáveis des museus outras múmias sagradas, que devem descançar em paz nas salas respeitáveis dos museus,<br>com o devido maistro que muito francm nom o noces compresmoção stual dos especitos. com o devido registro que muito fizeram para a nossa compreensão atual dos conceitos.<br>No caso hiverado ou multi variado, troque se rata por plano ou hiperplano.

No caso bivariado ou multi-variado, troque-se reta por plano ou hiperplano.

O plano tangente ao gráfico de uma função bivariada é um plano que tem o mesmo coeficiente angular múltiplo que a função tiver no ponto de tangência.

A linguagem geométrica se esgota com a dimensão três. Variedade é a palavra que nomeia<br>ntes esemétrices que presisames em dimensão maior de que três os entes geométricos que precisamos em dimensão maior do que três.<br>La prima são invigidades de dimensõe 1, es planes são invigidades.

As retas são variedades de dimensão 1, os planos são variedades de dimensão 2, etc... Uma função diferenciável

$$
\mathbf{R}^n \supset \mathcal{U} \stackrel{f}{\to} \mathcal{W} \subset \mathbf{R}^m \tag{2.58}
$$

 $\mathbf{R}^n \supset \mathcal{U} \xrightarrow{\sim} \mathcal{W} \subset \mathbf{R}^m$ <br>terá uma variedade de dimensão n x m − 1 que é tangente ao seu gráfico em cada um dos<br>portos em que els for diferenciónal em que é tangen dimensões de expreses de esida a pontos em que ela for diferenciável, em que n, $m$  são as dimensões dos espaços de saida e<br>ebecada chegada.

Observe a dimensão da variedade tangente: n x m − 1, ela é maior variedade linear<br>reja contida no cenoso  $\mathbf{B}^n$ , x  $\mathbf{B}^m$  e es chara por isto um binombono própria contida no espaço  $\mathbb{R}^n$  x  $\mathbb{R}^m$  e se chama por isto um hiperplano.

 $^{2}$ este é um resíduo de pre-conceito entre os muitos que existem em Matemática, a *jacobina* deveria ser chamada simplesmente de derivada

Os hiperplanos são , assim, os sub-espaços máximais próprios de um espaço de dimensão<br><sup>Loci</sup>e centente os hiperplanes eão ao censose de dimensão mulho n. Neste contexto os hiperplanos são os espaços de dimensão  $n-1$ .<br>A lista que espaço diversos despostantes diversas por de a politic

 $\overline{A}$  lista que segue não deve ser decorada, deve ser usada e relida quando necessário. Não<br>A lista que segue não deve ser decorada, deve ser usada e relida quando necessário. Não está aqui para servir de exemplo da linguagem esquisita que nós Matemáticos inventamos para falar, mas como exemplos de noções que nos liberam para uma concepção mais abstrata<br>de Universe do Universo.

O conceito variedade está para a Geometria como polinômio está para Álgebra, usamos a palavra polinômio para evitar de contar quantos termos tem numa expressão algébrica.<br>.

- *os pontos são os* hiperplanos *das retas*;
- *as retas são os* hiperplanos *dos planos*;
- os planos são os hiperplanos dos espaços tridimensionais;
- um subespaço tridimensional é um hiperplano de um espaço de dimensão quatro;
- um subespaço de dimensão  $\underline{n-1}$  é um hiperplano de um espaço de dimensão  $\underline{n}$ .

Variedade é um sinônimo de objeto geométrico do espaço,

- $\bullet$  um ponto é uma variedade de dimensão zero;
- $\bullet$  uma reta é uma variedade linear de dimensão 1;
- $\bullet$  uma curva é uma variedade de dimensão 1, e pode ser uma reta. Se quisermos salientar que não é uma reta, diremos que é uma variedade não linear de dimensão 1;
- $\bullet$  o círculo unitário é uma variedade não linear de dimensão 1;
- $\bullet$  um plano é uma variedade linear de dimensão 2;

um

- $\bullet$  uma superfície é uma variedade de dimensão 2 que pode ser linear ou não linear;
- $\bullet$  a fronteira de uma esfera é uma variedade de dimensão 2 não linear;
- $\bullet$  a esfera com o seu interior é uma variedade de dimensão 3 não linear;
- $\bullet$  o espaço tridimensional é uma variedade linear de dimensão 3, uma sub variedade linear do espaço de dimensão quatro;

O conteúdo do exemplo anterior consiste em mostrar que as matrizes se multiplicam de forma semelhante como se multiplicam os números e a consequente comparação entre o diferencial nos casos <u>univariado</u> e <u>multivariado</u>:

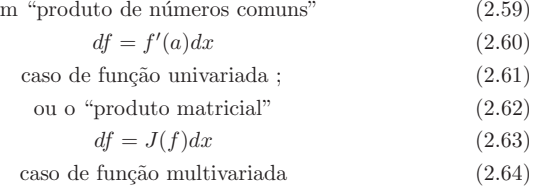

Podemos unificar a notação, em ambos os casos podemos escrever:

$$
df = f'(a)dx\tag{2.65}
$$

que passará a representar o diferencial de uma função em qualquer caso e apenas<br>la execución de LCC ao externa formalmente lançaremos mão de  $J(f)$  se o contexto for ambíguo<sup>3</sup>.

Usamos este exemplo do Cálculo para mostrar que tem sentido a multiplicação de matrizes. O próximo exemplo pode também ser descrito com as palavras do Cálculo e nós o faremos em seguida.<br>Notas

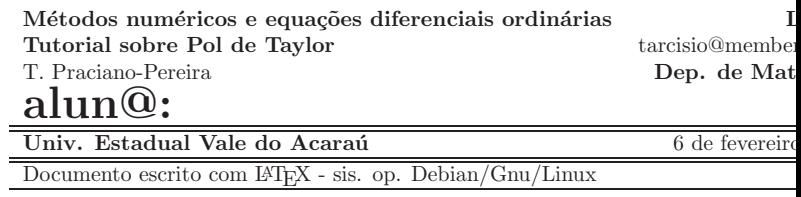

Por favor, prenda esta *folha de rosto* na sua solução desta lista, deixando-a em branco. Ela será usada na correção.

 $^3$ A notação  $J(f)$  tem o defeito de não indicar que as derivadas se calculam num ponto como na<br>ação  $f'(a)$ notação  $f'(a)$ .

**Exercícios 4** Assunto: Tutorial sobre Polinômio de Taylor <u>objetivo:</u> Fazer um uso intenso de Polinômios de Taylor associados com equações diferenci-<br>in articúlase a distince nota distintiva é oderões de conseñas diferenciais ais ordinárias. O objetivo nesta disciplina é solução de equações diferenciais aproximadamente *associando-as* sempre *com suas aplicações. Os polinômios de*<br>Tardan são uma aproxecutação aproximada de funções e explicitus proposantesão  $Taylor\:s\~ao\:uma\:representação\:aproximada\:de funções e\:aqui\:uma>representação$ aproximada *de soluções de equações diferenciais.* Inicialmente *vamos aprender* a ferramenta, depois vamos usá-la.

palavras chave: Polinômio de Taylor, equações diferenciais ordinárias, série de potências.

As série de Taylor é um caso particular de série de potência.

Definição 4 *Série de potência* 

$$
S(x) = \sum_{k=0}^{\infty} a_k x^k
$$
\n(2.66)

expandida na orige m, ou, de forma mais geral,

$$
S(x) = \sum_{k=0}^{\infty} a_k (x - a)^k
$$
 (2.67)

a série expandida no ponto  $x = a$ .

1. teoria Reta tangente ao gráfico de uma função Fórmula de Taylor. A derivada de uma função nos fornece o coeficiente angular instantâneo da mesma no ponto:

 $f'(a)$  é o coeficiente angular instantâneo de  $f$  em  $(a, f(a))$ 

- 2. <mark>teórica</mark> Fórmula de Taylor equação da reta Escreva a equação da reta que passa no  $(a, f(a))$  e é tangente ao gráfico da função neste ponto. Ob $s$ erve que você deseja a equação da reta que passa no ponto  $(a, f(a)),$  com coeficiente angular f'(a). Faça um gráfico genérico mostrando o que acontece.
- 3. <u>Teórica polinômio do segundo grau tangente</u> Expanda as equações (66),  $(67)$  para encontrar aw equações de uma parábola (polinômio do segundo grau) tangente ao gráfico de f memorizando também a curvatura (segunda<br>divinada) derivada)

$$
y = A + B(x - a) + C(x - a)^{2}
$$
 (2.68)

Um polinômio desenvolvido<sup>4</sup> no ponto <u>x = a</u>.

4. <u>Teórica - polinômio do terceiro grau tangente</u> Expanda as equações (66),  $(67)$  para obter as condições que façam de

$$
P(x) = A + B(x - a) + C(x - a)^{2} + D(x - a)^{3}
$$
 (2.69)

um polinômio do terceiro grau, tangente ao gráfico de  $f$  no ponto  $(a, f(a))$ .  $\it{Descreva}$  as equações para determinarmos os coeficientes  $A,B,C,D.$ 

### 5. <u>Fórmula de Taylor</u>

- (a) Ache o desenvolvimento de Taylor para  $f(x) = \operatorname{sen}(x)$  no ponto  $x = 0$ de ordem 7 (grau 7) (um polinõmio de grau 7).
- (b) Ache o desenvolvimento de Taylor para  $g(x) = cos(x)$  no ponto  $x = 0$ de ordem <sup>8</sup> (grau 8), (um polin˜omio de grau 8). Analise porque <sup>a</sup> diferença de grau entre esta questão e anterior.
- (c) Calcule a derivada de  $g(x) + if(x)$ , com os polinõmios encontrados no item anterior. Será que o resultado poderia ser interpretado como<br>....d. sendo

$$
(g(x) + if(x))' = i(g(x) + if(x))
$$

#### 6. Aplicações

- (a) Calcule o valor aproximado de  $sen(0.1)$  usando a fórmula de Taylor de ordem 7. Compare <sup>o</sup> resultado, indicando <sup>o</sup> erro ocorrido usando uma calculadora.
- (b) Calcule <sup>o</sup> valor aproximado de cos(0.1). Compare <sup>o</sup> resultado, indicando <sup>o</sup> erro ocorrido usando uma calculadora.
- 7. <u>Derivadas parciais introdução teórica</u> A equação de plano que passa no  $ponto (a, b, c)$  é por comparação com a equação da reta

$$
z - c + A(x - a) + B(y - b) = 0 \tag{2.70}
$$

$$
z = c - A(x - a) - B(y - b)
$$
 (2.71)

- (a) Calcule as derivadas parciais de  $z = f(x, y)$  na equação (71).
- $(b)$  Justifique a afirmação seguinte usando os conceitos "tangente", "co $eficiente$  angular" dentro de uma pequena redação.

Se o plano cuja equação está em (70), for tangente ao gráfico de uma função na parte (a h  $f(a, b)$ ) ortão a seuscão de plano ceria uma função no ponto  $(a, b, f(a, b))$  então a equação do plano seria, atualizando os valores de  $c, A, B$  na equações (70), (71):

$$
z - f(a, b) + A(x - a) + B(y - b) = 0 \tag{2.72}
$$

$$
z = f(a, b) + \frac{\partial f}{\partial x}(x - a) + \frac{\partial f}{\partial y}(y - b)
$$
 (2.73)

8. Considere uma função

$$
z = f(x, y) \tag{2.74}
$$

que seja derivável numa vizinhança do ponto  $(a, b, f(a, b))$ . Então ela tem um plano tangente no ponto  $(a, b, f(a, b))$ , semelhante ao caso da função<br>primeirada com a pota tangente del distinguismo por sema por conseilor univariada com a reta tangente. Identifique entre as equações a equação<br>Le plane tenerate es entre de forma parte (a hof(a h)) e instituus enc do plano tangente ao gráfico de  $f$  no ponto  $(a, b, f(a, b))$  e justifique sua escolha.

<sup>&</sup>lt;sup>4</sup>novamente, um polinômio desenvolvidono ponto  $x = a$ 

9. Sabendo que as taxas de variação parciais de  $z = f(x, y)$  no ponto  $(1, 2)$  $s\tilde{a}o$ 

$$
\frac{\partial f}{\partial x} = 2; \frac{\partial f}{\partial y} = 3
$$

e que  $f(1, 2) = -5$ 

(a) Escreva a equação do plano tangente ao gráfico de  $f$  no ponto  $(1, 2, f(1, 2))$ (b) calcule aproximadamente

 $f(1.1, 2.1)$ 

10. <u>Série de Potências</u> Um polinômio de Taylor (um polinômio) é uma série de potências truncada (finita). Uma série de potências é uma expressão da forma

$$
f(x) = \sum_{k=0}^{\infty} a_k x^k \; ; \; g(x) = \sum_{k=0}^{\infty} b_k x^k \tag{2.75}
$$

(a) Considere polinômios, em vez de séries, e descubra uma regra prática<sup>5</sup><br> $\sum_{n=1}^{\infty} \frac{1}{n^2} \int_{-\infty}^{\infty} \frac{1}{n^2} \left( \frac{n}{n} \right) \frac{1}{n^2} \exp\left(-\frac{n}{n} \right)$ para multiplicação:  $f(x)g(x)$  por exemplo:

$$
f(x) = \sum_{k=0}^{5} a_k x^k \; ; \; g(x) = \sum_{k=0}^{4} b_k x^k \tag{2.76}
$$

- $(b)$  Experimente multiplicar os polinômios acima usando apenas os coeficientes e descubra uma regra prática para esta multiplicação envolvendo apenas os coeficientes. vendo apenas os coeficientes.
- (c) Tente generalizar usando

$$
f(x) = \sum_{k=0}^{N} a_k x^k \; ; \; g(x) = \sum_{k=0}^{M} b_k x^k \tag{2.77}
$$

 $(d)$  Procure descobrir a regra de multiplicação no caso geral

$$
f(x) = \sum_{k=0}^{\infty} a_k x^k \; ; \; g(x) = \sum_{k=0}^{\infty} b_k x^k \tag{2.78}
$$

Exemplo 8 Dependência linear.

 $U$ ma indústria depende de quatro itens básicos na composição de seu produto  $final\ e\ descreve\ com\ 3\ funções\ o\ seu\ custo\ de\ produção\ :$ 

$$
C = \begin{cases} C_1(x_1, ..., x_4) = custo \ de \ insumos \\ C_2(x_1, ..., x_4) = custo \ de \ produção \\ C_3(x_1, ..., x_4) = custo \ de \ distribuição \end{cases} \tag{2.79}
$$

Estas funções não existem na prática, pelo menos não sob forma de uma  $\tilde{z}_t$ equação algébrica, mas sob forma de um processo estatístico, ou planilha de cálculo, que cuidadosamente levado em dia, permite que a empresa determine  $as$  flutuações  $^6$  de mercado dos preços dos produtos assim como as flutuações dos custos de produção e de distribuição :

- $\it{taxas},~parciais,~de ~variação~de~ custo~dos~insumos/produto}$  $(2.80)$ 
	- $(a_{11} \ a_{12} \ a_{13} \ a_{14}), \quad (2.81)$
- $\it{taxas},~parciais,~de ~variação~de~ custo~de ~produção~/produto$  $(2.82)$

 $(a_{21} \ a_{22} \ a_{23} \ a_{24}), \quad (2.83)$ 

- $\it{taxas},~parciais,~de ~variação~de~ custo~de~distribuição~/produto$  $(2.84)$ 
	- $(a_{31} \ a_{32} \ a_{33} \ a_{34}), \quad (2.85)$

 $\emph{Estas taxas de variação são colhidas na unidade mínima de tempo que seja}$ natural para <sup>o</sup> planejamento da empresa, digamos, diariamente, numa economia  $de$  inflação alta, ou mensalmente numa economia de inflação reduzida. Assim, a matriz

$$
\mathcal{A} = \begin{bmatrix} a_{11} & a_{12} & a_{13} & a_{14} \\ a_{21} & a_{22} & a_{23} & a_{24} \\ a_{31} & a_{32} & a_{33} & a_{34} \end{bmatrix} = \begin{bmatrix} \frac{\partial C_1}{\partial x_1} & \frac{\partial C_1}{\partial x_2} & \frac{\partial C_1}{\partial x_3} & \frac{\partial C_1}{\partial x_4} \\ \frac{\partial C_2}{\partial x_1} & \frac{\partial C_2}{\partial x_2} & \frac{\partial C_2}{\partial x_3} & \frac{\partial C_2}{\partial x_4} \\ \frac{\partial C_3}{\partial x_1} & \frac{\partial C_3}{\partial x_2} & \frac{\partial C_3}{\partial x_3} & \frac{\partial C_3}{\partial x_4} \end{bmatrix}
$$
(2.86)

descrita acima linha por linha, representa o coeficiente angular múltiplo no instante em que foi colhida: dia ou mes.

Mas especificamente,

 $\frac{\partial C_1}{\partial x_1}$ 

 $\acute{e}$  a taxa de variação da função  $C_1$ , custo dos insumos relativamente ao produto x1. Identicamente

 $\frac{\partial C_1}{\partial x_2}$ 

 $\acute{e}$  a taxa de variação da função  $C_1$ , custo dos insumos relativamente ao produto  $x_2$ , e assim sucessivamente.

 $Suponha$  agora que  $a_{33}=0$  significando que o item 3 na composição dos pro-<br>- As surgeos esté surgeos tem de provincõe de protes estekilidas pões proces dutos da empresa está com sua taxa de variação de custos estabilizda: não cresce $\cdots$ nem decresce. Não necessáriamente isto implica que a<sub>23</sub> = 0 porque o custo de produção não reflete e nem precisa ser refletido diretamente pelo custo de dis-<br>tribuição - Uma melhoria nos transportes e extras senatos de infra estrutura tribuição . Uma melhoria nos transportes e outros aspectos de infra-estrutura podem tornar mais barata a distribuição e ao mesmo tempo um aumento de preço do item 3 vai acarretar que  $a_{23} \neq 0$ <br>Mastronaca activa con un proposto

Mostramos assim com um exemplo que as linhas da matriz <sup>3</sup> <sup>x</sup> <sup>4</sup> <sup>A</sup> acima são independentes. *Por definição* , duas linhas de uma matriz, ou dois vetores

 $5$ Euler recebeu duras críticas porque ele fazia estas contas sem discutir a convergência... mas agora estamos propondo que use polinômios, para evitar as críticas

 $\rm ^6$ leia: "taxas de variação "

quaisquer, são linearmente dependentes se um for múltiplo do outro. Então,<br>contravam desemberários entre movemente establecidades por seu altre seus en se forem dependentes uma mesma coordenada não pode ser num deles zero en-<br>curato que se retre é diferente de num dedicaçõe de dependência linear não quanto que no outro é diferente de zero. A definição de dependência linear não fica t˜ao simples para um conjunto com mais de dois vetores.

 $\textbf{Exemplo 9}$  Diferencial e aproximação.

Consideremos, de acordo com <sup>o</sup> exemplo anterior, <sup>a</sup> matriz

$$
\mathcal{A} = \left[ \begin{array}{cccc} a_{11} & a_{12} & a_{13} & a_{14} \\ a_{21} & a_{22} & a_{23} & a_{24} \\ a_{31} & a_{32} & a_{33} & a_{34} \end{array} \right] \tag{2.87}
$$

representando as variações dos custos da indústria. Se a função

$$
C = (C_1, C_2, C_3)^t
$$
 (2.88)

for a função de custos desta empresa, então A representa a matriz de variação de custos então o produto das matrizes  $3 \times 4$ , de variação dos custos com o a matriz  $4 \times 1$ , de variação do tempo *resulta na matriz d*  $3 \times 1$  que é o vetor da variação de custos da produção da indústria,  $dC$ :

$$
\mathcal{A} \cdot dx = \begin{bmatrix} a_{11} & a_{12} & a_{13} & a_{14} \\ a_{21} & a_{22} & a_{23} & a_{24} \\ a_{31} & a_{32} & a_{33} & a_{34} \end{bmatrix} \cdot \begin{bmatrix} dx_1 \\ dx_2 \\ dx_3 \\ dx_4 \end{bmatrix} = \begin{bmatrix} d_1 \\ d_2 \\ d_3 \end{bmatrix} = d \quad (2.89)
$$

$$
= C'(a) \cdot dx = dC \quad (2.90)
$$

 $U$ ma outra forma de ver o produto de matrizes  $\acute{e}$  como função linear, neste caso d é a imagem de dx por uma função cuja equação é um produto pela matriz $\Lambda = G^{\prime}(\cdot)$  $\mathcal{A}=C'(a).$ 

 Vimos assimVimos assim surgir o mesmo exemplo de dois modos diferentes os dois exem-<br>plos representam a mesma situação ,  $a_{ij} = \frac{\partial C_i}{\partial x_j}$  em que  $C : \mathbf{R}^4 \to \mathbf{R}^3$  é função que modela <sup>o</sup> custo da economia em que se encontra inserida <sup>a</sup> empresa em questão cujo universo econômico se reduz a quatro variáveis neste exemplo. Em geral um problema econômico tem muito mais variáveis do que essas que aca-<br>tem es de encar a consula essas un sus simuliaidede aca-ilettra e produto bamos de expor. <sup>O</sup> exemplo serve <sup>e</sup> m sua simplicidade para ilustrar <sup>o</sup> produto de matrizes, *mostrando que elas são* um novo tipo de número, *um nú mero que*<br>contém múltiples informacióes a um cá termos um multi número contém múltiplas informações a um só tempo: um multi-número.<br>A (cx = 0.00) (xmx, xmxxxx, Mxtxxx, tixx, xxx, xxx, xxx

 $A$  (eq. 2.90) é uma expressão Matemá tica que na prática raramente pode ser usada porque C'(a) representa uma derivação exata obtida com um cálculo de limites. A expressão que se vai usar na prática será:

$$
\mathcal{A} \cdot dx = \begin{bmatrix} a_{11} & a_{12} & a_{13} & a_{14} \\ a_{21} & a_{22} & a_{23} & a_{24} \\ a_{31} & a_{32} & a_{33} & a_{34} \end{bmatrix} \cdot \begin{bmatrix} \Delta x_1 \\ \Delta x_2 \\ \Delta x_3 \\ \Delta x_4 \end{bmatrix} = \begin{bmatrix} d_1 \\ d_2 \\ d_3 \end{bmatrix} = d \quad (2.91)
$$

$$
= C'(a) \cdot \Delta x = \Delta C \quad (2.92)
$$

 $Nesta$  última se deixa claro, com as expressões  $\Delta x_i, \Delta x. \Delta C$  que se tem  $c\acute{a}lculos$  aproximadas e não formais.

### **Observação 7** Aproximação diferencial e modelagem.

Uma das lições que podemos tirar do presente exemplo é que a existência de uma função , como a função de custos  $C,$  não se dá diretamente atravéz de uma equação mas sim tudo o que temos é sua aproximação diferencial:

$$
C(x) \approx C(a) + C'(a)\Delta x \tag{2.93}
$$

a partir do valor contabilizado de custos no ponto <u>a</u> e com as informções es-<br>téritores no electores indicado as distintas tamas de ponissão  $I(G)$ ,  $C'(s)$ tatísticas que chegam indicando as distintas taxas de variação  $J(C) = C'(a)$  é possível determinar-se o custo previsível na variação de tempo correspondente às taxas de variação dos insumos "dx". O cronomêtro de uma empresa é, com  $\emph{frequência}, o controle de estoques. . . É ainda interessante observar que a palarra}$ "aproximação "está sendo usada num sentido histórico e folclórico: não existe<br>contama função Corona em consumental de consumerão diferencial é tada nun nenhuma função C para ser aproximada. A aproximação diferencial <u>é</u> tudo que se sabe sobre a função C, na prática <u>é</u> a função .

A aproximação diferencial representa, desta forma uma modelagem da rea-<br>A representa de dedes eltidos estativos modelos lidade <sup>a</sup> partir de dados obtidos estatiscamente.

Este exemplo também mostra que a regra básica para fazer produto de matrizes é que a  $\dim ens\tilde{a}o$  intermediária entre elas coincida, no presente caso o 4. Podemos multiplicar uma matriz de ordem <sup>m</sup> <sup>x</sup> <sup>n</sup> por outra de ordem <sup>n</sup> <sup>x</sup> <sup>q</sup> não interessando o valor de m e de q.

# **Exemplo 10** O esquema da ordem das matrizes na multiplicação .<br> $\frac{A}{C}$

 $A_{n} \times m \cdot B_{m} \times q \rightarrow C_{n} \times q$ <br>em que os índices se encontram indicados em cada matriz.

H´a mais alguma coisa que podemos explorar no exemplo acima: que significaria se os coeficientes que formam a linha 3 fossem *dependentes dos coeficientes*<br>cue formam a linha <sup>0</sup> proporcionais suceremos dispuestos sos a Soria inítil a que formam a linha 2, proporcionais queremos dizer, neste caso. Seria inútil e<br>conseguentemente expressatavia tan un quote que sign es presentiu manti las consequentemente representaria ter um custo superior ao necessário, mantê-los no processo pois a terceira coordenada do vetor de variação de custos seria proporcional ˚asegunda coordenada <sup>e</sup> portanto poderia ser obtido <sup>a</sup> partir da segunda por simples multiplicação. A matriz *ótima* para esta analise econômica, neste caso seria <sup>2</sup> <sup>x</sup> <sup>4</sup> eliminando-se uma linha de todas as matrizes.

Se uma matriz tiver linhas que dependam linearmente de outras, <sup>o</sup> problema pode ser simplificado eliminando-se as linhas linearmente dependentes, não todas, obviamente, de modo que as restantes formem um *conjunto de li*nhas linearmente independentes.

#### $\bf{Observação}$  8 Dependência linear e otimização .

A palavra chave aqui é otimização, se otimizou o controle eliminando linhas linearmente dependentes da matriz que contém os dados do processo industrial.<br>Se uma matrix tivos linhas que dependam linearmente uma da

 Se uma matriz tiver linhas que dependa m linearmente uma das outras, <sup>o</sup> problema pode ser simplificado eliminando-se as linhas linearmente dependentes menos uma, que passa <sup>a</sup> representar as outras.

 $Voltaremos \; mais \; a \; frente \; a \; discutir \; este \; conceito \; de \; dependência \; linear.$ 

## $\mathbf{Ob}\mathbf{servação}$  9 O que se conhece de uma função ?

Uma pergunta poderia ser feita: porque colocamos ênfase em  $f'(a)$  e não em  $f(a)$ ? O exemplo industrial *anterior em certa forma responde a esta questão. Em*<br>comos funça sim alguna de sous valence, disempse puma solação de não ( exemplo industrial anterior em certa forma responde a esta questão. Em geral não conhe-<br>cemos f mas sim alguns de seus valores, digamos, numa coleção de nós (a<sub>a)</sub>a. É realístico<br>aco de n´os (aa) acrescentar a hipótese de que também podemos medir os valores de f numa família  $(a_{\alpha,\beta})_{\beta}$ na vizinhança de cada mega-nó  $a_{\alpha}$  de modo que podemos calcular  $f'(a_{\alpha})$  aproximadamente usando, o "levantamento" de dados,  $f(a_{\alpha,\beta})_\beta$ . Aqui  $\alpha,\beta$  são multi-índices, sendo  $\alpha$  o multiíndice que caracteriza os nós principais da rede e β caracterizam os nós finos na vizinhança de cada nó  $a_\alpha$ . Para diferenciá-los chamamos estes diferentes nós de mega-nós ou micro-nós.

Observe que a linguagem está apenas aparentemente mais complexa que a usada no C´alculo univariado, porque agora estamos tratando de problemas multi-dimensionais, agora também os índices tem que ter mais coordenadas, em princípio o número de coordenadas das variáveis do problema.

#### 2.2Diferenciabilidade

Derivada.A definição univariada de derivada diz que f tem derivada no ponto  $c \in (A, B)$  se e somente se <sup>o</sup> limite  $\lim_{\Delta x=0} \frac{f(c + \Delta x) - f(c)}{\Delta x}$ existir e neste caso o valor do limite é derivada:  $\lim_{\Delta x=0} \frac{f(c + \Delta x) - f(c)}{\Delta x} = f'(c).$ Uma forma equivalente de chegar a este resultado é descrever o limite como  $\lim_{\Delta x=0} \frac{f(c + \Delta x) - f(c) - f'(c)\Delta x}{\Delta x} = 0$ que é a expressão da Fórmula de Taylor no caso univariado com  $n=1$  $f(c + \Delta x) \approx f(c) + f'(c)\Delta x$ colocada dentro do limite do quociente significando com isto que a *maneira* como  $f(c + \Delta x)$ se aproxima de  $f(c) + f'(c)\Delta x$  é mais "forte" do que a maneira como  $\Delta x$  se aproxima de zero. Usaremos esta expressão para definir diferenciabilidade de funções multivariadas.

Vamos inverter o método da discussão feita na seção anterior. Considere agora uma função

 $\mathcal{W} \stackrel{f}{\longrightarrow} {\bf R}$ 

definida numa região  $W$  do plano, ver a figura (fig. 1.2), página 15. Considerado um porto  $P \subseteq W$ , há mútiples formes de se considerar a variação em rando um ponto  $P \in \mathcal{W}$ , há mútiplas formas de se considerar a variação em volta de P, na (fig. 1.2) isto se encontra ilustrado com várias retas passando por  $P$  dentro de  $W$ . Consequentemente há várias formas de se calcular a "taxa de variação " no ponto P.

### **Exemplo 11** Taxas de variação na encosta de um morro

 $U$ ma situação semelhante a esta você pode encontrar na encosta de um morro que você estiver escalando. Há sempre uma direção na qual a subida é mais  $'ny$ reme que também corresponde å $\emph{descida mais violenta. Quando você quiser}$  subir ou descer o morro, deverá evitar esta direção e tomar outra ao longo da  $\it{qual}$  a  $\it{declividade}$   $\it{\'e}$  menor.

 $T$ ambém existe uma direção de declividade zero que você poderá tomar du- $\emph{rante alguns instantes para descançar... mas não adiantará ficar nesta direção}$ muito tempo, se você quiser subir ou descer.

Vamos ver que existe um modo padrão de enfrentar esta indefinição .

 $Se$  usarmos a idéia discutida na seção anterior, vamos definir uma função diferenciável como sendo aquela que tem plano tangente em todos os pontos do<br>máfico como se pode form po sese universido usando noto em uso de plano: gráfico como se pode fazer no caso univariado usando reta em vez de plano:

## **Definição 5** Função bivariada diferenciável

Uma função

$$
\mathcal{W} \stackrel{f}{\longrightarrow} \mathbf{R} \; ; \mathcal{W} \subset \mathbf{R}^2
$$

se diz diferenciável se em cada ponto  $(x, y, f(x, y))$  de seu gráfico houver um plano tangente.

Como a equação de um plano contido em  $\mathbb{R}^3$  é da forma

$$
z - c = A(x - a) + B(x - b)
$$

e neste caso o plano passa no ponto  $(a, b, c)$ , vemos que uma condição necessária para diferenciabilidade é que a equação do plano tangente seja

$$
z - f(a, b) = A(x - a) + B(x - b) \; ; (a, b) \in W.
$$

Os números  $A, B$  são as taxas de variação da função linear

$$
L(x, y) = A(x - a) + B(x - b) + c
$$

quer dizer, que se considerarmos fixa uma das variáveis teremos uma função univariada e podemos calcular a derivada ordinária desta função relativamente a variável livre:

$$
\frac{dL(x,y)}{dx} = A \; ; \; \text{ deixando y fixo}; \tag{2.94}
$$

$$
\frac{dL(x,y)}{dy} = B \; ; \quad \text{deixando x fixo}; \tag{2.95}
$$

Uma notação resume isto:

$$
\frac{\partial L(x,y)}{\partial x} = A \tag{2.96}
$$

$$
\frac{\partial L(x,y)}{\partial y} = B \tag{2.97}
$$

o símbolo "∂" significa que apenas uma das variáveis está sendo considerada no cálculo da taxa de variação, indicada no "denominador".

Vemos assim que uma outra condição é necessária, para que f tenha um plano tangente no ponto  $(a, b, f(a, b))$  será preciso que suas taxas de variação parciais

> ∂f ∂x∂f ∂y

coïncidam com os números  $A, B$  da equação do plano tangente e portanto a equação do plano tangente, se existir, será:

$$
z - f(a, b) = \frac{\partial f}{\partial x}(x - a) + \frac{\partial f}{\partial y}(x - b) \; ; (a, b) \in \mathcal{W}.
$$

O modo de cálcular as derivadas  $\frac{\partial f}{\partial x}, \frac{\partial f}{\partial y}$  é exatamente o já sugerido anteriormente, considerando-se uma nova função apenas de uma variável, considerando a outra fixa, e calculando-se a derivada ordinária desta nova função.

## Exercícios 5 Derivação parcial

 $1.$  Escreva na forma vetoria $l^7$  a equação da reta que passa nos pontos

$$
P_1 = (1, 2, 3), P_2 = (4, 3, 2).
$$

- $2.$  Encontre a equação do plano que passa no ponto  $(1,1,1)$  e é paralelo ao plano <sup>X</sup>OY.
- $3.$  Encontre a equação do plano que passa pelos pontos  $(1, 1, 1), (1, 2, 3), (3, -2, 3).$

 $22.2$ 

- $4.$  Determine a equação do plano tangente ao gráfico da função  $f(x, y) =$  $\frac{x^2-y^2}{x^2+y^2}$  no ponto  $(a,b,f(a,b))$  para: (a)  $(a, b) = (1, 1).$ (b)  $(a, b) = (0, b)$ ;  $b \neq 0$ .
	- $(c)$   $(a, b) = (a, 0)$ ;  $a \neq 0$ .
- 5. Calcule as derivadas parciais das funções abaixo:

a) 
$$
h(x, y) = \frac{xy}{y\cos(x+3)}
$$
  
\nb)  $h(x, y) = \frac{sin(x^2)}{y(1+x)}$   
\nc)  $h(x, y) = \frac{y\sin(x)}{y(x+3)}$   
\nd)  $h(x, y) = \frac{1}{(y-2)(x+3)}$   
\ne)  $h(x, y) = e^{x^2}(y+3)(x+1)$   
\nf)  $h(x, y) = y\sin(x)ln(x+3)$   
\ng)  $h(\rho, \theta) = \frac{\cos(\theta)}{\rho}$   
\nh)  $h(x, y) = \frac{y\sin(x+1)}{(x+3)(x+1)}$   
\ni)  $h(x, y) = \frac{\sin(x^2)}{x^2+y^2}$   
\nj)  $h(x, y) = \frac{y^2(x-2)}{(x+5)(y+3)(y+1)}$   
\nk)  $h(x, y) = \frac{|x|}{|y|}$   
\nl)  $h(x, y) = \frac{x^2+1}{x^2+y^2}$   
\nm)  $h(x, y) = \frac{\cos^2(x)}{\sin^2(x)}$   
\nn)  $h(x, y) = \frac{x^2+1}{y^3}$   
\no)  $h(s, t) = \frac{s^2}{|t|}$   
\nh(a, b) =  $\sum_{k=0}^{n} be^{ka}$ 

6. Descreva <sup>o</sup> do<sup>m</sup>´ınio das fun¸c˜oes definidas na quest˜ao anterior.

Todos os teoremas do Cálculo univariado se aplicam aqui no que diz respeito a existência das derivadas parciais, assim como as regras operatórias e derivação.<br>Uma única diference yni form com a teorio fisue um nouse mais complexe.

Uma única diferença vai fazer com a teoria fique um pouco mais complexa.<br>www.tas.com a Célaula universitate a suistância da pata teoremá iá disia tuda Enquanto que no Cálculo univariado a existência da reta tangente já dizia tudo, agora a existência das derivadas parciais é apenas uma condição necessária para a diferenciabilidade.

Vamos tirar da própria definição a condição necessária e suficiente. Ela diz que uma função é diferenciável se tiver um plano tangente em cada um<br>des nortes (s h f(s h)) de seu méfere. Tada um presidence é "almbridar", s dos pontos  $(a, b, f(a, b))$  de seu gráfico. Tudo que precisamos é "algebrisar" a expressão geométrica "tangente".

Se compararmos com <sup>o</sup> caso univariado, isto significava que <sup>o</sup> limite

$$
\lim_{\Delta x=0} \frac{f(x + \Delta x) - f(x)}{\Delta x}
$$

existisse. Como agora temos dois acréscimos, $\Delta x, \Delta y$ , ficamos impossibilitadaos de diretamente escrever a generalização usando a divisão, mas podemos dividir pelo módulo do vetor  $(\Delta x, \Delta y)$  e escrever uma condição suficiente semelhante ådo caso univariado:

$$
\lim_{\left|\left(\Delta x,\Delta y\right)\right|=0} \frac{|f(x,y)-f(a,b)-\frac{\partial f}{\partial x}(x-a)-\frac{\partial f}{\partial y}(y-b)|}{|\left(\Delta x,\Delta y\right)|} = 0
$$

Se este limite existir, for zero, então f é diferenciável no ponto  $(a, b) \in \mathcal{W}$  e sua<br>derivada peste ponto é o plano tangente, sendo os púmeros derivada neste ponto é o plano tangente, sendo os números

$$
\frac{\partial f}{\partial x}, \frac{\partial f}{\partial y}
$$

suas derivadas parciais neste ponto. Isto é um teorema:

## **Teorema 2** Diferenciabilidade de funções bivariadas

 $Se W \xrightarrow{f} \mathbf{R}$  estiver definida em todos os pontos de W e em cada ponto  $(a, b) \in W$  existir o limite

$$
\lim_{|(\Delta x, \Delta y)|=0} \frac{|f(x, y) - f(a, b) - \frac{\partial f}{\partial x}(x - a) - \frac{\partial f}{\partial y}(y - b)|}{|(\Delta x, \Delta y)|} = 0
$$
\n(2.98)

então o plano

$$
z - f(a, b) = \frac{\partial f}{\partial x}(x - a) + \frac{\partial f}{\partial y}(y - b)
$$
\n(2.99)

 $\acute{\text{e}}$  tangente ao gráfico de f no ponto  $(a, b, f(a, b)).$ 

Vice versa, se em todos os pontos do aberto  $W$  a função tiver um plano sente tangente

$$
z - f(a, b) = -A_{a,b}(x - a) - B_{a,b}(y - b)
$$
\n(2.100)

 $7$ o ponto  $(x, y, z)$  da reta é múltiplo de um vetor dado.

tal que o limite (98) exista com  $A_{a,b}$ ,  $B_{a,b}$  em lugar das derivadas parciais, então  $f$  é derivável e as funções  $A_{x,y}, B_{x,y}$  são as suas derivadas parciais. Dem

derivavel e as funções  $A_{x,y}, B_{x,y}$  são as suas derivadas parciais. **Dem** :<br>Antes de diretamente prosseguir fazendo a demonstração, vamos fazer alguns comentários. Uma das condições que não fica diretamente visível a partir do teorema é que para que  $f$ seja diferenciável é preciso poder calcular o quociente acima considerando um vetor ( $\Delta x, \Delta y$ )<br>a velta de porte (a, b) ⊆ W, Consequentemente se W, tiver uma fronteira, não poderamente a volta do ponto  $(a, b) \in W$ . Consequentemente se W tiver uma fronteira, não poderemos<br>calcular derivadas na fronteira usando aquela expressão a não ser que anexemos a condição calcular derivadas na fronteira usando aquela expressão a não ser que anexemos a condição

$$
(a + \Delta x, b + \Delta y) \in \mathcal{W},\tag{2.101}
$$

que equivale, no caso univariado, as derivadas laterais.

Para evitar esta complicação o teorema em geral é enunciado com a hipótese "W é aberto".<br>Os prosseguir com a demonstração usando esta hipótese para evitar os detalhes do que se Vamos prosseguir com a demonstração usando esta hipótese para evitar os detalhes do que se<br>Pessa passar sebre a franteira possa passar sobre <sup>a</sup> fronteira.

Perdõe nos o leitor ainda mais um comentário, o que interessa, na maioria das situações<br>vue se verm funções diferenciárais, á que els e seis em uma visinhanas de quelquer norte em que se usam funções diferenciáveis, é que ela o seja em uma vizinhança de qualquer ponto<br>em que ela seja estudada. Os casos franteiriase portoneom ao domínio dos problemas finos em que ela seja estudada. Os casos *fronteiriços* pertencem ao domínio dos problemas finos<br>Caus também avistam a nom campo proposatal, portanta a binétese de que Miceie um (que também existem e nem sempre raramente), portanto a hipótese de que  $W$ (que também existem e nem sempre raramente), portanto a hipótese de que W seja um<br>aberto, é mais do que uma comodidade, reflete a necessidade mais comum: *não se espera*  $\it que$  o comportamento $^8$  dos fenômenos seja abrupto, nem mesmo na análise de suas taxas de variaçã

 $($  ⇒  $)$  Então, por hipótese, em cada ponto  $(a, b) \in \mathcal{W}$  vale

$$
\lim_{\substack{|\Delta x, \Delta y| = 0}} \frac{|f(x, y) - f(a, b) - \frac{\partial f}{\partial x}(x - a) - \frac{\partial f}{\partial y}(y - b)|}{|\Delta x, \Delta y|} = 0
$$
\n(2.102)

Como numerador e denominador tem limite 0 então esta condição indica que o zero do numerador á de **ordor** menor do que o zero do denominador que é uma expressão quedrática isto rador é de **ordem** menor do que o zero do denominador que é uma expressão quadrática isto quer dizer que <sup>o</sup> <sup>p</sup>lano

$$
f(a,b) - \frac{\partial f}{\partial x}(x-a) - \frac{\partial f}{\partial y}(y-b)
$$
\n(2.103)

e o gráfico de  $z = f(x, y)$  tem um grau de aproximação superior ao de uma função quadrática, isto é o que caracteriza uma tangência, portanto o plano

$$
f(a,b) - \frac{\partial f}{\partial x}(x-a) - \frac{\partial f}{\partial y}(y-b)
$$
\n(2.104)

é tangente ao gráfico de  $f$  e pela definição de derivada  $f$  é diferenciável em todos os pontos<br>de interior de  $\mathcal{W}$ do interior de <sup>W</sup>.

 $($   $\Leftarrow$   $)$  Reciprocamente, se o plano

$$
z = f(a, b) - A_{a,b}(x - a) - B_{a,b}(y - b)
$$
\n(2.105)

for tangente ao gráfico, por definição de tangência se tem o limite

$$
\lim_{\substack{|\Delta x, \Delta y| = 0}} \frac{|f(x, y) - f(a, b) - A_{a, b}(x - a) - B_{a, b}(y - b)|}{|\Delta x, \Delta y|} = 0
$$
\n(2.106)

Sendo o plano, tangente ao gráfico, as suas derivadas parciais,  $A_{a,b}$ ,  $B_{a,b}$  têm que coincidir com as derivadas parciais de <sup>f</sup>, quer dizer

$$
A_{x,y} = \frac{\partial f}{\partial x}
$$
  
\n
$$
B_{x,y} = \frac{\partial f}{\partial y}
$$
\n(2.107)

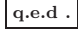

<sup>8</sup>este sentimento nos governa no dia <sup>a</sup> dia, por exemplo dirigindo umeste sentimento nos governa no dia a dia, por exemplo dirigindo um carro se espera que<br>o motorista que vem em sentido contrário respeite, sempre, cuidadosamente, o limite entre as<br>dues pictos duas <sup>p</sup>istas...

O teorema se generaliza imediatamente para um número qualquer de variáveis<br>celebrais com alguma dificuldade notacional.

A expressão de *diferenciabilidade* em duas ou mais variáveis é *qualitativa*mente superior a definição univariada. Para começar observe que usamos diretamente a expressão da fórmula de Taylor do primeiro grau. No caso univariado, compare, isto é desnecessário, mas pode ser feito, a diferença se encontra em que agora as expressões são vetoriais o que nos forçou a correr para uma express˜aomais profunda que se encontra escondida no caso univariado onde tudo  $\acute{\text{e}}$  número.

Se analisarmos com mais profundidade <sup>o</sup> teorema 2, vemos que ele afirma que o gráfico da função  $f$  se assemelha fortemente ao plano tangente no ponto de tangência  $(a, b, f(a, b))$  que é, afinal de contas o motivo central da *fórmula* de *Taylor*.. Isto nos indica que o estudo dos gráficos das funções multivariadas se encontra intimamente ligado ao estudo das transformações lineares que foi o nosso objetivo inicial neste capítulo. Justifica-se assim bem o esforço que fizemos em entender as transformações lineares como instrumento para compreender as superfícies.

## **Observação**  $10$  *A verdadeira natureza da derivada*

 $No$  cálculo univariado a derivada  $\'e$  "falsamente" No cálculo univariado a derivada é "falsamente" um número, somente no cálculo multi-<br>variado é que vamos encontrar a verdadeira natureza da derivada, uma matriz. Esta matriz se chama Jacobiana, quer dizer, quando escrevemos  $J(f)_P$  queremos dizer  $f'(P)$  em que  $P$ <br>é um porte de demínio de funcõe f é um ponto do domínio da função f.

Na expressão da diferenciabilidade, teorema 2, página 50, aparece a matriz

$$
\left[\frac{\partial f}{\partial x}\frac{\partial f}{\partial y}\right] \tag{2.109}
$$

aplicado ao vetor  $(\Delta x, \Delta y)$ . Esta é a derivada de f.

### Definição 6 *Jacobiana*

A matriz formada pelas derivadas parciais, calculadas em um ponto  $P \in \mathcal{W}$  $\acute{e}$  a derivada de  $f$  e se chama "Jacobiana de  $f$ ".

No caso particular em que  $f : \mathcal{W} \to \mathbf{R}$  for uma função numérica, a  $J(f)$  se<br>me "exediente". chama "gradiente":

$$
J(f) = grad(f). \tag{2.110}
$$

**Exercícios 6** Derivada, diferencial, gradiente

1. Escreva grad(h) em cada um dos casos abaixo:

a) 
$$
h(x, y) = \frac{xy}{y\cos(x+3)}
$$
  
\nb)  $h(x, y) = \frac{\sin(x^2)}{y\cos(x+1)}$   
\nc)  $h(x, y) = \frac{y\sin(x)}{y(x+3)}$   
\nd)  $h(x, y) = \frac{1}{(y-2)(x+3)}$   
\ne)  $h(x, y) = e^{x^2}(y+3)(x+1)$   
\nf)  $h(x, y) = y\sin(x)\ln(x+3)$   
\ng)  $h(\rho, \theta) = \frac{\cos(\theta)}{\rho}$   
\nh)  $h(x, y) = \frac{\sin(x^2)}{(x+3)(x+1)}$   
\ni)  $h(x, y) = \frac{\sin(x^2)}{x^2+y^2}$   
\nj)  $h(x, y) = \frac{y^2(x-2)}{(x+5)(y+3)(y+1)}$   
\nk)  $h(x, y) = \frac{\log(x)}{|y|}$   
\nl)  $h(x, y) = \frac{x^2+1}{x^2+y^2}$   
\nm)  $h(x, y) = \frac{\cos^2(x)}{\sin^2(y)}$   
\nn)  $h(x, y) = \frac{x^2+1}{y^3}$   
\no)  $h(s, t) = \frac{s^2}{|t|}$   
\nh(a, b) =  $\sum_{k=0}^{n} be^{ka}$ 

2. Em cada um dos casos abaixo escreva a matriz  $J(h)$ , indique o domínio e contra domínio de  $h$  e de  $J(h)$ .

a) 
$$
h(x, y) = \frac{(x, y)}{y\cos(x+3)}
$$
  
\nb)  $h(x, y) = \left(\frac{\sec(x^2)}{(x+3)\cos(x+1)}, \frac{\cos(x)}{(x+3)\cos(x+1)}\right)$   
\nc)  $h(x, y) = \left(\frac{\sec(x)}{y(x+3)}, \frac{\cos(y)}{y(x+3)}\right)$   
\nd)  $h(x, y) = \left(\frac{1}{(y-2)(x+3)}, \frac{x}{(y-2)(x+3)}\right)$   
\ne)  $h(x, y) = \left(e^{x^2}, e^{y^2}\right)$   
\nf)  $h(x, y, z) = (y\sec(x)ln(x+3), xyz)$   
\ng)  $h(\rho, \theta) = \left(\frac{\cos(\theta)}{\rho}, \frac{\sec(\theta)}{\rho}\right)$   
\nh)  $h(x, y, z) = \left(\frac{y\sec(x)}{(x+3)(x+1)}, \frac{y\ln(x+1)}{(x+3)(x+1)}\right)$   
\ni)  $h(x, y, z) = \left(\frac{\sec(x^2)}{y^2}, x, z\right)$   
\nj)  $h(x, y, z) = \left(\frac{y^2(x-2)}{(x+5)(y+3)}, xy, yz\right)$   
\nk)  $h(x, y) = \left(\frac{\ln|x|}{|y|}, \frac{|y|}{|x|}\right)$   
\nl)  $h(x, y) = \left(\frac{1}{x^2+y^2}, \frac{1}{x^2+y^2}\right)$   
\nm)  $h(x, y) = \frac{\cos(x)}{\sec^2(x)}$   
\nn)  $h(x, y, z) = \frac{x^2+z}{y^3}$   
\no)  $h(s, t) = \left(\frac{s^2}{|t|}, \frac{t^2}{|t|}\right)$   
\nh(a, b) =  $\left(\sum_{k=0}^{\infty} b e^{ka}, \sum_{k=0}^{\infty} a e^{kb}\right)$ 

#### 2.3Operações e derivadas

Começamos por multiplicar matrizes, acima o fizemos com matrizes $3\,$ x $\,$ 4 $\,$ e $\,$ 4 x 1. Falemos agora da soma de matrizes. A soma de matrizes traduz um 4 x 1. Falemos agora da soma de matrizes. A soma de matrizes traduz um con-<br>ceito da física: a superposição. Se  $\mathcal{A} = J(f) = f'(a)$  e  $\mathcal{B} = J(g) = g'(a)$  e se pudermos somar as duas funções  $f, g$  entã também poderemos somar  $f'(a), f'(b)$ . É um princípio do Cálculo: se pudermos somar duas funções, poderemos também somar suas derivadas. Os físicos chamam esta soma de superposição signifi-<br>conde som isto que uma função função sebre o semportamento de outro o se cando com isto que uma função f <u>ressona</u> sobre o comportamento de outra g se as duas representam fenômenos que atuem simultâneamente: duas forças atuando sobre um mesmo corpo o aceleram se tiverem mesma direção e sentidos contrários podem lhe dar aceleração zero se tiverem mesmo módulo. As forças  $\epsilon_0$  and  $\epsilon_1$ se superpuseram, dizem os físicos, se somaram dizemos os matemáticos. Duas  $for  $gas$  só se podem somar se as suas variáveis forem em mesmo número:$ 

$$
f: \mathbf{R}^n \to \mathbf{R}^m, g: \mathbf{R}^n \to \mathbf{R}^m
$$

e obviamente se

$$
f: \mathbf{R}^n \to \mathbf{R}^m, g: \mathbf{R}^n \to \mathbf{R}^q \ ; \ m \neq q
$$

n˜a se podem somar nem

$$
f: \mathbf{R}^n \to \mathbf{R}^m, g: \mathbf{R}^q \to \mathbf{R}^m ; n \neq q.
$$

Como  $f: \mathbf{R}^n \to \mathbf{R}^m, g: \mathbf{R}^n \to \mathbf{R}^m$  se podem somar, também se podem somar as suas derivadas calculadas no mesmo ponto  $a = (a_1, \dots, a_n)$  que será matrizes  $m \times n$  porque ambas as funções tem  $nm$  coeficientes parciais. Daí tiramos a<br>recre $\sim$ cé podemos comor metrizos de mesmos dimensões regra, só podemos somar matrizes de mesmas dimensões.

Outra forma de chegar a mesma conclusão é a consideração de que as matrizes são como os vetores, tem coordenadas, e portanto temos que somar as coordenadas de mesmos índices, então elas tem que ter o mesmo formato.<br>Cámadores como protivos que signo protonomía de mesmo entre

Só podemos somar matrizes que sejam exatamente da mesma ordem.<br>O seguino fluxo girllo sentám as america Matrices que en la seguina de

O arquivo "*pas.zip*" contém os arquivo *Matrizes.pas* onde você pode encontrar todas as as rotinas necessárias à solução dos exercícios abaixo.

### Exercício 2 Matrizes, coeficientes angulares.

 $1.$  Encontre a equação da reta $^9$  que passa nos pontos

$$
P_1 = (1, 2, 3), P_2 = (4, 3, 2).
$$

2. Escreva na forma vetorial $^{10}$  a equação da reta que passa nos pontos

$$
P_1 = (1, 2, 3), P_2 = (4, 3, 2).
$$

 $3.$  Encontre a equação do plano que passa no ponto  $(1,1,1)$  e é paralelo ao plano <sup>X</sup>OY.

 $4.$  Encontre a equação do plano que passa pelos pontos  $(1, 1, 1), (1, 2, 3), (3, -2, 3).$ 

- $5.$  Determine a equação do plano tangente ao gráfico da função  $f(x,y) =$  $\frac{x^2-y^2}{x^2+y^2}$  no ponto  $(a,b,f(a,b))$  para:
	- (a)  $(a, b) = (1, 1).$ (b)  $(a, b) = (0, b)$ ;  $b \neq 0$ .
	- $(c)$   $(a, b) = (a, 0)$ ;  $a \neq 0$ .
- 6. Discuta qual pode ser a implicação entre derivadas parciais nulas e maximo ou mínimo de uma função. Analise o exemplo:  $f(x,y) = xy$  no ponto  $(x, y) = (0, 0).$

<sup>&</sup>lt;sup>9</sup>Use a equação da reta que passa por um ponto dado  $(a, b)$  e tem coeficiente angular m conhecido,  $y - b = m(x - a)$ .

 $\mu$ <sup>10</sup>o ponto (*x*, *y*, *z*) da reta é múltiplo de um vetor dado.

7. Determine onde as derivadas parciais das fun¸c˜oes abaixo <sup>s</sup>˜ao nulas. <sup>E</sup>mparticular, se ambas o forem, analise se a função tem máximo ou mínimo nestes pontos.

(a) 
$$
z = f(x, y) = \frac{x^2 - y^2}{x^2 + y^2}
$$
;  
\n(b)  $z = h(x, y) = \sqrt{1 - x^2 - y^2}$ ;  
\n(c)  $z = g(x, y) = \frac{2xy}{x^2 + y^2}$ ;  
\n(d)  $z = j(x, y) = \frac{3xy}{x^3 + y^2}$ .

8. Calcule as derivadas parciais das funções abaixo:

a) 
$$
h(x, y) = \frac{xy}{y\cos(x+3)}
$$
  
\nb)  $h(x, y) = \frac{\sin(x^2)}{(x+3)\cos(x+1)}$   
\nc)  $h(x, y) = \frac{y\sin(x)}{y(x+3)}$   
\nd)  $h(x, y) = \frac{1}{(y-2)(x+3)}$   
\ne)  $h(x, y) = e^{x^2}(y+3)(x+1)$   
\nf)  $h(x, y) = y\sin(x)\ln(x+3)$   
\ng)  $h(\rho, \theta) = \frac{\cos(\theta)}{\rho}$   
\nh)  $h(x, y) = \frac{y\sin(x)\ln(x+3)}{(x+3)(x+1)}$   
\ni)  $h(x, y) = \frac{\sin(x^2)}{x^2+y^2}$   
\nj)  $h(x, y) = \frac{y^2(x-2)}{(x+5)(y+3)(y+1)}$   
\nk)  $h(x, y) = \frac{\sin(x)}{(\sin(x+2))} = \frac{y^2+1}{y^2}$   
\nm)  $h(x, y) = \frac{\cos(x)}{\sin^2(y)}$   
\nn)  $h(x, y) = \frac{x^2+1}{y^3}$   
\no)  $h(s, t) = \frac{s^2}{|t|}$   
\nh(a, b) =  $\sum_{k=0}^{n} be^{ka}$ 

- 9. Descreva o domínio das funções definidas na questão anterior.
- 10. Escreva, ou use, um programa que receba pelo teclado matrizes <sup>e</sup> as multiplique na ordem em que foram dadas.
- 11. Modifique o programa anterior para, peguntando ao usuário a ordem dos<br>tatanas modificaisme as matrices no entre indicadas fatores, multiplique as matrizes na ordem indicada.
- 12. Construa um exemplo de matrizes  $A, B$  tal que  $A \cdot B \neq B \cdot A$
- 13. Inclua no seu programa <sup>a</sup> possibilidade de somar duas matrizes comInclua no seu programa a possibilidade de somar duas matrizes com um<br>alarme no caso de as matrizes serem incompatíveis para soma. No caso de<br>larme no caso de  $\emph{incompatibilidade}$  o programa deve perguntar ao usuário se as deve somar assim mesmo e entã completar linhas ou colunas com zeros de modo a<br>nador afatores como poder efetuar <sup>a</sup> soma.
- $14.$  Faça seu programa calcular a  $J(f)$  usando derivadas aproximadas.
- 15. Pesquise e descreva caso real de aplicação de matrizes em sua área de  $\emph{formação à semelhança do exemplo industrial apresentado no texto. Faça}$ um pequeno projeto de simulação industrial usando matrizes como  $J(f)$ <br>in que forma question que de dedes de nuevos industrial  $em\;que\; f\; e\; uma\;amostragem\; de\; dados\; do\; proceso\; industrial.$
- 16. Construa um exemplo em que a matriz  $J(f)$  representa a taxa de lucro  $\frac{d}{d}$ dos distintos produtos. O vetor a representa a taxa de venda dos produtos. Defina um teto de lucro aceitável e a partir deste teto verifique que  $\frac{\partial f}{\partial x_i}$ depende do valor de  $a_i$ , mostre como.
- 17. <u>cálculo de derivadas</u>: Calcule a derivada  $J(f)$  das funções abaixo indicando onde <sup>a</sup> derivada existe.

(a) 
$$
f(x, y, z) = xsen(xy) + ysen(yz) + zsen(xy)
$$
  
\n(b)  $f(x, y, z) = \frac{x-y}{x^2+y^2}$   
\n(c)  $f(x, y, z) = (sen(x)cos(y), zsen(y), xcos(z))$   
\n(d)  $f(x, y, z) = ln(x^2 + y^2 + z^2)$   
\n(e)  $f(x, y, z) = (xln(x), yln(y), zln(z))$   
\n(f)  $f(x, y) = \frac{2xy}{x^2+y^2}$   
\n(g)  $f(x, y) = \frac{x^2-y^2}{x^2+y^2}$   
\n(h)  $f(x, y) = (\frac{2xy}{x^2+y^2}, \frac{x^2-y^2}{x^2+y^2})$ 

- $\frac{18. \text{extremos, condição: Mostre que num ponto de máxima, (ou de mínimo)}{12. \text{mm. } \text{fms} \times \text{cm} \times \text{h} \times \text{cm} \times \text{h}}$ de uma função multi-variada as suas derivadas parciais todas tem de uma junção muiti-variada as suas derivadas parciais todas tem que<br>se anular e consequentmente a sua derivada  $J(f) = 0$ . De um exemplo<br>e anular e que se á false mostrando que recí proca é falsa.
- 19. <u>curva de nível</u>: Se  $F : \Omega \subset \mathbf{R}^2 \to \mathbf{R}$ , se definem os subconjuntos de  $\Omega$

curva de nível<sub>k</sub> = { $(x, y) \in \Omega$ ;  $F(x, y) = k; k \in \mathbf{R}$ }

 $11$  Encontre as curvas de nível indicado:

- (a)  $F(x, y) = x^2 + y^2$ ;  $k \in \{0, 0.5, 1, 2\}$ ;(b)  $F(x, y) = x^2 - y^2$ ;  $k \in \{-1, -0.5, 0, 0.5, 1, 2\}$ ;(c)  $F(x, y) = (x - 3)^2 + (y + 4)^2$ ;  $k \in \{-1, -0.5, 0, 0.5, 1, 2\}$ ;(d)  $F(x, y) = (x - 3)^2 - (y + 4)^2$ ;  $k \in \{-1, -0.5, 0, 0.5, 1, 2\}$ ;(e)  $F(x, y) = (x - a)^2 + (y - b)^2$ ;  $k \in \{-1, -0.5, 0, 0.5, 1, 2\}$ ; $(f) * F(x, y) = 5(x - 2)^2 + 3(y - 1)^2 ; k \in \{-1, -0.5, 0, 0.5, 1, 2\}$ ;(g)  $F(x, y) = 5(x - 2)^2 + 2xy - 3(y - 1)^2$ ;  $k \in \{-1, -0.5, 0, 0.5, 1, 2\}$ ;(h)  $F(x, y) = xy$ ;  $k \in \{-1, -0.5, 0, 0.5, 1, 2\}$  $(i) * F(x, y) = 3(x - 1)^2 + 2xy - 2(y + 1)^2 ; k \in \{0, 0.5\}$ ;
- 20. reta tangente à curva de nível. Para cada função do item anterior, en-<br>entre um ante (e b) estas curvas de nível estado entre se partir contre um ponto  $(a, b)$  sobre a cuurva de nível, calcule a equação da reta tangente à curva no ponto  $(a, b)$  e faça os gráficos correspondentes.

<sup>&</sup>lt;sup>11</sup>este nome vem dos mapas dos topógrafos que indicam assim os diferentes níveis dos terrenos.

- 21.  $\textit{gradiente}:$  Se chama gra $f(f)$  a jacobiana  $J(f)$  quando  $f: \Omega \subset \mathbf{R}^n \rightarrow \mathbf{R}^{12}.$  $\overline{Verifyque}$  que gra $d(f)_{(a,b)},$  o gradiente de  $f$  calculado no ponto  $(a,b),$  é um vetor. Mostre que grad $(f)_{(a,b)}$  é um vetor perpendicular à curva de nível que passa no ponto  $(a, b)$ . Conclua que o  $grad(f)$  aponta na direção de  $\emph{cr}$ éscimento, (ou decréscimento) máximo de  $f$  a partir do ponto  $(a, b).$
- 22. \*Desigualdade de Cauchy-Buniakowski-Schwarz: Prove que dados dois vetores  $x, y \in \mathbb{R}^n$  vale

 $| < x, y > | \leq ||x|| ||y||$ 

- 23. passo da montanha. Considere um ponto  $\underline{a} \in \mathbb{R}^n$  no domínio de uma função f. Mostre que se grad $(f)(a) = 0$  e f for a "equação de uma mon $tanha$ ", en $t\~ao$ , você se encontra:
	- num pico da montanha
	- $\bullet$  no fundo de um vale da região montanhosa.
	- num passo da montanha.

#### 2.4A fórmula de Taylor

Convém lembrar aqui a fórmula de Taylor em seu caso mais simples que é

$$
f(x) \approx f(a) + f'(a)(x - a) = f(a) + f'(a)\Delta x \tag{2.111}
$$

em que f é uma função vetorial e portanto  $f'(a)$  é uma matriz jacobiana não<br>trivialla (pão é um número camum). A fémula 2.111 node em camita cam trivial<sup>13</sup>, (não é um *número comum*). A fórmula 2.111 pode ser escrita com<br>extra executa outro aspecto.

Vamos supor que  $f: \mathbf{R}^4 \to \mathbf{R}$  então se calcularmos  $f'(a)$  no ponto  $(a_1, \dots, a_4)$ teremos uma matriz linha com 4 entradas formadas pelas 4 derivadas parciais<br><sup>14 de</sup> f <sup>14</sup> de  $f$ :

$$
f'(a) = \left(\frac{\partial f}{\partial x_1}, \frac{\partial f}{\partial x_2}, \frac{\partial f}{\partial x_3}, \frac{\partial f}{\partial x_4}\right)
$$

Usando esta notação podemos re-escrever a fórmula:

$$
2.111f(x) \approx f(a) + f'(a)dx = \qquad (2.112)
$$

$$
f(x) \approx f(a) + \left(\frac{\partial f}{\partial x_1}, \frac{\partial f}{\partial x_2}, \frac{\partial f}{\partial x_3}, \frac{\partial f}{\partial x_4}\right) \begin{bmatrix} x_1 - a_1 \\ x_2 - a_2 \\ x_3 - a_3 \\ x_4 - a_4 \end{bmatrix} = \qquad (2.113)
$$

$$
= f(a) + \left(\frac{\partial f}{\partial x_1}, \frac{\partial f}{\partial x_2}, \frac{\partial f}{\partial x_3}, \frac{\partial f}{\partial x_4}\right) \begin{bmatrix} dx_1 \\ dx_2 \\ dx_3 \\ dx_4 \end{bmatrix} = (2.114)
$$

$$
f(a) + \frac{\partial f}{\partial x_1} dx_1 + \frac{\partial f}{\partial x_2} dx_2 + \frac{\partial f}{\partial x_3} dx_3 + \frac{\partial f}{\partial x_4} dx_4
$$
 (2.115)

em que vemos a matriz atuando como *um dispositivo operatório* na definição de uma função, (*uma nova função que é uma aproximação de f*). Observe que esta esta expressã é semelhante à expressã de uma função do primeiro grau:

$$
f(x) = b + ax \quad ; \quad x, a, b \in \mathbf{R}
$$

na nova fórmula 2.115 a matriz está fazendo o papel de número multiplicando a matriz coluna dx e como sã matrizes de ordens  $1 \times 4$  e  $4 \times 1$  o resultado desta multiplicação é um número real. Vemos desta forma que as matrizes servem para<br>definir nos concesos verticiós formãos servellentes se formãos de ministre mesmo definir nos *espaços vetoriais*, funções semelhantes as funções do primeiro grau:

$$
f(x) = b + Ax ;
$$
  
*b* um número ;  
*x* uma matrix *n* x 1 ; *A* matrix 1 x *n* ;

Há várias combinações possiveis de dimensã na construção de tais funções. Acima chamamos x de matriz quando o habitual é chamar de vetor. Veja mais o seguinte exemplo:

$$
f(x) = B + Ax \quad ; \quad B, A, x \text{ matrices: } 1 \times p, 1 \times n, n \times p.
$$

Se costuma chamar funções do primeiro grau de *lineares*, na verdade deveriam ser chamadas de *lineares afins*. Sã *lineares* aquelas com o termo constante  $b$  ou  $B$  nulo:

$$
f(x) = Ax \quad ; \quad A, x \text{ matrices: } 1 \times n, n \times p.
$$

definidas por uma simples multiplicação. Nestas valem as propriedas de linea-<br>ridade: ridade:

 $\bf{Definição}$   $\bf{7}$   $\it Transformações$  lineares. Se  $f$  for uma transformação linear entã

1. 
$$
f(x + y) = f(x) + f(y)
$$
;

2. 
$$
f(\lambda x) = \lambda f(x)
$$
.

Os termos *"transformações lineares*"e *"funções lineares*"sã sinônimos, mas há quem dê um significado geométrico ao primeiro.

 $\Omega$ bservação  $11$  Diferencial, derivação implícita. Uma série mitos e mal entendidos persistem em torno dos símbolos Δx, dx. Não é fácil corrigir esta situação sem um inves-<br>timente emprehe em ekstresão e estrutures meteroátices, mas vermes disertir um meyes e timento grande em abstração e estruturas matemáticas, mas vamos discutir um pouco o

<sup>&</sup>lt;sup>12</sup>em suma, grad(f) é um nome para a jacobiana que tem uma única linha.

 $^{13}$ a expressão é exatamente a mesma do caso univariado, é uma vantagem da notação matricial.

<sup>&</sup>lt;sup>14</sup>A notação de derivadas parciais não deixa ver que as derivadas estão sendo calculadas no ponto a, isto causa dificuldade para <sup>o</sup> entendimento.

assunto. O mito central gira em torno do conceito de infinitesimal que atravessou a história<br>de Céleula com uma definición ademada, se é que uma tal definición noderia con annecentada do Cálculo sem uma definição adequada, se é que uma tal definição poderia ser apresentada.<br>Uma farma de entenden e esu cienificada é a endem de grandese de que veltammes e feles Uma forma de entender o seu significado é a ordem de grandeza de que voltaremos a falar<br>mais adianta. O címbolo  $\Delta$  cimifica anonce diference, non curmular mais adiante. O símbolo  $\Delta$  significa apenas diferença, por exemplo:

$$
\Delta f = f(x + \Delta x) - f(x) = f(x + h) - f(x).
$$

Claro, a derivada significa o limite de quocientes de diferenças:

$$
f'(x) = \lim_{\Delta x = 0} \frac{\Delta f}{\Delta x}
$$

 $e$  Leibniz inventou uma notação fenomenal e ao mesmo tempo pronta para criar confusões:

$$
\frac{df}{dx} = f'(a) = \lim_{\Delta x = 0} \frac{\Delta f}{\Delta x}
$$

mas dx, df <sup>n</sup>˜ao existem. . . "Limites" se calculam sempre indiretamente sem que possamos usar regras operatórias aritméticas nos componentes da expressão algébrica envolvida, a não ser <sup>a</sup> partir de resultados obtidos indiretamente, como os resultados que temos sobre somas, produtos e quocientes de limites. Quando escrevemos uma expressão como  $f(x) \approx f(a) + f'(a)dx$ f'(a)dx estamos apenas querendo dizer que f pode ser aproximada linearmente, por uma  $\emph{função linear},$  e que o coeficiente angular (simples ou múltiplo) desta função linear é  $f'(a)$ .

Variedade linear tangente. Podemos usar a derivação implícita como uma técnica para encontrar um objeto linear tangente a outro: a reta tangente ao gráfico de uma função univariada, *o* plano tangente *ao gráfico de uma* função bivariada, *o* hiper-plano tangente *ao* gráfico de uma função multivariada. *O caso da reta é o que acabamos de comentar acima*,

$$
dy = f'(a)dx
$$

nos fornece

$$
y - f(a) = f'(a)(x - a)
$$

 $y - f(a) = f'(a)(x - a)$ <br>a equação da reta que tem coeficiente angular  $f'(a)$  e que passa no ponto  $(a, f(a))$ . Com frequência usamos d para indicar relativamente a que variável estamos calculando um li-<br>mito de quesientes de diferences. É a que foremos quendo derivamos implicitamente uma mite de quocientes de diferenças. É o que fazemos quando derivamos implicitamente uma  $express\tilde{a}o:$ 

$$
w = f(x_1, x_2, x_3, x_4);
$$
\n(2.116)  
\n
$$
dw = \frac{\partial f}{\partial x_1} dx_1 + \frac{\partial f}{\partial x_2} dx_2 + \frac{\partial f}{\partial x_3} dx_3 + \frac{\partial f}{\partial x_4} dx_4
$$
\n(2.117)

em que os objetos dw,  $dx_1, \ldots, dx_4$  são apenas variáveis que por um acidente feliz trazem nomes parecidos comnomes parecidos com os das variáveis que usamos para indicar como calcular os valores de f.<br>Dissemos acidente, é preciso levar a sério esta palavra. Grande parte da construção cientifíca  $\acute{e}$  um produto de acidentes felizes, e, naturalmente, muito esforço intelectual desenvolvido no<br>covere signativo deste esidente que podemos correum dipotemente e portin de equação (ca escuro. Faz parte deste acidente que podemos escrever, diretamente a partir da equação (eq.  $2.117)$  a equação do plano tangente a superfície gra $f(f)$  :

$$
w = f(x) = f(a) + \frac{\partial f}{\partial x_1}(x_1 - a_1) + \frac{\partial f}{\partial x_2}(x_2 - a_2) + \frac{\partial f}{\partial x_3}(x_3 - a_3) + \frac{\partial f}{\partial x_4}(x_4 - a_4)
$$

por simples substituição de dxi por  $x_i - a_i$  e dw por  $f(x) - f(a)$ . Observe que  $x = (x_1, \ldots, x_4)$ .<br>Mote históric tala turca idaire acomúticas també since al électron qualitat a sua lin  $Nesta$  história toda temos ideias geométricas, topologógicas, algébricas envolvidas e uma linguagem deficiente para tratar de tudo isto. São fatos difíceis e dizer que os fatos são "difíceis"<br>não deve paracentar uma saras nom emecienal e nom sigura producir mais mitos. Anonce <sup>n</sup>˜ao deve representar uma carga nem emocional <sup>e</sup> nem siquer produzir mais mitos. Apenas deve-se dizer que há muito coisa envolvida, difícil é o complexo que não podemos trivializar em um determinado momento.

Não há nada místico aqui, apenas existe um aparato formal denso para justificar operações<br>itinas cimalas e que parala um force profundo entre o intuiçõe e a linguagem, apenas inte intuitivas simples o que revela um fosso profundo entre a intuição e a linguagem, apenas isto.

Exercício 3 Funções lineares, Jacobiana.

- 1. Verifique que as propriedades de linearidade valem tanto para  $f(x) = ax$ em que a, x sã números, como para  $f(x) = Ax$  em que  $A, x$  sã matrizes, convenientemente definidas para que se possa fazer a multiplicação.
- $2.$  Escreva algumas funções lineares usando distintas matrizes no que diz respeito a dimensã.
- 3. Calcule <sup>a</sup> Jacobiana de f nos pontos indicados:

(a) 
$$
f(x, y, z) = 3x\cos(y) + 2y\sin(z) - 4z\sin(xy)
$$
;  $(1, -\pi, \pi)$ ;  
\n(b)  $f(x, y) = \sin(xy)\exp(-x^2 - y^2)$ ;  $(0, 0, 0)$ ;  
\n(c)  $f(x, y) = (x^2 - y^2, 2xy)$ ;  $(0, 1)$ ;

- 4. Escreva a aproximação linear para cada uma das funções anteriores no ponto indicado. Calcule o valor d f usando sua aproximação linear com um erro de <sup>0</sup>.<sup>1</sup> em cada coordenada <sup>e</sup> compare com valor exato em cada caso.
- $5.$  Calcule a soma das derivadas das funções  $f, g$ :

$$
f(x,y) = \operatorname{sen}(xy)\operatorname{exp}(-x^2 - y^2) \; ; \; (0,0,0) \; ;
$$

$$
f(x,y) = (x^2 - y^2, 2xy) \; ; \; (0,1);
$$

- 6. <u>aproximação linear</u>: Escreva a aproximação linear para cada uma das funções anteriores no ponto indicado. Calcule o valor de f usando sua aproximação linear com um erro de 0.1 em cada coordenada e compare com <sup>o</sup> valor exato, em cada caso. item\* Observe que <sup>o</sup> erro indicado na questão anterior não corresponde ao erro no valor da função que pode ser maior do que  $0.1$ , faça algumas experiências para descobrir como poderia se usar um erro na variação das variáveis que produzisse um erro máximo<br>de 0.1 no valenda A f de <sup>0</sup>.<sup>1</sup> no valor de <sup>∆</sup>f.
- 7. Regra da Cadeia: Considere  $f : \mathbb{R}^3 \to \mathbb{R}$  e uma mudança de variáveis  $g: \mathbf{R}^3 \to \mathbf{R}^3$ , todas as funções diferenciáveis.
	- (a) Calcule as Jacobianas de f, g.
	- (b) Calcule o produto de matrizes  $J(f) \overline{o} J(g)$ .
	- (c) Verifique que  $J(f)oJ(g) = J(f o g)$ .

Os exercícios anteriores reforçam ideia de que as matrizes sã um novo tipo de  $\alpha^*$ número e que a *multiplicação de matrizes* tem uma denominação adequada. As funções lineares transformam vetores em outros vetores ou números. Quando transformam em números, recebem um nome especial:

 $\mathbf D$ efinição 8 Funcional linear. Se  $f$  for uma transformação linear cuja imagem  $\acute{e}$  um número se chama funcional linear.

Como os espaços vetoriais de que tratamos aqui sã os espaços  $\mathbb{R}^n$ , um funcional linear será da forma r será da forma

$$
f: \mathbf{R}^n \to \mathbf{R}; f(x) = (a_1, \dots, a_n) \begin{bmatrix} x_1 \\ x_2 \\ \vdots \\ x_n \end{bmatrix} = \langle \mathbf{a}, \mathbf{x} \rangle ;
$$

$$
f(x) = a_1 x_1 + \dots + a_n x_n = \langle \mathbf{a}, \mathbf{x} \rangle \in \mathbf{R}
$$

**Exemplo 12** Funções lineares definidas por meio de produto escalar.

1. Em  $\mathbb{R}^3$  considere o vetor  $(a_1, a_2, a_3)$ . A função

$$
x = (x_1, x_2, x_3) \mapsto a, x > a_1 x_1 + a_2 x_2 + a_3 x_3
$$

 $\acute{\epsilon}$  função linear.  $f(x) = 0$  se o vetor x for perpendicular ao vetor a. Como enunciado na definição, nã há outros tipos de funcionais lineares definidos  $em \ \mathbf{R}^3$ , todos s $\tilde{a}$  desta forma, o produto escalar por um vetor fixo.

2. No espaço vetorial  $C([a, b], \mathbf{R})$  temos o produto escalar  $\langle f, g \rangle = \int_a^b f(x)g(x)dx$ .<br>Se considerarmos f fixa, a função

$$
\phi: g \mapsto \langle f, g \rangle = \phi(g) = \int_a^b f(x)g(x)dx
$$

define um produto escalar em  $\mathcal{C}([a, b], \mathbf{R})$ . Nã é fácil encontrar-se

$$
\{g; \phi(g) = 0\}.
$$

 $Podemos$  construir algumas funções que satisfazem esta condição, por exemplo

$$
g(x) = \operatorname{sen}(\frac{2\pi x}{b-a})
$$

 $g(x) = \operatorname{sen}(\frac{x}{b-a})$ <br>se a função fixa f for constante. Sabemos resolver alguns casos particulares deste problema...

# Capítulo 3

# Séries e aproximação de  $\operatorname{fung\tilde o es}.$

#### Resumo.

Neste capítulo vamos deixar de lado o espaço $\mathbf{R}^n$ e voltar a discutir as funções definidas em R e tomando valores em R. Aparentemente estaremos voltando ao caso unidimensional, mas<br>não é hom assim . Ass pouces você irá perseber que na verdade estaremos merculhando no não é bem assim. Aos poucos você irá perceber que na verdade estaremos mergulhando no<br>case "dimensão infinita" caso "dimens˜ao infinita".

Vamos estudar tres métodos de aproximação

- polinômios de Taylor
- polinômios trigonométricos
- $\bullet$  aproximação polinomial clássica

de funções, que, como tal, "aproximação" eles seriam altamente inadequados e apenas refle-<br>tem o curso histórico. A crítica que foremos em codo situação refletirá tanto o cetado etado tem o curso histórico. A crítica que faremos em cada situação refletirá tanto o *estado atual*<br>des seisas somo solaraná atta trên támicas dontre da sentaute em sua elas surgiram das *coisas* como colocará estas três técnicas dentro do contexto em que elas surgiram.<br>Não dedura, entretanta de sus asabames de diser, sus vesê está sanda convidade a por Não deduza, entretanto, do que acabamos de dizer, que você está sendo convidado a percorrer a*penas* uma galéria de museu, nós estaremos lhe mostrando as conexões do *que foi feito* com o *que está sendo feito*. Mais importante que o *desenvolvimento de Taylor* são os métodos que usare mos para estud´a-lo <sup>e</sup> sobre tudo, ao final, quando discutirmos <sup>o</sup> erro vamos ter ocasião para introduzir ferramentas importantes no estudo do comportamento de funções. Usaremos o método histórico com sua justa dimensão, será um proveitoso passeio por uma<br>sela da muscu sala de museu.

Ao final do capítulo falaremos brevemente sobre *splines* para nos redimir de ter apresentado como aproximação, o que de fato não é mais. Vamos começar com as séries de Taylor.

# 3.1 A série de Taylor

É da *fórmula de Taylor* que vamos voltar a discutir aqui, entretanto agora com outro objetivo mais amplo. Daí o novo nome, *série de Taylor*.<br>As distrituyes e férmula de Taylor els expressors entre de mu

Ao discutirmos o *fórmula de Taylor* colocamos no centro da questão a aproximação linear que se podia obter para uma função. Agora a questão vai se colocar em termos diferentes: *podemos encontrar um polinômio, de grau ar-*<br>hitróxia exis gráfica esis tenesats as gráfics de uma funcão f<sup>2</sup> bitrário, cujo gráfico seja tangente ao gráfico de uma função f?

Quando <sup>o</sup> grau for 1, sabemos que uma reta tangente pode ser encontrada, portanto um polinômio de grau 1, se a função for diferenciável. Alguns expe-<br>minerates podem nos exientes sobre e sus uni escritoses, pode melhor de sus rimentos podem nos orientar sobre <sup>o</sup> que vai acontecer, nada melhor do que começar com um polinômio:

$$
P(x) = a_0 + a_1(x - a) + a_2(x - a)^2 + a_3(x - a)^3 + a_4(x - a)^4
$$

e observe que escrevemos este polinômio no formato apropriado para garantir que ele passe no ponto  $(a, a_0) = (a, b)$ , como fizemos quando discutimos a reta tangente ao gráfico de uma função.

Um exercício elementar consiste em provar que todo polinômio do grau n tem um desenvolvimento em potências de  $(x - a)$  em que  $\underline{a}$  é um número dado, ver (exercicio, 1). Aqui vamos usar o método da derivação e chegar a uma outra conclusão a respeito de tais polinômios.

Vamos considerar uma função f, suficientemente diferenciável e vamos buscar condi¸c˜oes para que <sup>o</sup> gr´afico de um polinˆomio de grau <sup>4</sup> seja "tangente" ao gráfico de  $f$  no ponto  $(a, f(a))$ 

Para ser tangente o polinômio tem que ter o mesmo valor que  $f$  no ponto  $x = a$  o que nos conduz a concluir que

$$
P(a) = a_0 = f(a).
$$
 (3.1)

Como queremos que seja tangente, somo levados a derivar o polinômio e impor a condição:

$$
P'(a) = a_1 = f'(a). \tag{3.2}
$$

f′′

Veja que as condições impostas estabelecem que

- $P, f$  coincidem no ponto  $(a, f(a))$
- $P, f$  tem mesmo coeficiente angular instantâneo no ponto  $(a, f(a)), P'(a) =$  $f'(a)$ .

Vamos agora impor a condição de que os dois tenha a mesma curvatura neste ponto o que é determinado pela segunda derivada:

$$
P''(a) = 2a_2 = f''(a) \Rightarrow a_2 = \frac{f''(a)}{2}
$$
 (3.3)

De agora em diante nos faltam expressões geométricas, diremos simples-<br>te suspenses sus a politiquia  $R$  a f tenham mesma derivada de tensina mente, queremos que o polinômio  $P$  e  $f$  tenham mesma derivada de terceira ordem no ponto  $(a, f(a))$ :

$$
P'''(a) = 6a_3 = f'''(a) \Rightarrow a_3 = \frac{f'''(a)}{6}
$$
 (3.4)

e que tenham mesma derivada de ordem <sup>4</sup> neste ponto:

$$
P''''(a) = 24a_4 = f'''(a) \Rightarrow a_3 = \frac{f''''(a)}{24}
$$
 (3.5)

Se agora observarmos que os números  $24 = 4!$ ,  $6 = 3!$ ,  $2 = 2!$ ,  $1 = 1!$ ,  $1 = 0!$ podemos dar uma unificação às fórmulas acima escrevendo:

f(a)

$$
a_0 = \frac{f(a)}{0!}
$$
(3.6)  
\n
$$
a_1 = \frac{f'(a)}{1!}
$$
(3.7)  
\n
$$
a_2 = \frac{f''(a)}{2!}
$$
(3.8)  
\n
$$
a_3 = \frac{f'''(a)}{3!}
$$
(3.9)  
\n
$$
a_4 = \frac{f''''(a)}{4!}
$$
(3.10)  
\n
$$
a_n = \frac{f^{(n)}(a)}{n!}
$$
(3.11)  
\n(3.12)  
\n(3.13)

que pode ser demonstrado por indução (se a função  $f$  for diferenciável até esta ordem). Revertendo os cálculos diremos que

$$
f(x) \approx \sum_{k=0}^{n} \frac{f^{(k)}(a)}{k!} (x - a)^k
$$
 (3.14)

respondendo à pergunta com que nos iniciamos: de fato existe um polinômio P, do grau n, que coincide com f até a derivada de ordem n e sobre o qual  $P$ , do grau n e some produced condiçãos gramáticos podemos afirmar as seguintes condições geométricas

- *P* passa no ponto  $(a, f(a))$ .
- O gráfico de  $P$  é tangente ao gráfico de  $f$  no ponto  $(a, f(a))$ .
- O gráfico de P tem a mesma curvatura que o gráfico de f no ponto  $(a, f(a)).$

# Teorema <sup>3</sup> do desenvolvimento de Taylor

 $Se$  uma função tiver derivadas contínuas até a ordem <u>n</u> no intervalo  $[a, b]$ então existe um polinômio P de grau n cujas derivadas coincidem com as de-<br>vincles de factó e existence a elémenticative P explicative no porto na com rivadas de f até a ordem n e além disto f e P conincidem no ponto  $x = c$  em  $que$  o polinômio é desenvolvido sendo sua expressão dada por $\colon$ 

$$
f(x) \approx P(x) = \sum_{k=0}^{n} \frac{f^{(k)}(a)}{k!} (x - a)^k.
$$

O teorema do desenvolvimento de Taylor foi demonstrado acima exceto nu mponto, em sua afirmação  $f(x) \approx P(x)$  que passaremos a discutir agora.

Analise a figura (fig. 3.1) na página 66, nela o gráfico dum polinômio de Taylor do terceiro grau conïncide com o gráfico de uma função no ponto  $x = 3$ , até a terceira derivada. Veja que a aproximação é "boa" somente em volta do ponto  $x = 3$ . Longe deste pontos os dois gráficos se afastam. Quer dizer que aproximação produzida pelo polinômio de Taylor é local.

Polinomios de Taylor.

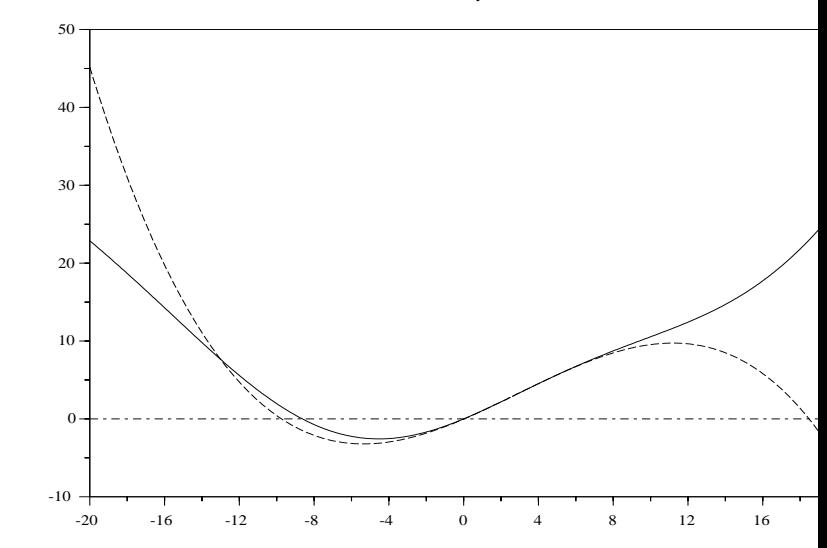

Figura  $3.1$ : Gráficos simultâneos do polinômio de Taylor de grau  $3$  e da função  $f$  .

Do ponto de vista de *aproximação*, polinômios de Taylor servem pouco. Você<br>É se final de servicile um métode malhar de emerimentes e services verá ao final do capítulo um método melhor de aproximação, os *splines*.

Mesmo assim, e a título de curiosidade, veja o gráfico (fig. 3.2), página 67, do polinômio de Taylor do seno de grau 11 junto com o gráfico da função seno.<br>O gráfico é enganxes, os dues funções es tangansiam na nanta gran 0. O gráfico é enganoso, as duas funções se tangenciam no ponto  $x = 0$ .

Exercícios 7 **7** 1. Mostre que um polinômio

$$
P(x) = a_0 + a_1x + a_2x^2 + a_3x^3 + a_4x^4
$$

tem um desenvolvimento como potências de (x−a) e calcule os coeficientes<br>data desenvolvimente deste desenvolvimento.

- 2. Mostre, por indução que vale a expressão da fórmula de Taylor de ordem n se a função f for diferenciável até esta ordem.
- 3. Escreva polinômios de Taylor de ordem  $n > 10$  para as seguintes funções no ponto <sup>a</sup> indicado:

Pol Taylor n=11 - seno

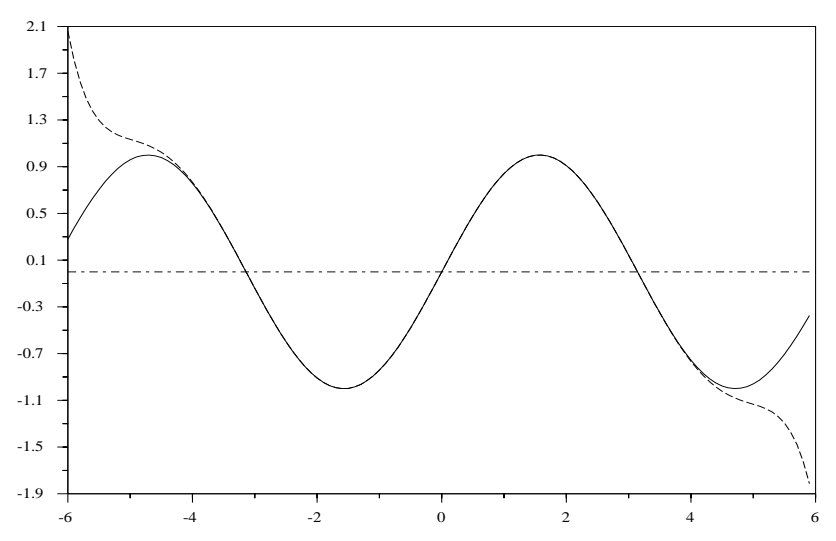

Figura 3.2: Graficos simultâneos do seno e de seu polinômio de Taylor de grau 11 .

(a)  $f(x) = sen(x)$ ;  $a = 0$ (b)  $f(x) = cos(x)$ ;  $a = 0$ (c)  $f(x) = e^x$ ;  $a = 0$ ;(d)  $f(x) = sen(x) + cos(x)$ ;  $a = 0$ (e)  $f(x) = cos(x) + isen(x)$ ;  $a = 0$ (f)  $f(x) = e^{ix}$ ;  $a = 0$ ;

- 4. Escreva polinômios de Taylor de ordem  $n > 10$  para as seguintes funções no ponto <sup>a</sup> indicado:
	- (a)  $f(x) = \sec(x) + \cos(x) ; a = \pi$ (b)  $f(x) = cos(x) + isen(x)$ ;  $a = \pi$ (c)  $f(x) = e^{ix}$ ;  $a = \pi$ ;
- 5. Você pode tirar alguma conclusão, sobre uma fórmula famosa, a partir dos  $\emph{dois}$  últimos desenvolvimentos de Taylor ?

Calculate a soma 
$$
\sum_{k=0}^{\infty} \frac{1}{k!}
$$
  
Calculate a soma 
$$
\sum_{k=0}^{\infty} \frac{(-1)^k}{(2k)!}
$$

Nossa verdadeira intenção com os polinômios de Taylor é discutir expressões<br>'inc do tipo

$$
\sum_{k=0}^{\infty} \frac{a_k}{k!} (x - a)^k = \lim_{n} \sum_{k=0}^{n} \frac{a_k}{k!} (x - a)^k
$$
\n(3.15)

Há várias questões a serem discutidas numa tal expressão, e vamos deixar esta discussão para um parágrafo mais a frente em que discutiremos o assunto series.

Neste momento vamos resumir nossa discussão numa forma de calcular o erro expressão em

$$
f(x) \approx P_n(x) = \sum_{k=0}^{n} \frac{a_k}{k!} (x - a)^k.
$$
 (3.16)

O segundo termo na equação acima continuará ser chamado por nós de Polinômio de Taylor, deixaremos a palavra *série* para quando discutirmos o assunto mais acuradamente.

Há duas maneiras de analisar o erro entre  $f$  e  $P_n$ . Vamos estudar os dois métodos a partir de uma visão concreta semelhante a que usamos para fazer aparecer os *polinômios de Taylor*.

# 3.1.1 O erro médio.

Vamos usar um teorema do Cálculo univariado que relembraremos aqui, como<br>Isma lema:

Lema 1 Teorema do valor médio diferencial

 $Seja f : [a, b] \rightarrow \mathbf{R}$  uma função diferenciável. Existe um ponto

$$
c \in (a, b)
$$
;  $f'(c) = \frac{f(b) - f(a)}{b - a}$ 

O ponto c no teorema do valor médio não é o ponto médio do intervalo como o teorema infelizmente sugere, tudo que sabemos é: "existe um ponto como interior de internale tel cue e executivo de diferences corresponde es relaxionales no interior do intervalo tal que o quociente das diferenças corresponde ao valor da derivada". Vamos usar a expressão do Teorema do valor médio diferencial com a derivada de ordem n na fórmula de Taylor. E,a despeito de que do ponto c, nós saibamos apenas da existência, nós o vamos usar como o ponto de desenvolvimento de dois polinômios de Taylor de f de ordem sucessivas. Assim, nos cálculos que se seguem,  $P_1, P_2$  são os desenvolvimentos de Taylor de  $f$ , de ordem  $n, n + 1$ , respectivamente, no ponto c definido pelo teorema do valor média de Cálculo Diferencial médio do Cálculo Diferencial.

$$
P_2(x) - P_1(x) = (3.17)
$$

$$
\sum_{k=0}^{n} \frac{f^{(k)}(c)}{k!} (x-c)^k - \sum_{k=0}^{n+1} \frac{f^{(k)}(c)}{k!} (x-c)^k = \tag{3.18}
$$

$$
\frac{f^{(n+1)}(c)}{n+1!}(x-c)^{n+1} = \frac{(f^{(n)}(b) - f^{(n)}(a))}{(b-a)(n+1!)}(x-c)^{n+1} = \tag{3.19}
$$

$$
A(x-c)^{n+1} \; ; \; A = \frac{(f^{(n)}(b) - f^{(n)}(a))}{(b-a)(n+1)!} \tag{3.20}
$$

O número

$$
A_n = \frac{(f^{(n)}(b) - f^{(n)}(a))}{(b - a)(n + 1)!}
$$

 $(b - a)(n + 1)!$ <br>decresce rapidamente para zero quando *n* crescer, se *f* tiver tiver derivdadas  $indefinidamente$ , e nós usaremos esta hipótese mais a frente quando estudarmos séries. Neste momento o que podemos concluir é, que, a diferença entre dois desenvolvimentos sucessivos de Taylor, para f, num ponto c do intervalo [a, b] em que f esteja definida e tiver derivadas até a ordem n inclusive nos extremos do intervalo, é o polinômio de grau  $n + 1$ 

$$
A(x-c)^{n+1} \; ; \; A = \frac{(f^{(n)}(b) - f^{(n)}(a))}{(b-a)(n+1)!}
$$

em que o coeficiente  $A$  é muito pequeno para grandes valores de  $n$ . Vamos deixar<br>iste peristrade ne tearens carriete: isto registrado no teorema seguinte:

# **Teorema** 4 do Resto no polinômio de Taylor

 $Se$  uma função tiver derivadas até a ordem  $n + 1$ , contínuas, no intervalo  $\frac{1}{n}$  antão a componente a desenvolvimentes de Texten de fundamente a de  $[a, b]$  então o erro entre os desenvolvimentos de Taylor de f de ordem n e de ordem  $n + 1$  é o polinômio

$$
A(x-c)^{n+1} \; ; \; A = \frac{(f^{(n)}(b) - f^{(n)}(a))}{(b-a)(n+1)!}.
$$

As figuras (fig. 3.3), página 70,(fig. 3.1), página 66, mostram polinômios de<br>Tarlando greculado grecula Taylor de grau <sup>1</sup> de grau 3.

A figura (fig. 3.4), na página 71, mostra os polinômios de graus 11 e 13 do seno. Como a função seno tem derivadas de qualquer ordem se pode observar que um dos polinômios, o de grau 13, fica mais próximo de  $f(x) = \text{sen}(x)$ , em outras palavras o erro  $A_{14}(x)^{14}$  tem uma oscilação muito pequena no intervalo  $[-6, 6]$ , ou, pelo menos, menor do que o erro  $A_{12}(x)^{12}$ , que corresponderia ao polinômio de Taylor de grau 11.

Sugerimos que <sup>o</sup> leitor consulte outros livros de C´alculo para analisar uma outra fórmula para o erro entre o polinômio de Taylor e a função, diferente da que obtivemos aqui. Nos exercícios estudaremos numéricamente esta diferença.

Polinomios de Taylor.

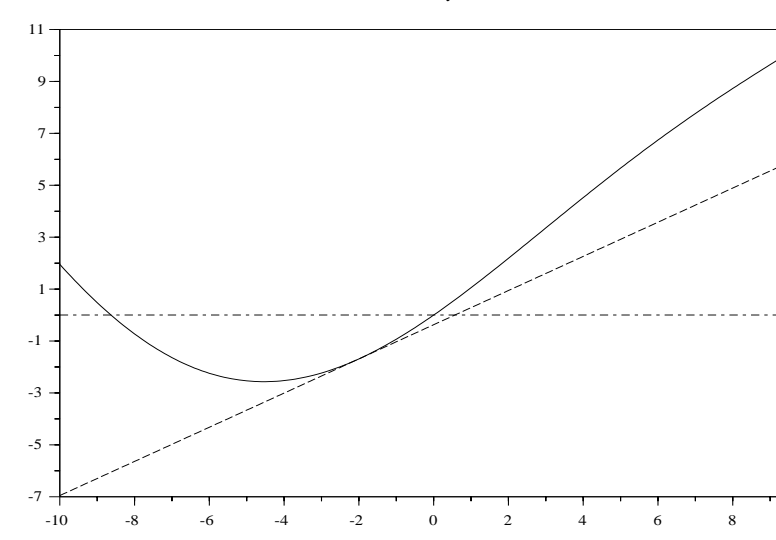

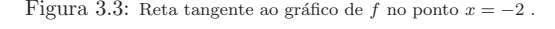

#### 3.1.2 <sup>O</sup>O erro integral.

O cálculo que fizemos na seção anterior, para encontrar uma estimativa do erro entre f e seu desenvolvimento de Taylor mostra um erro "variável" f(x)−P(x) =  $A(x, \ldots,x+1)$  $A(x-c)^{n+1}$ .

Existem várias formas de se avaliar um erro, sobre tudo em se tratando de dados "variáveis". Uma das forma consiste me estimar o erro em um ponto, foi o que fize mos escolhendo anteriormente <sup>o</sup> ponto <sup>c</sup> "determinado" pelo teorema do valor <sup>m</sup>´edio do C´alculo Diferencial. Outra forma consiste <sup>e</sup> m avaliar uma média de uma coleção considerada de erros.

Estas duas formas são dois métodos extremos existindo uma considerável variação de métodos entre estes dois que não seria o caso de considerar aqui. Os distintos métodos são escolhidos em relação à necessidade que o pesquisa-<br>Jacobian de la necessidade de personal de personal de la necessidade que o personal de la necessidade de la ne dor tiver num determinado momento. Vamos aqu<sup>i</sup> mostrar <sup>o</sup> outro extremo, calculando uma média que é o chamado "erro integral".
Pol Taylor n=11 - seno

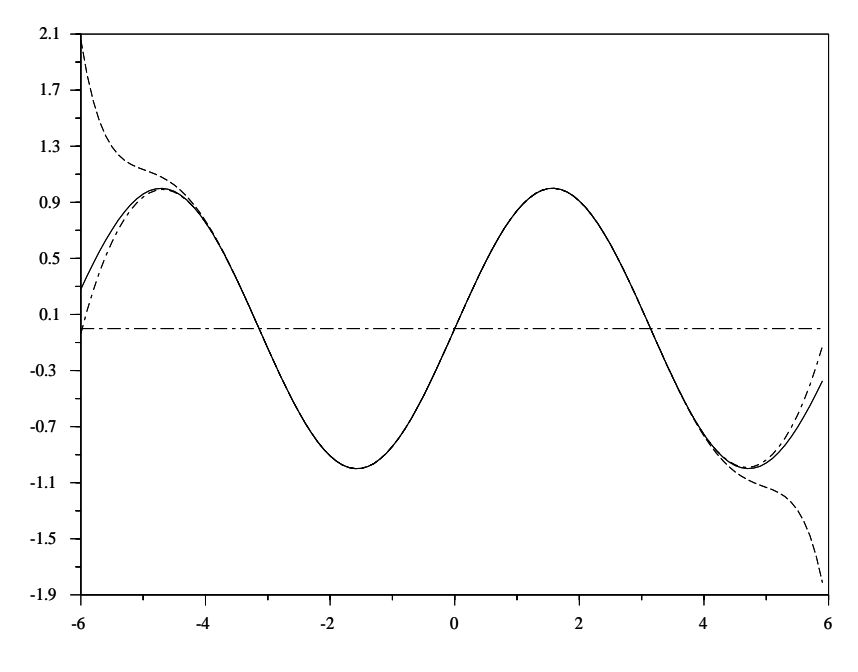

Figura 3.4: Polinômios de grau 11 e 13 do seno desenvolvidos em  $x = 0$ .

A idéia consiste em calcular

$$
\frac{1}{b-a} \int_{a}^{b} f(x) - P_n(x) dx.
$$

Este cálculo pode ser modificado usando  $|f(x) - P_n(x)|$  no integrando tendose outro significado para o erro. Como já dissemos há várias variantes para a busca do erro, e uma das formas de análisar consiste o ponto  $x = c$  em que  $P_n$  $\acute{\text{e}}$  desenvolvido. Aqui vamos usar  $x = a$ .

$$
\frac{1}{b-a} \int_{a}^{b} f(x) - P_n(x) dx = \frac{1}{b-a} \int_{a}^{b} f(x) - \frac{1}{b-a} \int_{a}^{b} P_n(x) dx
$$

$$
\frac{1}{b-a} \int_{a}^{b} f(x) - \frac{1}{b-a} \int_{a}^{b} \sum_{k=0}^{n} \frac{f^{(k)}(a)}{k!} (x-a)^{k} dx
$$
\n
$$
\frac{1}{b-a} \int_{a}^{b} f(x) - \frac{1}{b-a} \int_{0}^{b-a} \sum_{k=0}^{n} \frac{f^{(k)}(a)}{k!} x^{k} dx
$$
\n
$$
\frac{1}{b-a} \int_{a}^{b} f(x) - \frac{1}{b-a} \sum_{k=0}^{n} \frac{f^{(k)}(a)}{(k+1)!} x^{k+1} \Big|_{0}^{b-a}
$$
\n
$$
\frac{1}{b-a} \int_{a}^{b} f(x) - \frac{1}{b-a} \sum_{k=0}^{n} \frac{f^{(k)}(a)}{(k+1)!} (b-a)^{k+1}
$$
\n
$$
\frac{1}{b-a} \int_{a}^{b} f(x) - \frac{1}{b-a} \sum_{k=0}^{n} \frac{F^{(k+1)}(a)}{(k+1)!} (b-a)^{k+1}
$$
\n
$$
\frac{1}{b-a} \int_{a}^{b} f(x) - \frac{1}{b-a} \left( \sum_{k=0}^{n} \frac{F^{(k+1)}(a)}{(k+1)!} (b-a)^{k+1} - F(a) \right)
$$
\n
$$
\frac{1}{b-a} \int_{a}^{b} f(x) - \frac{1}{b-a} \left( \sum_{k=0}^{n} \frac{F^{(k)}(a)}{(k)!} (b-a)^{k} - F(a) \right)
$$
\n
$$
\frac{1}{b-a} \int_{a}^{b} f(x) - \frac{F(b) - F(a)}{b-a}
$$

em que $F$ é uma primitiva de  $f.$  Podemos observar que o resultado representa a em que F é uma primitiva de f. Podemos observar que o resultado representa a diferença entre o valor médio de f no intervalo  $[a, b]$  e o valor médio da derivada de uma primitiva de  $f$ ,  $\frac{F(b) - F(a)}{b - a}$  calculada usando-s ponto  $x = a$ .

Como pelo valor médio do Cálculo Integral, existe um ponto  $c$  tal que

$$
\frac{1}{b-a} \int_{a}^{b} f(x)dx = f(c)
$$

´e <sup>o</sup> que temos como primeiro membro na express˜ao encontrada. que, para grandes valores de n o cálculo da integral de f ou de  $P_n$  representam o mesmo valor o que mostra que, se o desenvolvimento de Taylor representa uma aproximação pontual de baixa classe para  $f$ , do ponto de vista da *energia do fenômeno re* $presentado por f$  o desenvolvimento de Taylor é uma boa aproximação:

**Teorema** 5 do erro integral do desenvolvimento de Taylor

A energia de f e de um polinômio de Taylor de f,  $P_n$ , são semelhantes para<br>a desembros de a grandes valores de n.

Como um último comentário, a escolha do método no cálculo do erro foi dirigido por um interesse específico do autor.

### Aproximação de funções.<br>...

Aproximação de funções ou o de forma mais geral *Teoria da Aproximação* é um capítulo<br>imaxes em Meterrática e que apexas greces pes dise etuais per que importância patural imenso em Matemática e que apenas cresce nos dias atuais por sua importância natural. Nesta seção vamos deixar um pequeno testemunho de um dos tópicos importantes dentro da<br>Área de experimeção de funcãos, enreximeção com polinâmica trigonomítricas. Pero sus área de *aproximação de funções*: aproximação com polinômios trigonométricos. Para que<br>vecê tarba uma ideia de superficialidade de sua trataremas esui, um dos livres mais famoses você tenha uma ideia da superficialidade do que trataremos aqui, um dos livros mais famosos<br>sebre e essunte, sesuite por Antony Zismund (1000-1002), seb e título Zwisensmatrie Series. sobre o assunto, escrito por Antony Zigmund (1900-1993), sob o título *Trigonometric Series*, tem perto de 1000 páginas em seus dois volumes.<br>O uso de cárica trigonométricas, (polinômica trigor

O uso de séries trigonométricas, (polinômios trigonométricos), para aproximar funções apenas representa um elemento histórico que possivelmente deva ficar restrito åprimeira metade do<br>céndo 20. Decde o fim de céndo 10. Fourier em perticular, mes entres sus e entresdament século 20. Desde o fim do século 19, Fourier em particular, mas outros que o antecederam,<br>extendiom sue os Séries Trisonométricse representarom endes e portante funções de um entendiam que as Séries Trigonométricas representavam *ondas* e portanto funções de um<br>tipo portigular que decentrescem os forêmenos endulatórico. Aindo estim uma porta técnico tipo particular que descrevessem os fenômenos ondulatórios. Ainda assim uma nova técnica que lhe robou a metodologia com inovações significativas: as Wavelets, lhe ameaçando a<br>hogomonia nosta setor hegemonia neste setor.

Mesmo assim, vamos apresentar aqui as séries de trigonométricas como um método de aproximação de funções.

A base teórica para o conteúdo deste parágrafo foi desenvolvida resumidamente no parágrafo<br>entarias é a Álashar Linear O naces intuíte sem se Pelínômica Triasman ítnica é durba anterior é a Álgebra Linear. O nosso intuíto com os  $Polin\hat{o}mios$  Trigonométricos é duplo:

- Dar um exemplo pesado de uso de espaço vetorial com produto escalar. "Pesado"em<br>vários capitales, por que eplicações, por seu unha teárica e pela eprefundamente de vários sentidos, por suas aplicações, por seu valor teórico e pelo aprofundamento da intuição geométrica que ele pode proporcionar.
- O nosso segundo objetivo é o de motivar um estudo mais aprofundado de *convergência*.<br>Vempe lara um que "felte elgune acire na teória", esta "coisa" que estaná feltando é Vamos logo ver que "falta alguma coisa na teória", esta "coisa"que estará faltando é convergência.

#### 3.2Polinômios Trigonométricos.

Em 1822, num artigo apresentado à Academia Francesa de Ciências, Joseph Fourier, (1768-1830) afirmou que todas as funções periódicas podem ser decom-<br>nectas em múltiples des funções postas em múltiplos das funções

e

$$
x \longrightarrow \mathit{sen}(nx)
$$

$$
x \longrightarrow \cos(kx)
$$

com  $n, k \in \mathbb{N}$ .

Não seriam *todas* como se veria com o passar do tempo e da revolução que<br>nion previosau na desenvolvimenta da Matemática som as ques Sárias Tri-Fourier provocou no desenvolvimento da Matemática com Fourier provocou no desenvolvimento da Matemática com as suas Séries Tri-<br>gonométricas, chamadas ainda de *Séries de Fourier*, mas que eram conhecidas<br>de alguns patemáticas arteriares e els ceme Fular (1707-1792) e alguns de alguns matem´aticos anteriores <sup>a</sup> ele, como Euler, (1707-1783) <sup>e</sup> alguns dos irmãos Bernouilli.

As funções

$$
senk : \mathbf{R} \longrightarrow \mathbf{R}; x \mapsto sen(kx) \tag{3.21}
$$

e

 $cos j : \mathbf{R} \longrightarrow \mathbf{R}; x \mapsto cos(jx)$  (3.22)

formam um sistema de *vetores* linearmente independentes e ortogonais no espaço vetorial das funções contínuas definidas num intervalo fechado e limitado, *in-*<br>termela compacta sumas perticularismas armaldums nom aproxentar uma teoria tervalo compacto, vamos particularizar <sup>o</sup> problema para apresentar uma teoria pequena, o intervalo base será  $[0, 2\pi]$ . Para provar as propriedades enunciadas,  $\acute{\text{e}}$  preciso definir neste espaço  $\mathcal{C}([0, 2\pi])$  um produto escalar, o conceito que nos permite calcular os ângulos entre vetores ou os módulos destes, é o produto escalar que permite *generalizar* os conceitos geométricos, *ângulo, módulo, distância* a espa¸cos mais gerais. <sup>O</sup> produto escalar poderia ser definido assim

$$
\langle f, g \rangle = \int_0^{2\pi} f(x)g(x)dx. \tag{3.23}
$$

Uma integração por partes mostra que  $\it sen$ e $\it cos$ são ortogonais:

$$
\int_0^{2\pi} \operatorname{sen}(x) \cos(x) dx =
$$
  
=  $\operatorname{sen}^2 \Big|_0^{2\pi} - \int_0^{2\pi} \operatorname{sen}(x) \cos(x) dx \implies$   
 $\Rightarrow 2 \int_0^{2\pi} \operatorname{sen}(x) \cos(x) dx = \operatorname{sen}^2 \Big|_0^{2\pi} \implies$   
 $\Rightarrow \int_0^{2\pi} \operatorname{sen}(x) \cos(x) dx = 0$ 

De modo análogo se pode mostrar que  $\mathit{senk}$  e  $\mathit{cosj}$  são ortogonais para quaisquer que sejam  $k, j; j = k$ :

$$
\int_0^{2\pi} \operatorname{sen}(kx) \cos(kx) dx =
$$
  
=  $\frac{1}{k} \operatorname{senkxsen}(kx)|_0^{2\pi} - \frac{k}{k} \int_0^{2\pi} \operatorname{sen}(kx) \cos(kx) dx =$   
 $0 - \int_0^{2\pi} \operatorname{sen}(kx) \cos(kx) dx = - \int_{-\pi}^{\pi} \operatorname{sen}(kx) \cos(kx) dx = 0$ 

a justificativa da última linha no bloco de equações acima sendo que a integral  $\,$ de senksenj não muda se fizermos uma translação de  $2\pi$  e no intervalo  $[-\pi, \pi]$ uma é par e a outra é impar. Se  $k \neq j$  então uma nova integração por partes nos leva de volta às funções iniciais:

$$
\int_0^{2\pi} \operatorname{sen}(kx) \cos(jx) dx =
$$
\n
$$
= \frac{k^2}{j^2} \int_0^{2\pi} \operatorname{sen}(kx) \cos(jx) dx \implies
$$
\n
$$
= (1 - \frac{k^2}{j^2}) \int_0^{2\pi} \operatorname{sen}(kx) \cos(jx) dx = 0 \implies
$$
\n
$$
\int_0^{2\pi} \operatorname{sen}(kx) \cos(jx) dx = 0
$$

mostrando as relações de ortogonalidade que desejadas, que pela sua importância merecem estar registradas sob o nome de teorema:<br>
————————————————————

**Teorema 6** da ortogonalidade das funções senk e cosj. Se definirmos em  $\mathcal{C}([0, 2\pi])$  o produto escalar por

$$
\langle f, g \rangle = \int_0^{2\pi} f(x)g(x)dx.
$$

então as funções senk $(x) = \text{sen}(x)$  e  $\cos(j(x)) = \cos(jx)$  formam um sistema de vetores ortogonais, para todos os valores de  $j, k \in \mathbb{N}$ .

Um raciocínio geométrico simples nos conduz a

$$
\int_0^{2\pi} \operatorname{sen}^2(x) dx = \int_0^{2\pi} \cos^2(x) dx
$$

porque sen é translação de cos de  $\frac{\pi}{2}$ , assim

$$
\int_0^{2\pi} \sin^2(x) dx = \frac{1}{2} \int_0^{2\pi} (\sin^2(x) + \cos^2(x)) dx = \frac{2\pi}{2} = \pi \implies <\sin, \sin \theta = \pi <\cos, \cos \theta = \pi
$$

Com o mesmo argumento geométrico, apoiado numa mudança de variável, se<br>conclus que conclue que

$$
\langle \operatorname{senk}, \operatorname{senk} \rangle = \pi \tag{3.24}
$$

$$
\langle \operatorname{cosk}, \operatorname{cosk} \rangle = \pi \tag{3.25}
$$

portanto o produto escalar é "defeituoso"e deve ser redefinido para que estes vetores sejam "unitários":

$$
\langle f, g \rangle = \frac{1}{\pi} \int_0^{2\pi} f(x)g(x)dx. \tag{3.26}
$$

e desta maneira se tem

$$
\langle \operatorname{senk}, \operatorname{senk} \rangle = \frac{1}{\pi} \int_0^{2\pi} \operatorname{sen}(kx) \operatorname{sen}(kx) dx = 1
$$
  

$$
\langle \operatorname{cosk}, \operatorname{cosk} \rangle = \frac{1}{\pi} \int_0^{2\pi} \operatorname{cos}(kx) \operatorname{cos}(kx) dx = 1
$$

para qualquer que seja  $k$ . Isto nos induz a uma correção do teorema anterior que agora ficou imcompleto frente <sup>a</sup> estes novos resultados:

**Teorema** 7 do sistema trigonométrico ortonormal. Se definirmos em  $\mathcal{C}([0, 2\pi])$ <sup>o</sup> produto escalar por

$$
\langle f, g \rangle = \frac{1}{\pi} \int_0^{2\pi} f(x)g(x)dx.
$$

então as funções senk $(x) = \text{sen}(x)$  e cos $j(x) = \cos(jx)$  formam um sistema ortonormal de vetores, para todos os valores de j,  $k \in \mathbb{N}$ . **Dem**<br>considerar e sese  $h = 0$ , Came sen(km),  $h = 0$  parts arenas verificantes ortonormal de vetores, para todos os valores de  $j, k \in \mathbb{N}$ .  $\boxed{\textbf{Dem}}$ : Falta apenas<br>considerar o caso k = 0. Como sen(kx) k = 0 resta apenas verificar o que acontece com<br>content = 0 d to  $\ddot{\textbf{m}}$ .  $cos(kx) \equiv 1$ . A função constante é perpendicular a todos os vetores sen(kx)ecos(jx) ; k, j ≥  $\frac{1}{2}$  $1.$  Mas verificando  $||cos(0x)||$  vamos encontrar o valor  $2.$  Como já não é possível alterar o produto escalar, vamos alterar a definição da função  $cos(0x)$ . A solução é considerá-la $d$ -finida norma definida por:

$$
cos(0x) = \frac{1}{2}
$$

Veremos logo que a histório tomou rumo diferente, rumo ao qual logo vamos aderir.

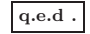

Seguindo as ideias do nosso projeto inicial, podemos agora estender <sup>a</sup> geometria do  $\mathbb{R}^3$  a este novo espaço. Teremos que discutir a validade desta estensão, obviamente. Em ${\bf R}^3,$ na Geometria Analítica, depois de definido o produto escalar, se chamam os números  $\langle u, e_n \rangle$  de *projeções* de u na direção dos vetores  $e_n$ , como são habitualmente chamados os vetores unitários das tres direções do  $espaço$  e depois se recompõe  $u$  com uma soma:

# $u = x_1e_1 + x_2e_2 + x_3e_3.$

Como agora temos *produto escalar* em  $\mathcal{C}([0, 2\pi])$  e temos duas sucessões de vetores unitários relativamnte aos quais podemos calcular as projeções de

$$
f\in\mathcal{C}([0,2\pi]):
$$

$$
a_k = \frac{1}{\pi} \int_0^{2\pi} f(x) \cos(kx) dx
$$
 (3.27)

$$
b_k = \frac{1}{\pi} \int_0^{2\pi} f(x)sen(kx)dx
$$
\n(3.28)

então fica a pergunta:

### $\tilde{n}$ ão poderiamos recompor  $f$  a partir destas projeções?

Queremos escrever:

$$
f(x) = a_0 + \sum_{k=1}^{\infty} a_k \cos(kx) + b_k \sin(kx)
$$
 (3.29)

mas esta fórmula está errada como veremos a partir dos exemplos seguintes. Além disto, como não existem somas infinitas ela nos obriga a pensar em con-Além disto, como não existem *somas infinitas* ela nos obriga a pensar em *convergência*. Discutiremos a convergência das séries no próximo capítulo.

### Exem<sup>p</sup>lo <sup>13</sup>Linearidade da transformada de Fourier

 Estamos, por vez primeira, chamando os coeficientes de Fourier de "trans formada"de Fourier. Repetiremos esta forma de falar outras vezes <sup>e</sup> <sup>e</sup> vamos  $discut$ í-la mais cuidadosamente mais a frente.

 $\emph{Quer dizer que o conjunto dos coeficientes é a imagen de f, obviamente, uma}$ sequência, e portanto estamos falando de um conjunto de funções que tem "coefi-<br>cientro de Francia", um conjunto de processão que são consectivadore de Francia cientes de Fourier"e um conjunto de sucessões que são os coeficientes de Fourier dos elementos daquele conjunto. Por exemplo, todas as funções contínuas, mas não somente estas, têm coeficientes de Fourier.<br>Conseiled provincia función de fontiermente po

 $Se\ considerarmos\ a\ func\tilde{a}o\ identicamente\ zero,\ a\ success\tilde{a}o\ dos\ coefficients\ \acute{e}$ obviamente a sucessão identicamente nula também. Quer dizer que a imagem do zero é o zero.

Uma notação vai ser útil: vamos chamar

$$
(a_n, b_n) = \hat{f}_n.
$$

Considere duas funções "que tenham coeficientes de Fourier", f, g. Os coe-<br>vetes de fotos se dividir um ficientes de  $f + g$  vão se dividir em

$$
(\hat{f+g})_n = \hat{f}_n + \hat{g}_n
$$

como mostra um simples cálculo que vou deixar para o leitor fazer como exercício.<br>Castello de la como de  $\mathbf{P}_{\text{c}}$  vot $\tilde{\epsilon}$ .  $Se\ h = \lambda f\ em\ que\ \lambda \in \mathbf{R}\ ent\tilde{a}o$ 

$$
\hat{\lambda f}_n = \lambda \hat{f}_n
$$

como se pode também deduzir com um simples cálculo a partir das fórmulas que<br>compuemos orimo escrevemos acima.

 $Resumindo, a transformada de fourier se comporta como as funções lineares$ da Álgebra Linear, e podemos dizer que a transformada de Fourier é linear.

### Exemplo 14 Função par e função impar

 $Somente\ podemos\ falar\ de\ fun\c{o}ões\ pares\ ou\ ímpares\ se\ o\ domínio\ for\ equilio$ brado em volta de zero. Vamos portanto aqui considerar o conjunto das funções<br>contínuos as internals [ = =]  $continuous \; no \; intervalo \; [ -\pi, \pi ].$ 

 $Se\ f\ for\ par, "um\ simples\ c'aleulo"que\ nowamente\ you\ deixar\ como\ exercício\ c\ a\ lei'ten\ terma\ ac\ acofointoc\ ac\ acofointoc\ ac\ acotfointco\ de\ ac\ K. Our\ diverso\$ para o leitor, torna os coeficientes  $b_n$  nulos, os coeficientes de sen $K$ . Quer dizer que f não tem projeção no espaço das funções ímpares.<br>Constitutionales inclusively incorporation of the constitution of the constitution of the constitution of the

 $S$ e f 'imfor par, "um simples cálculo" que novamente vou deixar como exercício para o leitor, torna os coeficientes  $a_n$  nulos, os coeficientes de cos $K$ . Quer dizer que f não tem projeção no espaço das funções pares.<br>Esta provide de significa para motívico de esplicitud

Este resultado simples em matéria de coeficientes de Fourier fez com que se suspeitasse muito cedo de um resultado mais gera<sup>l</sup> que levou anos para ser  $demonstrado\ (demonstração\ nada\ simples) \ mas, \ a \ partir\ das idéias\ exposas$  $acima, fácil de ser concebida:$ 

# Teorema 8 Funções pares e ímpares

 $Toda\,função\,continua\,pode\,ser\,decomposta\,numa\,soma\,de\,duas\,outras\,funções,$ uma par <sup>e</sup> outra impar.

**Exemplo 15** O erro do coeficiente  $a_0$ .

Considere, no espaço  $\mathcal{C}([-\pi,\pi])$  as funções

$$
f(x) = x \; ; \; g(x) = x + \pi
$$

 $P$ ela linearidade, e usando a notação introduzida logo acima,

$$
\hat{g} = \hat{f} + \hat{\pi}
$$

em que agora estamos considerando a constante π como a função constante.<br>Conservable tomoniones conservadores de la constante de constante.  $Ora$ , mas  $\hat{\pi}$  tem que ser apenas  $(a_0, 0)$ . Calculando  $a_0$  temos:

$$
a_0 = \frac{1}{\pi} \int_{-pi}^{\pi} \pi dt = 2\pi
$$

e vemos que tem um erro. A solução deste erro é definir

$$
a_0 = \frac{1}{2\pi} \int_{-pi}^{\pi} f(t)dt
$$

uma vez que <sup>n</sup>˜ao seria mais poss´ıvel corrigir <sup>o</sup> produto escalar <sup>e</sup> tamb´em porque não seria aceitável definir a função

$$
cos0 = \frac{1}{2}
$$

 $que$  poderia ser outra saí $da$ .

Vamos fazer uma outra motivação mais complicada e portanto com aparên-<br>mais técnico (nunco se iluda com as naramentesãos), usando um nacumento cia mais técnica (nunca se iluda com as paramentações), usando um programa de computador. Os computadores sempre podem ser úteis até mesmo para manipulações incorretas da realidade... sobre tudo se ficarmos presos à forma em vez de irmos a fundo nas questões.

### ${\bf Exemplo~16}$   $S\acute{e}ries$  de Fourier de algumas funções.

1. 
$$
f(x) = x
$$
 no intervalo  $[-\pi, \pi]$ .

$$
a_n = \frac{1}{\pi} \int_{-\pi}^{\pi} x \cos(nx) dx = 0
$$

porque  $cosN$  é par e  $f$  é impar.

$$
a_0 = \frac{1}{\pi} \int_{-\pi}^{\pi} x dx = 0,
$$
  

$$
b_n = \frac{1}{\pi} \int_{-\pi}^{\pi} x \operatorname{sen}(nx) dx =
$$
  

$$
= -\frac{x \cos(nx)}{n\pi} \Big|_{-\pi}^{\pi} + \frac{1}{n\pi} \int_{-\pi}^{\pi} \cos(nx) dx =
$$
  

$$
= -2 \frac{\pi \cos(n\pi)}{n\pi} = \frac{2(-1)^{(n+1)}}{n}
$$

então <u>teriamos</u>

$$
f(x) = 2\sum_{n\geq 1} \frac{(-1)^{(n+1)}}{n} \text{sen}(nx)
$$

e se assim o for, se tiver sentido escrever esta série, temos também

$$
f(\frac{\pi}{2}) = 2\sum_{n\geq 1} \frac{(-1)^{(n+1)}}{n}sen(n\frac{\pi}{2})
$$

como sen $(n\frac{\pi}{2})$  assume ciclicamente os valores  $\{1,0,-1,0\}$  a "série" $acima$ perde os termos de ordem par, ficando ent˜ao

$$
f(\frac{\pi}{2}) = 2\sum_{n\geq 1} \frac{(-1)^{(n+1)}}{2n+1} = \frac{\pi}{2}.
$$

Fazendo o cálculo da soma com um programa em Pascal, com 1000 termos<br>se obtém para a soma o valor 1.56980 enquanto que  $f(\frac{\pi}{2}) = \frac{\pi}{2} \approx 1.57080$ <br>condo a valor interno de Pascal a materialmente disentire usando <sup>o</sup> valor interno do Pascal para <sup>π</sup>. Entretanto temos discutir <sup>a</sup> validade destes resultados o que faremos no próximo capítulo. Observe que  $f(\pi) = \pi$  enquanto que a série trigonométrica vale 0 para  $x = \pi$  porque<br>a série representa uma função periódica que é uma boa aproximação para a série representa uma função periódica que é uma boa aproximação para f sobre  $[-\pi, \pi]$ , entretanto nos extremos ou em pontos de discontinuidade da função a ser aproximada ocorrem problemas que ainda voltaremos a da função a ser aproximada, ocorrem da função a ser aproximada, ocorrem problemas que ainda voltaremos a<br>discutir. Um programa em Pascal para calcular esta soma pode ser o<br>seguinte: seguinte:

Program soma; Var n,teto: Extended; soma : Extended; Begin WriteLn('Teto <sup>=</sup> ');ReadLn(teto); n:=1;soma:=0; While (n<=teto) Do Begin soma := soma <sup>+</sup> cos(n\*pi)\*sen(n\*pi/2)/n; n:= n+1; End; WriteLn('Valor da soma: ',2\*soma:10:5); WriteLn('o valor de pi/2 do Pascal eh; ', pi/2); ReadLn; End.

2.  $f(x) = x$  no intervalo  $[0, 2\pi]$ .

$$
a_n = \frac{1}{\pi} \int_0^{2\pi} x \cos(nx) dx =
$$

$$
= \frac{x \sec(n\pi)}{n\pi} \Big|_0^{2\pi} - \frac{1}{n\pi} \int_0^{2\pi} \sec(n\pi) dx = 0
$$

se  $n \neq 0$  e  $a_0 = 2\pi$ 

$$
b_n = \frac{1}{\pi} \int_0^{2\pi} x \operatorname{sen}(nx) dx =
$$

$$
= -\frac{x \cos(nx)}{n\pi} \Big|_0^{2\pi} + \frac{1}{n\pi} \int_0^{2\pi} \cos(nx) dx =
$$

$$
= -\frac{2}{n}
$$

então <u>teriamos</u>, valendo a convergência,

$$
f(x) = 2\pi - 2\sum_{n\geq 1} \frac{1}{n} \operatorname{sen}(nx)
$$

podemos testar com um programa em Pascal esta soma num valor escolhido poaemos testar com um programa em Pascal esta soma num valor escolhido<br>de x, por exemplo  $x = \frac{\pi}{2}$ , então sen $(\frac{n\pi}{2})$  assume ciclicamente os valores {<sup>1</sup>, <sup>0</sup>, <sup>−</sup>1, <sup>0</sup>} <sup>e</sup> assim na soma se eliminam os valores pares de <sup>n</sup>, temos:

$$
2\pi - 2\sum_{n=1}^{1000} \frac{1}{n} sen(\frac{n\pi}{2}) \approx 2\pi - 1.56980 \approx \frac{3\pi}{2}
$$

e no entanto o valor  $f(\frac{\pi}{2}) = \frac{\pi}{2}$  portanto temos um erro de  $\pi$ . Veremos abaixo que a fórmula correta  $\acute{e}$ 

$$
f(x) = \frac{a_0}{2} + \sum_{k=1}^{\infty} a_k \cos(kx) + b_k \sin(kx)
$$
 (3.30)

porque que  $a_0$  tem assim que vir dividido por 2. Este exemplo nos aponta para esta correção. Se diz que Euler teria feito cálculos de séries usando este método e uma das críticas que as vezes se faz ao seu trabalho inclue a observação de que estas "somas" foram feitas sem nenhuma comprovação.<br>De externa forma estamas muntiudas e conjuda de Felse mas formas e De certa forma estamos repetindo <sup>o</sup> caminho de Euler, mas faremos <sup>a</sup>  $\it comprowação\ rigorosa\ destes\ limites\ no\ próximo\ capítulo.\ Os\ que\ algumas$ vezes criticam Euler, esquecem-se de que êle estava abrindo uma estrada muito larga e não tinha tempo para verificar os detalhes, estes ficaram para os seus sucessores, e se diz que até recentemente ainda haviam verificações<br>como serem feitas para serem feitas...

3.  $f(x) = x^2 - \pi^2$  no intervalo  $[-\pi, \pi]$ . Porque senN é impar e f é par,  $f(x) = x^2 - \pi^2$  no in<br>então  $b_n = 0$ . Se  $n \neq 0$ 

$$
a_n = \frac{1}{\pi} \int_{-\pi}^{\pi} (x^2 - \pi^2) \cos(nx) dx =
$$

$$
= \frac{(x^2 - \pi^2) \sin(nx)}{n\pi} \Big|_{-\pi}^{\pi} - \frac{1}{n\pi} \int_{-\pi}^{\pi} 2x \sin(nx) dx =
$$

$$
0 - \frac{1}{n\pi} \frac{-2x \cos(nx)}{n} \Big|_{-\pi}^{\pi} = \frac{4(-1)^n}{n^2}
$$

e no caso de  $a_0 = \frac{1}{\pi} \int_{-\pi}^{\pi} (x^2 - \pi^2) dx$  $\frac{1}{\pi} \int_{-\pi}^{\pi} (x$  $(x^2 - \pi^2)dx =$ e no caso de  $a_0 = \frac{1}{\pi} \int_{-\pi}^{\pi} (x^2 - \pi^2) dx = -\frac{4\pi^2}{3}$ . Teriamos, com a correção sugerida pelo exemplo anterior:

$$
f(x) = -\frac{2\pi^2}{3} + 4\sum_{n=1}^{\infty} \frac{(-1)^n}{n^2} \cos(nx)
$$

se aplicarmos esta série de cosenos para  $x = \frac{\pi}{2} \cos(\frac{n\pi}{2}) \in \{0, -1, 0, 1\}$  o que reduz a série a soma

$$
-\frac{2\pi^2}{3} - \frac{1}{4} + \frac{1}{16} - \frac{1}{36} \cdots + \frac{(-1)^{(n+1)}}{4n^2} + \cdots
$$

e novamente com <sup>o</sup> programa Pascal acima encontramos como valor desta soma até 1.000 aproximadamente o mesmo valor de f no ponto  $x = \frac{\pi}{2} \approx$  $-7.40220$  confirmando mais uma vez a correção da fórmula com $\frac{a_0}{2}$  em  $\mu$ gar de  $a_0$ .

A fórmula correta para série de Fourier é então:

$$
f(x) = \frac{a_0}{2} + \sum_{k=1}^{\infty} a_k \cos(kx) + b_k \operatorname{sen}(kx)
$$
 (3.31)

e a explicação para este fato vem consequente com as ideias que desenvolvemos até agora: Queremos vetores *unitários* para gerar um espaço de funções e os<br>externs españolas de la crista españolas e os dividades de la crista de mondo vetores senK, cosK satisfazem esta condição com  $K \neq 0$ , entretanto quando  $K = 0$ , sen $0 \equiv 0$  e cos $0 \equiv 1$ . O vetor cos $0$  é um candidato a vetor unitário, mas calculando o seu módulo, temos:

$$
||cos0||_2^2 = \frac{1}{\pi} \int_0^{2\pi} 1 dx = 2
$$
\n(3.32)

como não podemos mais *reformar* o produto escalar, resta-nos corrigir o vetor e definiremos:

$$
\cos 0 \equiv \frac{1}{2}; \|\cos 0\|_2^2 = \frac{1}{\pi} \int_0^{2\pi} \frac{1}{2} dx = 1
$$
\n(3.33)

o que se fez, historicamente, foi manter *cos*0 com sua definição inalterada mas se corrigiu  $a_0$ :

$$
a_0 := \frac{a_0}{2}
$$

A afirmação de Fourier em 1822, relativamente às funções periódicas, foi: "uma função periódica qualquer pode ser representada pela série trigonométrica:

$$
f(x) = \frac{a_0}{2} + \sum_{k=1}^{\infty} a_k \cos(kx) + b_k \operatorname{sen}(kx)
$$
 (3.34)

O problema é que não existem *somas infinitas* e portanto a expressão acima implica numa discussão sobre convergência. Em vez de enfrentar o problema de frente, vamos nos beneficiar de séculos de História da Matemática e montar uma teoria que vai nos levar indiretamente <sup>a</sup> boa quantidade dos resultados existentes a respeito das *Séries de Fourier* . Isto será feito no próximo capítulo, de imediato vamos produzir alguns exemplos computacionais que nos mostramque tem sentido estudar <sup>o</sup> assunto.

**Exemplo 17** Os próximos dois gráficos (fig. 3.5), (fig. 3.6), comparam duas situacións está unha comparam duas situações e ajudam a aclarar algumas ideias. No primeiro você pode ver o po-<br>Estimánia trigaram (triga da fama estimatidade na internala la  $\pi$ -la  $\Omega$  métros linômio trigonométrico da função indentidade no intervalo  $[-\pi, \pi]$ . O gráfico todo se extende ao longo do intervalo  $\left[-15,15\right]$  e podemos ver que o gráfico de  $P_5(f)$  se aproxima do gráfico de  $f$  apenas no intervalo  $[-\pi, \pi]$ . Fora deste último intervalo não há nenhuma "aproximação". Os polinômios trigonométricos são

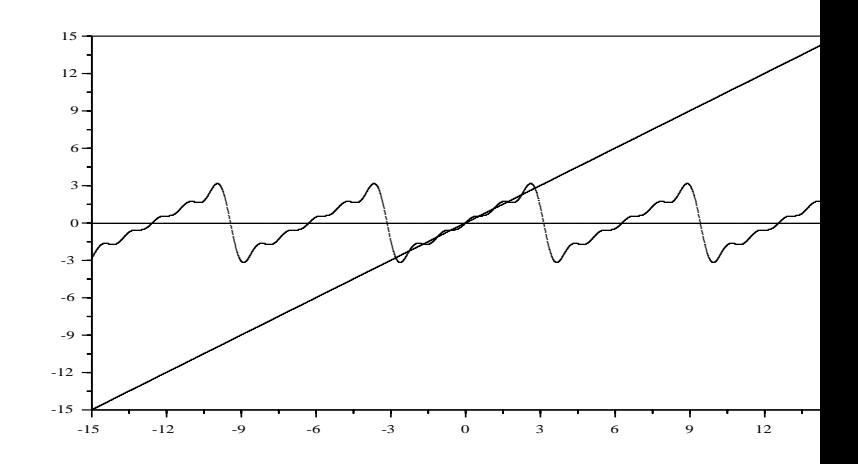

Figura 3.5: polinômio trigonométrico com 5 termos: aproximação da função dente de serrote em<br>P R.

funções periódicas, *o segundo gráfico mostra a função periódica que gra* $f(P_{10}(f))$  $de\ fato\ aproxima:$  a função dente de serrote,  $uma\ fu$ nção  $descontínua.$ 

 $Na$  prática o que temos não é uma série e sim um polinômio trigonométrico:

$$
f(x) \approx \frac{a_0}{2} + \sum_{k=1}^{N} a_k \cos(kx) + b_k \operatorname{sen}(kx) = P_N(f)(x).
$$
 (3.35)

As somas acima são os termos de uma sucessão de funções contínuas que desejamos caracterizar como "convergente" e tendo  $f$  como limite. Convergência de séries é o próximo assunto que deveremos desenvolver e dentro dele voltaremos a discutir a convergência das séries de Fourier.

 $\textbf{Observação } 12$  Espaço de funções gerado por  $\{senk, cosk\}$  Acabamos de construir uma base de vetores ortonormais para o espaço  $\mathcal{C}([0, 2\pi], \mathbf{R})$ . É uma base que tem ruir uma base ae vetores ortonormais para o espaço C([0, 2 $\pi$ ], **R**). L'uma base que tem uma<br>"quantidade" não enumerável de vetores. Como os vetores senk , cosk são funções contínuas, vemos que C([0,2π]) tem dimensão não finita, ou como é habitual dizer-se, dimensão infinita.<br>O canceita "dimensão" muda ebviamenta de sentida nos deis secesu finita, infinita, e não O conceito "dimens˜ao"muda obviamente de sentido nos dois casos: finito, infinito, <sup>e</sup> <sup>n</sup>˜ao ´e apenas uma quest˜ao de "quantidade"muito grande de vetores na base. Ver conjectura de Cantor. Mas uma função não precisa ser contínua para que lhe possamos calcular os coeficientes de Fourier, veja a fórmula 3.26, nada nos impede de calculá-la com uma função descontínua desde que seja integrável. Assim parece que este vetores geram um espaço que<br>contém  $C(0, 2\pi, \mathbf{P})$  como sou experience ménmio. Este espace as chema  $C^2(0, 2\pi, \mathbf{P})$  mais contém  $\mathcal{C}([0, 2\pi], \mathbf{R})$  como seu subespaço próprio. Este espaço se chama  $\mathcal{L}^2([0, 2\pi], \mathbf{R})$ , mais  $um$  fato para demonstrarmos posteriormente. Esta é a metodologia de construção da Ma- $t_{\rm{max}}$ temática: conjecturas são feitas quando temos um resultado aparentemente verdadeiro. A

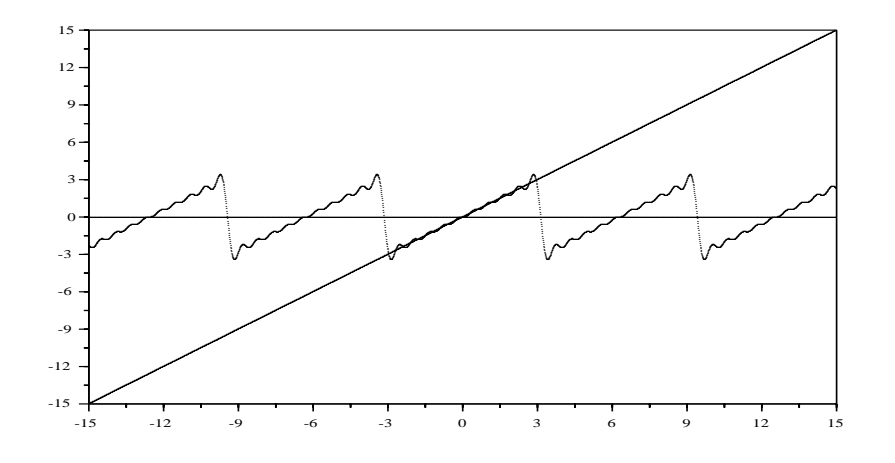

Figura 3.6: polinômio trigonométrico com 10 termos no intervalo [−15,15]: aproximação da<br>função dente de serrete em **P** função dente de serrote em  $\mathbf R$ .

palavra conjectura é uma etiqueta, indica que temos aparentemente um "teorema" que deve ser demonstrado depois ou, se surgir alguma contradição ao considerá-lo na teoria, ele perde a validade com as consequências dele tiradas, ou algumas vezes se restringe sua validade<br>considerando se uma teoria de menor elegnes considerando-se uma teoria de menor alcance.

 $\bf{Observe}$  $\tilde{a}$ o 13 A conjectura de Cantor. Georg Cantor, enunciou uma conjectura que até hoje ninguém conseguiu provar mas que é aceita como um axioma da Matemática até hoje ninguém conseguiu provar mas que é aceita como um axioma da Matemática esta-<br>belecendo "saltos de cardinalidade", que é o nome para a "quantidade dos elementos de um  $conjunto".$   $Se$  esta quantidade for finita, (pleonasmo), a cardinalidade  $\acute{e}$  o que se costuma chamar de número de elementos de um conjunto. Cardinalidade é uma generalização do<br>conseite quertidade de elementos de um conjunto. Felemme quertidade de elementos de um conceito quantidade de elementos de um conjunto. Falar na quantidade de elementos de um<br>conjunto có é próprio se este conjunto for finito. Se o conjunto for infinito, porde contido em  $conjunto~s\'o~e~pr\'oprio~se~este~conjunto~for~finito.~Se~o~conjunto~for~infinito,~perde~sentido~em$ falar-se na quantidade dos seus elementos, se diz então a sua cardinalidade.

Vamos lhe sugerir alguns experimentos que podem ser feitos com auxílio do  $r_{\text{source}} = \frac{F_{\text{source}}}{F_{\text{source}}}$ programa *Fourier*, e que lhe permitirão uma visão complementar caso você se decida <sup>a</sup> ler mais alguma coisa <sup>a</sup> este respeito. Ou brinque um pouco com estas ferramentas. O programa *Fourier* se encontra no arquivo *pas.zip* ver [17].

**Exercício 4** Experiências com Polinômios Trigonométricos. Os programas citados nestes exercícios são programs em Pascal que podem ser encontrados em http://www.uvanet.br/matematica em um arquivo cha mado pas.zip. S˜ao programas livres.

1. Use um programa de cálculo de integrais aproximadamente para verificar  $\sum_{n=1}^{\infty}$ que senk <sup>e</sup> cosj <sup>s</sup>˜ao ortogonais para quaisquer que sejam <sup>k</sup> <sup>e</sup> j.

2. Verifique numericamente qual é o módulo dos vetores senk e cosj para vários valores de k e j. Primeiro use o produto escalar definido por

$$
\langle f, g \rangle = \int_0^{2\pi} f(x)g(x)dx. \tag{3.36}
$$

e depois inclua o coeficiente  $\frac{1}{\pi}$  na integral e volte a calcular os módulos  $\emph{destes vetores}.$  Tente uma  $\emph{demonstração formal dos resultados alcançados}.$ 

- 3. Faça um programa que calcule as projeções de  $f(x) = \operatorname{sen}(4x+3)+3x+1$ nas direções dos vetores senk;  $k \in \{0, 1, 2, 3, \dots, 100\}$ . Estes números, como na Geometria Analítica, são os coeficientes da decomposição do vetor  $f(x) = \operatorname{sen}(4x + 3) + 3x + 1$  relativamente ao conjunto de vetores  $senk$  ;  $k \in \{0, 1, 2, 3, \cdots, 100\}$ . Não se esqueça de manter presente que estamos trabalhando dentro de  $C([0, 2\pi])$ , ou de  $\mathcal{L}^2([0, 2\pi])$ .
- 4. Chame  $b_k$  aos coeficientes encontrados na questão anterior. Complete o programa para calcular o vetor  $g(x) = \sum_{k=1}^{10} b_k \text{se} n k(x)$  e faça os gráficos de de f <sup>e</sup> <sup>g</sup> num mesmo sistema de eixos.
- 5. Faça um programa que calcule as projeções de  $f(x) = \frac{\text{sen}(4x+3)+3x+1}{2}$ nas direções dos vetores  $cos K$ , sen $K$ ;  $k \in \{0, 1, \dots, 10\}$ . Chame este  $coeficients\ de\ a_k,b_k,\ respectivamente.\ Complete\ o\ programa\ para\ calculator$ o vetor

$$
g(x) = \frac{a_0}{2} + \sum_{k=1}^{10} a_k \cos K(x) + b_k \sin K(x)
$$

 $\emph{fazendo os gráficos de f e g num mesmo sistema de eixos. Lembre que}$  $\text{estable}$ ecemos a notação:sen $K(x) = \text{sen}(kx) \cos K(x) = \cos(kx)$  Estes coeficientes se chamam coeficientes de Fourier de <sup>f</sup>.

- 6. Rode o programa Fourier. Ele lhe permite ver um polinômio trigonométrico<br>1996 : anisotro foi international de la componentation de la componentation de la componentation de la compon cujos coeficientes est˜ao previamente definidos como uma sucess˜ao no arquivo fourier.num.
- 7. Faça uma tabela para os coeficientes de Fourier para as seguintes funções, todas definidas no intervalo [−π, <sup>π</sup>]:
	- (a)  $f(x) = x^n$ ;  $n \in \{1, 2, ..., 7\}$ (*b*)  $f(x) = |x|$ (c)  $f(x) = x^2$   $\Leftarrow -\pi \le x \le 0$ ;  $f(x) = x$   $\Leftarrow 0 < x \le \pi$ (d)  $f(x) = -x^2$   $\Leftarrow$   $-\pi \le x \le 0$ ;  $f(x) = x$   $\Leftarrow$  0 <  $x \le \pi$ (e)  $f(x) = x^3$   $\Leftarrow -\pi \le x \le 0$ ;  $f(x) = x$   $\Leftarrow 0 < x \le \pi$ (f)  $f(x) = x^2 \iff -\pi \le x \le 0$ ;  $f(x) = -x^2 \iff 0 < x \le \pi$ (g)  $f(x) = x^3 \iff -\pi \le x \le 0$ ;  $f(x) = -x^3 \iff 0 < x \le \pi$ (h)  $f(x) = x^2 \iff -\pi \le x \le 0$ ;  $f(x) = -x \iff 0 < x \le \pi$

(i) 
$$
f(x) = -x^2 \Leftarrow -\pi \le x \le 0
$$
;  $f(x) = -x \Leftarrow 0 < x \le \pi$   
\n(j)  $f(x) = \chi_{[-1/2, 1/2]}$   
\n(k)  $f(x) = \frac{3}{2}\chi_{[-1/3, 1/3]}$   
\n(l)  $f(x) = 2\chi_{[-1/4, 1/4]}$ 

$$
(m) f(x) = \frac{5}{2}\chi_{[-1/5,1/5]}
$$

Veja no final do capítulo a tabela dos coeficientes de Fourier de algumas funções.

Vamos terminar esta introdução sobre as séries de Fourier com a descrição de algumas aplicações. Observe que qualquer dos itens aqui abaixo representa assunto para um livro inteiro e assim você deverávê-los com esta perspectiva:<br>-~~ são exemplos.

#### 3.3Aproximação polinomial clássica.

Vamos terminar este capítulo com um método de aproximação polimômial que se assemelha ao das séries trigonométricas.

#### 3.3.11 Quadrados mínimos.

A construção que faremos é bem geométrica. Ela consiste em calcular um "ob-<br>ista<sup>n</sup> O que se executive a distânia mínima de quina fu jeto"  $Q$  que se encontre a distâcia mínima de outro,  $f$ :

$$
d(Q, f) < \epsilon
$$

em que  $\epsilon$  é um erro "suportável".<br>Os "objetes". O sue considera

Os "objetos"  $Q$  que consideraremos sã polinômios, e o *outro objeto dado f* será um conjunto de pontos observados em algum experimento. O módulo, ou n*orma* que vamos usar para calcular esta distância mímima será a norma do espaço  $\mathcal{L}^2([a, b])$  em que  $[a, b]$  o "espaço" de tempo durante o qual se realizou o experimento.

Estaremos resolvendo uma equação:

$$
d(Q, f)^{2} = ||X - f||_{2}^{2} = \int_{a}^{b} |X(t) - f(t)|^{2} dt < \epsilon^{2}
$$
 (3.37)

mas também estamos "escolhendo" a incógnita que iremos encontrar ao decidir<br>cua O será um nelinâmic que  $Q$  será um polinômio.

# $\sum_{\text{Commuting} } 14$  O problema:

Vamos aplicar este método, como dissemos acima, em uma função resultante de algumas  $observações feitas em um número finito de pontos do intervalo [a, b] durante o qual se realizou  
\n $\alpha$  sememimento. Ouen dizen que un bases como los foi e $\tilde{\alpha}$  co valarco.$ o experimento. Quer dizer que tudo que conhecemos de f sã os valores

$$
\{f(z_1), f(z_2), \cdots, f(z_m)\}\
$$

observados.

Este é um real impecífio para aplicar a fórmula do cálculo da distância de  $\mathcal{L}^2([a, b])$ . A solução é encontrar um método indireto que se assemelha muito ao usado na construção das séries de Fourier.

Imaginemos para isto que possamos encontrar um conjunto de polinômios suficientemente simples:  $\{\mathcal{E}_0, \mathcal{E}_1, \cdots, \mathcal{E}_n\}$  tal que todo polinômio de grau menor ou igual a n se possa escrever em função destes. Os polinômios  $\{1, x, x^2, \dots, x^n\}$  sã um exemplo da existência de tais  $em$  punção aestes. Us poinnomios  $\{1, x, x^2, \dots, x^n\}$  sa um exempio da existencia de<br>polinômios, mas veremos que existem outros satisfazendo as condições que precisamos.<br> $\Lambda$ o final mas traramos acmo atilizar absolutada di

Ao final mostraremos como utilizar os dados discretos que temos sobre f para encontrar <sup>o</sup> polinˆomio Q.

Este é o nosso plano! Veja que  $f$  é o dado conhecido, frequentemente uma tabulação discreta de valores de algum fenômeno, Q é a aproximação desejada, logo a incognita do<br>nnobleme problema.

Se  $\{\mathcal{E}_0, \mathcal{E}_1, \cdots, \mathcal{E}_n\}$  forem os polinômios básicos mencionados na *observação*, de tal forma que  $\mathcal{E}_0$  é o polinômio constante, e  $\mathcal{E}_i$  é de grau  $i$ ,  $i > 0$ , entã um polinômio  $Q$ , qualquer, de grau  $n$  se escreve:

$$
Q(x) = \sum_{k=0}^{n} a_k \mathcal{E}_k(x)
$$
\n(3.38)

e impondo a condição de distância mínima de $f$  temos:

$$
\mathcal{N}(f, a_0, \cdots, a_n) = ||f - Q||_2^2 = \int_a^b (f(t) - \sum_{k=0}^n a_k \mathcal{E}_k(t))^2 dt.
$$
 (3.39)

Esta expressã define uma função  $\mathcal N$  que depende das variáveis:

 $a_0, \cdots, a_n$ 

e do *parâmetro f*,

$$
\mathcal{N}(f, a_0, \cdots, a_n) = ||f - Q||_2^2 \tag{3.40}
$$

e o nosso objetivo é de calcular um mínimo de  $N$  relativamente as variáveis  $a_0, \dots, a_n$  que representam o polinômio  $Q$  e assim encontram um polinômio que esteja o mais próximo possível de  $f$ . Uma condição *necessária* para se ter um mínimo de uma função é que a derivada se anule:  $\mathcal{N}'=0$ , o que implica que suas componentes  $\frac{\partial \mathcal{N}}{\partial a_k}$ componentes  $\frac{\partial N}{\partial a_k} = \partial_k \mathcal{N}$ , as derivadas parciais, também se anulem. Calculando as derivadas parciais de  $\mathcal N$  vamos encontrar, para cada  $k$ 

$$
\partial_k \mathcal{N} = -2 \int_a^b f(t) \mathcal{E}_k(t) dt + 2 \sum_{j=0}^n a_j \int_a^b \mathcal{E}_j(x) \mathcal{E}_k(x) dx = 0 \tag{3.41}
$$

temos portanto um sistema de equações lineares nas variáveis  $a_j$  em que também<br>ortíneos lineares de também está envolvida a função  $f$ .

Veja que temos muitas incognitas em nosso problema:

$$
f, a_0, \cdots, a_n
$$

e na verdade conhece mos apenas:

$$
\{f(z_1),f(z_2),\cdots,f(z_m)\}.
$$

entã é necessário fazer *hipóteses de trabalho* que reduzam as incgognitas.

 $\bf{Observação\ \ 15\ \ }$ Método da variação dos parâmetros. Este método se repete em toda construção matemática ou científica de modo mais geral:

- Se escreve a solução do problema de acordo com um modelo já conhecido,<br>(classes sources inventors naves modelos) (algumas vezes se inventam novos modelos...).
- Se acrescentam hipóteses sobre os parâmetros permitindo encontrar-se uma solução particular.
- Se aplica uma variação sobre os parâmetros de modo a descobrir situações mais gerais em que se pode aplicar a solução encontrada.

Estamos tentando utilizar o modelo das séries de Fourier usando polinômios em lugar de senK, cosK.

A primeira hipótese que vamos fazer arremeda o que foi feito com A primeira inpotese que vamos fazer arremeda o que foi feito com os po-<br>linômios trigonométricos, quando impusemos a condição de ortogonalidade sobre os vetores  $senK, cosK$ :

**Hipótese 1** Os polinômios que formam a base do espaço sejam ortonormais.

Com esta hipótese parte de nossas equações lineares acima desaparecem:

$$
\int_{a}^{b} \mathcal{E}_{j}(t)\mathcal{E}_{k}(t)dt = \begin{cases} 0 & \Leftarrow j \neq k \\ 1 & \Leftarrow j = k \end{cases} \tag{3.42}
$$

com esta simplificação o sistema de equações formado pelas derivadas parciais<br>concelho e implicado: se reduz <sup>a</sup> igualdade:

$$
a_k = \int_a^b f(t)\mathcal{E}_k(t)dt
$$
\n(3.43)

e assim chegamos às equações semelhantes as que definiram os coeficientes de<br>Familia segono sema semiliar de minimalidade Fourier agora como condição de minimalidade.

Só nos resta descobrir um conjunto ortonormal de polinô-mios, para isto vamos descrever um <sup>m</sup>´etodo de ortonormaliza¸c˜ao de vetores num espa¸co vetorial qualquer.

# $\Omega$ bservação  $16$  A série de Fourier é uma solução ótima.

Associamos distância mínima com ortogonalidade, partimos da premissa de  $que\ nos\ interessava\ uma\ solução\ que\ minimizasse, do ponto de vista de energia\ o$ erro entre uma amostragem de um fenômeno f e um polinômio Q que desejamos<br>Atac obter.

O leitor poderia muito bem se perguntar porque nã partimos direto da hipótese de ortogonalidade dos polinômios para escrever a equação acima como no caso dos polinômios trigonométricos.

 $A \emph{parentemente poderiamos começar exatamente deste ponto, entretanto o}$ nosso objetivo inicial foi outro: o de minimizar o erro de uma aproximação po $linomial\,\,de\,f, \,logo\,\,inhamos\,\,que\,\,estudar\,\,as\,\,condições\,\,de\,\,mínimo\,\,como\,\,fixe, coni$ acima.

Isto também mostra que as séries de Fourier sã uma solução que minimiza o erro relativamente a um tipo de vetores escolhidos como base do espaço, os vetores senK, cosK.

# 3.3.2 O método de Gram-Schmidt.

O *processo de Gram-Schmidt* só pode ser desenvolvido num espaço com produto escalar e tem uma descrição simples:

• Considera-se um conjunto conhecido de  $n$  vetores linearmente independentes no espa¸co:

 $u_0, u_1, \cdots, u_n$ 

• Divide-se o primeiro vetor pelo seu módulo obtendo-se assim

$$
e_0 = \frac{u_0}{||u_0||},
$$

um vetor unitário. Faz-se agora  $u_0 = e_0$  Observe que o espaço pode se reduzir a  $\{0\}$  e nele nã há vetores ortonormais, vamos supor que este nã  $\acute{\text{e}}$  o caso,  $(do \; contrário \; nada \; haveria \; a \; fazer)$ .

• Se escolhe agora o segundo vetor linearmente independente do primei-ro,  $u_1$ e se subtrai dele a componente na direção de  $e_0$  resultando em

$$
u_1 := u_1 - \langle u_1, u_0 \rangle u_0
$$

 $e<sup>1</sup>$  se divide  $u<sub>1</sub>$  por sua norma para obter um vetor unitário:

$$
u_1 := \frac{u_1}{||u_1||}
$$

• Se itera <sup>o</sup> processo:

$$
u_2 := u_2 - \langle u_2, u_0 \rangle u_0 - \langle u_2, u_1 \rangle u_1
$$

$$
u_2 := \frac{u_2}{||u_2||}
$$

• A expressã geral e computacional seria:

$$
u_k := u_k - \sum_{j=0}^{k-1} < u_k, u_j > u_j
$$
\n
$$
u_k := \frac{u_k}{||u_k||}
$$

Observe que com o conceito de *atribuição* se torna desnecessário incluir mais uma *variável* nas definições e assim o conjunto de vetores ortonormais<br>Constructor de sous or marmoralatura que insistentat accordante nas fica representado com as mesmas letras que incialmente representavam os vetores da coleção de vetores linearmente independentes dada inicialmente.

A igualdade é uma relação, serve para produzir sentenças abertas que podem ser *falsas* ou *verdadeiras*, enquanto que a *atribuição* é uma operação.

<sup>&</sup>lt;sup>1</sup>Vamos introduzir formalmente o símbolo  $x := F(x)$  neste livro cujo significado sã as seguintes operações matemáticas:

<sup>1.</sup>  $y = F(x)$ ; em que F representa um conjunto de operções legais sobre x.

<sup>2.</sup> A atribuição: *fazendo-se agora*  $x = y$ *.* 

e que chamaremos de atribuição.

### Exemplo 18 Ortonormalização de vetores.

Vamos ortonormalizar <sup>o</sup> seguinte conjunto de vetores:

$$
\{(1,2,3),(3,1,4),(2,1,1)\}
$$

tornado o primeiro unitário:

$$
u_1 = \frac{(1, 2, 3)}{||(1, 2, 3)||} = \frac{(1, 2, 3)}{\sqrt{14}} = \left(\frac{1}{\sqrt{14}}, \frac{2}{\sqrt{14}}, \frac{3}{\sqrt{14}}\right)
$$

 $eliminando$  a componente de  $u_1$  em  $u_2$ 

$$
u_2 := u_2 - \langle u_2, u_1 \rangle u_1 =
$$
  
(3, 1, 4) -  $\left[\frac{3}{\sqrt{14}} + \frac{2}{\sqrt{14}} + \frac{12}{\sqrt{14}}\right] \left(\frac{1}{\sqrt{14}}, \frac{2}{\sqrt{14}}, \frac{3}{\sqrt{14}}\right)$   
= (3, 1, 4) -  $\left[\frac{17}{\sqrt{14}}\right] \left(\frac{1}{\sqrt{14}}, \frac{2}{\sqrt{14}}, \frac{3}{\sqrt{14}}\right) =$   
= (3, 1, 4) -  $\left(\frac{17}{14}, \frac{34}{14}, \frac{51}{14}\right) = \left(\frac{25}{14}, \frac{-20}{14}, \frac{5}{14}\right)$ 

 $dividindo u<sub>2</sub> por seu módulo:$ 

$$
u_2 := \frac{u_2}{||u_2||} = \left(\frac{5}{\sqrt{3}\sqrt{14}}, \frac{-4}{\sqrt{3}\sqrt{14}}, \frac{1}{\sqrt{3}\sqrt{14}}\right)
$$

calculando <sup>u</sup><sup>3</sup>

$$
u_3 := u_3 - \langle u_3, u_1 \rangle u_1 - \langle u_3, u_2 \rangle u_2 =
$$
  
= (2, 1, 1) -  $\left[\frac{7}{\sqrt{14}}\right]u_1 - \left[\frac{7}{\sqrt{3}\sqrt{14}}\right]u_2$   
=  $\left(\frac{2}{3}, \frac{2}{3}, \frac{-2}{3}\right)$ 

 $dividindo u_3 por seu módulo:$ 

$$
u_2 := \frac{u_3}{||u_3||} =
$$
  
=  $\left(\frac{1}{\sqrt{3}}, \frac{1}{\sqrt{3}}, \frac{-1}{\sqrt{3}}\right)$ 

 $\emph{Os tres vetores ortonormais s\'a}:$ 

$$
u_1 = (\frac{1}{\sqrt{14}}, \frac{2}{\sqrt{14}}, \frac{3}{\sqrt{14}})
$$

$$
u_2 = (\frac{5}{\sqrt{3}\sqrt{14}}, \frac{-4}{\sqrt{3}\sqrt{14}}, \frac{1}{\sqrt{3}\sqrt{14}})
$$

$$
u_3 = (\frac{1}{\sqrt{3}}, \frac{1}{\sqrt{3}}, \frac{-1}{\sqrt{3}})
$$

Os cálculos feitos acima mostram que a obtenção dos vetores ortonormais podem ser bem "envolventes" vamos procurar uma solução algorítmica para o caso dos polinômios.

Partimos dos vetores linearmente independentes:

$$
\{\mathcal{E}_0(x) = 1, \mathcal{E}_1(x) = x, \mathcal{E}_2(x) = x^2, \cdots, \mathcal{E}_n(x) = x^n\}
$$

para chegar a um conjunto de polinômios ortonormais. Vamos usar a atribuição<br>nome simplifican a linguagem deixanda as supressã na porta de serem implement para simplificar a linguagem deixando as expressõ no ponto de serem implemen-<br>tados numeralismos non funcional de seremptos que serem implemente as mesmos tadas numa linguagem *funcional* de computação, consequentemente os mesmos símbolos  $\mathcal{E}_k$  irã ainda representar os vetores resultantes.

1. passo: Determinação de  $\mathcal{E}_0$ : normalização do vetor 1.

$$
||1|| = \int_a^b 1 dx = b - a
$$

logo podemos dividir o vetor 1 por  $\sqrt{b-a}$  para garantir que tenha norma  $2$  1 ou re-definir o produto escalar como fizemos no caso das séries de Fourier. Vamos adotar a segunda opção e dividir o produto escalar por  $b - a$ . Portanto

$$
\mathcal{E}_0(x) = 1
$$
  

$$
\langle f, g \rangle = \frac{1}{b-a} \int_a^b f(x)g(x)dx
$$

Nos cáculos que se seguem, escreveremos  $\int f(x)dx$  em vez de  $\int_a^b f(x)dx$ .

2. passo: Determinação de  $\mathcal{E}_1$ :

$$
\mathcal{E}_1(x) := \qquad \mathcal{E}_1(x) - \langle \mathcal{E}_1, \mathcal{E}_0 \rangle \mathcal{E}_0(x)
$$
  
\n
$$
= \qquad x - \langle \mathcal{E}_0(t) \rangle \mathcal{E}_0(x)
$$
  
\n
$$
= \qquad x - \left( \frac{1}{b-a} \int t \mathcal{E}_0(t) dt \right) \mathcal{E}_0(x) =
$$
  
\n
$$
= \qquad x - \left( \frac{1}{b-a} \int t dt \right) \mathcal{E}_0(x) =
$$
  
\n
$$
= \qquad x - \frac{a+b}{2}
$$
  
\n
$$
\mathcal{E}_1 := \qquad \qquad \frac{\mathcal{E}_1}{||\mathcal{E}_1||_2} =
$$
  
\n
$$
= \qquad \frac{\mathcal{E}_1}{\sqrt{\frac{1}{b-a} \left[ \frac{x^3}{3} - \frac{(a+b)x^2}{2} + \frac{(a+b)^2 x}{4} \right] \Big|_a^b}}
$$
  
\n
$$
= \qquad \frac{\mathcal{E}_1}{\sqrt{\frac{1}{b-a} \left[ \frac{x^3}{3} - \frac{(a+b)x^2}{2} + \frac{(a+b)^2 x}{4} \right] \Big|_a^b}}
$$
  
\n
$$
= \frac{(x - \frac{a+b}{2})}{\frac{(b-a)}{2}}
$$

que é unitário e ortogonal a  $\mathcal{E}_0$ .

 $^{2}$ se nos restringirmos ao espaço das funções contínuas no intervalo  $\left[a,b\right]$  o produto escalar define uma norma

3. passo: As duas equações gerais deste processo iterativo sã:

$$
\mathcal{E}_k(x) := \mathcal{E}_k(x) - \sum_{j=0}^{k-1} \langle \mathcal{E}_k, \mathcal{E}_j \rangle \mathcal{E}_j(x) =
$$
  
\n
$$
= x^k - \sum_{j=0}^{k-1} (\langle \mathcal{E}_j^k, \mathcal{E}_j(t) \rangle) \mathcal{E}_j(x) =
$$
  
\n
$$
= x^k - \sum_{j=0}^{k-1} (\sum_{j=0}^{k-1} \int t^k \mathcal{E}_j(t) dt) \mathcal{E}_j(x) =
$$
  
\n
$$
= x^k - \frac{1}{b-a} \int \left[ \sum_{j=0}^{k-1} t^k \mathcal{E}_j(t) \mathcal{E}_j(x) \right] dt
$$
  
\n
$$
\mathcal{E}_k := \frac{\mathcal{E}_k}{\|\mathcal{E}_k\|} =
$$

As contas acima descritas são dificeis de serem levadas à termo exatamente como se encontram sugeridas. Para calcular com esta "generalidade" um programa de *computação algébrica* rodando num *pentium a 100 Mhz* levou 10 mi-<br>mutas para salgular as tres primeiras tarmas. A salvaão para sálgulas data nutos para calcular os tres primeiros termos. A solução para cálculos desta natureza consiste em escrever o programa com as equações gerais como estã acima, entretanto, rodá-lo com os valores de  $a, b$  que interessam na prática. O resultado comparativo é: *os tres primeiros termos foram conseguidos em alguns*<br>como des segundos.

Ao mesmo tempo o *próprio programa* é *fórmula geral* que precisamos e que pode ser aplicada em qualquer caso particular.

Abaixo você tem esta *fórmula-programa* em condições ser aplicada:

### ${\bf Exemplo~19}$   $Fórmula-programa.$

u0 :=  $proc(x)$  1;end; a:= 0;b:= 3; s1 :=1; u1 :=  $proc(x)$   $(1/s1)*(x - (1/(b-a))*(b^2 - a^2)/2)$ ;end; s2:=1;  $s1:=sqrt((1/(b-a))*Int(ul(t)^2,t=a.b));s1 :=evalf(s1);$ 

 $Retorne$  à definição de  $u_1$  para que ela volte a ser lida com a nova versã de  $s_1$ .

u2 :=  $(1/s2)*proc(x) (1/s2)*(x^2 - (1/(b-a))*int(t^2*u1(t),t=a..b)*$ u1(x) -  $(1/(b-a))$ \*int $(t^2,t=a.b)$ ; end; s3:=1;  $(1/(b-a))$ \*int $(u1(t)*u2(t),t=a..b);$  $s2:=\sqrt{sqrt(cvalf((1/(b-a))\cdot int(u2(t)^2,t=a..b)))}:s2;$ 

 $Retorne$  à definição de  $u_2$  para que ela volte a ser lida com a nova versã de  $s_2$ .

u3 :=  $proc(x)$   $(1/s3)*(x^3 - (1/(b-a))*int(t^3*u2(t),t=a..b)*u2(x) (1/(b-a))$ \*int $(t^3*u1(t),t=a.b)*u1(x) (1/(b-a))*int(t^3,t=a.b))$ ; end; s4:=1;  $s3:=$  sqrt(evalf((1/(b-a))\*int(u3(t)^2,t=a..b))):s2;

 $Retorne$  à definição de  $u_3$  para que ela volte a ser lida com a nova versã de s3.

 $(1/(b-a)) * int(u3(t) * u2(t), t=a..b);$  (1/(b-a))\*int(u3(t)\*u1(t),t=a..b); (1/(b-a))\*int(u3(t)\*u1(t),t=a..b);sqrt((1/(b-a))\*int(u3(t)^2,t=a..b));

A fórmula pode ser estendida para n operações com cópia de blocos que se encontram claramente demarcados por observações escritas no *modo texto* do programa de *computação algébrica*. Estas observações têm dupla finalidade:

- 1. Marcar os blocos lógicos do programa.
- 2. Relembrar que a operação de definição de  $\mathcal{E}_k$  deve ser iterada depois que o coeficiente  $s_k$  foi calculado com seu valor definitivo. A linha em que  $u_k$  estádefinido pode também ser repetida evitando-se a observação e o  $\frac{u_k}{\sqrt{u_k}}$ contacto manual com <sup>o</sup> programa...

O último bloco na listagem anterior representa alguns testes de ortogonalidade e um teste da norma do último vetor calculado.<br>Construiros essim uma família som a nalinâmica

Construimos assim uma família com *n* polinômios ortonormais e exatamente à semelhança da aproximação com *polinômios trigonométricos* sendo a última equação ?? os coeficientes de  $f$  relativamente aos vetores unitários  $\mathcal{E}_k$  resultando na igualdade aproximada:

$$
Q(x) = \sum_{k=0}^{n} \alpha_k \mathcal{E}_k(x) \approx f(x). \tag{3.44}
$$

Como os vetores ortonormais foram obtidos como condição de mínimo de uma função, eles minimizam  $||f - Q||_2$  e demonstramos assim:

 $\frac{Teorema}{Dosema}$  9 Aproximação com polinômios ortonormais.

 $Dada$  uma função contínua  $f$  no intervalo  $[a, b]$  as equações

$$
\langle f, g \rangle = \frac{1}{b-a} \int_{a}^{b} f(t)dt
$$

$$
Q(x) = \sum_{k=0}^{n} a_k \mathcal{E}_k(x);
$$

$$
a_k = \frac{1}{b-a} \int_{a}^{b} f(t)caE_k(t)dt
$$

 $definem\; um\; polinômio\; Q\; tal\; que$ 

$$
Q(x) = \sum_{k=0}^{n} \alpha_k \mathcal{E}_k(x) \approx f(x).
$$

O polinômio  $Q$  é uma solução de minimização do erro  $|f - Q|$ .

Estes resultados podem ser postos num quadro mais geral, em nenhum momento usamos a continuidade da função  $f$  na construção acima, e como já sabemos que o espaço  $\mathcal{L}^2([a, b]) \supset \mathcal{C}([a, b])$  entã podemos substituir no teorema função contínua por função de quadrado integrável.

Finalmente, o interesse que se pode ter na construção que fizemos fica na busca de um polinômio  $Q$  que aproxime uma função desconhecida  $f$  da qual temos apenas uma *amostragem* em um número finito de pontos do intervalo  $[a, b]$ . Estes dados podem ser usados para calcular os coefientes  $a_k$ , as projeções de f ao longo dos vetores básicos  $\mathcal{E}_k$  com a soma de Riemann :

$$
\alpha_k \approx \frac{1}{b-a} \sum_{j=1}^n f(z_j) \mathcal{E}_k(z_j) \Delta z_j \tag{3.45}
$$

em que  $\{f(z_1), f(z_2), \dots, f(z_m)\}\$ sã os valores conhecidos de f. Estes cálculo serã tanto mais preciso quanto mais densa for amostragem  $\{f(z_1), f(z_2), \dots, f(z_m)\}$  $\det f$ .

### $\sum_{n=1}^{\infty}$ Observação 17 Quadrados mínimos.

Denominamos com o sub-título de quadrados mínimos o conteúdo desta seção. Chama-se de um problema de quadrados mínimos a busca de uma função contínua, em geral um polinô $\frac{1}{n}$ mio, muitas vezes uma reta, função do primeiro grau, ou uma função do segundo grau, que minimize a distância

$$
\sum_{k=0}^{n} |f(z_k - Q(z_k)|^2)
$$

Foi isto que conseguimos ao determinar o polinômio  $Q$  representando a fórmula final<br>constante aproximadade a continuação de mátologo de la final  $para o valor aproximado de a<sub>k</sub> a discretização do método.$ 

Exercício 5 Aproximação por polinômios ortonormais.

- $1.$  Polinômios linearmente independentes  $3.$ 
	- (a) \*Enuncie o Teorema fundamental da Álgebra.
	- $(b)$  Mostre que uma coleção crescente de polinômios, segundo o grau, é linearmente independente sobre um intervalo qualquer  $\iff$  não<br>contiver o polinômio constante nã nulo contiver o polinômio constante nã nulo.
	- $(c)$  Estabeleça a relação entre os dois itens anteriores.
- 2. Prove que se

$$
\{\mathcal{E}_0(x) = 1, \mathcal{E}_1(x) = x, \mathcal{E}_2(x) = x^2, \cdots, \mathcal{E}_n(x) = x^n\}
$$

forem ortonormais entã  $\mathcal{E}_k$ ;  $k > 0$  tem pelo menos um zero no intervalo  $[a, b]$  sob consideração.

3. (a) Construa um programa que, dados os nu´meros

$$
\{f(z_1), f(z_2), \cdots, f(z_m), a, b, n\}
$$

produza uma aproximação polinomial para f. Os números  $a, b$  sã os  $extremos$  do intervalo de observação e n é o grau da aproximação polinomial. Teste os resultados graficamente com algumas funções<br>conhecidas conhecidas.

(b) Fa¸ca <sup>o</sup> programa calcular <sup>a</sup> norma

$$
||f - \sum_{k=0}^{n} \alpha_k \mathcal{E}_k(x)||_2
$$

para as mesmas funções conhecidas.

 $(c)$  \* Inclua no programa mencionado acima uma estatística que meça  $o$  desvio padr $\tilde{a}$  entre os valores conhecidos de  $f$  e do polinômio. Seu programa deve construir uma tabela de dados para memorizar  $\emph{a história de todas as funções analizadas que possa ser consultada}$ como uma opção de menu.

Um livro clássico sobre este assunto, [24], tem cerca de 500 páginas, isto mostra que ne cessáriamente as próximas páginas são uma pálida fotografia sobre o assunto. Os splines são considerados, por sua origem, Mas como estamos falando de aproximaçã terminariamos por deixar a ideia de que *séries de Fourier ou de Taylor* seriam método para, por exemplo, enfiar nas calculadoras eletrônicas os valores das funções, e isto não seri verdadeiro. O método usado é "splines" do qual falaremos agora um pouco e mostraremo<br>como se pode construir elguns, de mode empírico, enence pero transmitir e idéie. como se pode construir alguns, de modo empírico, apenas para transmitir a idéia.

# 3.4 Séries numéricas.

# 3.4.1 Definições e exemplos.

As séries de Fourier nos alertaram para existência de somas parciais de funções que definem sucessões de funções. As sucessõ cujo termo geral se apresentam na forma de somas parciais, se chamam **séries**.

**Definição 9** Séries numéricas. Seja s uma sucessã e definamos

$$
S_n = \sum_{k=k_o}^{n} s_k.
$$

 $S$  é uma nova sucessã chamada de série de termo geral s<sub>n</sub> ou série associada a s . Se s for positiva e seu termo geral será maior do que o número real a > 0 entã sua série associada crescerá além de qualquer limite sendo portanto divergente.<br>Véxase essimente Vemos assim que

**Teorema | 10** Condição necessária de convergência. Se S for a série associada  $\hat{a}$  sucessão s entã

S é convergente  $\Rightarrow$   $\lim_{n} s_n = 0$ 

 $\n Mas\ esta\ condição\ n\tilde{a}\ \acute{e}\ suficiente,\ o\ exemple\ seguinte\ o\ mostr\ac{and}$ 

 ${}^{3}$ Os exercícios marcados com asteríscos sã de natuteza teórica e o leitor deve decidir se lhe<br>pressa fazê-los sem grandes consências caso prefira ignorá-los interessa fazê-los sem grandes consências caso prefira ignorá-los.

**Exemplo 20** A série associada a  $\frac{1}{n}$ . A série

 $\sum\limits_{k=1}^{\infty}\frac{1}{k}$  $k=1$ 

diverge.

Dem . **Dem**: Só poderemos demonstrar com exadidão este resultado com auxílio dos critérios<br>de convergência que logo estudaremos, portanto esta demonstração vai repousar em dados<br>intuitivas Tenta que logo estudaremos, portanto e intuitivos. Tente mostrar que as somas entre duas quaisquer potˆencias de 10, sucessivas, por exemplo, entre <sup>10</sup> <sup>e</sup> 100, ou entre <sup>100</sup> <sup>e</sup> 1000, tem <sup>o</sup> mesmo valor, aproximada mente. Vejaa seguinte listage m:

inicio ...10 fim ...100 soma <sup>=</sup> 2.34840926367

================================inicio ...100 fim ...1000 soma <sup>=</sup> 2.30709334291

=================================inicio ...1000 fim ...10000 soma <sup>=</sup> 2.30303517549 ==========================

 $\log(10) = 2.30258509299$ ==============================

esta listage m de dados sugere que <sup>o</sup> valor comum das somas parciais tomadas entre duas  $potências\ de\ 10,\ (exluindo\ sempre\ a\ última)\ vale\ aproximadamente\ o\ n\'umero\ 2.30258509299=$  $log(10)$ .

Estes experimentos sugerem que <sup>o</sup> seguinte teorema seja demonstrado:

**Teorema** 11 Hipótese sobre a série de Riemann.

$$
\sum_{10^n}^{10^{n+1}-1} \frac{1}{k} \approx 2.3
$$

Se este teorema puder ser demonstrado, usando <sup>a</sup> associatividade, podemos concluir que

$$
\textcolor{red}{\sum_{10^{n_1}}^{10^{n_2}-1} \frac{1}{k} } = \textcolor{red}{\sum_{k=n_1}}^{n_2-1} \sum_{j=10^k}^{10^{k+1}-1} \frac{1}{j} \textcolor{black}{\approx (n_2-n_1-1) * \log (10)}
$$

e assim as somas parciais crescem aproximadamente com uma progressão aritmética cuja razão é log(10).  $\boxed{q.e.d.}$  A "demonstração" acima não chega a ser errada, mas contém imperfeições técnicas. A técnica adequada para fazer esta demonstração passa pelo uso de desigualdades, majorando as soma para se concluir que as  $\emph{somas }$  parciais crescem mais do que uma certa progressão aritmética. É $\emph{precis}$ relembrar o óbvio, o programa que produziu a listagem dados acima, não pode

demonstrar a divergência da série, mas pode sugerir uma hipótese para ser demonstrada formalmente, como fizemos. A notação no exemplo acima deve ser discutida. Nã existem somas com um "número de termos infinito". A expressã

> $\sum_{k=1}^{\infty}$  $\frac{1}{k}$

representa um limite. Portanto a frase no exemplo deve ser entendida como "a série nã tem limite". Esta é forma de escrever este limite, mesmo quando  $ele$  n $\tilde{a}$  exista, imposto por uma tradição histórica que n $\tilde{a}$  vale a pena tentar  $\emph{corrigir, mesmo porque é cômodo. As somas parciais na série do exemplo,}$ podem ser agrupadas em pacotes associados com as potência de 10 e assim se pode verificar que dentro destes pacotes <sup>a</sup> soma pode ser minorada pelo valor do primeiro pacote:

> $\sum$ 10  $k=1$  $\frac{1}{k}$

 $\emph{o que mostra que a série cresce independamente e proporcionalmente a este}$ número para cada potência de 10. Isto ainda significa que o seu crescimento se amaina com o passar das potência de 10... Seu valor para  $n = 1000$  é 7.47442 e seu valor para  $n = 2000$  é 8.17285 com uma diferença de 0.6.

**Observação 18** Somas e séries. Nã existem "somas"com um número infinito de ter-<br>mas eliga avia "infinita" plantas lugar docte livre, a infinite á uma elegas de ebistas e não mos, aliás, veja "infinito"n'outro lugar deste livro, o infinito é uma classe de objetos e não um único objeto. As séries sã uma das maneiras de extender o conceito aritmético soma a<br>uma família pã finita de chietas. As internie aferecem eutre ferma de fatê la Ne esse des uma família nã finita de objetos. As integrais oferecem outra forma de fazê-lo. No caso das<br>címico este método es nodo desensum simplesmente sema um céleulo de limites, e no esse séries este método se pode descrever simplesmente como um cálculo de limites, e no caso<br>des internais es trata de um "limite" meio envolvida negaus a "a cardinalidade" de funil que das integrais se trata de um "limite"mais envolvido porque <sup>a</sup> "a cardinalidade"do funil que conduz a este limite pode ser diferente. A palavra técnica usada em Matemática nã é "funil"e sim, filtro, mas a ideia é de um afunilamento numa certa direção que generaliza o conceito de limite. Séries sã um tipo de integral, entretanto.

# 3.4.2 Critérios de convergência.

Vamos começar com um exemplo.

**Exemplo 21** As séries geométricas. O cálculo seguinte nos permite calcular somas de progressões geométricas:

$$
(r-1)(r^n + r^{n-1} + \dots + r + 1) = r^{n+1} - 1
$$

de onde se conclue que

$$
r^{n} + r^{n-1} + \dots + r + 1 = \frac{r^{n+1} - 1}{r - 1}
$$

 $|Se|r| < 1$  entã lim<sub>n</sub> $(r^n) = 0$  e assim vermos que as séries geométricas associadas às progressões geométricas de razã menor que  $1$  em módulo, convergem para

> 1 <sup>−</sup> $-r$

As séries geométricas sã as únicas que sabemos calcular diretamente. Outras séries podem ser calculadas indiretamente mas vamos logo ver que as séries goemétricas desempenham goemétricas desempenham um papel central no estudo das séries. Se uma su-<br>cessã *s* for positiva e termo a termo menor que uma série geométrica de razão menor que 1 em módulo, entã será convergente porque suas somas parciais serã menores que as somas parciais da série geométrica. Este teorema é importante ser apresentado em toda sua generalidade.

Teorema 12 Teorema de comparacã de séries. Sejam s,t duas sucessõ posi-<br>insectado positivas tais que

$$
\forall n \; > \; n_o \; : \; s_n \leq t_n
$$

entã se a série associada a t convergir, também converge a série associada a s.<br>Continuais e objetivo associada a setundámente a súa convergenciada a tra  $Se$  divergir a série associada a s também diverge a série associada a t:

$$
\sum_{k=k_o}^{\infty} t_k < \infty \quad \Rightarrow \quad \sum_{k=k_o}^{\infty} s_k < \infty
$$
\n
$$
\sum_{k=k_o}^{\infty} s_k = \infty \quad \Rightarrow \quad \sum_{k=k_o}^{\infty} t_k = \infty
$$

Vamos introduzir uma simplificação na linguagem que é muito corrente. Dada uma sucessão  $s$  passaremos a dizer apenas a "série  $s$ " quando quisermos dizer "a série associada à  $s$ ".

Aplicamos o teorema anterior às séries geométricas para compará-las com outras séries: se uma série s positiva for tal que

$$
s_n \le r^n \; ; \; |r| < 1
$$

entã  $S$ , a série  $s$ , converge também.

## $\rm{Exercise~6~}^*$

Desenvolva a série

$$
\sum_{k=0}^{\infty} \frac{1}{k!}
$$

e compare-a com a série geométrica de razão  $\frac{1}{2}$  para concluir que é uma série convergente.

Vamos deduzir uma teorema semelhante anterior comparando series comuma integral. Se uma sucess $\tilde{a} s$  for positiva, as suas somas parciais podem ser interpretadas como a soma dos retângulos de base  $1$  e altura  $s_n$ .

Veja o gráfico 3.7, nele estã representas a área  $\sum_{k=1}^{N} s_k$  e  $\int_1^N s(x)dx$  observe que a função sob sinal de integral é  $s(x)$  é a mesma equação que define a sucessã s. O gráfico também sugere que s é decrescente, e vamos adotar isto como binátece de pesce future teneros. Einelmente há dues mensions de interpretar hipótese do nosso futuro teorema. Finalmente há duas maneiras de interpretar comparacao com areas - convergencia de sucessoes.

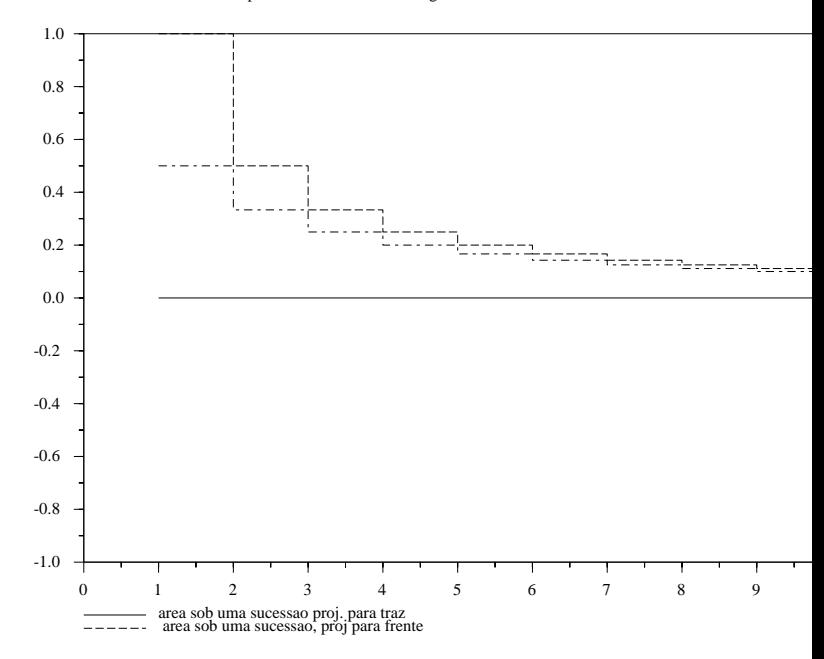

Figura 3.7: Área associada a uma soma parcial-projeção para traz - projeção para frente.

geometricamente a área sob a sucessão, compare os gráficos na (fig. 3.7), uma fornece <sup>o</sup> valor da soma por maior <sup>e</sup> <sup>a</sup> outra oferece <sup>o</sup> valor da soma por menor. Compare com as somas parciais:

$$
\sum_{k=1}^{N} s_k \; ; \; \sum_{k=2}^{N+1} s_k \; ;
$$

Estas duas interpretações geométricas nos conduzem a

$$
\sum_{k=2}^{N+1} s_k \le \int_1^{N+1} s(x) dx \le \sum_{k=1}^{N+1} s_k
$$

Sob a hipótese de que  $s$  seja integrável, temos:

$$
S - s_1 = \sum_{k=2}^{\infty} s_k \le \int_1^{\infty} s(x) dx \le \sum_{k=1}^{\infty} s_k = S
$$

que é uma desigualdade da forma

$$
S - s_1 \le I \le S \tag{3.46}
$$

em que S representa o limite da série e I o limite da integral. A conclusã é que  $S$  converge  $\Omega$  is a concerned a contract of contract of contract or  $S$ S converge sse <sup>I</sup> converge. Demonstramos assim

**Teorema** 13 Teste da integral. Se s for uma função decrescente entã  $\int_1^{\infty} s(x) dx < \infty$  sse  $\sum_{k=1}^{\infty} s_k$  converge e

$$
\sum_{k=2}^\infty s_k \leq \int_1^\infty s(x)dx \leq \sum_{k=1}^\infty s_k
$$

E xem**mplo 22** Uma aplicação do teste da integral. Já fizemos referência ante-<br>mente que  $\sum_{n=1}^{\infty}$ ,  $\frac{1}{n}$  é divergente mas que  $\sum_{n=1}^{\infty}$ ,  $\frac{1}{n}$  é convergente se n > 1 riormente que  $\sum_{k=1}^{\infty} \frac{1}{k}$  é divergente, mas que  $\sum_{k=1}^{\infty} \frac{1}{k^p}$  é convergente se  $p > 1$ . Estamos em condições de demonstrar isto com o teste da integral.

$$
\int_{1}^{N} \frac{1}{x^{p}} dx = x^{1-p} \Big|_{1}^{N} =
$$

$$
\frac{N^{1-p}}{1-p} - \frac{1}{1-p} =
$$

$$
\frac{N^{1-p}}{1-p} + \frac{1}{p-1}
$$

O limite da última expressã é  $\frac{1}{p-1}$ .<br>Conclusão: como a integral acima é finita, então para todo  $p > 1$  a série  $\phi(p)$  :

$$
\sum_{k=1}^{\infty} \frac{1}{k^p}
$$

converge e portanto o seu valor *pode ser calculado com um programa de com*putador, aproximadamente.

Assim, se  $p = 2$  temos:

$$
\int_{k=1}^{\infty} \frac{1}{x^2} dx = 1 < \sum_{k=1}^{\infty} \frac{1}{k^2} = \frac{\pi^2}{6} \approx 1.644934 = \sum_{k=1}^{50000} \frac{1}{k^2}
$$

ou se  $p = 3$  temos:

$$
\frac{1}{2} = \int_{k=1}^{\infty} \frac{1}{x^3} dx < \sum_{k=1}^{37000} \frac{1}{k^3} = 1.2020547 < \sum_{k=1}^{\infty} \frac{1}{k^3}
$$

,

ou ainda se  $p = 11$  temos:

$$
0.1 = \int_{k=1}^{\infty} \frac{1}{x^{11}} dx < \sum_{k=1}^{1000} \frac{1}{k^{11}} = 1.0009945 < \sum_{k=1}^{\infty} \frac{1}{k^{11}}.
$$

 $S\tilde{a}$  bons exemplos de resultados para serem testados com um programa de computador para somar termos de uma série. Observe que apenas no primeiro caso  $n\acute{o}s$  conhecemos o valor exato, mas o método para obtê-lo não é o descrito acima e sim com auxílio das séries de Fourier, como veremos adiante.

Completando uma observação anterior, dissemos que as únicas séries que sabiamos calcular eram as geométricas, vemos agora um *meio indireto* para calcular<br>ca séries shamadas  $\Phi(x)$  au ainda shamadas séries de Piemann as séries chamadas  $\Phi(p)$  ou ainda chamadas *séries de Riemann*.

 $\overline{Observação}$  19 Sem querer diminuir a importância do resultado contido no exemplo anterior necionas que se trata de uma aquilha num palheira e que portanta continua válida nossa terior, vejamos que se trata de uma agulha num palheiro e que portanto continua válida nossa<br>observação enterior de sabemas calcular apenas as séries acométricas. Nossa objetiva com esta observação anterior de sabemos calcular apenas as séries geométricas. Nosso objetivo com esta<br>observação é o de reduzir os fotos à sua real significância: nã interessa por si próprio o cálculo  $observação$ é o de reduzir os fatos à sua real significância: nã interessa por si próprio o cálculo do valor de uma série, porque isto só pode ser alcançado em do valor de uma série, porque isto só pode ser alcançado em alguns casos particulares. Muito<br>mais importante, e é este o conteúdo dos teoremas de comparação, é poder mostrar que uma<br>série converge. Sabendo que  $\sum_{k=1}^{\in$ ser obtido aproximadamente por um programa de computador. A arte de calcular séries é bonita<br>mas nã é científica no sentido de que els nã node produzir resultados efetivos. Futã o que é mas nã é científica no sentido de que ela nã pode produzir resultados efetivos. Entã o que é  $científico é demonstração da convergência. Os testes de convergência por comparação sugerem$ que é preciso ter um estoque grande de séries convergentes. Com as séries geométricas e as<br>séries (p(n) iá podemos admitir que temos um estoque modesta, mas significativa séries  $\Phi(p)$  já podemos admitir que temos um estoque modesto, mas significativo.

Exemplo 23 A divergência da série harmônica de Riemann. Vamos deduzir do já exposto que a série

 $\frac{1}{k}$ 

 $\sum_{k=1}^\infty$ 

 $\acute{e}$  divergente.

 $U$ ma demonstração direta usando o teste da integral seria imporssível porque nos levaria <sup>a</sup> discutir <sup>a</sup> finitude de

> $\int_{-\infty}^{\infty} \frac{dx}{x}$ 1

o que nos levaria <sup>a</sup> um <sup>c</sup>´ırculo vicioso. <sup>O</sup> que vamos fazer ´e completar os dados imprecisos que apresentamos anteriormente. Modificando <sup>o</sup> teste da integral temos:

$$
\sum_{k=n_1}^{n_2} \frac{1}{k} < \int_{n_1+1}^{n_2} \frac{dx}{x} < \sum_{k=n_1+1}^{n_2} \frac{1}{k}
$$

Uma propriedade da integral da função  $f(x) = \frac{1}{x}$  que enunciaremos, (dizendo apenas que sua demonstração se pode fazer com alguma astúcia a partir da<br>definición de internal non encolaração de senso de Pierreurale definição de integral por aproximação de somas de Riemann*):* 

$$
\int_{a}^{b} \frac{dx}{x} = \int_{a/b}^{1} \frac{dx}{x} = \int_{1}^{b/a} \frac{dx}{x}
$$

isto, é dizendo eom outras palavras, que um dos limites de integração pode ser cancelado na integral. Usando esta propriedade temos:

$$
\sum_{k=n_1}^{n_2} \frac{1}{k} > \int_{1}^{n_2/(n_1+1)} \frac{dx}{x} > \sum_{k=n_1+1}^{n_2} \frac{1}{k}
$$

 $\it Se~escrevermos~agona~n_1~e~n_2~como~potências~successivas~de~10~concluimos:$ 

$$
\sum_{k=10^{n_1+1}}^{10^{n_1+1}} \frac{1}{k} > \int_{1}^{10} \frac{dx}{x} = C > \sum_{k=10^{n_1+1}}^{10^{n_1+2}} \frac{1}{k}
$$

e assim os pacotes de somas parciais entre duas potências de sucessivas de 10  $\acute{e}$ maior do que, (a desigualdade que faltava no exemplo anterior...), <sup>a</sup> constante

$$
\int_{1}^{10} \frac{dx}{x} = C
$$

que é o número  $\log(10)$  que já haviamos achado experimentalmente.

Vamos estudar outro método de análise da convergência de uma série que analisa <sup>o</sup> quociente.

Suponhamos que  $S_n = \sum_{k=1}^n s_k$ ;  $s_k > 0$  seja convergente e que possamos provar que

$$
lim_{k} \frac{s_k}{t_k} = r \in \mathbf{R}; r > 0
$$

entã as sucessões  $s$ e $t$ têm mesma ordem de grandeza e a convergência de $S_n = \sum_{k=1}^n s_k$ implica na convergência de  $T_n = \sum_{k=1}^n t_k$ , entretanto nã como o mesmo limite. Demonstramos:

**Teorema** 14 Comparação de séries por quociente. Se os termos gerais  $s_k, t_k$ de duas séries tiverem mesma ordem de grandeza, entã a convergência de uma<br>des eéries irmlice a conversência de extre das séries implica a convergência da outra.

Mencionamos acima a *ordem de grandeza* que é um conceito muito importante e que precisa ser estabelecido detalhadamente:

Definição 10 *Ordem de grandeza*.

Mesma ordem de grandeza: Dizemos que duas sucessões s, t, têm mesma ordem de grandeza se

$$
lim_k \frac{s_k}{t_k} = r
$$

para algum  $r \in \mathbf{R}$ ;  $r > 0$ 

Ordem grandeza inferior: Diremos que a ordem de grandeza de s é menor que <sup>a</sup> ordem de grandeza de <sup>t</sup> se <sup>r</sup> no limite acima for zero.

Notação de Landau:Quando duas sucessõ tiverem mesma ordem de grandeza,  $i$ sto  $\acute{e}$  comumente indicado com a notação

 $s = \mathcal{O}(t)$ 

que se lê "s é um grande  $Q$  de t", e quando a ordem de grandeza de s for menor que <sup>a</sup> de <sup>t</sup> isto se indica com

 $s = o(t)$ 

que se lê "s é um pequeno <u>o</u> de t".

Exemplo 24 Ordem de grandeza de sucessõ.

 $S\acute{e}ries$   $\Phi(p).$  Dados dois "expoentes" $p,q$  entã

$$
\lim_{k} \frac{\frac{1}{k^p}}{\frac{1}{k^q}} = \lim_{k} \frac{k^q}{k^p} = \lim_{k} k^{q-p}
$$

que será zero se  $q < p$  e será  $\infty$  se  $q > p$ .

- $S\acute{e}$ ries  $\Phi(p)$  II. Se os "expoentes em duas séries  $\Phi(p)$  forem diferentes, suas ordens de grandeza ser $\tilde{a}$  diferentes. Observe que neste caso ambas ser $\tilde{a}$  $convergentes se p, q > 1.$
- $\frac{Main}{dem}$  e Maior ordem de grandeza.  $4 < 5$  mas  $\frac{5}{4} < 2$  logo 4,5 têm mesma ordem de grandeza. 16.000.000.000.000 e 500.000.000 têm também a mesma ordem de grandeza..., um ´e <sup>o</sup> tamanho do roubo de alguns bancos em <sup>1995</sup> e o outro o orçamento minguado da Universidade do Rio Grande... é um conceito pouco apropriado para tratar com roubos de dinheiros públicos.
- <u>O número e</u>. Vamos comparar o fatorial com uma potência  $x^n$  de um número qualquer:

$$
1, 1, 2, 6, 24, 120, 720, \cdots, k! \cdots
$$

 $Temos$  uma sucess $\tilde{a}$  s<sub>k</sub> = k!, o quociente

$$
\frac{s_{k+1}}{s_k} = \frac{(k+1)!}{k!} = k+1
$$

 $\emph{portanto}~\acute{e}~\emph{maior}~\emph{do que o quociente}$ 

$$
\frac{t_{k+1}}{t_k} = \frac{x^{k+1}}{x^k} = x
$$

das potências de um número x qualquer a partir de  $k + 1 > x$ :

$$
\frac{(k+1)!}{k!} > \frac{x^{k+1}}{x^k} = x \iff k+1 > x,
$$

 $e$ ntã $\;$  k $\;$   $\acute{e}$  maior do que qualquer progress $\widetilde{a}$  geométrica, porque a condição  $k + 1 > x$  significa apenas "para grandes valores de k". Digamos isto de outra forma:  $\frac{s_{k+1}}{s_k} > x$  para qualquer que seja x desde que k seja suficien-<br>temente grande. Consequentemente a razão entre dois termos sucessivos  $de\ s\ \acute{e}\ maior\ do\ que\ qualquer\ razão geométrica.$ 

Interessa-nos entretanto discutir a ordem de grandeza, o quociente acima diz que a sucessã k! é maior do que  $x^k$  para qualquer x a partir de  $k + 1 >$  $x$ .. Se invertermos as frações teremos:

$$
\frac{1}{(k+1)!} < \frac{1}{x^{k+1}} < \frac{1}{x^k} \; ;
$$
\n
$$
\frac{1}{(k+1)!} < \frac{x^k}{x^{(k+1)}k!} < \frac{x^{(k+1)}}{x^{(k+1)}k!} < \frac{1}{x^{(k+1)}} \; ;
$$
\n
$$
\frac{1}{(k+1)!} < \frac{1}{x^k!} < \frac{1}{x^{k+1}} \; ;
$$
\n
$$
\frac{\frac{(k+1)!}{x^{k+1}}}{\frac{x^{k+1}}{x^k}} < \frac{x}{k!} < \frac{x}{x^k} < \frac{1}{x}
$$

 $para\ quadquer\ raz\aa\ x\ suficientemente\ grande.\ Como\ a\ última\ fração\ tende$ a zero, a conclusão é que a primeira também tende a zero, logo se conclue que a ordem de grandeza de  $\frac{1}{k!}$  é menor do que a de qualquer progress $\hat{a}$ <br>completivos  $qeométrica:$ 

$$
\forall x \ \frac{1}{k!} = o(\frac{1}{x^k}).
$$

 $U$ ma das consequências é:

$$
\sum_{k=0}^{\infty} \frac{1}{k!}
$$

converge. Tudo que podemos saber é que a série  $\sum_{k=0}^{\infty}$ converge. Tudo que podemos saber é que a série  $\sum_{k=0}^{\infty} \frac{1}{k!}$  converge, mas<br>quanto vale este limite? Pelo simples fato de convergir, define um número,<br>fai dede este un número se un solo nodo seu solo de convergir. foi dado a este número o nome <u>e</u>, seu foi dado a este número o nome <u>e</u>, seu valor pode ser calculado aproxima-<br>damente com qualquer reduzida da série. Outra série convergente é:

$$
\sum_{k=0}^{\infty} \frac{x^k}{k!}
$$

 $também converge para todo  $x > 1$ , porque a progressã geométrica  $\sum_{k=0}^{\infty} \frac{1}{x^k}$$  $converge para todo x > 1 e pelo Teorema da comparação por quociente de$ séries.

#### 3.5Séries de funções.

O último exemplo nos oferece um gancho para um novo tópico. A expressã

$$
x \mapsto \sum_{k=0}^{\infty} x^k
$$

define uma função desde que −1 < x < 1, porque esta série geométrica converge para qualquer  $x \, ; \, |x| < 1.$  Temos assim uma função:

$$
F: (-1,1) \to \mathbf{R} \tag{3.47}
$$

$$
F(x) = \sum_{k=0}^{\infty} x^k
$$
\n(3.48)

é um novo tipo de função, definida por uma série cujos termos sã funções. Podemos pensar<br>num modelo de empesação que especuliza e enterioru num modelo de expressão que generaliza a anterior:

$$
F: (-1,1) \to \mathbf{R} \tag{3.49}
$$

$$
F(x) = \sum_{k=0}^{\infty} a_k x^k
$$
\n(3.50)

em que os termos da série são multiplicados pelos de uma sucessão  $a_k$ ;  $|a_k| \leq 1$ . No caso anterior temos  $a_k = 1$ , e, é claro, se  $|a_k| \leq 1$  melhoraremos as condições de convergência  $podendo, talvez ter um domínio mais ample de valida para a função  $F(x)$ :$ 

$$
F: (-r, r) \to \mathbf{R} \tag{3.51}
$$

$$
F(x) = \sum_{k=0}^{\infty} a_k x^k,
$$
\n(3.52)

 $com\ r > 1.$  O modelo mais genérico seria

$$
F: (-r, r) \to \mathbf{R} \tag{3.53}
$$

$$
F(x) = \sum_{k=0}^{\infty} f_k(x),
$$
\n(3.54)

este modelo, como redigido acima é muito dificil de ser discutido, mas casos particulares dele podem ser analisados com os dados que já temos. Por exemplo

$$
F: (-r, r) \to \mathbf{R} \tag{3.55}
$$

$$
F(x) = \sum_{k=0}^{\infty} \frac{x^k}{k!},\tag{3.56}
$$

o modelo este que é do tipo

$$
F: (-r, r) \to \mathbf{R} \tag{3.57}
$$

$$
F(x) = \sum_{k=0}^{\infty} a_k x^k,
$$
\n(3.58)

e vai ser analisado na próxima seção.

# 3.5.1 Séries de potências.

**Definição 11** Série de potências.

$$
F: (-r, r) \to \mathbf{R} \tag{3.59}
$$

$$
F(x) = \sum_{k=0}^{\infty} a_k x^k.
$$
\n(3.60)

em que r é o maior número real positivo tal que se  $|x| < r$  a série que define<br>Lé communité O internale (e x x) es chance difiere de communication de série  $F \in \text{convergente. } O \text{ intervalo } (-r, r) \text{ se chama "disco de convergência" da série }$  $de\; pot\hat{e}ncias\; F\; e\; o\; n\'umero\; r\; \acute{e}\; o\; seu\; \ ^{a}raio\; de\; converg\hat{e}ncia".$ 

As denomina¸c˜oes disco, raio se devem ao fato de que estas fun¸c˜oes se encontram naturalmente definidas para os números complexos que definem um plano<br>conde "disse e reix" tem um sentido mais "patural". Na sesse e onde "disco <sup>e</sup> raio"tem um sentido mais "natural". No caso

$$
F: (-r, r) \to \mathbf{R}
$$

$$
F(x) = \sum_{k=0}^{\infty} \frac{x^k}{k!},
$$

o raio de convergência é  $\infty$  porque, como já analisamos,  $\frac{1}{k!} = o(x^k)$ , quer dizer que os termos desta série satisfazem à condição necessária, mas não suficiente de convergência, (meio caminho andado).

Vamos ver que o raio de convergência depende do comportamento assintótico dos coeficientes  $a_k$ . Facilmente se vê que se eles forem constantes entã o raio de convergência será 1 porque

$$
\sum_{k=0}^{\infty} Ax^k = A \sum_{k=0}^{\infty} x^k,
$$

cálculo que só é possivel fazer se  $|x| < 1$  porque entã os limites envolvidos existem.

 $\bf{Observação~20}$  Coeficientes limitados. Se usarmos uma sucessão de coeficientes que seja limitada, não existe praticamente nenhuma diferença com a constante A usada acima.<br>Uma execesão que convinia para A representa o pérpero real A. Isto mostra que existe uma Uma sucessão que convirja para A, representa o número real A. Isto mostra que existe uma grande quantidade de sucessões diferentes que podemos usar como coeficientes para produzir pelo menos funções

$$
F: (-1,1) \to \mathbf{R}
$$
\n
$$
F(x) = \sum_{k=0}^{\infty} a_k x^k,
$$
\n(3.62)

Veremos que se uma sucessão definir o número zero, e há muitas e com ordem grandeza<br>distintas, a maultada senárum senáruma na demásia da E. Écata numa que as nassas naímicos distintas, o resultado será um acréscimo no domínio de F. Éeste rumo que os nossos próximos<br>célentes año temar cálculos vão tomar.

Os seguintes cálculos nos conduzem a uma conclusão:

$$
\sum_{k=0}^{\infty} a_k x^k =
$$
\n
$$
= \sum_{k=0}^{\infty} \left(\sqrt[k]{a_k} x\right)^k
$$
\n(3.63)

$$
=\sum_{k=0}^{\infty} \left(\sqrt[k]{a_k}x\right)^k\tag{3.6}
$$

converge se assintóticamente<sup>4</sup>

$$
\sqrt[k]{|a_k|}|x| < 1\tag{3.65}
$$

o que é suficiente se

$$
\limsup_{k} \sqrt[k]{|a_k|} = r \tag{3.66}
$$

$$
|x| < \frac{1}{r} = \frac{1}{\limsup_{k} \sqrt[k]{|a_k|}} = \rho \tag{3.67}
$$

que expressa assim a relação entre o tamanho máximo do módulo de x para que se tenha convergência em função de uma limitação assintótica de  $\sqrt[k]{|a_k|}$ . O número r em nosso exemplo inicial era 1 e correspondia até mesmo a sucessões<br>de executiva limitadas de mesmo abitivamente férmula de coeficientes limitados. Agora obtivemos a fórmula

$$
r = \frac{1}{\limsup_k \sqrt[k]{|a_k|}}
$$

Tã menor seja a limitação assintótica de  $\sqrt[k]{|a_k|}$  tã maior pode ser o raio de convergência que limita o valor de  $x$ . Sã inversamente proporcionais. Como queremos expressar sob forma de *um raio de convergência* esta relação, vamos usar o inverso do valor assintótico de  $\sqrt[k]{|a_k|}$ :

$$
|x| < \frac{1}{r} = \rho
$$

para designar o raio de convergência:

$$
\rho = \frac{1}{\limsup_k \sqrt[k]{|a_k|}}
$$

é o raio de convergência da série de potências:

 $\sum_{k=0}^\infty$  $a_k x$ k .(3.68)

Demonstramos assim <sup>o</sup> teorema:

**Teorema 15** Lema de Abel. Consideremos a série de potências

$$
\sum_{k=0}^{\infty} a_k x^k.
$$

 $|Se|x| < \rho = \frac{1}{\limsup_k k/a_k}$  entã a série converge absolutamente e uniformemente  $solve \nand \n<sub>l</sub> = \n<sub>p</sub>\n\begin{cases}\n\text{lim sup}_k \n\end{cases}\n\quad \text{via } \rho' < \rho. \n\text{Nada se pode dizer quando } |x| = \rho.$ 

As séries de potências definem assim uma função no seu disco de convergência.

A parte de ser <sup>o</sup> Lema de Abel uma ferramenta importante uma vez que ele determina o domínio, *o disco*, de convergência de uma série de potências, ele fundamenta uma ideia que será usada com grande frequência: temos duas  $sucess\tilde{o}, a_k$  e  $x^k$ , a segunda converge naturalmente quando  $|x| < 1$  mas o produto  $d$ as duas pode convergir num conjunto mais amplo se a sucess $\tilde{a}$  multiplicadora  $a_k$ <br>for a failure ante a converge. For summer ideia é aus uma consección altiridades for suficientemente pequena. Em suma a ideia é que uma sucessã multiplicadora<br>nada malhana a malinar a consecuçionis de sutre. Vences formas dinta desta pode melhorar, ou piorar, a convergência de outra. Vamos fazer uso direto deste método para dar uma resposta razoável para o problema que deixamos aberto sobre as *séries de Fourier*, é o que faremos em seguida.

 $^4$ quer dizer, se uma quantidade finita de termos desobedecer a regra, a regra ainda é obecida, ou ainda, estatisticamente falando a regra vale. Também a sucessão  $a_k$  dos coeficientes n˜ao precisa ter limite, ela pode ser divergente.

#### 3.6Generalizações.

 $\rm Na$  primeira parte desta seção vamos tratar de uma generalização natural dos espaços de funções que discutimos e inclusive das desigualdades de Cauchy-Schwartz e triangular. Na parte final vamos aprofundar a discussã sobre convergência de séries com que terminaremos este capítulo.

#### 3.6.11 Espaços de funções.

Vamos relatar rapidamente alguns resultados que generalizam as desigualdades de Cauchy-Schwartz e a desigualdade triangular. A primeira generalização é da desigualdade de Cauchy-Schwartz pois é com esta nova expressã que se pode obter a seguinte de maneira parecido como foi feito no parágrafo anterior. Repetindo <sup>a</sup> desigualdade de Cauchy-Schwartz:

$$
|| \le \sqrt{\sqrt{ \tag{3.69}
$$

sabemos que ela pode ser escrita como

$$
| < f, g > | \le ||g||_2 ||f||_2 \tag{3.70}
$$

em que 2 é o *índice da raiz*, de tal modo que  $\frac{1}{2} + \frac{1}{2} = 1$ . Se agora escolhermos dois números positivos cuja soma seja também 1 um resultado análogo pode ser<br>aktido: obtido:

**Teorema | 16** Desigualdade de Hölder Se p, q forem números positivos tais que

1. 
$$
\frac{1}{p} + \frac{1}{q} = 1
$$
  
2.  $f \in \mathcal{L}^p([0, 2\pi])$ ,  $g \in \mathcal{L}^q([0, 2\pi])$ 

 $ent\tilde{a}$ 

$$
|| \leq \sqrt[p]{\sqrt[q]{.
$$

Se escolhermos o par  $(p, q) = (2, 2)$  retornaremos a desigualdade de Cauchy-Schwarz, portanto, se a desiguald<br/>de de Hölder for verdadeira, e é, ver [21, pag. 230, desig. de Hölder para sucessões] ela é generalização da desigualdade de Cauchy-Schwarz. Em um certo sentido, e na demonstração isto é usado, a desigualdade de Hölder contém o significado das médias ponderadas,  $p, q$  se compensam sob a condição  $\frac{1}{p} + \frac{1}{q} = 1$ .

 Esta desigualdade posta em termos das integrais que definem <, > se escreve ainda

$$
| < f, g> | = \int_0^{2\pi} f(x)g(x)dx \le
$$
  

$$
\le \sqrt[p]{\int_0^{2\pi} f(x)^p dx} \sqrt[q]{\int_0^{2\pi} g(x)^q dx}
$$

**Observação** 21 A ausência de produto escalar nos espaços de Lebesgue L<sup>p</sup>([a, b]).  $Entretanto, o símbulo \mid \n\lt f, g \n> \mid n\tilde{a}o representera um produoto escalar porque nos espaços   
\n $S^{2}(\mid a, b)$  m\tilde{a}o kó renduto escolar e concequentemente de$  $\mathcal{L}^p([a, b])$  que generalizam o espaço  $\mathcal{L}^2([a, b])$  não há produto escalar e consequentemente eles

Com a desigualdade de Hölder se pode demontrar a desigualdade triangular,<br>igualdade de Minkowski) (desigualdade de Minkowski):

**Teorema** 17 Desigualdade de Minkwoski.

tem uma geometria diferente da geometria euclidiana.

$$
||f+g||_p \le ||f||_p + ||g||_p.
$$

As mesmas desigualdades se podem enunciar e provar para espaços de sucessõ:

**Teorema** 18 Desigualdade de Hölder para sucessõ. Se p,q forem números  $positivos e s, t duas sucessõ tais que$ 

1. 
$$
\frac{1}{p} + \frac{1}{q} = 1
$$
  
2.  $s \in l^p(\mathbf{N}), t \in l^q(\mathbf{N})$ 

 $ent\tilde{a}$ 

$$
||=\sum_{k=0}^{\infty}s_kt_k\leq\tag{3.71}
$$

$$
\sqrt[p]{\sum_{k=0}^{\infty} |s_k|^p} \sqrt[q]{\sum_{k=0}^{\infty} |t_k|^q}
$$
\n(3.72)

e <sup>a</sup> desigualdade de Minkowski:

**Teorema 19** Desigualdade de Minkwoski. Se s,t forem sucessõ entã

$$
||s+t||_p \leq ||s||_p + ||t||_p.
$$

Observe que a desigualdade de Minkowski  $\acute{e}$  a desigualdade triangular generalizada. As demonstrações das destas desigualdades podem ser encontradas em  $[21, \text{ parte } 2, \text{ pag } 230, \text{ exerc. } 4],$  a leitura do capítulo 9 de  $[21],$  onde se encontram estas demonstrações das desigualdades de Hölder e Minkowski, é re-<br>comondade nove suam suica tanuma ideia mais annha de sua dissutimas asuí comendado para quem quiser ter uma ideia mais ampla do que discutimos aqu<sup>i</sup> e é relativamente independente dos demais capítulos do mesmo livro.

# 3.6.2 <sup>C</sup>onvergˆencia condicional.

 $N\tilde{a}$  discutimos em nenhum momento a convergência de uma série

$$
\sum_{k=0}^{\infty} s_k \tag{3.73}
$$

quando s nã fosse positiva. Ficou sempre implicito que estavamos tratando de séries de termos positivos. Vamos agora discutir a convergência de uma série qualquer. Infelizmente o único resultado seguro que temos é o seguinte:

**Teorema | 20** da convergência absoluta. Se  $\sum_{k=0}^{\infty} |s_k|$  convergir entã  $\sum_{k=0}^{\infty} s_k$ converge.

Dem

$$
\overline{\mathbf{m}}
$$
: É consequência direta da designal  
dade triangular aplicada às somas parciais:

$$
|\sum_{k=0}^{n} s_k| \le \sum_{k=0}^{n} |s_k|
$$

portanto se a soma, em valor absoluto, for convergente, por um dos critérios de convergência de séries, qual? a série  $\sum_{k=0}^\infty s_k$ 

converge. q.e.d

Este teorema mostra, portanto, como foi importante estudar as séries positivas porque delas sai tudo que podemos dizer de forma gera<sup>l</sup> sobre as outras. Quando o *Teorema da convergência absoluta* falha, a série ainda pode convergir, como mostra <sup>o</sup> seguinte exemplo:

**Exemplo 25** Convergência de séries.

1. <u>A série harmônica</u>: A série harmonica  $\sum_{k=0}^{\infty} \frac{1}{k}$  é divergente. Com o teste  $da$  integral se verifica que suas somas parciais s $\widetilde{a}$  comparáveis a integral

$$
\int_{1}^{n} \frac{1}{x} dx = \ln(n)
$$

 $n$ os e $x$ erc $\acute{a}$ cios você ir $\acute{a}$  encontrar outros resultados semelhantes.

- 2. <u>A série alternada</u>:  $\sum_{k=0}^{\infty} \frac{(-1)^k}{k}$  converge para um número próximo de 0.7
- 3. <u>e séries de Potências</u>: Os termos da série alternada podem definir uma série de potências com raio de convergência 1

$$
a_0 = 1 = f(0)
$$
;  $a_1 = -\frac{1}{2} = f'(0)$ ;  $\cdots$ ;  $a_n = \frac{(-1)^n}{n+1} = \frac{f^{(n)}(0)}{n!}$ ;  $\cdots$ 

O problema se encontra emO problema se encontra em descobrir uma função que tenha estas deriva-<br>das na origem. A função  $f(x) = \frac{1}{x+1}$  ajuda o início da procura, porque suas derivadas se alternam de sinal. Temos

$$
f(x) = \frac{1}{x+1} ; f'(x) = -\frac{1}{(x+1)^2} ; f''(x) = \frac{2}{(x+1)^3} \cdots
$$

$$
\cdots f^{(n)}(x) = \frac{(-1)^n n!}{(x+1)^{n+1}} \cdots ;
$$

$$
f(x) = 1 - x + x^3 - x^4 + \cdots + (-1)^n x^n + \cdots ;
$$

Integrando f vamos encontrar uma função interessante:

$$
F(x) = \int_0^x f(t)dt = \int_0^x \frac{1}{t+1}dt = \ln(x+1) =
$$
  

$$
x - \frac{x^2}{2} + \frac{x^3}{3} + \dots + (-1)^n \frac{x^n}{n} + \dots
$$
  

$$
F(1) = 1 - \frac{1}{2} + \frac{1}{3} + \dots + (-1)^n \frac{1}{n} + \dots = S
$$

que é valor procurado da série alternada,  $S = ln(2) \approx 0.7$ .

4. <u>limitação do Lema de Abel</u>: O lema de Abel garante a convergência de uma série de potências apenas dentro do disco de convergência, quando  $|x| < \rho$  em que  $\rho$  é raio de convergência. Aqui  $|x| = 1 = \rho$ .

5. Associatividade: Veja que, se <sup>N</sup> for par:

$$
\begin{array}{ll} \sum_{k=1}^N \frac{(-1)^k}{k} = \sum_{k=1}^{N-1} \bigl( \frac{1}{k} - \frac{1}{k+1} \bigr) & = \\ & = \sum_{k=1}^{N/2} \frac{1}{2k+1} - \sum_{k=1}^{N/2} \frac{1}{2k} \ ; \end{array}
$$

 $entretanto$  nã podemos aplicar limite na segunda linha de equações porque teriamos duas séries divergentes às  $\it quais$  nã se aplicaria o teorema da soma de limites. Nã vale a associatividade generalizada para as séries que n˜a convirjam absolutamente.

 $\emph{Resta saber se os cálculos que fixemos acima, calculando integrais de uma série,}$ tem alguma validade. Numéricamente eles se justificam, calculando a série al-<br>timo de sou un nuevouse de convert du soule au se se mesuta (del) ternada com um programa de computador o valor que se encontra é ln(2), entã a prática força a teoria. Algumas lições se devem tirar deste exemplo, uma delas<br>É no exercison se instituen e companyência de císico qui e companyência electrici  $\acute{e}$  que precisamos justificar a convergência de s $\acute{e}$ ries cuja convergência absoluta nã se dá. Outro é que o Lema de Abel está com sua redação precisa: uma série de potênicias converge com certeza no disco de convergência determinado pelo raio de convergência, entretanto pode se dar convergência ou nã, em cima da<br>facultiva da disse fronteira do disco.

Este exemplo justifica a criação do termo *convergência condicional*:

**Definição 12** Convergência condicional. Dizemos que

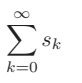

 $\acute{e}$  condicionalmente convergente se for convergente mas n $\ddot{a}$  absolutamente convergente.

**Observação 22** Convergência condicional em oposição à convergência absoluta.<br>O termo convergência condicional de porte vecebular, á pécsimo uma var que nã

O termo convergência condicional, do ponto vocabular, é péssimo uma vez que nã traduz  $correctamente$  a oposição a convergência absoluta.

 $V$ eja o último exemplo acima, ele mostra que n $\tilde{a}$  vale a associatividade generalizada quando uma série nã convergir absolutamente. Tais séries convergem dependendo do arranjo dos seus termos (negando-se assim a propriedade associativa para séries), como dependem do arranjo dos termos, convergem condicionalmente.

 $\acute{E}$ esta a razã do nome, mas como tantos outro termos que se agregaram ao linguajar  $\acute{E}$ matem´atico, este ficou consagrado pelo uso.

 $\acute{E}$  muito difícil verificar diretamente se uma série é convergente. Em geral se consegue o resultado indiretamente usando-se algum série de Taylor, é a ideia contida no acima, multiplicando-se os termos  $s_k$  por  $x^k$  temos um meio para discutir a convergência de

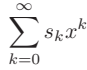

com auxílio do Lema de Abel e de onde se pode deduzir a convergência de uma<br>-{i}} sumárica narticular série numérica particular

> $\sum_{k=0}^\infty$  $s_kr$ k

em que r é um valor particular dado a x dentro do raio de convergência da série<br>de patências. Mas é presios s'empre a stapeão de leitar sua e métode é external. de potências. Mas é preciso chamar a atenção do leitor que o método é artesanal, sem nenhum preconceito contra o artesanato, é preciso salientar entretanto a falta da mátada alguna a semil falta de método claro e geral.

- **Exercício 7** 1. Verifique que se  $a > 1$  entã  $\sqrt[n]{a} \rightarrow 1$ . Consequentemente se a verma série de potência as conficientes convergirem para  $a > 1$  entã a seu numa série de potência os coeficientes convergirem para a > 1 entã o seu $\ldots$ is de conventional o seu raio de convergência será  $\rho = 1$ .
- 2. Verifique que se  $0 < a < 1$  na questão anterior, a conclusã é a mesma. Enuncie <sup>o</sup> resultado geral.
- 3. Encontre a série de Taylor de  $f(x) = \frac{x+1}{x+3}$  desenvolvida no ponto a  $\neq -3$ . Calcule o seu raio de convergência.
- 4. Qual é o raio de convergência da série de Taylor de  $f(x) = \frac{P(x)}{x-a}$  no ponto  $x = b \neq a$ .
- 5. Encontre as séries de Taylor de sen e de cos num ponto  $x = a$  qualquer e calcula as asua recreativas reises de comunicación calcule os seus respectivos raios de convergência.
- 6. (a) Encontre a série de Fourier de

$$
f(x) = \begin{cases} \cos(x) & \Leftarrow & x \in (0, \pi] \\ -\cos(x) & \Leftarrow & x \in [-\pi, 0] \end{cases} \tag{3.74}
$$

(b) Calcule  $\sum_{k=1}^{\infty} \frac{k^2}{(4k^2-1)^2}$ 

 $\alpha$ . Considere a função de periódo  $2\pi$  definida por

$$
f(x) = \begin{cases} \cos(x) & \Leftarrow & x \in [-\pi, \pi] \\ \text{estens\~{a} \ peri\'{o}dica & \Leftarrow & x \notin [-\pi, \pi] \end{cases} \tag{3.75}
$$

Calcule a sua série de Fourier de f

8. Qual é a comparação de ordem de grandeza entre n e  $log(n)$ ? Determine os limtes:  $\lambda$ 

$$
\lim_{n} \frac{n}{\log(n)} \quad \lim_{n} \frac{\log(n)}{n}
$$

9. Se  $u_n = \sum_{k=n}^{\infty} \frac{1}{k}$ , converge  $u_n$ ?

10. Escreva a série de Taylor de  $f(x) = ln(x + 1)$  no ponto  $x = 0$  e calcule o seu raio de convergência. Como ln $(2) < \infty$  verifique que o Lema de Abel<br>tem sua redação correta e conclua que série  $\emph{tem sua redação correta e conclua que série}$ 

$$
\sum_{k=1}^{\infty} \frac{(-1)^k}{k}
$$

converge.

- 11. (a) Verifique que  $\sum_{k=1}^{\infty} \frac{1}{k}$  é divergente.
	- (b) Se  $u_n = \sum_{k=n}^{\infty} \frac{1}{k}$ , u é uma sucessã convergente ou divergente?
	- (c) Se  $u_n = \sum_{k=n}^{\infty}$  $\frac{(-1)^k}{k}$ , u é uma sucessã convergente ou divergente? Se convergente qual <sup>o</sup> seu limite?
	- (d) constante,  $\gamma$ , de Euler: Verifique se  $\sum_{k=1}^{n} \frac{1}{k} ln(n)$  converge ou diverge.
- 12. Calcule  $\limsup u \in \liminf u \text{ com } u_n = \sum_{k=1}^n (-1)^k$ . Existe  $\lim(u)$  ?
- 13. Considere a sucessã de funções  $f_n(x) = \frac{nx}{nx+1}$ 
	- (a) <u>convergência de funções</u>: Faça alguns gráficos dos elementos dessa  $sucess\tilde{a}$ .
	- (b) <u>convergência pontual</u>: Verifique que  $\forall n \, f_n(0) = 0$ .
	- (c) <u>convergência pontual:</u> Calcule o limite no intervalo  $[a, b]$  ;  $a, b > 0$  $e\;discuta\;a\;seguinte\;conclus\tilde{a}$ : a sucessã de funções converge para a função constante 1.
	- (d) <u>convergência pontual</u>: Como resolver o problema da convergência no ponto  $x = 0$ . Esta era a dor de cabeça de Du Bois-Reymond com respeito à convergência das séries de Fourier...
	- (e) <u>convergência em integral</u>: Calcule  $A_n = \int_0^1 f_n(x) dx$  e verifique a convergência desta sucessã. Compare com o número  $A =$ vergência desta sucessã. Compare com o número  $A = \int_0^1 1 dx$ . Será<br>que poderiamos dizer que  $||f_n - f||_1 \to 0$  para alguma função f?
- 14. (a) Estude a convergência, <u>em integral</u>, se for possivel, de

$$
f_n(x) = \frac{n^2x}{n^3x^2 + 1} \ x \in (0, 1]
$$

- $(b)$  Estude a convergência  $\underline{\text{ponto a ponto}}$  da sucess $\tilde{a}$  de funções acima.
- 15. (a) Estude a convergência, <u>em integral</u>, se for possivel, de

$$
f_n(x) = \frac{n^2x}{n^3x^2 + 1} \ x \in (a, 1]
$$

$$
em\ que\ 0
$$

- $(b)$  Estude a convergência  $\underline{\text{ponto a ponto}}$  da sucess $\tilde{a}$  de funções acima.
- 16. Determine uma uma fórmula para os termos da série de potências

$$
f(x) = \sum_{k=0}^{\infty} s_k x^k
$$

de modo que  $xf'' + f' - f = 0$  com  $f(0) = 1$  e verifique assim que f  $resolve\,\,a\,\,equa\c{ção\,\,differential},\,\,(solu\c{c}\~a\,\,particular).$ 

- 17. Estude a ordem de grandeza de  $x$  e de ln $(x)$  na origem, e determine o valor da integral  $\int_0^1 ln(x)dx$
- 18. Mostre geometricamente que  $\int_{-1}^{1} \frac{sen(x)}{x} dx$  existe.
- 19. Calcule o limite  $\lim_{n} f_n(0)$  com  $f_n(x) = \frac{\text{sen}(nx)}{x} e$  mostre que  $\int_{-1}^{1} \frac{\text{sen}(nx)}{x} dx$  existe. Calcule um valor aproximado para esta integral, possivelmente usando uma integração por partes primeiro.
- 20. <u>O núcleo de Dirichlet</u>: Considere a sucessã de funções  $f_n(x) = \frac{sen(nx)}{x}$ .
	- $(a)$  Faça alguns gráficos dos elementos dessa sucess $\tilde{a}.$
	- (b) Verifique que  $f_n(0)$  diverge mas que  $\int_{-1}^{1} \frac{sen(nx)}{x} dx$  converge. Estude a possibilidade de uma função f tal que

$$
f_n(x) = \frac{sen(nx)}{x} \to f.
$$

(c) Calcule  $A_n = \int_0^1 f_n(x) \phi(x) dx$  para alguns exemplos de funções, ( $\phi$  polinomial ...!), e tente deduzir o que aconteceria em geral com  $A_n$ .

# Capítulo 4

# Aplicações

Cada um dos assuntos tratados nesta seção poderia sozinho preencher um livro, de forma que você deve considerá-la como um breve passeio sobre o que existe para ser estudado. É uma tentativa de aguçar sua curiosidade e motivá-lo para seguir se aprofundando conosco nas técnicas auxiliares que vamos estudar nos capítulos seguintes. Algumas vezes voltaremos a fazer referência ao material aqui apresentado como demonstração de de que as peças do plano tem todas ligação entre elas. O tamanho da letra, como sempre, indica a importância<br>relativa da escunta usaânada seltas sota sesão a deixas para lâ la pertariamenta relativa do assunto, vocêpode saltar esta seção e deixar para lê-la posteriormente.

#### 4.1As séries de Fourier.

 $De\ acordo\ com\ os\ resultados\ que\ voc\ e\ conseguiu\ nos\ exercícos\ acima,\ podemos\ commut\ i\ s\ s\ d\ colons\$ repetir a afirmação de Joseph Fourier feita no artigo apresentado à Academia Francesa de Ciências, em 1807: " uma função qualquer periódica f pode ser escrita como combinação linear das funções  $senK$ ,  $cosK$ ":

$$
f(x) = \frac{a_0}{2} + \sum_{k=1}^{\infty} a_k \cos(kx) + b_k \operatorname{sen}(kx).
$$
 (4.1)

Embora isto seja uma verdade, num sentido que Fourier mal podia imaginar em sua época, em 1873, Paul Du Bois-Reymond construiu um exemplo de função contínua cuja série de Fourier divergia em um determinado ponto. Se as séries<br>Le Francia is tinham sida mal possibles em 1897 polas escadências francesas de Fourier já tinham sido mal recebidas em 1807 pelos acadêmicos franceses, a<br>describidades Dia Deira Democrat tempora e mortês mais expectedamente não territoria descoberta de Du Bois-Reymond tornou a questão mais aquecida porque nã havia dúvidas sobre a sua real importância, o problema era entender o que significava  $\emph{``convergência''}{destas séries. Se pode dizer que os matemáticos só conseguiram}$  ${entender \, claramente \, este \, tipo \, de \, convergência \, no \, início \, do \, presente \, século, \, cerca}$ de 200 anos depois que os primeiros matemáticos iniciaram a calcular com séries<br>tris conce (tris es a factor a clause des Permantlichus antes de Fermier) trigonométricas, (Euler e alguns dos Bernoulli bem antes de Fourier).<br>L'anti-

 $Vamos\ discutir\ com\ maiores\ detalhes\ qual\ o\ significado\ da\ convergência\ re \emph{presentada por estas séries no próximo capítulo, entretanto vejamos logo qual é}$  $i$ de $i$ a intuitiva e geométrica que se encontra por traz desta convergência.

Para que você tenha uma ideia dos gráficos que você pode ver, inclusive alterando para obter outros relativos a funções que você mesmo escolha, veja os gráficos (fig. 3.5), (fig. 3.6), que se encontram às páginas 82,83. Neles você<br>tem os reóficos espinatos de funcõe identidade f(m) — m e de polinômia tri tem os gráficos conjuntos da função identidade  $f(x) = x e$  do polinômio tri-<br>consumídades  $P_{\ell}(f)$  nome a  $\epsilon$  (5.10). Os policômios tris que a ídeiros do convenir gonométrico  $P_n(f)$  para  $n \in \{5, 10\}$ . Os polinômios trigonométricos descrevem  $f$ enômenos oscilatórios como veremos em seguida, então  $P_n(f)$  "oscila" em torno de <sup>f</sup>. E´ isto que destroi <sup>a</sup> "convergˆencia"num sentido comum <sup>e</sup> mais intuitivo <sup>e</sup> que foi contestado no exemplo de Du Bois-Reymond, entretanto do ponto de vista da energia contida em f, ou mais exatamente no fenômeno modelado por  $f_{\text{c}}$ f, a aproximação é excelente. A energia está representada pela integral de f e agora sim: a integral de  $P_n(f)$  se aproxima muito da integral de f no intervalo  $[-\pi,\pi]\colon$ 

$$
\int_0^{2\pi} P_n(f)(t)dt \longrightarrow \int_0^{2\pi} f(x)dx \tag{4.2}
$$

 $Polinômios trigonométricos são aproximação de funções periódicas ou então$ de uma função, mas apenas sobre um intervalo em que ela é considerada como<br>proteizão de um função proiédice uma de norte de victo de la proprietada de restrição de um função periódica, mas do ponto de vista da da quantidade de<br>funêmento que sinde o sintensel de foi demograpemente adoptivadade D (f) fenômeno, *ou ainda*, *a integral de f é bem aproximada pela integral de*  $P_n(f)$ .

 ${\acute{E}}$  preciso abrir uma ressalva: n ${\widetilde{a}}$  estamos apresentando polinômios trigo $non\'etricos$  como um método para calcular integrais aproximadamente.

Vamos agora descrever algumas situações em que se aproximam funções com<br>Hels de Fermien en que estas escritos mensionais entienções o método de Fourier ou que estas séries encontram aplicação.

#### 4.2Fenômenos vibratórios, a m<mark>ús</mark>ica.

A motivação que os nossos antepassados do século 18, Joseph Fourier (1768- 1830), Leonard Euler (1707-1783), Daniel Bernoul-li (1700-1782) entre muitos outros, para chegar aos polinômios trigono-métricos ou às séries trigonométricas, foi o comportamento periódico destas funções que serviriam para reproduzir par-<br>cialmente alguns forê manes ribrétarios, condos ribrentes, pessívelmente devide cialmente alguns fenô-menos vibrátorios, *cordas vibrantes, possivelmente devido*  a enorme influˆencia musical da ´epoca em que viveram, ou de elasticidade, que eles logo descobriram que continham *aspectos* de periodicidade. Os *aspectos de*<br>contidicidade eles logo vincm asuícm as componentes hormânicas, a pertonte periodicidade, eles logo viram, seriam as componentes harmônicas, e portanto a presença dos vetores  $senK, cosK$ ;  $K \in \{0, 1, \dots\}$  nestes fenômenos. Vocên pode consultar esta história em livros sobre *equações diferenciais ordinárias*, por exemplo [22], de onde tiramos muitas das informações biográficas aqui contidas.

Vem desta aplicação a denominação de frequência para o número inteiro k que multiplica o parâmetro angular em  $a_k cos(kx) e b_k sen(kx)$ . Também pela mesma razão se estabeleceu o nome de amplitude para os coeficientes  $a_{\mathbf{k}}$  e  $b_{\mathbf{k}}$ . Quando se vai analisar sinais, por exemplo, estes nu´meros inteiros <sup>s</sup>˜ao estudados na ordem do milhar, pelo menos, representando kHz ou <sup>m</sup> Hz, ver [3, cap 1] sobre <sup>o</sup> assunto.

#### 4.3As comunicações.

Depois vieram os fenômenos eletromagnéticos, novamen-te cheios de compo-<br>nortes a viádicas a un camida es comunicações un seu décide substituíum nentes periódicas e em seguida as comunicações que sem dúvida susbstituiram a música do século 18 como motivação social *concreta* nos estudos de muitos cientistas. Nas comunicações os polinômios trigonométricos tiveram o seu prin-<br>científicada e Um sinel eletronomítico na dia seu predictada e cuma superioridade cipal reino. Um sinal eletromagnético podia ser modificado por um som e depois recapturado e ao ser reproduzido se podia recuperar o *som* que o modificara, nascia um método para transmitir dados:

- Um sinal eletromagético é uma *portadora* que se deforma, por exemplo, com o som da voz. Esta *portadora* deformada é capturada e analisada por um de-<br>cadificador por um de com e mesmo mátodo utilizado na deformação ini codificador programado com o mesmo método utilizado na deformação ini-<br>cial faser de entã e energeão inverse, repreduz entecimentemente e sem de cial, fazendo entã a operação inversa, reproduz *aproximadamente* o som de<br>vez transmitida. O método de sodificação desadificação em substânciamen voz transmitido. O método de codificação-decodificação <u>era</u> substânciamente o das séries de Fourier.
- Se decompunham sinais eletromagnéticos modificados por sons e se transmitium as que companentes que depeis comiem usados po formates tiam as suas componentes que depois seriam usadas no formato

$$
g(x) = \frac{a_0}{2} + \sum_{k=1}^{n} a_k \cos K(x) + b_k \operatorname{sen} K(x)
$$

em que *n* é *capacidade* de precisã do sistema, para recompor uma *apro*-<br>Timografia do sem inicial  $ximação$  do som inicial.

### $\bf{Ob}$ servação 23  $\it{Compactação de dados.}$

 SegundoGilbert Strang, em um artigo publicado no Bulletin of <sup>A</sup> merican Mathematical Society, este é um primeiro exemplo de compactação de dados, uma função,<br>sur afical é isto que é um semplo into que tem uma grantidade infinita pã sur que afinal é isto que é um som, é um objeto que tem uma quantidade infinita nã enu-<br>provísed de comparativo informações, que no lum sem compartedes enseminedements merável de componentes, informações, que podem ser compactadas aproximadamente,<br>com a sala da parte des informações, un um aximam finita da dadea aum aslimânio com perda de parte das informações *em um número finito de dados, num polinômio*<br>triconométrico, ou concernantado quetemente nume quantidade enumerável de dados  $trigonom\'etrico,$   $ou ser \ compactada$  exatamente  $numa \ quantidade \ enumar\'avel \ de \ dados,$ numa série trigonométrica.

Um dos problemas, e sempre foram os problemas que produziram o avanço tecnológico, junto com os sons vinham *ruidos*, que é o nome dado aos *sons in*desejáveis que chegam junto com sinal que se recupera e que se devem a muitos fatores. A filtragem dos ruidos criou esta imensa ciência em volta das trans-<br>fatores cãos triponomíticos consolver da poemio em física meteorítica múnica formações trigonométricas, envolvendo pesquisa em física, matemática, química,<br>ciências des materiais e mais resentemente e informática que veiu modificar esta ciências dos materiais e mais recentemente a informática que veiu modificar este conjunto cient´ıfico permitindo que <sup>a</sup> velocidade no processamento dos dados permitissem novas experiências.<br>Dedense experiences

Podemos considerar a transmissã de informações como a principal aplicação das transformações trigonométricas, *polinômios trigonométricos*, claro, ela se encontra por traz da medicina, *tomografia*, da comunicações, das ciências espaciais, enfim onde se precise transmitir <sup>e</sup> analisar dados. Ver <sup>a</sup> respeito [11, cap 1].

# 4.4 Compactação de dados.

As aplicações que mencionamos acima sã muito específi-cas para serem tratadas neste livro assim como esta de que agora falaremos para complementar <sup>a</sup> menção feita anteriormente. Todos sã assuntos que tem vida própria e discutí-los<br>necessita de livres em senerede necessita de livros em separado.

Falamos de compactação de dados ao falarmos de transmissã de informações, citando uma observação de *Strang*. Este é um problema muito atual quando a quantidade de informações existentes crescem em volumes absurdos e devem ser estocadas ocupando espaço. Pior do que simplesmente estocar a informação é retransmití-la porque toma tempo proporcional ao tamanho da informação no ato de transmissã.

Entã, seja para estocar ou para transmitir, é vital um método de compactação. As séries de Fourier representam uma forma *violenta* de compactação de dados de modo exato. Na prática podem ser usadas quando se puder desco-<br>https://www.akidade.htm brir uma lei de formação *algébrica* para os coeficientes, e neste caso, em geral<br>cutromamente casual, as tem uma nous compactação violente da dadas extremamente casual, se tem uma nova compacta¸c˜ao violenta de dados... veja o exercício abaixo.

### Exercício 8 Polinômios trigonométricos.

- 1. Calcule os coeficientes de Fourier da função  $f(x) = x$  definida no intervalo [−π, <sup>π</sup>], quer dizer que ele se estende por periodicidade para <sup>R</sup> <sup>a</sup> partir da definição neste intervalo. O produto escalar 1.8 é feito com uma integral<br>colarente intervala sobre este intervalo.
- 2. Calcule exatamente os coeficientes de Fourier de  $f(x) = x$  definida no intervalo  $[-\pi, \pi]$ .
- 3. Calcule exatamente os coeficientes de Fourier de  $f(x) = x$  definida no intervalo  $[0, 2\pi]$ . Rode o programa Fourier e se convença de que tem que ser diferentes dos coeficientes de Fourier de f no intervalo [−π, <sup>π</sup>].

A verdade é outra, aproximar  $f(x) = x$  no intervalo  $[-\pi, \pi]$  significa aproximar uma função dente de serra que assume valores negativos e positvos simétricos em torno de um<br>. ponto. Aproximar  $f(x) = x$  no intervalo  $[0, 2\pi]$  significa aproximar uma outra função dente de serra que é sempre positiva. Esta segunda função nem é par, nem é impar, e  $consequentemente~tem~components~tanto~na~direção~dos~vetores~senK~como~na~direção$ do vetor cos.

O conteútudo do exercício anterior tem que ser entendido nas suas reais limitações, nem toda função tem coeficientes de Fourier passíveis de serem es-<br> $\frac{2(-1)^{n+1}}{n}$ critos como  $\frac{2(-1)^{n+1}}{n}$ , como é o caso de  $f(x) = x$  no intervalo  $[-\pi, \pi]$ , que se compõe de 12 caracteres, (*ou um pouco mais ou um pouco menos de 12 caracteres*, *(ou um pouco menos de 12 caracteres*) teres, dependendo da sintaxe da comunicação a ser usada). A série de Fourier de  $f$  é uma série de *senos*, os coeficientes da forma acima sãos coeficientes de senK na série de Fourier de  $f(x) = x$  sobre o intervalo  $[-\pi, pi]$ . Mas serve

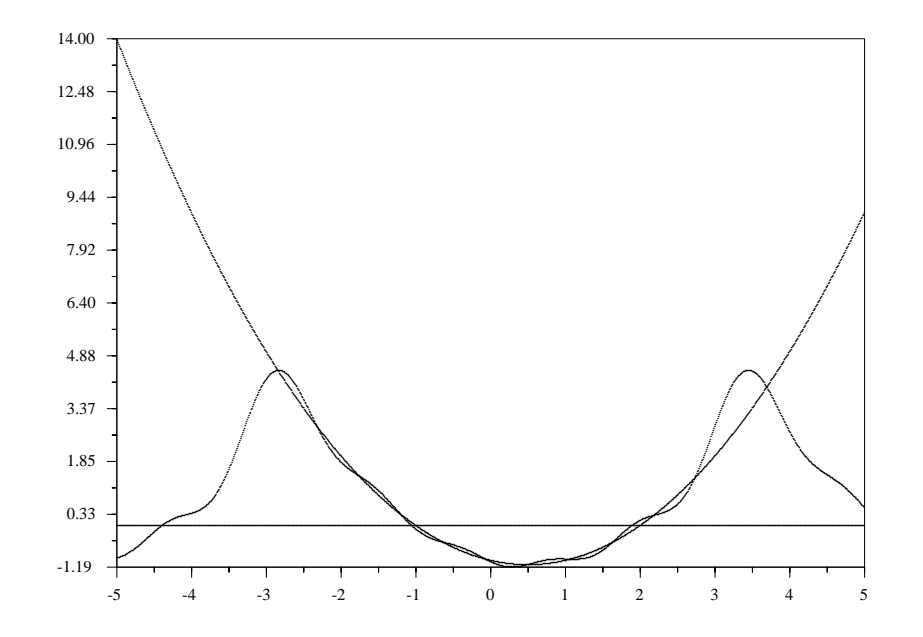

Figura 4.1: gráfico da parábola  $x \mapsto \frac{1}{2}(x^2 - x - 2)$  aproximada por um polinômio trigo-<br>nométrico, no intervalo l $-\pi$   $\pi$ ) nométrico, no intervalo  $[-\pi, \pi]$ .

como exemplo da existência da possibilidade de compactação de uma quantidade infinita de informações com um número finito de dados. Abaixo você tem<br>os daja gráficas, de funcões  $f(x) = x$  e de polipômio trigonomátrica com 18 tem os dois gráficos, da função  $f(x) = x$  e do polinômio trigonométrico com 18 ter-<br>wecano fala de la Unidade com se escribiudade Francia de falamento com mos,  $n \in \{0, \dots, 17\}$ , obtido com os coeficientes de Fourier de f. Compare com o outro obtido páginas atraz com 10 coeficientes. Você poderá fazer diversos  $\mathbb{R}^d$ gráficos como estes usando alguma modificação de  $FourierX$ .

#### 4.5Equações diferenciais.

Se você nunca estudou *equações diferenciais*, leia agora a introdução de um algum livro a respeito, ou leia o conteúdo desta seção usando o máximo de sua intuição. Alternativamente, deixe a leitura deste parágrafo para quando estiver estudando o assunto. O texto tenta lhe oferecer a idéia sobre equações diferenciais na sua forma mais intuitiva.

Uma forma compacta de descrever um fenômeno que contenha algum tipo de movimento ou dinâmica, consiste em sintetizar as relações que existam entre suas distintas taxas de variação: de ordem zero, de ordem 1, de ordem 2 etc...

# **Exemplo 26**  $Um$  pêndulo.

O movimento dum pêndulo se descreve aproximadamente por uma equação do tipo

$$
I\ddot{\theta} + k\dot{\theta} + c\theta = f(\theta)
$$
\n(4.3)

em que I é o momento de inercia do péndulo, k é uma constante de amor-<br>crimente e é uma constanta via de de amoridade tempetes e f. é e funcões por tecimento, c é uma constante vinda da gravidade terrestre e  $f$  é a função que descreve a energia fornecida ao pêndulo. Por exemplo, se f representar uma  $\emph{forma de anular o efeito da gravidade e do atrito, a equação do pêndulo, a}$ equação ficaria:

$$
I\ddot{\theta} = 0 \tag{4.4}
$$

Vamos considerar uma equação com o formato da equação do pêndulo e encontrar-lhe a solução como exemplo de uso da teoria das séries de Fourier.

**Exemplo 27** Solução aproximada de uma equação diferencial.

 $Consideremos$  a equação diferencial de segunda ordem:

$$
Af'' + Bf' + Cf = g \tag{4.5}
$$

 $Se\ supusermos,\ de\ acordo\ com\ Fourier,\ que\ todas\ as\ funções\ se\ podem$  $e$ s esupusermos, ae acorao com Fourier, que todas as junçoes se podem escre-<br>ver como combinação linear, possivelmente infinita, de senk e cosk com k ∈ N<br>extra contra e constantionalmente infinita, de senk e cost con la então podemos considerar uma solução aproximada re $\emph{presentada pelo polinômio}$  $trigonométrico:$ 

$$
f(x) = \frac{a_0}{2} + \sum_{k=1}^{n} a_k \cos(kx) + b_k \operatorname{sen}(kx).
$$
 (4.6)

 $e$  o conteúdo da equação diferencial implica em que calculemos as derivadas de  $\overline{a}$ primeira e segunda ordem de f multiplicando-as pelas constantes B e A,respectivame<br>manuales que denomina multiplican forma G enquanto que deve mos multiplicar f por <sup>C</sup>:

$$
C \cdot f(x) = C[\sum_{k=1}^{n} a_k \cos(kx) + b_k \operatorname{sen}(kx)] \tag{4.7}
$$

$$
B \cdot f'(x) = B[\sum_{k=0}^{n} + kb_k \cos(kx) - ka_k \sec(kx)] \qquad (4.8)
$$

$$
A \cdot f''(x) = A[\sum_{k=0}^{n} -k^2 a_k \cos(kx) - k^2 b_k \sec(kx)] \tag{4.9}
$$

e somando todas estas equações temos:

$$
A \cdot f''(x) + B \cdot f'(x) + C \cdot f(x) = \tag{4.10}
$$
\n
$$
= \sum_{k=0}^{n} [(C - Ak^{2})a_{k} + Bkb_{k}]cos(kx) + [(C - Ak^{2})b_{k} - Bka_{k}]sen(kx) \tag{4.11}
$$

$$
\approx \sum_{k=0}^{\infty} \alpha_k \cos(kx) + \beta_k \operatorname{sen}(kx) = g(x) \tag{4.12}
$$

 $A$  segunda equação do bloco anterior é um polinômio trigonométrico cujos<br>Ciintra proclama as constantas  $A, B, C$  as constantas "describer" da 2.4 coeficientes envolvem as constantes  $A, B, C$  e os coeficientes "desconhecidos" de  $f_{\text{c}}$ f. Como a função  $g$  é dada, podemos calcular-lhe os coeficientes de Fourier com a fórmula 1.8 e estabelecer uma igualdade termo a termo da qual podemos tirar os sucessivos valores de  $a_k$  e de  $b_k$  e assim tirar os sucessivos valores de  $a_k$  e de  $b_k$  e assim recompor f. A última "igual-<br>dade"tem que ser "aproximada"uma vez que g é um valor exato enquanto que<br>na lighte enterior en contra uma enquanto sé de celuiã. Estantant na linha anterior se encontra uma aproximação da solução. Entretanto, para manter <sup>a</sup> compatibilidade com <sup>a</sup> soma de <sup>n</sup> termos da linha do meio, teremosque considerar apenas:

$$
g(x) \approx \frac{\alpha_0}{2} \sum_{k=1}^{n} \alpha_k \cos(kx) + \beta_k \operatorname{sen}(kx).
$$

 $I$ gualando termo a termo termo, chamando de  $\alpha_k$  e  $\beta_k$  os coeficientes de  $cos k$  e sen $k$  no polinômio trigonométrico de  $g,$  temos:

$$
(C - Ak2)ak + Bkbk = \alphak \qquad (4.13)
$$

$$
-Bkak + (C - Ak2)bk = \betak \qquad (4.14)
$$

Pela regra de Cramer os valores dos coeficientes de Fourier de f são:

$$
\Delta = (C - Ak^2)^2 + B^2k^2
$$
  
\n
$$
\alpha_k(C - Ak^2) - \beta_k Bk
$$
\n(4.16)

$$
a_k = \frac{\alpha_k (C - Ak^2) - \beta_k Bk}{\Delta} \tag{4.16}
$$

$$
b_k = \frac{\beta_k (C - Ak^2) + \alpha_k Bk}{\Delta} \tag{4.17}
$$

 $R$ odando o programa em MapleV que se encontra listado abaixo você poderá produzir a solução gráfica desta equação com 10 coeficientes, ou alterar os<br>professively associated and relatively as a complete description of a complete transmission of the set parâmetro para conseguir uma solução mais aproximada. O programa, talvez melhor, o script produz os gráficos de  $g$ , de  $P_{10}(g)$ , da solução aproximada H meinor, o script proauz os graficos de  $g$ , de  $P_{10}(g)$ , da solução aproximada H e<br>de  $A \cdot H'' + B \cdot H' + C \cdot H$ , feitas simultâneamente para evidenciar a precisão: o erro <sup>n</sup>˜ao 'e vis´ıvel no gr´afico, mas existe, obviamente.

 $O$  código fonte em Maple que resolve aproximadamente esta equação dife $rencial \; \acute{e}$ :

Não lhe apresentamos o gráfico feito em MapleV porque não possuimos uma licença para rodar este programa. Maple $V$  é um pacote comercial.

Nos capítulo 2 e 3 vamos discutir a solução das equações diferenciais, mas o exemplo acima mostra que os polinômios trigonomé-tricos junto com métodos computacionais são um instrumento eficaz para obter soluções aproximadas de<br>conseãos diferenciais lineares ordinárias e os fisientes constantes equações diferenciais lineares ordinárias a coeficientes constantes.

### **Exercício 9** Solução aproximada de equações diferenciais.

- 1. Complete um dos programas FourierX para resolver uma equação diferen-<br>cial de essunda extern solonizado se sosferientes de Fourier de solveão  $ci$ al de segunda ordem calculando os coeficientes de Fourier da solução.
- 2. Inclua no programa o gráfico da solução.
- $3.$  Inclua no programa o gráfico de  $P(D)h$  em que  $h$  é solução encontrada.
- 4. Resolva outras equações diferenciais lineares usando o método.

#### 4.6Tabelas diversas

Abaixo vocˆe encontra uma pequena tabela de transformdas discretas de Fourier.

funções 2π−periódicas definidas em [−π, π]<br>Funções definidas por um par de equações, cada equação vale num dos sub-intervalos: [−π, 0], [0, π]<br>a ordem nesta ordem.

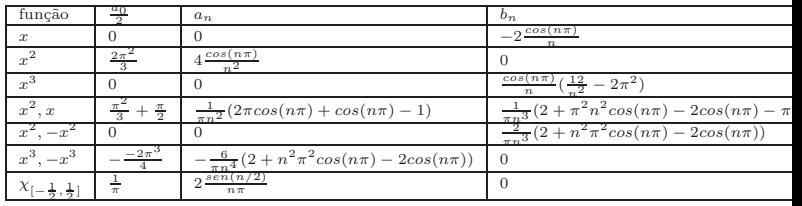

Solução de Ay"+ By' + Cy = f usando Polinômios de Fourier.<br>O código abaixo está escrito na linguagem do Manle V O código abaixo está escrito na linguagem do Maple V.

Tarcisio Praciano Pereira Dep. de Matematica - URG - <sup>1995</sup>

 $N := 10;$  Digits := 10;  $A := 3; B := 2; C := 4;$ aMat :=  $array(0..N)$ ; bMat :=  $array(0..N)$ ; DeltaMat :=  $array(0..N)$ ; alpha :=  $array(0..N)$ ; beta :=  $array(0..N)$ ;

 $f := \text{proc}(x) \ x^2 + 3*x ; end;$ 

 $a:= evalf(Pi):$ 

for k from 0 to N do; alpha $[k] := \text{evalf}(\text{int}(f(x)*cos(k*x), x=-a..a))$ ;

beta[k]:=  $evalf(int(f(x)*sin(k*x),x=-a..a));$  $DeltaMat[k] := (C-A*k^2)^2 + B^2*k^2;$ aMat[k]:=(alpha[k]\*(C-A\*k^2)-beta[k]\*B\*k)/DeltaMat[k];  $bMat[k]:= (beta[k)*(C-A*k^2) + alpha[k]*B*k)/Delta(Mat[k];od:$  $aMat[0] := (evalf(int(f(x), x=-a..a)))/3; bMat[0]:=0;$ 

 $F := proc(x) sum(alpha[j]*cos(j*x) + beta[j]*sin(j*x), j=0..N); end;$ 

 $plot(F(x),x=-a..a);$ 

 $H := proc(x) sum(AMat[j]*cos(j*x) + bMat[j]*sin(j*x), j=0..N); end;$ 

h:=  $A*D(D(H)) + B*D(H) + C*H;$ 

plot({f,h},-a..a);

A função h é o resultado da aplicação do operador diferencial  $P(D)$  em H a solução aproximada encontrada resolvendo os sistemas de equações com os<br>confidentes de Fermiera coeficientes de Fourier:

$$
P(D) = AD2 + BD + C ;
$$
 (4.18)  
=  $P(D)(H) = AH'' + BH' + CH ;$  (4.19)

$$
h = P(D)(H) = AH'' + BH' + CH ; \qquad (4.19)
$$

$$
H(x) = \sum_{k=0}^{N} a_k \cos(kx) + b_k \operatorname{sen}(kx) ; \qquad (4.20)
$$

Este programa faz os gráficos simultâneos de  $f$  e de  $h$ , esta última é  $P(D)(H) \approx$ f.

Parte II

A integral no espaço<br>vetorial  $R^3$ 

Reciprocamente, este conjunto de equações, quando  $\alpha \in [0, 2\pi]$  descreve o círculo

$$
[0, 2\pi] \ni \alpha \mapsto (cos(\alpha), sen(\alpha)) \in \mathbf{R}^2
$$
 (5.2)

e temos assim definida uma função

$$
[0, 2\pi] \longrightarrow \in \mathbf{R}^2 \tag{5.3}
$$

$$
[0, 2\pi] \ni \alpha \mapsto (cos(\alpha), sen(\alpha)) \in \mathbf{R}^2
$$
 (5.4)

e dizemos que que  $cos(\alpha)$ ,  $sen(\alpha)$  são as equações paramétricas do círculo.

- 2. <u>Cicloides</u> são curvas obtidas quando se fixa um ponto sobre o raio de um círculo enquanto ele gira sobre uma reta.
	- (a) Se o ponto escolhido for o centro do círculo o resultado é uma reta paralela a outra reta sobre a qual o círculo se desloca.
	- (b) O outro extremo é se o ponto escolhido for o outro extremo do raio. O resultado é uma curva que se encontra com a reta sobre a qual o  $\frac{1}{2}$ círculo se desloca a cada intervalo de  $2\pi R$  em que R é a medida do  $\eta$  a funcionale alguna do círculo. Por a implificar a patação removale aprilebrar  $R = 1$ raio do círculo. Para simplificar a notação vamos considerar  $R = 1$ , raio do circulo. Fara simplificar a hotação vamos considerar  $R = 1$ ,<br>basta multiplicar por R as equações que vamos obter. Esta curva tem um ponto crítico, sem derivada, nos múltiplos inteiros de  $2\pi$ .

Entre as duas situações extremas apresentadas acima, existe uma família de curvas muito regulares.

voir Hocquenghem et Jaffard page <sup>295</sup> vol <sup>I</sup>

Veja na figura (fig. 5.1) página 128, uma cicloide desenhada a mão. Para

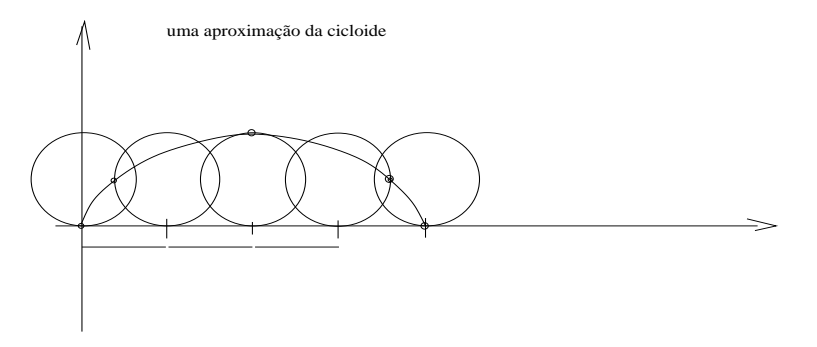

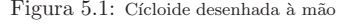

isto copiei o círculo de raio 1 com centro sobre  $OY$  e tangente em  $(0, 0)$ 

# Capítulo 5

# Introdução

Neste capítulo vamos reunir exercícios sobre Geometria Análitica Vetorial, derivadas e integração que possam servir de uma rápida revisão para o restante<br>de livres do livro.

Vamos estudar parametrização de curvas com objetivo de estabelecer relações<br>com um tino especial de curvas, esueles em sus com um tipo especial de curvas, aquelas em que

$$
\lim_{\Delta s=0}\frac{\Delta P}{\Delta s}=1
$$

em que  $\Delta P$  é a distância entre dois pontos sobre a curva e  $\Delta s$  é a distância, sobre <sup>a</sup> curva, entre estes dois pontos. Estas curvas têm propriedades que desejamos enfatizar e elas serão a classe<br>de guyras que sepsidementes preferencialmente, porte livro de curvas que consideraremos, preferencialmente, neste livro.

#### 5.1Equações paramétricas de uma curva

Vamos começar construindo alguns exemplos de curvas e suas parametrizações.

# 5.1.1 Curvas e suas equações

1. O *círculo trigonométrico* é o exemplo mais simples de curva parametrizada, é assunto típico da Ensino Médio. , é assunto típico da Ensino Médio.

 $\overline{O}$  *círculo trigonométrico* é aquele em que cada ponto tem por cordenado o *seno* e *coseno* do ângulo central associado a um ponto sobre o círculo.

Se designarmos por  $\alpha$  o ângulo central que cada ponto sobre o círculo determina com <sup>o</sup> segmento de reta que <sup>o</sup> une ao centro, as coordenadas deste ponto serão

 $cos(\alpha), sen(\alpha)$  (5.1)

para três outras posições:  $\frac{\pi}{2}, \pi, \frac{3\pi}{2}, 2\pi$  e marquei em cada um deles a<br>posição do ponto escolhido. Depois juntei os pontos com uma curva di-<br>formacións construido com queilla da um calino do **ufinido Consultado** ferenciável construida com auxílio de um spline do  $\mathbf{xfig}^1$ . O resultado é uma aproximación de cielaida, faita à mão com auxílio de **ufici**al uma aproximação da cicloide, feita à mão, com auxílio do <mark>xfig</mark>.

# 5.1.2 Notação

Começaremos discutindo alguns itens bastante gerais antes de nos lançarmos na geometria das curvas, que é o nosso objetivo principal, vamos estabelecer a notação que usaremos assim como as primeiras definições e exemplos.<br>Uma curva no  $\mathbf{B}^n$  é uma função estánya e extinuamente dife

Uma curva no  $\mathbf{R}^n$  é uma função contínua e continuamente diferenciável,  $\alpha$  definida em um intervalo fechado [a, b] ⊂ **R**. Vamos acrescentar mais uma hipótese da qual faremos uso em breve:  $|\alpha'(t)| \neq 0$ . Esta última hipótese será logo substituida por outra mais forte.

Poderiamos considerar objetos mais gerais, mas entrariamos em questões não intercorrente texta. O posse objetivo que de postringir que não interessam neste texto<sup>2</sup>. O nosso objetivo aqui é ainda o de restringir ainda mais o tipo de objeto que chamamos curvas, porque elas serão usadas, com frequência, neste texto, para transformações auxiliares na derivação e na<br>internação e neste esse else derivas interniu som deixou partnes. Este partnição se integração, e neste caso elas devem intervir sem deixar rastros. Esta restrição se<br>instiface uma res sua estamas selecionanda uma família de surma sua reanomes justifica uma vez que estamos selecionando uma família de curvas que usaremos como instrumento, portanto, estamos selecionando <sup>o</sup> tipo de instrumento que nos serve. Ainda que pareça estranho, esta particularização de aplica uma classe muito grande de curvas, praticamente a todos as curvas que você conseguiria traçar com um programa de computador, por exemplo.<br> $F_{\text{tot}}\tilde{z}_{\text{c}}$  um e función de classe  $\mathcal{C}^1$ 

Então uma função de classe  $\mathcal{C}^1$ 

$$
[a, b] \xrightarrow{\alpha} \mathbf{R}^n \tag{5.5}
$$

 $\acute{\text e}$  uma curva, e a menos que digamos expressamente o contrário, toda curva será uma função deste tipo.

Com frequência desejamos fazer referência à imagem  $\alpha([a, b])$  do domínio por esta curva e é comum cometermos o erro de novamente chamarmos esta imagem de *curva*. Em geral o leitor conseguirá facilmente separar qual dos dois sentidos estaremos dando a palavra  $curva<sup>3</sup>$  de formas que seguiremos, sem pejo, cometendo este erro, com <sup>o</sup> objetivo de usar uma linguagem mais simples fazendo a observação pertinente, por exemplo, acrescentando o predicado "*cuja imagem*" se houver risco na interpretação.

## Comprimento de arco de <sup>u</sup>ma curva

Relembrando o comprimento de arco de uma curva $\alpha,$ considere a curva

$$
[a, b] \xrightarrow{\alpha} \mathbf{R}^n \tag{5.6}
$$

e uma partição  $\{t_0 = a, \dots, t_k = a + k\Delta t, \dots, t_n = b\}$  do intervalo  $[a, b]$ , gera sobre a imagem da curva  $\alpha$  uma sequência de pontos veja a figura (fig. 5.2) página 130,

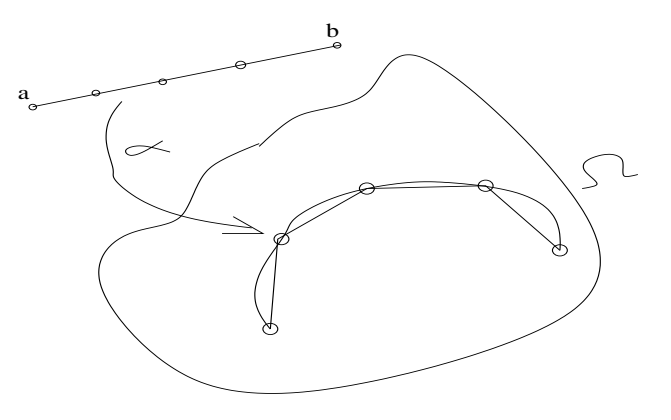

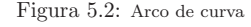

 $t_0 = a, \dots, t_k = a + k\Delta t, \dots, t_n = b$  (5.7)

$$
P_0 = \alpha(a), \cdots P_k = \alpha(t_k), \cdots, P_n = \alpha(b)
$$
\n(5.8)

$$
T_k = d(P_k, P_{k+1}) = |P_{k+1} - P_k|
$$
\n(5.9)

$$
\Sigma = \sum_{k=0}^{n-1} T_k \tag{5.10}
$$

sendo a equação (eq. 10) o resultado da soma dos comprimentos dos lados da poligonal com vértices  $(P_k)_{k=0}^{n-1}$ . Multiplicando e dividindo na equação (eq. 10) por  $\Delta t_k = t_{k+1} - t_k$  temos

$$
\Sigma = \sum_{k=0}^{n-1} \left| \frac{|P_{k+1} - P_k|}{|\Delta t_k|} \right| \Delta t_k = \tag{5.11}
$$

$$
\sum_{k=0}^{n-1} |\frac{\alpha(t_{k+1}) - \alpha(t_k)}{\Delta t_k}| \Delta t_k \tag{5.12}
$$

Como  $\alpha'$  é integrável (é contínua) podemos identificar na equação (eq. 12) uma soma de Riemann que produz sucessões de Cauchy equivalentes a integral

$$
\int_{a}^{b} |\alpha'(t)| dt
$$
\n(5.13)

 $\frac{1}{2}$ xfig é um programa para desenhos distribuido com

<sup>+</sup>xfig é um programa para desenhos distribuido com Linux<br><sup>2</sup>ver Intr. do Top and modern analysis, de G.F.Simmons, um apêndice sobre curvas que<br>exekve e o portes de um retângulo cando certíause pas a diferenciónsis, proques preenchem os pontos de um retângulo sendo contínuas mas não diferenciáveis, procure por<br>filing curase filling curves

 $3$ alguns autores preferem usar a notação  $\alpha*$  para designar a imagem do intervalo  $[a, b]$ 

e que por outro lado, associada a cada cadeia de partições em que norma tenda a zero, poligonais que se aproximam arbitráriamente da imagem da curva  $\alpha$ portanto esta integral é o comprimento da curva  $\alpha$ 

Há várias formas de construir curvas, por exemplo se

$$
\mathbf{R}^{n+1} \supset \Omega \xrightarrow{F} \mathbf{R} \tag{5.14}
$$

for uma função de classe  $\mathcal{C}^1$ , em que  $\Omega$  seja um aberto do  $\mathbf{R}^n$  então

$$
F(x_1, \dots, x_n) = c \in \mathbf{R} \; ; c \text{ dado} \tag{5.15}
$$

é uma variedade de dimensão *n*−1 e se considerarmos uma curva α cuja imagem esteja contida em  $\Omega$  então  $Fo\alpha$  é uma curva cuja imagem estará contida na variedade  $F(x_1, \dots, x_n) = c$ 

O nosso objetivo será o de estudar curvas deste tipo, cujas imagens estejam dentro de uma determinada variedade de dimensão m, e que podem não ser tão simples como  $F(x_1, \dots, x_n) = c$  nos obrigando a determinação de um mapeamento adequado da mesma.

As curvas que vamos estudar aqui estarão definidas por equações paramêtricas. Quer dizer que

$$
\alpha(t) = (\alpha_1(t), \cdots, \alpha_n(t))
$$
\n(5.16)

em que  $\alpha_i$ são funções reais de classe  $\mathcal{C}^1$  definidas em  $[a,b]$  para todo  $i,$  com

$$
\alpha'(t) = (\alpha'_1(t), \cdots, \alpha'_n(t))
$$
\n(5.17)

Uma das operações que mais frequentemente precisaremos fazer é a reparametrização de uma curva:

$$
[c, d] \xrightarrow{\beta} [a, b] \xrightarrow{\alpha} \mathbf{R}^n
$$
 (5.18)

$$
[c, d] \stackrel{\gamma}{\longrightarrow} \mathbf{R}^n \tag{5.19}
$$

$$
\gamma = \alpha o \beta \tag{5.20}
$$

redefinindo esta curva em outro intervalo  $[c, d]$  sendo  $\gamma$  a nova parametrização, quando desejaremos entender a função  $\beta$ , que obviamente é uma curva, como uma *mudaça de variável*<sup>4</sup> nos interessa medir a distorção de medida introduzida por  $\beta$  que é caracterizada por  $\beta'$ 

$$
\gamma' = \alpha' o \beta' \tag{5.21}
$$

As integrais são insensíveis a estas distorções porque

$$
\int_{[a,b]} \alpha(s)ds = \int_{[c,d]} \alpha(\beta(t))\beta'(t)dt
$$
\n(5.22)

entretanto a derivada é sensível ficando o seu tamanho distorcido pelo tamanho de  $\beta'$ , o que é compreensível porque as  $mudanças$  de parametrização traduzem, uma alteração na *velocidade* com que a *imagem da curva* é percorrida, sem alterar <sup>o</sup> comprimento da curva (imagem) calculado por uma integral.

Observe que as curvas definidas em variedades como  $F(x_1, \dots, x_n) = c$  podem ser vistas também como parametrizações de uma parte da variedade, mudanças de variável com restrição do domínio. Vamos tomar esta observação como uma motivação para a restrição que faremos agora para nossa definição de  $curva: curvas\,ser\~ao\,aquelas\,cuja\,derivada\,tenha\ módulo\ 1.$  Como uma reparametrização é também uma curva, somente consideraremos aqui *reparametrizações*<br>quia derivada tanha mádula 1 a sua na prática significa sua pedamas alterar cuja derivada tenha módulo 1 o que na prática significa que podemos alterar o intervalo de parametrização, mas não a medida do mesmo. Desta forma eliminamos distorções que apenas tornam a teoria mais complicada, e quando for<br>eksekutemente necessária introducin uma distorção a foremas embisitamente absolutamente necessário introduzir uma distorção, o faremos explicitamente, justificando <sup>a</sup> sua necessidade.

Vamos ver, num cálculo simples, a vantagem que esta longa introdução nos<br>Considera uma suma a suis imagem se encantra numa unidade da div dá. Considere uma curva  $\alpha$  cuja imagem se encontre numa variedade de di-<br>manzão n. 1  $F(x_0, \ldots, x_n) = e$  reia e figure (fig. 5.2) págine 122 mensão  $n-1$   $F(x_1, \dots, x_n) = c$ , veja a figura (fig. 5.3) página 133,

 $\begin{aligned} \n\text{L} &= \text{C} \cdot \text{C} \cdot \$  $[a, b]$  em que esteja definida a curva  $\alpha$ , e acompanhe os cálculos seguintes:

$$
t_0 = a, \cdots, t_k = a + k\Delta t, \cdots, t_n = b \tag{5.23}
$$

$$
P_0 = F(\alpha(a)), \cdots P_k = F(\alpha(t_k)), \cdots, P_n = F(\alpha(b))
$$
\n(5.24)

$$
T_k = d(P_k, P_{k+1}) = |P_{k+1} - P_k|
$$
\n(5.25)

$$
\Sigma = \sum_{k=0}^{n-1} T_k \tag{5.26}
$$

A equação (eq. 26) é a soma dos comprimentos da poligonal que aproxima a imagem da curva  $\alpha$  univocamente associada à partição escolhida. O leitor pode facilmente substituir  $t_k$  pelos nós de uma partição arbitrária considerada em  $[a, b],$ mas como as funções aqui consideradas são integráveis, é irrelevante ${\rm ^5se}$ as partições são ou não uniformes. Refazendo as contas acima, usando o Teorema da função implícita podemos escrever, se todas as derivadas parciais de  $F$  forem diferentes de zero sobre a imagem de  $\alpha$  e fixada uma partição,

$$
F(x_1, \cdots, x_n) = c \Longrightarrow x_n = g_n(x_1, \cdots, x_{n-1})
$$
\n
$$
(5.27)
$$

$$
x_j = g_j((x_k)_{k \neq j}) \tag{5.28}
$$

$$
\alpha(t_j)) = \alpha(g_j((t_k)_{k \neq j}) \tag{5.29}
$$

$$
P_0 = F(\alpha(a)), \cdots P_k = F(\alpha(t_k)), \cdots, P_n = F(\alpha(b))
$$
\n(5.30)

$$
T_k = d(P_k, P_{k+1}) = |P_{k+1} - P_k|
$$
\n(5.31)

$$
\Sigma = \sum_{k=0}^{n-1} T_k = \tag{5.32}
$$

 $5$ as somas de Riemann vão gerar sucessões de Cauchy todas equivalentes definindo um número, uma integral.

 $^{4}$ esta denominação é, possívelmente, a pior possível porque em "curvas" assim como nas integrais, não existem variáveis, mas as limitações linguísticas terminam nos conduzindo a<br>usos este liguações e sua continentamente form com retemente este problema existemelécies. usar esta liguagem o que continaremos a fazer sem retornar a este problema epistemológico

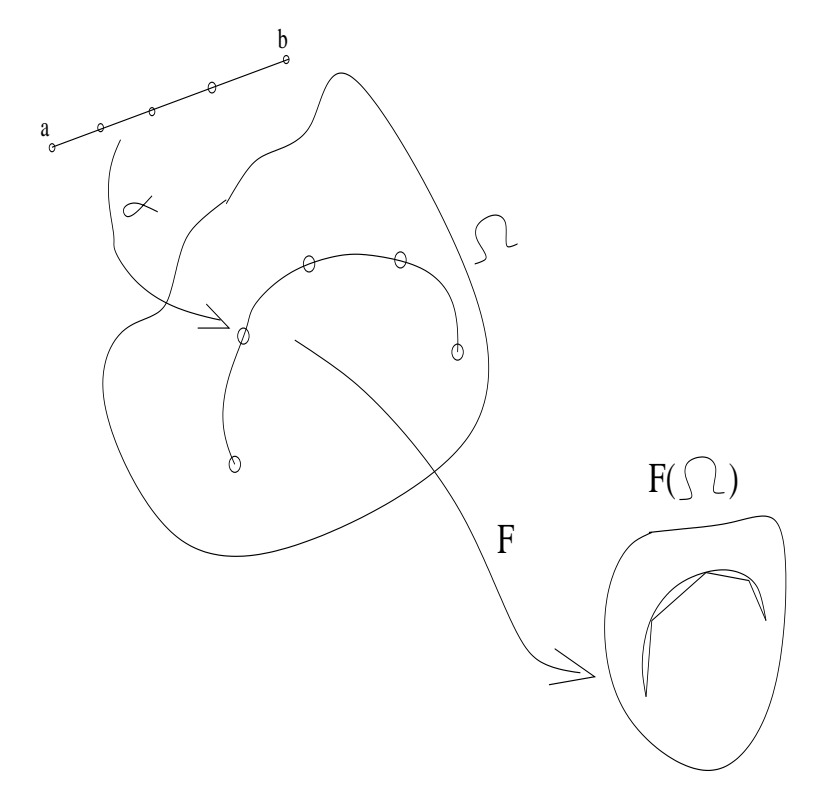

Figura 5.3: Curva parametrizada

$$
= \sum_{k=0}^{n-1} |F(\alpha(t_{k+1})) - F(\alpha(t_k))| =
$$
(5.33)  
\n
$$
\Delta t_k = t_{k+1} - t_k \; ; \; \Delta_k(\alpha) = \alpha(t_{k+1}) - \alpha(t_k)
$$
(5.34)  
\n
$$
= \sum_{k=0}^{n-1} \frac{|F(\alpha(t_{k+1})) - F(\alpha(t_k))|}{\Delta_k(\alpha)} ||\Delta_k(\alpha)| =
$$
(5.35)

$$
= \sum_{k=0}^{n-1} \frac{|F(\alpha(t_{k+1})) - F(\alpha(t_k))|}{|\Delta_k(\alpha)|} \frac{|\Delta_k(\alpha)|}{\Delta t_k} \Delta t_k = \tag{5.36}
$$

Como  $F$  e  $\alpha$  são diferenciáveis, e a última soma é uma Soma de Riemann, considerando-se qualquer cadeia de patições do intervalo  $[a, b]$  cuja norma tenda a zero os *quocientes de diferenças* tem, respectivamente, como limite, o módulo da derivada direcional de  $F$  na direção da derivada de  $\alpha$  e a derivada do módulo de  $\alpha$  e vamos obter, assim, a integral que nos dá o comprimento de arco da imagem de  $\alpha$ 

$$
\int_{a}^{b} |J(F)(t)\alpha'(t)| |\alpha'(t)| dt \tag{5.37}
$$

em que  $J(F)(t)_{\alpha'(t)}$  representa a derivada direcional de F na direção do vetor  $\alpha'(t)$ .

Vamos terminar esta introdução com uma observação. Suponha que  $\Omega =$  $F(\Omega)$  e que portanto F seja a função identidade, então a equação (eq. 36) seria idêntica a equação (eq. 12)<sup>6</sup>. Vemos assim que F atuando como uma mudança de variável (pouco usada) no conjunto de chegada, e sua derivada representando a distorção produzida na imagem, em  $F(\Omega)$ , da curva  $\alpha \subset \Omega$ .

## **Exemplo 28** Parametrização pelo comprimento de arco

 ${\acute{E}}$  interessante mostrar uma parametrização cuja derivada seja 1 em módulo.  $Considere uma curva qualquer (fugindo de nossa restrição)$ 

$$
[a, b] \xrightarrow{\alpha} \mathbf{R}^n \tag{5.38}
$$

<sup>e</sup> vamos definir

$$
[a,b] \stackrel{\gamma}{\longrightarrow} [0,d] ; [a,b] \ni t \mapsto \gamma(t) = \int_a^t |\alpha'(s)|ds \tag{5.39}
$$

em que o leitor deve reconhecer o comprimento de arco de  $\alpha$  no intervalo  $[a,t]$ como o valor de  $\gamma$  no ponto  $t \in [a, b]$  e portanto podemos usar o conjunto de chegada ótimo *tomando* 

$$
d = \int_{a}^{b} |\alpha'(s)| ds \tag{5.40}
$$

A derivada de  $\gamma'(t) = |\alpha'(t)| > 0$  mostra que  $\gamma$  é uma função bijetiva, portanto tem inversa. Chamemos <sup>a</sup> inversa de <sup>β</sup> <sup>e</sup> temos

$$
[0, d] \ni r \; ; \; \beta'(r) = \frac{1}{|\alpha'(t)|} \; ; r = \int_{a}^{t} |\alpha'(s)| ds \tag{5.41}
$$

 $consequentemente$  a repara $metrica$ ção  $\alpha$ o $\beta$  tem por derivada

$$
[0,d] \in r \; ; \; |\alpha'(\beta(r))| |\beta'(r)| = \frac{|\alpha'(t)|}{|\alpha'(t)|} = 1 \tag{5.42}
$$

A parametrização  $\alpha o\beta$  é chamada parametrização pelo comprimento de arco.

<sup>6</sup>porque 
$$
F(\alpha(t_{k+1})) = \alpha(t_{k+1}); F(\alpha(t_k)) = \alpha(t_k)
$$

## $5.2~\>$  Família de curvas

As curvas de nível de uma superfície servem As curvas de nível de uma superfície servem para descrevê-la. Vamos genera-<br>lizar este método para gerar superfícies como família de curvas. Superfícies são variedades (*não necessariamente lineares*) de dimensão dois.

No parágrafo precedente consideramos um *caso particular* de superfície da<br> $E(x, y, y)$  de superior forma  $F(x, y, z) = c$  em que

$$
\mathbf{R}^3 \supset \Omega : \xrightarrow{F} \mathbf{R} \tag{5.43}
$$

é uma função de classe  $\mathcal{C}^1$  defina num aberto Ω.

Se  $J(F) = 0$  em  $\Omega$  então  $F$  é a função constante e a superfície  $F(x, y, z) = c$ nada mais do que uma translação rígida de  $\Omega$  para o espaço. Vamos supor então que  $J(F) \neq 0$  exceto em alguns pontos isolados de  $\Omega$  para evitar trivialidades.

#### 5.3Dimensão e variedade

 Falando de uma forma imprecisa, mas que expressa <sup>o</sup> fundamental, dize mos quese uma equação tiver apenas uma "variável livre" ela representa uma curva. Se tiver duas "variáveis livres", representa uma superfície...

Vejamos um exemplo.

**Exemplo 29** Variável livre

 $Consider a equação w = F(x, y, z), uma função de tres variáveis.$ 

 Dizemos que <sup>w</sup> $Dizemos\ que\ w\ \epsilon\ uma\ variwell\ dependente\ porque\ seus\ valores\ são\ deduzi-dos\ dos valores que\ dermos\ a\ cada\ uma\ das variáveis x, y, z. Consequentemente$ as variáveis  $x, y, z$  se chamam livres porque a elas podemos associar, arbitraria-<br>mante valores. Observe we seta exercita e $\tilde{z}$  diference norma arbum e interesse mente valores. Observe que este conceitos são difusos porque podemos intercambiar a posição das variáveis e, consequentemente, considerar outra das variáveis como dependente...

O que interessa aqui é a "quantidade de variáveis livres", três.

Por exemplo, poderiamos calcular, se o ponto  $(-3,0,2)$  estiver no domínio de F, usando um pacote computacional, scilab, por exemplo, que é software livre,

$$
F(x, y, z) = x3 + 3x2y - 4xy2 + y5
$$
 (5.44)

$$
w(-3,0,2) = F(-3,0,2) ; x = -3; y = 0; z = 2
$$
\n(5.45)

$$
w = F(-3, 0, 2) = -27 \tag{5.46}
$$

Com a mesma forma de pensar, dizemos que as variáveis  $x, y, z$  são livres por-<br>por atribuirses polares de nosses possibles por actre portíficios e estim administrativ que atribuimos valores de nossa escolha para estas variáveis e assim calculamos<br>cardos de masocritolos o valor de <sup>w</sup> associado.

Considere agora a equação  $F(x, y, z) = 0$ .

 $Pelo$  Teorema da Função Implícita $^7$   $podemos~escrever$ 

$$
x = f_1(y, z); \ y = f_2(x, z); \ z = f_3(x, y),
$$

 $s$ ob certas condições. Isto mostra, usando o mesmo raciocínio anterior, que em  $F(x, y, z) = 0$  existem duas variáveis livres. Portanto

 $F(x, y, z) = 0$ 

representa uma superfície, um objeto de dimensão 2, enquanto que

 $w=F(x, y, z)$ 

representa um objeto de dimensão 3.<br>Charma mas nas încependa pola italian

Observe que vocˆe pode substituir <sup>o</sup> zero por qualquer constante. Ao fazermos

 $w = c$ 

eliminamos uma variável, o que pode também ser feito com qualquer das outras variáveis na expressão. Veja também que se

$$
F(x, y, z) = 0
$$

 $\acute{e}$  de dimensão 2, uma superfície, então caberia perguntar o que é

$$
w = F(x, y, z)
$$

tanto do ponto de vista de dimensão, como do ponto de vista geométrico. Diremos logo que é de dimensão 3 e que lhe daremos o nome de hipersuperfície. É o método subversivo que adotamos, espalhando as idéias sem discutí-las, para que vocˆe se acostume com elas.

O que se encontra por trás do número de variáveis é o conceito de "dimensão" e uma outra forma de expressar o conteúdo do parágrafo anterior consiste em dizer-se que *curvas* são *variedades* de dimensão 1, *superfícies* são *variedades* de dimensão dois, e que  $w=F(x, y, z)$  representa uma variedade de dimensão três. A dimensão é o número de variáveis menos um.

Acabamos de introduzir dois novos conceitos, por comparação: variedade,  $hipersu perficie.$ 

Curvas, retas, planos, superfícies, são variedades. A palavra variedade vai nos libertar da prisão dimensional em que a nossa intuição geométrica nos acor-<br>rente e sua lingua zom sua felemes refleta renta e que linguagem que falamos reflete.<br>Veneze "definit" informalmente escri-

Vamos "definir", informalmente, *variedade*. Que o leitor seja crítico e veja aqui uma falha na axiomática.

**Definição 13** Variedade O conceito de variedade nos libera da prisão tridimensional da lingua que falamos. Uma variedade é um "objeto geométrico" do<br>concerto de máfico da uma función espaço. O gráfico de uma função

$$
\{(x,y); y = f(x) ; \mathbf{R}^n \xrightarrow{f} \mathbf{R}\} \subset \mathbf{R}^n \times \mathbf{R} = \mathbf{R}^{n+1}
$$

 $\acute{e}$  uma variedade, também designada pelo nome de hipersuperfície do  $\mathbf{R}^{n+1}$ .

 $7$ veja no índice remissivo onde se encontra este teorema e o leia agora!

As variedades <sup>s</sup>˜ao portanto, as superficies, os planos, as retas, as curvas, os gráficos de funções, os pontos. Distinguimos dois tipos de variedades: as variedades lineares, retas, planos enfim todas cuja equação seja uma combinação linear de "coeficientes" com "variaveis" que representam as coordenadas dos pontos do espa¸co <sup>e</sup> as outras, as variedades <sup>n</sup>˜ao lineares. Mais <sup>a</sup> frente falaremos  $de\ uma\ outra\ classificação.$ 

• <u>As variedades lineares</u> são os gráficos de funções lineares que se podem expressar matricialmente como

$$
\mathbf{R}^n \ni x \mapsto y = Tx.
$$

- $\bullet$   $\overline{Os}$  hiperplanos são as variedades lineares de dimensão máximal, imediatamente inferior a do espaço que estivermos considerando.
- As hipersuperfícies são as variedades (não necessariamente lineares) de dimensão máximal, imediatamente inferior a do espaço que estivermos considerando.

**Exemplo 30** *Variedade e dimensão* 

- Sabe mos <sup>o</sup> que <sup>s</sup>˜ao pontos, apesar de que nunca tenha mos visto nenhum. São as variedades de dimensão zero. São os hiperplanos de  $\mathbf{R}$  e também<br>cão as hiperpunctísica deste espace. Neste núvel não distinguimas es tipos são as hipersuperfícies deste espaço. Neste nível não distinguimos os tipos de variedade...
- O próximo item na hierarquia dimensional, são as variedades de dimensão 1, as curvas. As retas são variedades lineares de dimensão 1. Uma cir- $\emph{cunferência não é uma variedade linear}, \emph{\'e uma variedade não linear de}$ dimensão 1. As "retas"são os hiperplanos do  $\mathbb{R}^2$ , são também hipersu-<br>notáblica data amazo da numeral de velhicamentálica de  $\mathbb{R}^2$ perfícies deste espaço. As curvas são as hipersuperfícies do  $\mathbb{R}^2$ .
- $\bullet$  Seguindo para uma dimensão maior temos as superfícies, as variedades de  $dimension\;do\;ios. \;\; Planos\; s\~ao\; variedades\; lineares\; de\; dimens\~ao\; dois. \;\; É\; um$ tipo de superfície. Tem superfícies que não são planas, não são variedades<br>Universitativo de la diversa de la constitución de la constitución de la constitución lineares, <sup>s</sup>˜ao variedades de dimens˜ao dois. Os "planos"s˜ao os hiperplanos do  $\mathbf{R}^3$ , as superfícies são as hipesuperfícies do  $\mathbf{R}^3$ .
- Depois temos as variedades de dimensão 3, o espaço em que vivemos é uma<br>mariadade linear de dimensão 2, O eleks termetre e Luc, os planetes, e são variedade linear de dimensão 3. O globo terrestre, a Lua, os planetas, são<br>Casa de la dividual de la dividual de la dividual de la dividual de la dividual de la dividual de la dividual variedades <sup>n</sup>˜ao lineares de dimens˜ao 3. Uma variedade linear de dimens˜ao três é um hiperplano do  $\mathbb{R}^3$ .
- Nós vivemos na superfície terrestre, um exemplo de variedade não linear<br>de dimensão deia O alabetamentos com a consisteniam é um exemplo de de dimensão dois. O globo terrestre, com o seu interior, é um exemplo de<br>writed de viña linear de dimensão três variedade não linear de dimensão três.
- As hipersuperfícies são as variedades de dimensão máximal, imediatamente inferior a do espaço que estivermos considerando. Assim
- $-$  as "retas" são os hipersuperfícies do  $\mathbf{R}^2$ , como os círculos, as parábolas, as elipses. Enfim as curvas são as hipersuperfícies do  $\mathbb{R}^2$ .
- $-$  os "planos", a fronteira das esferas, as faces de um cubo, os para-<br>-<br>-<br>-<br>-<br>-<br>-<br>bolóides hiperbólicos (sela do macaco), são hipersuperfícies do  ${\bf R}^3.$
- $-$  Uma variedade de dimensão 3 contida no  $\mathbf{R}^{4}$  é uma hipersuperfície deste espaco.
- − Uma variedade de dimensão n − 1 contida no  $\mathbf{R}^n$  é uma hipersu-<br>nortísie deste encore perfície deste espaço.

Os dois conceitos, *hiperplanos, hipersuperfícies* são conceitos relativos. Não podemos falar de hiperplanos sem mencionar qual é o espaço em que os consi-<br>depenses. O mesmo se dire des hipersunerfícies deramos. O mesmo se diga das hipersuperfícies.

# 5.3.1 Hiperplano e hipersuperfície no  $\mathbb{R}^4$

Mas podemos nos colocar em dimensão ainda mais elevada, o  $\mathbb{R}^4$  é um espaço de dimensão 4, porque os seus elementos se expressam usando *quatro variáveis*<br>Iimas livres

 $(x_1, x_2, x_3, x_4)$ 

todas de sua livre escolha. O espaço em que vivemos é uma *variedade linear*,  $\mathbf{F}^{4}$ . O elaborátiva a contrator e se al variedade solucional. um *hiperplano* do  $\mathbf{R}^4$ . O globo terrestre e os planetas são *hipersuperfícies* do  $\mathbf{R}^4$  $\mathbf{R}^4.$ 

- hiperplano Uma variedade linear de dimensão 3 é um hiperplano do  $\mathbb{R}^4$ . Quer dizer que o  $\mathbb{R}^3$  é um hiperplano do  $\mathbb{R}^4$ . Qualquer translação  $\mathbb{R}^3 + \vec{r}$ é um hiperplano do  $\mathbf{R}^4$ . Nos vivemos num hiperplano do  $\mathbf{R}^4$  a bordo de uma hipersuperfície do  $\mathbb{R}^3$ .
- hipersuperfície Uma variedade não linear de dimensão 3 é um hipersuperfície do  $\mathbb{R}^4$ . A Terra por exemplo, não a superfície em que vivemos, mas o globo terrestre todo, é uma hipersuperfície do  $\mathbb{R}^4$ .

# 5.3.2 Um pouco sobre classificação de variedades

Nem toda variedade tem uma equação explicita, porém, e isto é consequência do Teorema da Função Implícita, que todas as variedades tem uma equação.<br>O tivo de exusção de uma equipale de exus para elecciónica

- O tipo de equação de uma variedade serve para classificá-la:
- Variedades algébricas são aquelas que tem uma equação polinomial; Va-<br>mes incluir peste são uma regiodade que seia definida por um presumento mos incluir neste caso uma variedade que seja definida por um programa em uma linguagem de alto <sup>n</sup>´ıvel.
- Variedades não algébricas quando a equação que as definem tem expressões transcendentais.

• Gráficos de funções quando tivermos uma função

$$
\mathbf{R}^n \supset W \stackrel{f}{\longrightarrow} V \subset \mathbf{R}^r
$$

então  $graf(f)$  será

- uma *variedade* algébrica, se  $f$  for uma expressão polinomial;
- uma *variedade* não algébrica, se  $f$  for uma expressão não polinomial, contiver funções transcendentais em sua fórmula.
- <u>Variedades Diferenciáveis</u> são aquelas cuja expressão que as definem são diferenciáveis a conservada diferenciáveis. As variedades algébricas são diferenciáveis, por exemplo.

Definição 14 *Variedades tangentes* 

 $Sejam$  duas funções  $f, g$ 

 $W \stackrel{f,g}{\longrightarrow} V$ 

e as correspondentes variedades, do tipo "gráfico de função", $graf(f), graf(g).$  $Diremos$  que as duas variedades  $graf(f), graf(g)$  são tangentes no ponto  $(a, b) \in W \times V$  se houver uma vizinhança  $D(a, r) \subset W$  tal que

$$
\begin{cases}\nf(a) = g(a) &= b \\
f(a+h) - g(a+h) &= o(|h|) ; |h| < r\n\end{cases}
$$
\n(5.47)

**Definição 15** função diferenciável Considere  $W \stackrel{f}{\longrightarrow} V$  uma função contínua definida num aberto  $W \subset \mathbb{R}^n$  e tomando valores em outro aberto  $V \subset \mathbb{R}^n$ .<br>Dinama martí é diferenciável a constato CW es hannou martína é dinama T Diremos que f é diferenciável no ponto  $a \in W$  se houver uma função linear T<br>tal que gra  $f(f)$  ara  $f(T)$  eão tangentes no ponto a tal que  $graf(f), graf(T)$  são tangentes no ponto <u>a</u>.

$$
f(a + h) - f(a) - T(h) = o(|h|)
$$

**Definição 16** dimensão de uma variedade linear

As variedades lineares são as variedades da forma graf $(T)$  em que  $T$  é uma função linear afim.

 Podemos definir de forma natural <sup>a</sup> dimens˜ao das variedades lineares porque o gráfico graf(T) é um espaço vetorial (afim), então a dimensão de graf(T) é<br>codinguista de grange veterial efem sur f(T) a dimensão do espaço vetorial afim graf $(T)$ .<br>Consideravam a muitable  $Q$  connectividat.

Considere uma variedade  $\Omega$  e uma vizinhança aberta de um ponto a ∈  $\Omega$ . Se houver uma variedade linear graf $(T)$  tangente a  $\Omega$  no ponto  $\underline{a}$ , então diremos que a dimensão local da variedade  $\Omega$  em a é a dim $(graf(T)).$ 

# Exemplo 31 *Variedades com componentes de dimensão variada*<br>Charma mais definição acima admite a massificial de de mass

 $Observe\ que\ a\ definic\ \ acima\ admite\ a\ possibilidade\ de\ que\ uma\ variedade$ seja composta de componentes-variedades com dimensões distintas. Por exemplo, uma reta e um ponto que não pertença a esta reta formam uma variedade que tem uma componente de dimensão zero e outra componente de dimensão 1.

### **Observação 24** Gráfico e outros conceitos indefinidos

 Observe que precisamos do conceito de dimens˜ao local para variedades que não sejam lineares. As variedades lineares terão a mesma dimensão em qualquer<br>As extensionales assumes são extreme potenciais sema Mar ex providedes pão linear de seus pontos, porque são espaços vetoriais afins. Mas as variedades não lineares podem ser aglomerados os mais extranhos de sub-variedades com dimensões<br>Isaáis distintas - Canaidam #Catamas a seus anxie", sumanda mas a suais exism locais distintas. Considere "Saturno <sup>e</sup> seus aneis", supondo que os aneis sejam de dimens˜ao dois <sup>e</sup> Saturno de dimens˜ao trˆes, obviamente, estamos dentro de um exemplo forçado uma vez que nenhuma variedade do espaço  $x$  tempo em que vivemos tem dimensão diferente de três....<br>Não de la constitución

Não definimos gráfico, este conceito fica entre os muitos que iremos usar implícitamente sem alertar o leitor para isto, afim de não tornar enfadonha a<br>Litore leitura.

Vejamos de imediato qual a relação que pode haver com distintas funções lineares  $T_1, T_2$  que sejam tangentes ao gráfico de f no ponto  $(a, f(a))$ .

$$
f(a+h) - f(a) - T_1(h) = o(|h|)
$$
\n(5.48)

$$
f(a+h) - f(a) - T_2(h) = o(|h|)
$$
\n(5.49)

$$
T_1(h) - T_2(h) = o(|h|)
$$
\n(5.50)

$$
(T_1 - T_2)(h) = o(|h|)
$$
\n(5.51)

porque "também" a variável é linear relativamente às funções lineares... e como  $S=T_1 - T_2$  é uma função linear, temos

 $S(h) = o(|h|)$ 

mas a única função linear que tem esta propriedade é a função identicamente<br>nuls daga nula, logo

$$
T_1 = T_2
$$

<sup>e</sup> concluimos

**Teorema 21** Unicidade da derivada  $Se\ f\ for\ differenti\ a\ g\ in\ a\ function$ , a função linear tangente é 'unica.

Neste momento é interessante fixarmos uma base para o espaço vetorial. Como <sup>n</sup>˜ao precisaremos de mudar <sup>o</sup> referencial, vamos usar <sup>a</sup> base usual

$$
e_1 = (1, 0, \dots, 0), \dots, e_n = (0, 0, \dots, 0, 1).
$$

Consequentemente, a cada *transformação linear* lhe corresponde uma única matriz.

Considere agora uma função

$$
\mathbf{R}^n \supset \Omega : \xrightarrow{f} \mathbf{R}^m
$$

e um ponto  $a \in \Omega = Dom_f$ . A derivada,  $J(f)$ , calculada em <u>a</u> é uma função linear cujo gráfico é tangente ao gráfico de f no ponto  $(a, f(a))$ . Seja T a matriz desta transformação linear

Como

$$
T = \begin{pmatrix} a_{11} & a_{12} & \cdots & a_{1n} \\ a_{21} & a_{22} & \cdots & a_{2n} \\ \vdots & \vdots & \vdots & \vdots \\ a_{n1} & a_{n2} & \cdots & a_{nn} \end{pmatrix} = J(f)(a) \Longrightarrow (5.52)
$$

$$
\frac{\partial T}{\partial e_i} = \begin{pmatrix} a_{i1} & a_{i2} & \cdots & a_{in} \end{pmatrix}
$$

$$
(5.53)
$$

a derivada na direção de  $e_i$ . Observando que esta é também a derivada de f na direcão de encolarización que esta é também a derivada de f na  $\text{direção}$  de  $e_i$ , podemos concluir que

$$
\frac{\partial}{\partial e_i} \frac{\partial f}{\partial e_j} |_{a} = \frac{\partial}{\partial e_i} \frac{\partial T}{\partial e_j} |_{a} = a_{ij} = \frac{\partial}{\partial e_j} \frac{\partial T}{\partial e_i} |_{a} = a_{ji} = \frac{\partial}{\partial e_j} \frac{\partial T}{\partial e_i} |_{a} = \frac{\partial}{\partial e_j} \frac{\partial f}{\partial e_i}
$$

Assim, se  $f$  for derivável, (tiver uma variedade linear tangente ao seu gráfico), então

**Teorema** 22 Teorema de Schwartz

$$
\frac{\partial^2 f}{\partial e_i e_j} = \frac{\partial}{\partial e_i} \frac{\partial f}{\partial e_j} = \frac{\partial^2 f}{\partial e_j e_i} = \frac{\partial}{\partial e_j} \frac{\partial f}{\partial e_i}
$$

As derivadas parciais de ordem 2, mistas, são iguais.

Devido a erros de concepção os que nos antecederam chamaram T de jacobiana de f no ponto a,  $J(f)(a)$ , em vez de chamá-la simplesmente de *derivada*<br>de f. Continuarmas som a potesão biotárica mas comisindo a idéia  $de\ f$ . Continuaremos com a notação histórica mas corrigindo a idéia.

# Observação 25 A notação  $J(f)(a)$

A matriz jacobiana é uma matriz funcional, uma função de <u>n</u> variáveis no contexto destas notas. Consequentemente tem sentido escrevermos o seu valor no ponto a ∈  $\mathbb{R}^n$  identicando assim uma matriz que foi obtida ao substituirmos  $\it{cada}$  uma das variáveis pelas  $\it{coordenadas}$  de  $\underline{a}.$ 

#### 5.3.3Conjunto aberto e fronteira de um conjunto

Precisamos de mais dois conceitos básicos. Um deles usamos indiretamente acima ao dizermos que vivemos na superfície do globo terrestre. É o conceito de *fronteira*. O outro é o conceito de *conjunto aberto*.

Disco aberto é a generalização de *intervalo aberto*. Disco aberto é o conjunto dos pontos cuja distância a um ponto  $P$  chamado centro é menor do que o raio r:

$$
D(P,r) = \{(x,y) \in \mathbf{R}^2 \; ; \; d((x,y),P) < r\}
$$

A palavra *disco* é prisioneira da dimensão, e os matemáticos liberaram a palavra *aisco* e prisioneira da dimensão, e os matemáticos inferaram a<br>palavra *bola* da prisão tres dimensional usando sem esta preocupação. Uma bola aberta é

$$
\mathcal{B}(P,r) = \{x \in \mathbf{R}^n \; ; \; d(x,P) < r\}
$$

ou ainda, se quisermos apresentar as coordenadas,

$$
P=(p_1,\ldots p_n)\in\mathbf{R}^n
$$

<sup>e</sup> escrevemos

$$
\mathcal{B}(P,r) = \{x = (x_1, \dots x_n) \in \mathbf{R}^n ; d(x,P) < r\}
$$

em que

$$
d(x, P) = \sqrt{(x_1 - p_1)^2, \dots (x_n - p_n)^2}
$$

A fronteira da bola é o conjunto

$$
\partial \mathcal{B}(P,r) = \{x \in \mathbf{R}^n \; ; \; d(x,P) = r\}
$$

 $\acute{\text{e}}$  uma *hipersuperfície* ou uma *hiper-esfera*.

Nós vivemos na fronteira do globo terrestre:

$$
\{(x, y, z) d((x, y, z), C) = 6.500 \, km\}
$$

portanto vivemos numa variedade <sup>n</sup>˜ao linear de dimens˜ao dois, cujo costume geométrico é chamar de superfície. Vivemos na fronteira de uma hipersuperfície do  $\mathbf{R}4$  chamada por nós mesmos de Terra. Claro, alguns contestarão esta afirmação dizendo que a atmosfera pertence ao globo Terrestre, o que é verdade, portanto nós não vivemos na fronteira ... vivemos no *interior* da Terra. Deixamos que você escolha qual é a verdade matemática onde você vive.

Observe que não definimos *interior* o que deixaremos que você faça como exercício.

A fronteira de uma variedade tem dimensão inferior a da variedade. A bola  $\mathbf{R}^n$  á uma variedade, da dimensão  $n - A$  franteira da bola de  $\mathbf{R}^n$  á uma do  $\mathbb{R}^n$  é uma variedade de dimensão n. A fronteira da bola do  $\mathbb{R}^n$  é uma variedade de dimensão *n*−1 portanto uma hipersuperfície. Veja o caso de nossa pris˜ao tridimensional:

- A bola do  $\mathbb{R}^3$  é uma variedade de dimensão 3. A fronteira da bola do  $\mathbb{R}^3$  é uma superfície, uma variedade de dimensão dois (dimensão imediatamente inferior à dimensão do espaço).
- A bola do  $\mathbb{R}^2$ , um disco, é uma variedade de dimensão 2. A fronteira do disco, uma circunferência, é uma curva, uma variedade de dimensão um (dimensão imediatamente inferior à dimensão do espaço).

Vamos fazer definições agora.
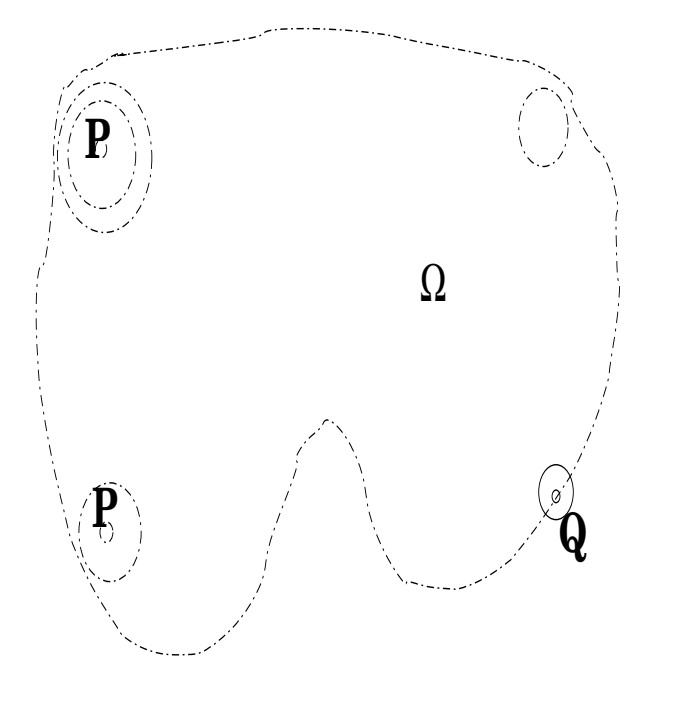

# **O ponto Q está na fronteira de** Ω

Figura 5.4: Um conjunto aberto  $\Omega \ni P$  e um ponto.

### $\mathbf D$ efinição 17  $\mathit{Conjunto}\,\,aberto\,\,do\,\mathbf R^n$

Um conjunto  $\Omega$  se diz aberto se em qualquer ponto  $x \in \Omega$  pudermos consi-<br>in uma hela aberta  $\mathcal{B}(x, y) \subseteq \Omega$ derar uma bola aberta  $\mathcal{B}(x,r) \subset \Omega$ .

Veja a figura (fig. 5.4) página 143, em que  $Q$  é um *ponto fronteira* e  $P$  é um<br>ta interiera ponto interior.

O que torna a figura Ω aberta é a ausência da *fronteira* como um subconjunto de  $\Omega$ . Se fronteira pertencesse à figura, e se considerassemos um ponto P sobre a fronteira, pão poderiemos desenhan perhuma hala abenta centrada em P dentro fronteira, não poderiamos desenhar nenhuma bola aberta centrada em P dentro de  $Ω$ . Porque parte da bola ficaria fora de  $Ω$ . Este exemplo facilita a definição de fronteira:

**Definição 18** Fronteira de um conjunto  $\Omega$  Fronteira de um conjunto  $\Omega$  é o conjunto dos pontos Q tal que, toda bola aberta de centro <sup>Q</sup> tem pontos diferentes de  $Q$  tanto em  $\Omega$  como no complementar  $\Omega^c$ .

Designamos por ∂Ω a fronteira de Ω. O ponto Q na figura (fig. 5.4) página 143, se encontra fronteira de  $\Omega$ .

## $\textbf{Exemplo 32}$  Ou exercícios resolvidos...

1. Conjunto Fechado e fronteira Conjunto Fechado é o complementar de um aberto. O falta a um aberto para ser fechado é fronteira. Mostre que todo  $\mathit{conjunto\text{ }feedback\text{ }contem\text{ }seus\text{ }points\text{ }fronteira.\text{ }\textbf{Dem}\text{ }:\text{ } \quad \mathit{v} \rightarrow \mathit{v} \quad \mathit{v} \rightarrow \mathit{v} \quad \mathit{v} \quad \mathit{v} \rightarrow \mathit{v} \quad \mathit{v} \quad \mathit{v} \quad \mathit{v} \quad \mathit{v} \quad \mathit{v} \quad \mathit{v} \quad \mathit{v} \quad \mathit{v} \quad \mathit{v} \quad \mathit{v} \quad \mathit{v} \quad \mathit{v} \quad \mathit{v} \quad \mathit{v} \$  $Seja \ F \ um \ conjunto \ fechado, \ então \ F<sup>c</sup> \ \acute{e} \ aberto. \ Considere$ 

 $P \in \partial F$ 

 $e$  uma bola  $\mathcal{B}(\mathcal{P}, \nabla)$   $r > 0$ .

q.e.d .

2.

3.

Equações diferenciais ordinárias <mark>numero. List</mark>a assunto desta lista tarcisio@ member.ams.org

# Exercícios 8 Curvas

- 1. Quais dos gráficos das relações definidas na questão ??, são gráficos de  $func\tilde{o}es?$
- 2. **Defina** gráfico e função  $f : A \rightarrow B$  usando a definição de gráfico. Os conjuntos A, <sup>B</sup> ser˜ao sempre, aqui, intervalos da reta.

3. curva

**Definição 19** Curva. Uma curva em A x B é um gráfico que pode ser parametrizado continuamente sobre um intervalo  $I \subset \mathbf{R}$ .  $Em$  outras palavras, uma  $curva$  é uma função contínua

 $I \stackrel{\alpha}{\rightarrow} A \times B; \quad I \ni t \stackrel{\alpha}{\mapsto} (x(t), y(t)) \in R. ; \quad I \subset \mathbf{R}.$ 

- (a) Escreva as equações paramétricas da curva  $y = 2x$ .
- $(b)$  Escreva as equações paramétricas do círculo unitário.
- $(c)$  Dê exemplos de curvas apresentando  $\overline{u}$ ma paramentrização adequada.
- (d)  $\frac{curva\ differenti\'avel}$  Defina curva diferenciável. Dê exemplos.
- 4. <u>Sentido de percurso anti-horário</u>
	- (a) Calcule <sup>a</sup> derivada da curva

 $t \mapsto e^{it} = s(t) = (cos(t), sen(t))$ 

- (b) Verifique que  $s'(t)$  é um vetor cuja direção é paralela à reta tangente no ponto <sup>s</sup>(t). Prove isto.
- $(c)$  Desloque  $s'(t)$  para o ponto de tangência e verifique que o vetor tangente indica (ou induz) o sentido de rotação de uma partícula que tenha <sup>a</sup> curva <sup>s</sup>(t) como "orbita", <sup>e</sup> que isto justifica porque <sup>o</sup> sen $tido$  anti-horário é considerado positivo.

 $\mathbf{Definição 20}$   $Curva$  diferenciável

 $U$ ma curva é uma função, se esta função for diferenciável, diremos que a curva é diferenciável.

 $U$ ma curva é uma variedade de dimensão 1. Se for diferenciável temos uma variedade diferenciável de dimensão 1.

5. <u>variedade linear tangente</u> Considere a variedade diferenciável de dimensão 1 dada pelas equações paramétricas

$$
r(t) = (x(t), y(t), z(t)).
$$

Verifique que a função derivada

 $t \mapsto r'(t)$ 

define um campo vetorial, que a dimensão comum a todos os vetores deste campo é 1. Use isto para justificar por que a tangente em qualquer ponto  $de\;r\;$  é uma reta, que  $r\;$  deve se $r\;$ uma variedade de dimensão 1 o que se chama comumente de curva.

6. <u>variedade linear tangente</u> Considere a função diferenciável  $z = F(x, y)$ definida em um domínio  $\Omega$  do plano  $\mathbb{R}^2$ .

#### 5.4Complementos sobre Integração

Exercícios 9 Complementos

- 1. Verifique os itens da tabela de Hughes-Hallet de 1 até  $\gamma$ .
	- **Solução** 1 (a)  $F(x) = \int x^n dx$  representa uma primitiva da função  $f(x) = x^n$ . Como sabemos que a derivada de uma função polinomial  $\acute{e}$  outra função polinomial

$$
\frac{d}{dx}x^m = mx^{m-1}
$$

então, escrevendo estas expressões com o símbolo da integral temos

$$
F(x) = \int mx^{m-1} dx = x^m + C \Longrightarrow \int x^{m-1} dx = \frac{x^m + C}{m} = \frac{x^m}{m} + C'
$$

ou simplesmente
$$
\int x^{m-1} dx = \frac{x^m}{m} + C
$$

$$
Se n = m - 1 \Longrightarrow n + 1 = m \text{ então}
$$

$$
\int x^n dx = \frac{x^{n+1}}{n+1} + C \ n+1 \neq 0 \equiv n \neq -1
$$

(b)  $\overline{O} \c{ \text{ \textit{caso} n}} = -1 \overline{N} \tilde{a}o \text{ \textit{existe uma função "algebra" que seja a primitiva} \overline{de} f(x) = \frac{1}{x}. Mas a integral$ 

$$
\int\limits_{1}^{x}\frac{1}{t}dt
$$

$$
existe se x > 0 o permite a definição da função
$$

 $F(x) = \int_{-\infty}^{x} \frac{1}{t} dt$ 1

cujos valores só podem ser calculados aproximadamente. Esta função  $\acute{e}$  a função logaritmo natural o que se traduz com a expressão da tabela. Observe que não fizemos nenhuma "demonstração". A tabela  $\emph{faz referência aos valores e se encontra mal escrita. A correção é}$ 

$$
\int_{1}^{x} \frac{1}{t} dt ln(x) + C \; ; \; x > 0
$$

 $\max a$  função  $F(x) = \ln|x|$  está definida para qualquer valor de  $x \neq 0$ e neste caso a derivada desta função é  $f(x)F'(x) = \frac{1}{x}$ 

(c)  $\int a^x dx = \frac{a^x}{\ln a}$ 

Observe que a tabela não diz, fica sub-entendido,  $a > 0$ .  $U$ ma forma de obter este resultado é usando a derivação da função composta (regra da cadeia)

$$
\frac{d}{dx}f(g(x)) = f'(g(x))g'(x)
$$

 $e \text{ como } h(x) = a^x = e^{x \ln(a)} \text{ então}$ 

$$
h'(x) = e^{x\ln(a)}(x\ln(a))' = e^{x\ln(a)}\ln(a) = \ln(a)a^x
$$

 ${ou}, \; dividindo \; toda \; a \; equação \; pela \; constante \; ln(a) \; temos$ 

$$
\frac{h'(x)}{ln(a)} = \frac{e^{xln(a)}(xln(a))'}{ln(a)} = e^{xln(a)} = a^x
$$

Então, uma primitiva de a<sup>x</sup> é também uma primitiva de  $\frac{h'(x)}{ln(a)}$  que é

$$
\frac{h(x)}{ln(a)} = \frac{a^x}{ln(a)}
$$

provando assim <sup>o</sup> item <sup>3</sup> da tabela.

(d) Derivando <sup>a</sup>mbos os membros no item <sup>4</sup> temos:

$$
\frac{d}{dx}\int lnxdx = \frac{d}{dx}(xln(x) - x + C)
$$

$$
ln(x) = \frac{d}{dx}(xln(x) - x) = \frac{d}{dx}(xln(x)) - 1
$$

$$
ln(x) = ln(x) + x\frac{1}{x} - 1 = ln(x)
$$

 $ch$ egamos a uma i $d$ enti $d$ a $d$ e  $a$ través  $d$ e o $\emph{perações}$  ló $\emph{gicas concluindo}$ então que partimos de uma expressão verdadeira que é o item 4 da<br>tabela tabela.

(e) Os itens 5,6 se encontram feitos na maioria dos livros de Cálculo.<br>Cão conservência de musulmentos  $S\~ao$  consequência de que

$$
\frac{d}{dx}\sin(x) = \cos(x) \; ; \; \frac{d}{dx}\cos(x) = -\sin(x)
$$

(f)  $\int \tan x dx = -\ln|\cos(x)| + C$ 

Escrevendo a definição de  $tan(x) = \frac{sin(x)}{cos(x)}$  na integral e observando que  $sin(x) = -\frac{d}{dx}cos(x)$  temos:

$$
\int \tan(x)dx = \int \frac{\sin(x)}{\cos(x)}dx =
$$

$$
= \int \frac{\sin(x)dx}{\cos(x)} = -\int \frac{\cos(x)}{\cos(x)} =
$$

$$
= -\int \frac{du}{u} = -\ln|u| + C = -\ln|\cos(x)| + C
$$

porque na última linha fizemos a substituição  $u = cos(x)$ . Usamos também o item 2 da tabela Hughes-Hallet. Esta expressão merece  $\it algumas~considerações~como~j\'a~observamos~antes.~Ela~deve~ser~usada$ com cuidado observando o domínio das funções envolvidas.<br>'

2. Calcule as integrais abaixo:

a) 
$$
\int_{0}^{\pi} \operatorname{sen}(x) dx
$$
 b)  $\int_{0}^{\pi} \operatorname{sen}(2x) dx$  c)  $\int_{0}^{\pi} \operatorname{sen}(4x) dx$   
d)  $2 \int_{0}^{\pi} \cos(2x) dx$  e)  $3 \int_{0}^{\pi} \cos(3x) dx$  f)  $4 \int_{0}^{\pi} \cos(4x) dx$ 

 $Fa\varsigma a$  os gráficos correspondentes e procure deduzir uma "lei geral" $descrevendo$ o comportamento multiplicativo em

$$
\alpha \int\limits_{a}^{b} f(\alpha x) dx
$$

 $\overline{1}$ 

observando que

 $sen(\alpha x) \neq \alpha sen(x) \cdot e \cos(\alpha x) \neq \alpha cos(x).$ 

Faça uma demonstração deste teorema usando somas de Riemann.

#### Solução 2

$$
\int_{0}^{\pi} \operatorname{sen}(2x) dx = \frac{1}{2} \int_{0}^{\pi} \operatorname{sen}(2x) 2 dx
$$
\n
$$
\int_{0}^{\pi} \operatorname{sen}(2x) dx = \frac{1}{2} \int_{0}^{\frac{\pi}{2}} \operatorname{sen}(u) du
$$
\n
$$
\int_{0}^{\pi} \operatorname{sen}(3x) dx = \frac{1}{3} \int_{0}^{\frac{\pi}{3}} \operatorname{sen}(3x) 3 dx
$$
\n
$$
\int_{0}^{\pi} \operatorname{sen}(3x) dx = \frac{1}{3} \int_{0}^{\frac{\pi}{3}} \operatorname{sen}(u) du
$$
\n
$$
\int_{0}^{\pi} \operatorname{sen}(nx) dx = \frac{1}{n} \int_{0}^{\frac{\pi}{n}} \operatorname{sen}(u) du
$$

Veja que "não tiramos o  $\underline{n}$  do parâmetro do sen". O que fizemos foi,<br>"  $na$  integral que envolve  $sen(nx),$  alteramos a "variável de integração". Estamos usando uma técnica chamada <u>mudança de variável</u> na integração.

 $E$ sta é uma das denominações mais infelizes para métodos em Matemática, "mudança de variável", uma vez que numa integral definida não nenhuma variável para ser mudada. O nome correto, e que provavelmente ninguém pensa seriamente na mudança, seria, "mudança de domínio na  $\emph{integral}$ ", mas é preciso pelo menos fazer esta observação. Mais a frente vamos enunciar este <sup>m</sup>´etodo sob <sup>a</sup> forma de Teorema. Isto fica patente na demonstração faremos, mais a frente, usando somas de Riemann.

Use Gnuplot com os seguintes comandos, para ver o significado de  $f(x) =$  $sen(nx)$ . Não use a numeração a), b), etc... no Gnuplot que ela irá provocar erros. A numeração vai ser usada em seguida para explicar o efeito de cada comando.

a)  $f(x) = sin(x)$ b)  $g(x) = sin(2*x)$ c)  $h(x) = sin(3*x)$ d) set yrange [-10:10] e) plot  $f(x)$ ,  $g(x)$ ,  $h(x)$ , 0

(a)  $f(x) = sin(x)$  para definir uma função f no Gnuplot.

- (b)  $g(x) = sin(2*x)$  para definir uma função  $g$  no Gnuplot.
- $(c)$  h $(x) = sin(3 * x)$  para definir uma função h no Gnuplot.
- (d) set yrange  $[-10:10]$  para tornar os gráficos com um visual melhor, experimente primeiro sem este item e rode o próximo, e verá que os<br>ve<sup>rífi</sup>cas farma que a dana gráficos ficam pouco claros.
- $(e)$  Pede ao Gnuplot que faça os gráficos simultâneos das funções  $f,g,h$  $e$  da função constante zero - o eixo  $OX$ .

Interpretando <sup>o</sup> resultado do Gnuplot.

Você vê tres "senoides", quer dizer, tres ondas do tipo "seno". A diferença entre elas é a frequência. Se considerarmos  $y = \text{sen}(x)$  como o padrão, então g, h têm frequências maiores do que o padrão. Rode agora<br>na Cravelat com uson a numeros $\widetilde{\varepsilon}_{\varepsilon}$ a) b) etc. no Gnuplot sem usar a numeração a), $b$ ), etc...

a)  $f(x) = sin(x)$ b)  $g(x) = sin(2*x)$ c)  $h(x) = sin(3*x)$ d) set yrange [-10:10]; set xrange [0:6.3] e) plot  $f(x)$ ,  $g(x)$ ,  $h(x)$ , 0

O item (d) altera o domínio dos gráficos para o intervalo  $[0, 6.3] \approx [0, 2\pi]$ , e basta rodar  $(d),(e)$  não é necessário repetir os outros. O que você agora  $v\hat{e}$  uma onda completa (a do seno), uma onda que se repete integralmente (a do sen(2x)), <sup>e</sup> uma onda que se repete duas vezes (a do sen(3x)).

 $\emph{Durante muito tempo se pensou que todos os fenômenos ondulatórios fos-}$ sem descritos "perfeitamente"pelas ondas

$$
f_n(x) = \operatorname{sen}(nx); g_n(x) = \cos(nx)
$$

at´e os anos <sup>50</sup> isto era um sentimento quase generalizado. Entre os anos 50 <sup>e</sup> <sup>80</sup> descobriu-se que outros tipos de onde poderiam ser usadas <sup>o</sup> que  $terminou$  na  $construct\~ao$  de uma teoria chamada de wavelets. Isto aqui é um tremendo resumo....

Vamos ver agora o caso genérico  $\int\limits_{0}^{b} f(\alpha x) dx$ .

$$
\int_{a}^{b} f(\alpha x) dx = \frac{1}{\alpha} \int_{a}^{b} f(\alpha x) \alpha dx
$$
\n
$$
\int_{a}^{b} f(\alpha x) dx = \frac{1}{\alpha} \int_{a}^{b} f(\alpha x) d(\alpha x) = \frac{1}{\alpha} \int_{a/\alpha}^{b/\alpha} f(u) du
$$

Observe que nas integrais de sen $(nx)$  um dos limites é zero e poristo parece<br>sus pão foi dividida que <sup>n</sup>˜ao foi dividido....

 $U$ ma expressão mais genérica ainda pode ser obtida usando-se uma função g em lugar de  $x \mapsto \alpha x = g(x)$  que é o caso nas contas que fizemos acima.

 $\emph{Quando se aplica mudança de variável numa integral é porque se descobriu}$ que  $f(g(x)) = h(x)$  é uma função mais simples no cálculo de integrais  $($ está na tabela de integração $)$ . A sequência de equações  $\acute{e}$ :

$$
\int_{a}^{b} h(x)dx = \int_{a}^{b} f(g(x))dx = \int_{a}^{b} f(g(x))\frac{1}{g'(x)}dg(x)
$$
\n
$$
\int_{a}^{b} h(x)dx = \int_{g^{-1}(a)}^{g^{-1}(b)} f(u)\frac{1}{u'}du
$$
\n
$$
\int_{[a,b]} h(x)dx = \int_{[a,b]} f(g(x))dx = \int_{g^{1}([a,b])} f(u)du \; ; \; u = g(x)
$$

Observe que  $\frac{1}{g'(x)} = \frac{1}{u'}$  está fazendo o papel de  $\frac{1}{\alpha}$  nas contas anteriores e  $n\tilde{a}$ o pode sair  $\tilde{d}a$  integral porque depende de x.

#### 5.5Complementos sobre Geometria e Derivada

 $\frac{1}{\sqrt{2}}$  Exercícios 10 1. Use Gnuplot<sup>8</sup> com os comandos seguintes para ver o uso da derivada na construção da reta tangente

## este um comentario que Gnuplot vai ignorar set title "Graficos de f e de f' "  $f(x) = sin(x)$  $df(x) = cos(x)$ ## equacao de uma reta tangente ao grafico de <sup>f</sup>  $rta(x) = f(a) + df(a)*(x-a)$ set xrange[0:6.3]; set yrange[-4:4] plot  $f(x)$ ,  $df(x)$ , 0 pause -2 ## grafico <sup>f</sup> da reta tangente ao grafico de <sup>f</sup> set title "grafico da equacao a reta tangente em  $(-3, f(-3))$ "  $a = -3$ plot  $f(x)$ , reta $(x)$ , 0 pause -2

(a)  $f(x) = sin(x)$  para definir a função f; (b)  $df(x) = cos(x)$  para definir uma função chamada df $(x)$ ;

 ${}^{8}$ Gnuplot é um programa para fazer gráfico de funções, de domínio público, com versões<br>político de substante contraria en exercicacionales progra para LinuX,DOS, <sup>e</sup> outros sistemas operacionais.

- (c) set xrange[−6.<sup>3</sup> : <sup>6</sup>.3]; set yrange[−<sup>4</sup> : 4] para definir <sup>a</sup> janela do gráfico. Experimente rodar sem estes comandos para ver a diferença;<br>Traxece es advers nos internales nomenos experientos: Troque os valores nos intervalos para ver <sup>o</sup> que acontece.
- $(d)$  plot  $f(x), df(x), 0$  pede ao Gnuplot que faça os gráficos simultâneos de f, df,  $0$ . O zero representa a função constante zero e no gráfico vai representar <sup>o</sup> eixo <sup>O</sup>X.
- (e) Veja que o valor de <u>a</u> é pode ser dado em diversos locais sem ser preciso alterar a equação da reta.
- $(f)$  pause -2 força Gnuplot a esperar por um enter antes de continuar.
- (g) Repita o bloco que se inicia com o comentário grafico f da reta tangente ao grafico de f

trocando apenas o valor de <u>a</u> para ver novos gráficos da reta tangente em outros pontos do gráfico.

 $(h)$  Troque a equação de  $f$  e de sua derivada para ver outros gráficos. Possivelmente vocˆe dever´a tamb´em ter´a que alterar <sup>a</sup> janela gr´afica com os comandos

set xrange[−6.<sup>3</sup> : <sup>6</sup>.3]; set yrange[−<sup>4</sup> : 4]

 $See\,\,o\,\,arquiv\,o\,\,\text{gnuplot.data}\,\,estiver\,\,no\,\,direction\,\,corrente,\,\,você\,\,poder\'a$ rodar

#### gnuplot gnuplot.data

 para ver um exemplo funcionando. Leia <sup>o</sup> arquivo gnuplot.data <sup>e</sup> <sup>o</sup> altere <sup>a</sup> seu gosto, mesmo que vocˆe cometa erros...

Analise, geometricamente, o significado de  $f(x) = sin(x)$ ,  $df(x) = f'(x) =$  $cos(x)$ .

#### 2. Vetores

- (a) Ilustre com desenhos a comutatividade e associatividade da soma de vetores em  $\mathbb{R}^3$ .
- $(b)$  Mostre com uma interpretação geométrica que as diagonais de um paralelograma representam a soma e diferença de dois vetores indi-<br>cardo que presenta que un constitución cando quem representa quem.
- $(c)$  Resolva geometricamente a equação

$$
\vec{A} + \vec{X} = \vec{C}
$$

para dois vetores  $\vec{A}, \vec{C}$  que você desenhar inicialmente.

 $(d)$  Resolva geometricamente a equação

 $\vec{X}-\vec{A}=\vec{C}$ 

para dois vetores  $\vec{A}, \vec{C}$  que você desenhar inicialmente. (e) Lei de Chasles

i. Desenhe os vetores  $\vec{A}, \vec{B}, \vec{C}$  no plano tal que

 $\vec{A} + \vec{B} + \vec{C} = 0$ 

ii. Desenhe os vetores  $\vec{A}, \vec{B}, \vec{C}, \vec{D}~$ no plano tal que

 $\vec{A} + \vec{B} + \vec{C} + \vec{D} = 0$ 

iii. Enuncie a Lei de Chasles que associa "vetores"e polígonal fechada, <sup>e</sup> esta sendo usada nos itens anteriores.

Lei de <sup>C</sup>hasles .

Dados <sup>n</sup> vetores

 $\vec{A_1}, \vec{A_2}, \cdots \vec{A_n}$ 

se a soma deles é zero, significa que um deles é a resultante dos demais, logo eles formam uma poligonal fechada.

- (f) Dados dois vetores  $\vec{A}, \vec{B}$  não colineares, determine o lugar geométrico  $(\emph{faça gr\'aficos ilustrativos})$  do espaço descrito por
	- i.  $\vec{A} + t\vec{B}$ ;  $t \in \mathbf{R}$

 $\mathbf{Solução:}$  É a reta paralela ao vetor  $\vec{B}$  passando pelo ponto A. Esta expressão depende de um único parâmetro o que lhe dá di-<br>marc $\tilde{z}$  de la dimensão de dimensão de l mensão 1, (uma variedade de dimensão 1).

ii.  $t\vec{A} + s\vec{B}$ ;  $t, s \in \mathbf{R}$ ;  $s + t = 1$ <br>Solveão: A relação a 1 t = 1

**Solução:** A relação  $s + t = 1$  liga "linearmente" os parâmetros s,t de modo que existe um parˆametro dependente <sup>e</sup> outro independente. Isto significa que esta expressão depende de um único<br>nanêmetre (deguele que for experiencia "livre"). O menitode é parâmetro (daquele que for considerado "livre"). O resultado é  $\tilde{c}$ uma variedade de dimensão 1: uma reta. Se  $s = 0$  então  $t = 1$ e a reta passa pelo ponto A, reciprocamente, se  $s = 1$  vemos que a reta passa pelo ponto <sup>B</sup>.

iii.  $t\vec{A} + s\vec{B}$ ;  $t, s \ge 0$ ;  $s + t = 1$ 

<mark>Solução:</mark> Semelhante ao anterior, uma variedade de dimensão 1, entretanto agora a condição t, s  $\geq 0$  restringe a variação dos parâmetros a um domínio restrito, resultando num segmento de<br>mitar e 5.00 <sup>11</sup> non exemple  $reta: s \in [0,1], \text{ por exemplo.}$ 

 $U$ ma outra forma de ver: a condição

 $t, s \geq 0 \; ; \; s + t = 1$ 

 $\emph{faz dos parâmetros }s,t\emph{~pesos e}$ 

 $t\vec{A} + s\vec{B}$ 

 $\acute{e}$  a média aritmética ponderada dos vetores  $\vec{A}, \vec{B}$  portanto um ponto qualquer do seg mento de reta que liga os dois vetores.

iv.  $t\vec{A} + s\vec{B}$ ;  $t, s \geq 0$ 

**Solução:** Precisamos de um pouco mais de sofisticação para de-<br>transportantes que forma completivo de otro Drimaine de cursos terminar que figura geométrica é esta. Primeiro observe que a  $condição~t, s \geq 0 ~descreve~o~prime~quadrante,~portanto~t~\vec{A}+s\vec{B}~$ tem que ser a imagem do primeiro quadrante pela função

$$
f(s,t) = t\vec{A} + s\vec{B}.
$$

 $Como\ f\ \acute{e}\ linear,\ as\ fronteiras\ lineares\ do\ domínio\ ser\~ao\ preser$ vadas logo <sup>a</sup> image m vai ser um cone (uma folha de um cone). Como o par de valores  $(s,t) \in \{(0,1), (1,0)\}\\epsilon$  admissível, então  $\overline{\text{cos points}} A, B$  pertencem a esta cone e um raciocínio semelhante mostra que as retas determinadas por  $\vec{A}, \vec{B}~s\tilde{a}o$  as fronteiras do cone-imagem.

v.  $t\vec{A} + s\vec{B}$ ;  $t, s \in \mathbf{R}$ 

 $Solução: O plano porque é uma variedade de dimensão 2 uma$  $vec$  que não restrição sobre as variáveis, são duas variáveis livres.

### (g) Dependência linear

i. Prove que dados  $\vec{A}, \vec{B} \in \mathbb{R}^n$  se houver  $s, t \in \mathbb{R} - 0$  tal que  $s\vec{A} + s\vec{B} = 0$  $t\vec{B}=0$  então  $\vec{A}, \vec{B}$  são paralelos.<br>Solvedas construir a secondaria são

**Solução:** Como os escalares não podem ser nulos então podemos<br>mas barca entre a combistante um descritores  $resolver\ a\ equação\ explicit and o\ um\ dos\ vetores:$ 

$$
\vec{A} = \frac{t\vec{B}}{s}
$$

quer dizer que  $\vec{A}~$ está na reta determinada por  $\vec{B}$  logo são colineares (paralelos). Os dois vetores determinam um espaço de dimensão 1 obtido com a variação arbitrária dos parâmetros. Di-<br>vences que eleccõe lineamento derendentes assumes en la deix zemos que eles são linearmente dependentes porque sendo dois vetores geram um espaço de dimensão menor do que dois.<br>-

ii. Prove que dados  $\vec{A}, \vec{B}, \vec{C} \in \mathbb{R}^n$  se houver  $s, t, r \in \mathbb{R} - 0$  tal que s $\vec{A}+t\vec{B}+r\vec{C}=0$  então s $\vec{A},t\vec{B},r\vec{C}$  formam uma poligonal fechada.

Solução: Mesmo raciocínio anterior, podemos calcular um vetor em fun¸c˜ao dos outros dois <sup>o</sup> que <sup>o</sup> torna <sup>a</sup> resultante da soma dos outros dois para uma escolha adequada de escalares, logo umuma poligonal fechada. Os tres vetores determinam um espaço de dimensão 2 obtido com a variação arbitrária dos parâmetros.<br>Diventos que eles e≈ linearmente dos paradotes normas en de tres Dizemos que eles <sup>s</sup>˜ao linearmente dependentes porque sendo tres vetores geram um espaço de dimensão menor do que tres.<br>C

iii. Como você descreveria uma situação semelhante às anteriores com <sup>4</sup> vetores. Junte as pe¸cas <sup>e</sup> enuncie uma lei gera<sup>l</sup> usando as palavras "dimensão"e "dependência linear", que nos liberam dos<br>limites estudios de premetria limites estreitos da geometria.

**Solução:** Como nos outros casos, podemos explicitar um dos vetores como combinação linear dos demais: resultante da soma  $dos$  outros para uma seleção a $dequad$ a $de$  escalares. Os quatro vetores determinam um espaço de dimensão 3 obtido com a va-<br>viscão artituídio dos novêmetros. Dinamas que des cão linear riação arbitrária dos parâmetros. Dizemos que eles são linearmente dependentes *porque sendo quatro vetores geram um espaço* de dimensão menor do que quatro.

(h) <u>baricentro</u> Se  $\vec{A_1}, \vec{A_2}, \dots, \vec{A_n}$  forem dados, e se os números

$$
p_1,p_1,\ldots,p_1
$$

também forem dados, qual é o significado de

$$
B = \frac{p_1 \vec{A_1} + p_2 \vec{A_2} + \dots + p_n \vec{A_n}}{p_1 + p_2 + \dots + p_n}; p_1 + p_2 + \dots + p_n \neq 0
$$

Solução: A expressão representa uma média aritmética ponderada, portanto o significado é este. O nome "baricentro" (centro de massa) significa que cada umsignifica que cada um dos vetores de uma determinada região é associ-<br>ado com a massa específica da região que ele representa. Desta forma<br>Parameterismo e mísis exitorítica paralendada que ele representa  $B$  representa uma média aritmética ponderada de uma amostragem  $de$  pontos  $\vec{A}_i$  de um corpo com sua massa específica  $p_i$  e portanto uma aproximação do centro de massa do corpo.

# 3. <u>Produto Escalar</u> Sejam  $\vec{A}, \vec{B} \in \mathbb{R}^n$ .

### (a)  $Decida$  se o que é verdadeiro e justifique

a)  $\frac{\vec{A} \cdot \vec{B}}{|\vec{B}|}$  é um número b)  $\vec{A} \cdot \vec{B}$  é um vetor c)  $\frac{\vec{A} \cdot \vec{B}}{|\vec{B}|}$  é um vetor.<br>**Solução:** (a) e (c) são verdadeiros.

(b) qual o significado de  $\frac{\vec{A} \cdot \vec{B}}{|\vec{B}|^2} \vec{B}$  ?

**Solução:** O quociente por  $|\vec{B}|$  torna o vetor  $\frac{\vec{B}}{|\vec{B}|}$  unitário. Então temos o produto escalar de  $\vec{A}$  por um vetor unitário, logo a projeção de  $\vec{A}$  na direção de  $\vec{B}$ , um número. Este número multiplicado pelo unitário na direção de  $\vec{B}$  produz um vetor nesta direção, com o comprimento calculado por  $\frac{\vec{A} \cdot \vec{B}}{|\vec{B}|}$ 

 $4.$  Escreva as equações paramétricas da reta que passa nos pontos

$$
(0,1,2), (1,2,3) \in \mathbf{R}^3.
$$

**Solução 3** Para encontrar a equação paramétrica da reta que passa por  $\emph{dois pontos, calculamos a diferença entre os vetores posição o que dá a}$  $\emph{``diagonal-diferença'' do paralelograma. Os múltiplos deste vetor por um''$ paramêtro arbitrário representam a equação paramétrica da reta:

$$
\vec{R} = (0, 1, 2) - (1, 2, 3) = (-1, -1, -1)
$$
  

$$
(x, y, z) = (0, 1, 2) + t\vec{R} = (0, 1, 2) + t(-1, -1, -1)
$$
  

$$
(x, y, z) = (-t, 1 - t, 2 - t)
$$

5. Calcule o vetor normal ao plano  $3x + 7y + z = 5$ 

**Solução** 4 O vetor normal é unitário na direção do vetor ortogonal. Há dois. Vetor ortogonal ao plano pode ser  $(3, 7, 1)$  se dividido pelo módulo produz um vetor unitário:

$$
u = \frac{(3, 7, 1)}{|(3, 7, 1)|} = \frac{(3, 7, 1)}{\sqrt{3^2 + 7^2 + 1}}
$$

6. Considerando o plano  $3x+7y+z=5$  como uma função  $z = f(x, y)$  decida se f cresce ou decresce ao longo do eixo <sup>O</sup>X

#### Solução 5

$$
z = f(x, y) = 5 - 3x - 7y
$$

 $\acute{E}$  a derivada parcial, relativamente a OX quem vai responder isto:

$$
\frac{\partial f}{\partial x} = -3 < 0
$$

 $\log o \ f \ \acute{e} \ decrescente \ na \ direção \ de \ OX.$ 

7. Considere a superficie  $f(x, y) = x^2 + y$ . Verifique se  $z = f(x, y)$  cresce ou decresce no ponto  $(1, 0, 1)$  na direção de OX.

**Solução 6** É a derivada parcial relativamente a OX (ou relativamente  $a(x)$  quem vai falar do crescimento de  $f$  ao longo da direção OX.

$$
\frac{\partial f}{\partial x} = 2x
$$

calculada no ponto  $(1, 0, 1)$  vale  $2x|_{x=1} = 2$  portanto f  $\acute{e}$  crescente neste ponto.

8. Verifique que as retas tangentes à curva  $x^2 + y^2 = 1$  são perpendiculares ao vetor posição  $(x, y)$ .

#### **Solução 7** Derivando implicitamente temos

 $2xdx + 2ydy = 0$ a equação da reta tangente:  $2a(x - a) + 2b(y - b) = 0$ 

 $O$  vetor  $(2a, 2b) = 2(a, b)$  o dobro do vetor posição  $(a, b)$  é perpendicular  $\hat{a}$  reta tangente, logo o vetor posição  $(a, b)$  é também perpendicular  $\hat{a}$  reta tangente <sup>e</sup>m qualquer ponto.

9. <u>derivabilidade e continuidade</u> Verifique que a função definida por

 $\Big\{$ 

$$
9 \text{ se } x < 0
$$
  
 
$$
9 - x^2 \text{ se } x \ge 0
$$
 (5.54)

 $\acute{e}$  continua, derivável em todos os pontos do domínio, mas sua segunda de-<br>ministrativos de contínuo na cuisama Calvale ("CO)), ("CO)), Frances máticas rivada é descontínua na origem. Calcule  $f''(0+)$ ,  $f''(0-)$ . Faça os gráficos  $das$  tres funções  $f, f', f''$  num único sistema de eixos.

 $Solução 8 Estas funções estáo definidas por um sistema de duas equações  
\n*se*of uma  $\sigma$  (1220) que  $\sigma$  (2200) que e de um detra sub de un deiría$ conforme  $x \in (-\infty, 0)$  ou  $x \in [0, \infty)$ . em cada um destes sub-domínios, elas são definidas por polinômios portanto tem derivadas de qualquer or-<br>Jun (e ottoo še senkure) O mellume e questio (e henna) a contr dem (e antes <sup>s</sup>˜ao con´ınuas). <sup>O</sup> problema se encontra (se houver) no ponto 0 que é a fronteira comum aos dois domínios. Como

- $f(0+) = 9 = f(0-)$  então  $f \notin$  contínua.
- $f'(0+) = 0 = f'(0-)$  então  $f' \notin$  contínua.
- $f''(0+) = 0 \neq f''(0-) = -2$  então  $f''$  não é contínua.

Os gráficos destas funções podem ser obtidas com Gnuplot. A sintaxe, no<br>Canadat nome defecie ammerião condizionais é  $G$ nuplot *para definir expressões condicionais é*:

$$
f(x) = (x < 0) \, ? \, 9 \cdot 9 - x \cdot x
$$

Ou mais geralmente:

condicao1?comando1 : comando<sup>2</sup>

 $se$  condicao1 for  $verdadeira$ , comando1  $será$   $executado$ ,  $se$  condicao1 for  $f$ alsa, comando $2$  será então executado.

Desta forma, a função fica definida pela expressão que se encontra à direita da igualdade.

10. Redefina, com a sintaxe do Gnuplot, e faça o gráfico da função assim<br>Astroidas definida:

$$
\begin{cases}\nx < -4 \Rightarrow f(x) = 2(x+4) \\
x \in [-4, -4] \Rightarrow f(x) = g(x) = \frac{16-x^2}{4} \\
x > 4 \Rightarrow f(x) = -g(x-8)\n\end{cases}
$$
\n(5.55)

Prove que  $f$  é de classe  $C^1$  mas não é de classe  $C^2$  e calcule os saltos da segunda derivada.

**Solução** 9 *Para o gráfico rode* gnuplot integral.multipla.00.02.01.data

Como f est´a definida por polinmˆ ios, em cada uma das componentes cone $x$ as do domínio, então f é de classe  $C^{\infty}$  em cada uma dessas componentes.<br>Times ano constituy a serve assembla frantese componentes de uma Temos que analisar <sup>o</sup> que ocorre nos pontos-fronteira comuns <sup>a</sup> cada uma dessas componentes:

 $x \in \{-4, 4\}$ 

No ponto  $x = -4$  os limites laterais de f coïcidem assim como em  $x = 4$ .  $Fa\varsigma a$  as contas para verificá-lo. Consequentemente  $f$  é contínua na reta.

 $A$  derivada, também tem os mesmo valores à direita e à esquerda destes pontos, portanto  $f'$  é contína na reta e assim $f$  é contínua e tem derivada  $\mathit{continua}, \ o \ que \ a \ faz \ p$ ertencer à classe  $C^1$ .

Mas a segunda derivada tem um salto de amplitude −0.5 no ponto  $x =$  $-4$  e um salto de amplitude 1 no ponto  $x = 4$ . A segunda derivada é  $descontinua,$  portanto  $f \notin C^2$ .

## 11. Construção de uma função  $f \notin C^2$

 $Considere~f_2~definida~pelo~conjunto~de~equações$ 

$$
x < -2 \Rightarrow f_2(x) = -2
$$
  

$$
x \in [-2, 2] \Rightarrow f_2(x) = -x
$$
  

$$
x > 2 \Rightarrow f_2(x) = 2
$$

(a) Calcule a amplitude dos saltos de  $f_2$ .

(b) Defina

$$
f_1(x) = \int_{-4}^{x} f_2(t)dt
$$

 $Verifique que f<sub>1</sub> é contínua e que$ 

 $f'_1 = f_2$ 

(c) Defina

$$
f(x) = \int_{-4}^{x} f_1(t)dt
$$

 $\emph{Verifique que } f$  é contínua, que sua derivada é  $f_1,$  e sua segunda  $derivada$  é a função descontínua  $f_2$ .

 $Solução 10$  (a) <u>amplitude dos saltos de f2</u>

$$
f_2(-2^+) = 2; f_2(-2^-) = -2
$$

então o salto no ponto −2 tem amplitude  $2 - (-2) = 4$ .

$$
f_2(2^+) = -2; f_2(2^-) = 2
$$

então o salto no ponto 2 tem amplitude  $|-2-(2)| = |-4| = 4$ . A amplitude é um núemro positivo, é o módulo da diferença entre os<br>limites laterais limites laterais.

(b)

$$
f_1(x) = \int_{-4}^{x} f_2(t)dt
$$
 (5.56)

$$
f_1(-2^+) = \int_{-4}^{-2^+} f_2(t)dt
$$
 (5.57)

$$
f_1(-2^-) = \int_{-4}^{-2^+} f_2(t)dt
$$
\n(5.58)

$$
f_1(-2^+) = f_1(-2^-) \tag{5.59}
$$

O valor da duas integrais

 $\int\limits_{[a,b]}$  $f_2(t)dt \int \limits_{(a,b)}$  $f_2(t)dt$ 

porque as somas de Riemann com que se calculam aproximações para elas são todas iguais. Um ponto retirado do domínio, não altera o<br>metro de uma internal. O mesmo nei essenza o sente de esseimete é valor de uma integral. O mesmo vai ocorrer no ponto 2 e assim $f_1$  é  $\it u$ ma função contínua, mas sua derivada é descontínua.

(c) Pelo raciocínio anterior,  $f \in \text{contínua}$  e tem uma derivada contínua,  $\emph{logo}$  é de classe  $C^1$  mas sua segunda derivada sendo descontínua,  $f \notin C^2$ .

12. Considere f definida pelo conjunto de equações

$$
x < -2 \Rightarrow f(x) = -2
$$
  

$$
x \in [-2, 2] \Rightarrow f(x) = -x
$$
  

$$
x > 2 \Rightarrow f(x) = 2
$$

e defina as duas primitivas de f

$$
f_1(x) = \int_{-4}^{x} f(t)dt
$$

$$
f_2(x) = \int_{-2}^{x} f(t)dt
$$

Faça os gráficos com gnuplot para ambas estas funções verificando que você vai ter duas curvas paralelas. Calcule a diferença  $|f_1(x)-f_2(x)|$  para um ponto arbitrário  $x \in \mathbf{R}$ .

 $Solução 11 As duas primitivas de f$ 

$$
f_1(x) = \int_{-4}^{x} f(t)dt
$$
  
\n
$$
x < -2 \Rightarrow f_1(x) = \int_{-4}^{x} f(t)dt = -2(x+4)
$$
  
\n
$$
x \in [-2, 2] \Rightarrow f_1(x) = \int_{-4}^{-2} f(t)dt + \int_{-2}^{x} -t dt
$$
  
\n
$$
x \in [-2, 2] \Rightarrow f_1(x) = 2f(-2) - \frac{x^2}{2} + 2 =
$$
  
\n
$$
x \in [-2, 2] \Rightarrow f_1(x) = -4 - \frac{x^2}{2} + 2 = -\frac{x^2}{2} - 2
$$
  
\n
$$
x > 2 \Rightarrow f_1(x) = \int_{-4}^{2} -2dt + \int_{-2}^{2} -t dt + \int_{2}^{x} 2dt =
$$
  
\n
$$
x > 2 \Rightarrow f_1(x) = -4 + 0 + 2(x - 2) = 2x - 8
$$
  
\n
$$
x < -2 \Rightarrow f_2(x) = \int_{-2}^{x} f(t)dt = -2(x + 2)
$$
  
\n
$$
x \in [-2, 2] \Rightarrow f_2(x) = \int_{-2}^{2} f(t)dt + \int_{-2}^{x} -t dt =
$$
  
\n
$$
x \in [-2, 2] \Rightarrow f_2(x) = \int_{-2}^{2} f(t)dt + \int_{-2}^{x} -t dt =
$$
  
\n
$$
x \in [-2, 2] \Rightarrow f_2(x) = -\frac{x^2}{2} + 2 =
$$
  
\n
$$
x > 2 \Rightarrow f_2(x) = \int_{-2}^{2} -2dt + \int_{-2}^{2} -t dt + \int_{2}^{x} 2dt =
$$
  
\n
$$
x > 2 \Rightarrow f_2(x) = 0 + 0 + 2x - 4
$$

Para ver o gráfico rode

gnuplot integral.multipla.00.02.03.data

 $A$  diferença, ponto a ponto das duas curvas é

$$
|f_2(x) - f_1(x)| = f_2(x) - f_1(x) = -\int_{-4}^{-2} f(t)dt = 4
$$

# Capítulo 6

# Somas múltiplas de  $\operatorname{Riam}$ Riemann

#### 6.11 Integral múltipla - Solução

Exercícios 11 Cálculo aproximado de volume - Solução

- 1.. Solução Veja a figura (fig. ??) página ??, a ilustração da norma de uma partição.
- 2. (a) Resposta:

$$
Area(\Omega) \approx \sum_{i=1}^{n} \sum_{j=1}^{m} \Delta y_j \Delta x_i
$$

(b)) — <u>Solução:</u> A malha de retângulos, ver (fig. ??) página ?? cobre a base do prisma com retângulos. Se considerarmos os volumes dos prismas que tem cada um destes retângulos como base, teremos o  $n$ úmero k $\Delta x_i \Delta y_j$  para medir o volume de cada "sub-prisma". A soma destes volumes

$$
\sum_{i=1}^{n} \sum_{j=1}^{m} k \Delta y_j \Delta x_i
$$

 $\acute{e}$  uma aproximação por excesso, considerando a figura (fig. ??) do volume desejado.

(c)Solução:

> Se cobrirmos o círculo com uma malha uniforme de norma 0.1 como<br>na favore (face 6.1) nácima 160 na figura (fig. 6.1) página 162,

A soma de Riemann

$$
\sum_{k=1}^{10} \sum_{j=1}^{10} \Delta x_k \Delta y_j =
$$

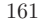

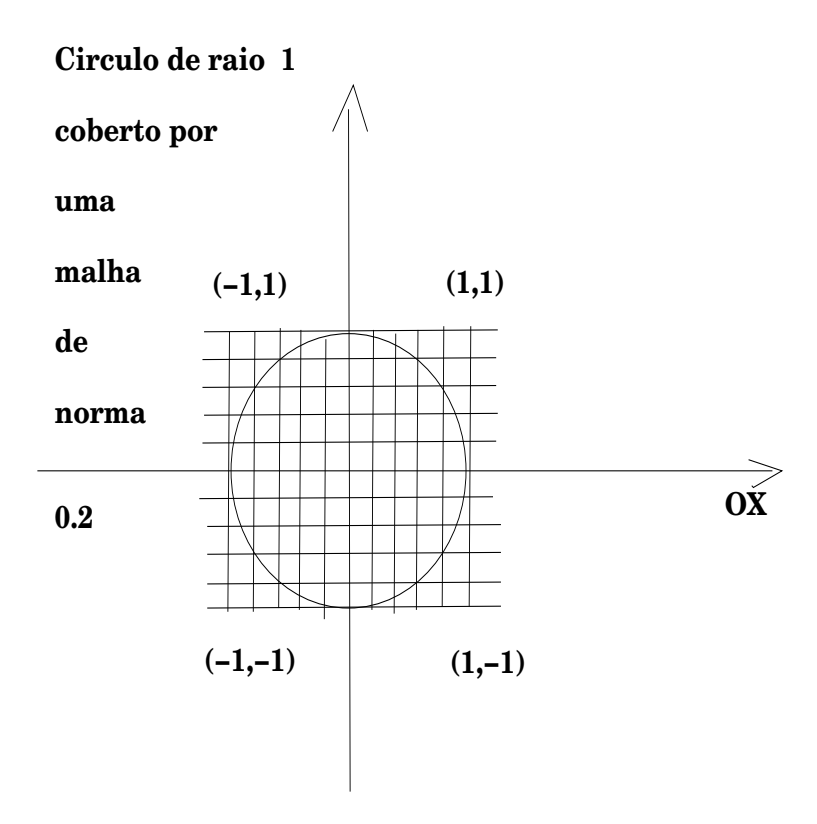

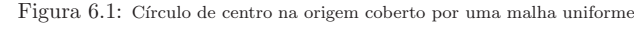

$$
\sum_{k=1}^{10} \sum_{j=1}^{10} 0.2 \times 0.2 = \sum_{k=1}^{10} \sum_{j=1}^{10} 0.04 = 0.04 \times 100 = 4
$$

 $Observe\ \ que\ \ na\ \text{última} \ \text{linha\ \ estamos\ \text{ somando}\ \text{parelas}\ \text{constantes}$ cada uma delas valendo <sup>0</sup>.04.

Calculamos, na verdade a área do retângulo de lado 1 que contém o círculo, logo uma aproximação por excesso da área do círculo. Po $demos,\ visivelmente,\, tirar\;alguns\;retângulos,\;12,\;exatamente,\;melho$ rando a aproximação:

$$
4 - 12 \times 0.04 = 4 - 0.48 = 3.52
$$

 $A$ inda é visível que se pode tirar mais 12 "metades de retângulo"  ${\it chegando}$  a aproximação por excesso:

$$
4 - 12 \times 0.04 = 4 - 0.48 - 0.24 = 3.28
$$

Com um programa de computador poderiamos algebrisar <sup>a</sup> soma de Riemann escrevendo:

$$
\sum_{x_k \in \mathbf{S}^1} \sum_{y_j \in \mathbf{S}^1} \Delta x_k \Delta y_j
$$

A condição  $x_k \in \mathbf{S}^1$  e  $y_j \in \mathbf{S}^1$  se traduzindo por

$$
x_k^2 + y_j^2 < 1
$$

em que  $\mathbf{S}^1$  é o círculo unitário.<br>Li  $Um\ programa\ para\ fazer\ esta\ c\álculo\ pode\ ser:$ 

def  $f(x, y)$ :  $return x * 2 + y * 2$ 

e#onn umero de divis˜oes.

 $\#$  a,b,c,d são os extremos dos intervalos.  $def \, area(n,a,b,c,d)$ :  $delta = float((b-a))/n$  $deltay = float((d-c))/n$  iniciox <sup>=</sup>nnciox = a<br>soma #@rograma acumula o valor em 'soma'<br>valilativismes de while iniciox  $\lt b$ :  $\text{inicioy} = c$ while inicioy  $\lt d$ : if  $f (iniciox, inicioy) < 1$ :  $soma = soma + deltax * deltay$  $\text{inicioy} = \text{inicioy} + \text{deltay}$  $\text{inicio}x = \text{inicio}x + \text{delta}x$ return soma

 $n = input(" Numero de divisos")$ print  $area(n,-1,1,-1,1)$ 

O resultado, ao rodar este programa com  $n \in \{10, 50, 100, 500, 1500\}$  $\acute{e}$ :

delta:~/tex/calculo\}python int\_dupla.py Numero de divisoes <sup>10</sup> 2.76 delta:~/tex/calculo\}python int\_dupla.py Numero de divisoes <sup>50</sup> 3.112delta:~/tex/calculo\}python int\_dupla.py

Numero de divisoes <sup>100</sup> 3.1316 tarcisio:~/tex/calculo\}python int\_dupla.py Numero de divisoes <sup>500</sup> 3.140784 Numero de divisoes: <sup>1500</sup> 3.14153422234105.137173057 segundos

 $No$  último resultado já podemos identificar um valor bem aproxi-<br>mode nom a ma é seuden entre componentado à énse de século mado para  $\pi$  que é o valor exato correspondente à área do círculo  $de\ raio\ 1.$  Ao fazermos o cálculo com 1500 divisões (quer dizer  $1500 \times 1500 = 2.250.000$  quadradinhos, fizemos que o programa registrasse <sup>o</sup> tempo de processamento tendo sido gasto menos de <sup>2</sup> minutos, numa máquina relativamente lenta, (Pentium 200), mas<br>másula LinuX elem rodando LinuX, claro.

(d)Solução:

> Basta multiplicar por <sup>3</sup> os termos da soma de Riemann no caso anterior.

 $(e)$ Solução:

> A descrição correta é: "É volume limitado pelo gráfico de f sobre a  $\ddot{\mathcal{L}}$ região  $\Omega.$ ".

> $\bm{A}$  primeira e a segunda afirmações estão erradas porque o símbolo de  $integral \, faz \, refern\^{cia} \, a \, um \, valor \, exacto \, e \, não \, a \, uma \, aproximação.$

> A quarta faz referência a uma aproximação, mas a integral repre- $\emph{senta o valor exato (que podemos ou não saber calcular. . . , é apenas}$ um símbolo, como  $\sqrt{2}$ , que também é um símbolo represntando um número "exato").

- 3. Considere  $\Omega \subset [a, b] \times [c, d]$ , um retângulo com lados paralelos aos eixos  $\Omega \times \Omega$ OX, OY.
	- (a)Solução:

 $\it Se\ considerarmos\ partições\ uniformes\ dos\ lados\ do\ retângulos,\ pode$ remos cha mar <sup>∆</sup><sup>x</sup> <sup>=</sup> remos chamar  $\Delta x = \frac{b-a}{n} \Delta y = \frac{d-c}{m}$  em que n, m são os números<br>de divisões feitas na horizontal e na vertical. Ver o programa citado  $acima$  no texto e analise a figura (fig.  $6.1)$  página 162.

O número <u>a</u> em a +i $\Delta x$  é o ponto inicial do intervalo na horizontal, e o <u>c</u> em c + j $\Delta y$  é o ponto inicial do intervalo na vertical.

A variação do índice nas somas poderia ter sido mantido a mesma, em princípio:

$$
\sum_{i=1}^{n} \left(\sum_{j=1}^{m} c + j\Delta y\right)(a + i\Delta x)
$$

#### (b)Solução:

A diferença entre as expressões, nesta questão, e na anterior, se devem <sup>a</sup> comutatividade do produto <sup>e</sup> propriedade distributiva do pro $duto$  relativamente  $\grave{a}$  soma, elas são, portanto, equivalentes.

 $(c)$  Como "somas de Riemann são aproximações de integrais", qual, das integais seguintes,

a) 
$$
\int_{a}^{b} \int_{c}^{d} f(x, y) dy dx
$$
 b)  $\int_{c}^{d} \int_{a}^{b} f(x, y) dx dy$  c)  $\int_{c}^{d} \int_{a}^{b} dx dy$  d)  $\int_{a}^{b} \int_{c}^{d} dy dx$   
corresponde a

$$
\sum_{j=0}^{m-1} (\sum_{k=0}^{n-1} a + k \Delta x)(b + j \Delta y)
$$

Solução:

 $\acute{E}$  a integral do item (c). Porque, as duas primeiras contem uma altura variável  $f(x, y)$  portanto ficam descartadas. Nos dois últimos casos, a ordem em que aparecem os diferenciais indicam a ordem de<br>intermedia Mais antenente a itua (e) significa casos, a oraem em que aparecem os atjerenciais ir integração. Mais exatamente, o item (c) significa:

$$
\int\limits_{c}^d \int\limits_{a}^b dxdy = \int\limits_{c}^d (\int\limits_{a}^b dx) dy
$$

querendo dizer que primeiro calculamos <sup>a</sup> integral "relativamente" <sup>a</sup>  $x$  e depois "relativamente" a  $y$  que é o que está expresso na soma de Riemann. No (d) <sup>a</sup> ordem das somas se encontra invertida. Fica portanto o item (c) como a alternativa correta (e única possível).

Você verá em algum momento que isto não é verdadeiro, porque

$$
\int_{a}^{b} \int_{c}^{d} f(x, y) dy dx = \int_{c}^{d} \int_{a}^{b} f(x, y) dx dy
$$

<sup>e</sup> que <sup>a</sup> ordem de integra¸c˜ao <sup>n</sup>˜ao altera <sup>o</sup> resultado. Ali´as isto ´e consequência de que

$$
\sum_{i=1}^{n} \sum_{j=1}^{m} \Delta x_i \Delta y_j =
$$

$$
\sum_{j=1}^{m} \sum_{i=1}^{n} \Delta y_j \Delta x_i
$$

pelas propriedades comutativa do produto <sup>e</sup> distributiva do produto  $relativamente$  à soma, como já vimos anteriormente.

#### (d)Solução:

 $\acute{E}$  o item (d) porque os dois primeiros itens se referem a uma qualificação no tipo de aproximação, que não podemos fazer apriori. O item (c) se refere a um valor exato, não é o caso. Tudo que pode-<br>mas diversale fluence de Bienerara é um ade é uma examinação de mos dizer da "soma de Riemann" é que ela é uma aproximação do volume.

#### (e)Solução:

 ${\acute{E}}$  o volume do rombo cuja base é o retângulo  $[a, b]$  x  $[c, d]$  obtido do prisma com esta mesma base mas cortado pela superfície  $z = f(x, y)$ .<br>Veia na usaskulária que estamas usando a nalaura "pamba" som um Veja no vocabul´ario que estamos usando <sup>a</sup> palavra "rombo" comveja no vocaoutario que estamos usando a patavra "rombo" com um<br>sentido generalizado, aliás, como também o estamos fazendo com a<br>nel um municipal palavra "prisma".

4. Calcule, aproximadamente, os volumes abaixo indicados e tente um esboço  $m \leq c$ o de mesmos gráfico dos mesmos.

$$
\bullet \int\limits_{0}^{1} \int\limits_{0}^{1} x^{2} + y^{2} dy dx
$$
  
Solução:

 $\overline{A}$  soma de Riemann uniforme que aproxima esta integral é:

$$
\int_{0}^{1} \int_{0}^{1} x^{2} + y^{2} dy dx = \sum_{i=0}^{n} \sum_{j=0}^{n} (x_{i}^{2} + y_{j}^{2}) \Delta x \Delta y =
$$

$$
= \sum_{i=0}^{n} \Delta x \sum_{j=0}^{n} (x_{i}^{2} + y_{j}^{2}) \Delta y
$$

 $Podemos$  i $dentificar$  na última linha uma integral, observe que no  ${sequential}$  somatório,  $x_i$  é uma "constante", veja como isto fica na convers˜ao da "soma de Riemann" em integral:

$$
= \sum_{i=0}^{n} \Delta x \sum_{j=0}^{n} (x_i^2 + y_j^2) \Delta y \approx
$$
  

$$
\approx \sum_{i=0}^{n} \Delta x \int_{0}^{1} (x_i^2 + y^2) dy = \sum_{i=0}^{n} \Delta x (x_i^2 y + \frac{y^3}{3}) \Big|_{0}^{1}
$$
  

$$
= \sum_{i=0}^{n} \Delta x (x_i^2 + \frac{1}{3}) = \sum_{i=0}^{n} (x_i^2 + \frac{1}{3}) \Delta x
$$

Novamente podemos identificar nova integral na soma de Riemannda última linha o que nos permite escrever:

$$
= \sum_{i=0}^{n} (x_i^2 + \frac{1}{3}) \Delta x = \int_0^1 (x^2 + \frac{1}{3}) dx =
$$
  
=  $(\frac{x^3}{3} + \frac{1}{3}x)|_0^1 = \frac{1}{3} + \frac{1}{3} = \frac{2}{3}$ 

#### Interpretação Geométrica

A função cuja integral calculamos é positiva se anulando num único<br>num (0,0) É um numbrido O urburo relativistá inumento num ponto,  $(0, 0)$ . É um paraboloide. O volume calculado é menor do que uma pirâmide de base quadrada  $[0,1] \times [0,1]$  e altura 1, (porque ?) e este volume vale  $\frac{4}{3}$  x área da base =  $\frac{4}{3}$ .

A seguinte função, em Python, calcula esta integral aproximadamente:

## soma de Riemann dupla sobre um retangulo  $def int_dupla(n,a,b,c,d):$  $delta = float((b-a))/n$  $deltay = float((d-c))/n$  $\text{inicio} x = a$  $soma = 0$ while iniciox  $\lt b$ :  $\text{inicioy} = c$ while inicioy  $\lt d$ :  $soma = soma + f (micro, inicioy)$  $\text{*inicity*} = \text{*inicity*} + \text{*deltay*}$  $\text{inicio} x = \text{inicio} x + \text{delta} x$ return soma\*deltax\*deltay  $n = input("Numero de divisos: ")$ print int\_dupla $(n,0,1,0,1)$ 

Rodando este programa, temos:

Numero de divisoes: <sup>1000</sup> 0.665667

Observe que o método das somas de Riemann nos levou ao cálculo  $de\ uma\ integral\ dupla por\ successivas\ integrals\ simplespace{0.1em} simplies.$  É preciso ter cuidado que há alterações a serem feitas no método até que o possa-<br>mas usos limposatas Esta mátada pola mas anos alterações apondo mos usar livremente. Este método vale, mas com alterações, quando  $\ldots$ o domínio de integração não for retangular. Entretanto, quando a  $integral for\ calculated\ sobre\ u m\ domaini\ of\ retangular,$ 

$$
\int_{a}^{b} \int_{c}^{d} f(x, y) dx dy = \int_{a}^{b} dx \int_{c}^{d} f(x, y) dy = \int_{c}^{d} dy \int_{a}^{b} f(x, y) dx
$$

 $permitindo\ que\ calculemos\ uma\ integral\ múltipla\ por\ iteração\ de\ in$ tegrais simples, como é o caso das que se encontram abaixo.<br>-

Podemos livremente reutilizar as contas acima.

$$
\bullet \int\limits_{-1}^{1} \int\limits_{-1}^{1} xy dy dx \qquad \underline{Solução:}
$$

$$
\int_{-1}^{1} \int_{-1}^{1} xy dy dx = \int_{-1}^{1} dx \int_{-1}^{1} xy dy =
$$
  

$$
\int_{-1}^{1} dx \ x(\frac{y^2}{2})|_{-1}^{1} = 0
$$

Usando o programa acima, com  $f(x, y) = xy$  temos:

 $-$  Número de divisões 1000  $-$  Valor da integral: 3.999999999999e-06Observe que <sup>o</sup> resultado do programa significa:

# 3.99999999999<sup>e</sup> <sup>−</sup> <sup>06</sup> = <sup>0</sup>.<sup>00000399999999999</sup>

um número bem próximo de zero. O programa não conseguiu  $\epsilon$ encontrar zero, que nós conseguimos com integração formal. É preciso, portanto, mais do que saber usar programas, saber interpretar corretamente o resultado obtido.  $Tempo$  de cálculo: 0.007248660326 segundos

–Nu´mero de divis˜oes: <sup>10000</sup> de calculo: 0.7248660326 segundos Valor da integral: 0.0 Tempo

• 
$$
\int_{-1}^{0} \int_{-1}^{0} x^2 + y^2 dx dy
$$
  
\n
$$
\int_{-1}^{0} \int_{-1}^{0} x^2 + y^2 dx dy = \int_{-1}^{0} dy \int_{-1}^{0} x^2 + y^2 dx = \int_{-1}^{0} dy (\frac{x^3}{3} + y^2 x) \Big|_{-1}^{0} =
$$
  
\n
$$
= \int_{-1}^{0} (\frac{-1}{3} - y^2) dy = (\frac{-1}{3}y - \frac{y^3}{3}) \Big|_{-1}^{0} = (\frac{1}{3} + \frac{1}{3}) = \frac{2}{3}
$$

Não precisamos fazer nenhum experimento númerico para concluir que o resultado está correto, a interpretação geométrica nos ajuda a  $\,$ decidir. A função na integral,  $f(x,y) = x^2 + y^2$ , é um paraboloide de decidir. A junção na integral,  $f(x, y) = x^2 + y$ revolução, logo simétrica em torno da origem.

O domínio de integração é simétrico ao que usamos no cálculo anterior. Assim

$$
\int_{-1}^{0} \int_{-1}^{0} x^2 + y^2 dx dy = \int_{0}^{1} \int_{0}^{1} x^2 + y^2 dx dy
$$

 $que\ j\'a\ calculamos\ anteriormente.$ 

$$
\bullet \int\limits_{-1}^{0} \int\limits_{-1}^{0} xydxdy \qquad \underline{Solução:}
$$

$$
\int_{-1}^{0} \int_{-1}^{0} xy \, dy \, dx = \int_{-1}^{9} dx \int_{0}^{0} xy \, dy =
$$
\n
$$
\int_{-1}^{0} dx \, x(\frac{y^2}{2})\Big|_{-1}^{0} = \int_{-1}^{0} dx \, x(-\frac{1}{2})) = -\int_{-1}^{0} \frac{x}{2} dx = -\frac{x^2}{4}\Big|_{-1}^{0} = \frac{1}{4} = 0.25
$$

Rodando <sup>o</sup> programa emPython vamos encontrar

<sup>n</sup> <sup>=</sup> input(''Numero de divisoes: '') print  $int_dupla(n,-1,0,-1,0)$ 

Numero de divisoes: <sup>500</sup> 0.251001

5. Cálculo iterativo das integrais múltiplas

 $(a)$  Deduza, de uma questão anterior (cite a questão), que

$$
\int_{c}^{d} \int_{a}^{b} f(x, y) dx dy = \int_{a}^{b} \int_{c}^{d} f(x, y) dy dx
$$

<sup>e</sup> que, consequentemente, podemos calcular

terlos de integração. Frequentemente se escreve

$$
\int_{a}^{b} \int_{c}^{d} f(x, y) dy dx = \int_{a}^{b} (F(x, d) - F(x, c)) dx = \mathcal{F}|_{a}^{b}
$$

Solução:

A integral  $\int_{a}^{b} \int_{c}^{d} f(x, y) dy dx$  representa o volume limitado pelo gráfico de  $f$  sobre o domínio retangular  $[a, b] \times [c, d]$  e já vimos que neste caso se tem a igualdade entre as integrais duplas alternando os in-<br>tralectorial integral  $\tilde{c}$  . From attenuations assumed

$$
\int\limits_{a}^{b} \int\limits_{c}^{d} f(x,y) dy dx \int\limits_{a}^{b} dx \int\limits_{c}^{d} f(x,y) dy
$$

querendo, como isto, significar que podemos primeiro calcular <sup>a</sup> integral de f relativamente <sup>a</sup> <sup>y</sup>, usando <sup>o</sup> Teorema Funda mental do $C$ álculo e escrevendo  $F(x, d)$  para representar uma primitiva de  $f$  e  $F(x, c)$  para representar uma outra primitiva relativamente às condições de fronteira  $y = c, y = d$ .

 $Feito\;isto\;temos\;agora\;duas\;funções\;(uma\;diferença\;de\;funções) \;que$ dependem exclusivamente de x nos levando, definitivamente, de volta ao cálculo univariado e à busca de uma primitiva de  $F(x, d), F(x, c)$  $relativamente$  à variável  $x$  que  $\acute{e}$  o que  $se$  encontra expresso no último termo da igualdade.

 $(b)$  Use o método iterativo descrito no item anterior para calcular as integrais

 $\int\limits_{0}^{1}\int\limits_{0}^{1}x$  $\int\limits_{0}^{1}$  $\boldsymbol{x}$  $2 + y^2 dy dx \int_{-1}^{1}$  $\int_{-1}^{1}$  $\int_{0}^{1} \int_{0}^{1} x^2 + y^2 dy dx \quad \int_{-1}^{1} \int_{-1}^{1} xy dy dx$ <br>  $\int_{0}^{0} \int_{0}^{1} x^2 + y^2 dx dy \quad \int_{-1}^{1} \int_{-1}^{1} xy dx dy$ Solução:  $2+y^2dxdy\ \int\limits_{-1}^{1}\int\limits_{-1}^{1}xydxdy$ 

#### 6.2O caso da fronteira curva

Exercícios 12 Domínios de integração com fronteira curva

1. Escreva uma soma de Riemann para calcular aproximada mente

$$
\int\int\limits_{\Omega} xydxdy
$$

 $\emph{sendo} \; \Omega$  o círculo unitário de centro na origem.

 $Solução: Vamos usar a expressão f(x, y)$ 

 $f(x, y) = xy$ 

 $para\ tornar\ a\ escrita\ mais\ fácil,\ (e\ na\ verdade\ aproveitar\ as\ contas\ feitas$ acima).

 $Podemos\,~cata\,~integral, \,~usando\,~a\,~expressão\,~que\,~usamos\,~anterior$ mente, para o cálculo da área do círculo, agora modificando incluindo o  $\emph{valor } f(x_k, y_j)$  porque agora a altura dos prismas é variável e dada por  $f$ :

$$
\sum_{k=1}^{10} \sum_{j=1}^{10} f(x_k, y_j) \Delta x_k \Delta y_j
$$

 $Entretanto~estamos~integrando~sobre~o~retângulo~[-1,1] \times [-1,1]~e~não$ sobre o círculo. Ao melhorarmos a aproximação, no caso da área do  $c$ írculo, "omitimos" sub-quadrados. O ideal era que começassemos a calcular sobre a fronteira "inferior" do círculo e terminassemos na fronteira superior. Veja a figura (fig. 6.2) página 171, começamos a contar os  $sub-ret\hat{a}ngulos$  desde a fronteira inferior e até a fronteira superior.

 $Num\ programa\ de\ computador\ é\ mais fácil\ exclusir o\ que\ não\ interessa\br/>s.$ colocando um "if" para selecionar quando se aceita <sup>a</sup> contage m:

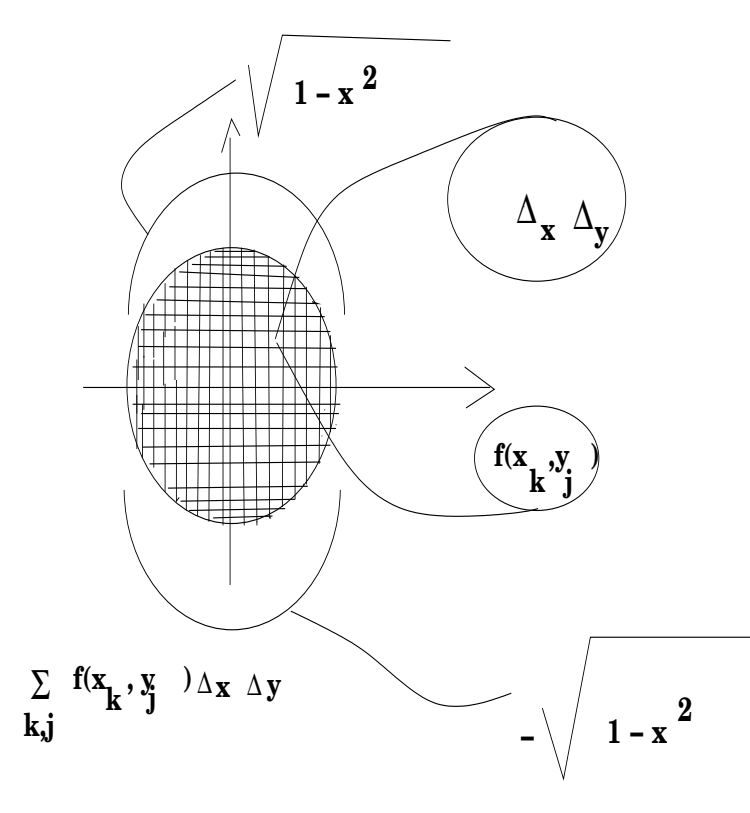

Figura 6.2: O círculo como domínio de integração.

if  $x^2 + y^2 < 1$ :  $soma = soma + f(x, y)$  $y = y + delta$ 

Este pedaço de código está percorrendo o círculo no sentido do eixo OY o programa todo ficaria assim:

## soma de Riemann dupla sobre um circulo de centro na orige m $def$  int\_dupla(n):  $delta = float((2))/n$  $x = -1$ 

 $soma = 0 \# inicia o valor de soma$ 

while  $x < 1$ :  $y = -1 \# y$  comeca novamente while  $y < 1$ : if  $x * *2 + y * *2 < 1$ :  $#$  acumula em soma apenas dentro do circulo  $soma = soma + f(x, y)$  $y = y + delta \#$  atualiza o valor de y  $x = x + delta \#$  atualiza x fora do loop interno<br> return soma\*delta\*delta

Na última linha do programa a valor acumulado em soma é multiplicado por delta <sup>∗</sup> delta <sup>o</sup> que equivale <sup>a</sup> dizer que usamos <sup>a</sup> distributividade no  $\emph{ somatório, primeiro somamos todas as parecelas, depois multiplicationos a}$ soma por  $\Delta x^2$ .

 Entretanto <sup>n</sup>´os sabe mos fazer melhor doEntretanto nós sabemos fazer melhor do que os programas de computa-<br>dor... Vamos traduzir a soma dupla de Riemann contida neste programa. Vamos fazer isto passo a passo numa sucessão de equações:

$$
\sum_{x_k=-1}^{1} \sum_{(x_k, y_j) \in \mathbf{S}^1} f(x_k, y_j) \Delta x_k \Delta y_j
$$
\n
$$
\sum_{x_k=-1}^{1} \sum_{y_j=}^{y_j= \text{fronteira superior de } \mathbf{S}^1} f(x_k, y_j) \Delta x_k \Delta y_j
$$
\n
$$
\sum_{x_k=-1}^{1} \Delta x_k \sum_{y_j=}^{y_j= \text{fronteira superior de } \mathbf{S}^1} f(x_k, y_j) \Delta y_j
$$
\n
$$
\sum_{x_k=-1}^{1} \Delta x_k \sum_{y_j=}^{y_j= \sqrt{1-x_k^2}} f(x_k, y_j) \Delta y_j
$$

Quer dizer que somamos sobre todos os valores possíveis de  $x_k$ , sem res-<br>trición mas componente limitamente in de trição, mas, com y nos limitamos a ir de

$$
-\sqrt{1-x_k^2} \ \ at\acute{e} \ \sqrt{1-x_k^2}
$$

que são as duas equações dos semi-círculos inferior e superior que limitam o disco unitário. Observe o desenho na figura (fig. 6.2) página 171 em  $que\;os\;dois\;semi-círculos\;se\; encontram\;destacados.$ 

Na última linha podemos ver uma "soma de Riemann" simples, correspondente <sup>a</sup> integral

$$
y_j = \sqrt{1 - x_k^2} \int \sqrt{1 - x_k^2} f(x_k, y_j) \Delta y_j \approx \int \sqrt{1 - x_k^2} f(x_k, y) dy
$$
  

$$
y_j = -\sqrt{1 - x_k^2}
$$

que vamos logo calcular:

$$
\begin{aligned}\n\sqrt{1-x_k^2} & f(x_k, y)dy = \frac{\sqrt{1-x_k^2}}{\int x_k y dy} = x_k \frac{\sqrt{1-x_k^2}}{\int x_k y dy} \, dy = \\
& -\sqrt{1-x_k^2} \\
& = x_k \frac{y^2}{2} \Big| \frac{\sqrt{1-x_k^2}}{\sqrt{1-x_k^2}} = x_k \Big( \frac{1-x_k^2}{2} - \frac{1-x_k^2}{2} \Big) = 0\n\end{aligned}
$$

<sup>e</sup> concluindo

$$
\int_{\Omega} xydxdy = 0
$$

 $em$  que  $\Omega$  é o disco unitário. Resultado que era de esperar porque

$$
f(x,y) = xy
$$

troca de sinal em cada quadrante sendo positiva em dois quadrantes <sup>e</sup> negativa em dois outros.

2. Escreva <sup>a</sup> soma de Riemann (dupla) uniforme que representa <sup>a</sup> integral

$$
\int\int\limits_{\Omega} f(x,y)dxdy
$$

supondo que a região  $\Omega$  é limitada inferiomente pela função  $y = g_1(x)$  e superiormente pela função  $y = g_2(x)$ .

 $Solução: E$  semelhante ao exercício acima, a soma de Riemann uniforme (quando as subdivisões são todas iguais) quer dizer:

$$
\Omega \subset [a,b] \ \ \text{ x } \ [c,d] \ ; \ \Delta x = \frac{b-a}{n} \ ; \ \Delta y = \frac{c-d}{n}.
$$

Temos então

$$
\sum_{x_k=a}^{b} \sum_{(x_k, y_j) \in \Omega} f(x_k, y_j) \Delta x_k \Delta y_j
$$
\n
$$
\sum_{x_k=a}^{b} \sum_{y_j=\text{ }fronteira \text{ }superior \text{ } de \text{ } \Omega} f(x_k, y_j) \Delta x_k \Delta y_j
$$
\n
$$
\sum_{x_k=a}^{b} \Delta x_k \sum_{y_j=g_1(x_k)}^{g_2(x_k)} f(x_k, y_j) \Delta y_j
$$

e podemos identificar uma soma de Riemann que aproxima uma integral na última linha:

$$
\sum_{y_j=g_1(x_k)}^{g_2(x_k)} f(x_k, y_j) \Delta y_j \approx \int_{g_1(x_k)}^{g_2(x_k)} f(x_k, y) dy =
$$
  

$$
F(x_k, y)|_{g_1(x_k)}^{g_2(x_k)} = F(x_k, g_2(x_k)) - F(x_k, g_1(x_k))
$$

em que F é uma primitiva de f relativamente à "variável" y, ou, em  $outras$  palavras, considerando  $x_k$  constante.

 $\it Substituindo$  este resultado na última linha da sequ $\hat{n}$ cia anterior de equações, temos:

$$
\sum_{x_k=a}^{b} (F(x_k, g_2(x_k)) - F(x_k, g_1(x_k))) \Delta x_k \approx
$$

$$
\int_{a}^{b} (F(x, g_2(x)) - F(x, g_1(x))) dx
$$

que é uma integral simples relativamente a única variável  $x$ que e uma integrat simples retativamente a unica variavet x que se sou-<br>bermos calcular, usando o Teorema Fundamental do Cálculo, vai nos dar o valor do volume

$$
\int\int\limits_{\Omega} f(x,y)dxdy
$$

3. Considere  $\Omega$  a região do plano delimitada pelo círculo

$$
x^2 + (y - 1)^2 = 1
$$

<sup>e</sup> calcule

 $\int\int\limits_{\Omega}$ ydxdy

 $Solução: Como a fronteira de \Omega é um círculo, podemos explicitar as$ duas funções que limitam superior e inferiormente a região:

$$
x^{2} + (y - 1)^{2} = 1 \Rightarrow (y - 1)^{2} = 1 - x^{2} \Rightarrow
$$
  
\n
$$
y - 1 = \pm \sqrt{1 - x^{2}} \Rightarrow
$$
  
\n
$$
y = 1 \pm \sqrt{1 - x^{2}} \Rightarrow
$$
  
\n
$$
g_{1}(x) = 1 - \sqrt{1 - x^{2}}; \ g_{2}(x) = 1 + \sqrt{1 - x^{2}}
$$

Então

$$
I = \int\int\limits_{\Omega} ydxdy = \int\limits_{-1}^{1} \int\limits_{g_1(x)}^{g_2(x)} ydxdy
$$

$$
I = \int_{-1}^{1} dx \int_{g_1(x)}^{g_2(x)} y dy = \int_{-1}^{1} dx \frac{y^2}{2} \Big|_{g_1(x)}^{g_2(x)}
$$
  
\n
$$
I = \int_{-1}^{1} dx \frac{g_2(x)^2 - g_1(x)^2}{2} = \int_{-1}^{1} \frac{g_2(x)^2 - g_1(x)^2}{2} dx
$$
  
\n
$$
g_2(x)^2 - g_1(x)^2 = 4\sqrt{1 - x^2}
$$
  
\n
$$
I = 2 \int_{-1}^{1} \sqrt{1 - x^2} dx
$$

Podemos fazer uma mudança de variável na integral

$$
J = \int_{-1}^{1} \sqrt{1 - x^2} dx
$$

considerando

$$
x = \cos(t) \Rightarrow dx = -\operatorname{sen}(t)dt
$$

$$
-1 = \cos(-\frac{\pi}{2}) \; ; \; 1 = \cos(\frac{\pi}{2})
$$

$$
\sqrt{1 - x^2} = \sqrt{1 - \cos(t)^2} = \operatorname{sen}(t) \; ; \; dx = -\operatorname{sen}(t)dt
$$

$$
J = \int_{-\frac{\pi}{2}}^{\frac{\pi}{2}} -sen^2(t)dt
$$
  
\n
$$
J = -\int_{-\frac{\pi}{2}}^{\frac{\pi}{2}} sen^2(t)dt
$$
  
\n
$$
Q = -\int_{-\frac{\pi}{2}}^{\frac{\pi}{2}} cos^2(t)dt
$$
  
\n
$$
J + Q = -\int_{-\frac{\pi}{2}}^{\frac{\pi}{2}} cos^2(t) + sen^2(t)dt
$$
  
\n
$$
J + Q = \int_{-\frac{\pi}{2}}^{\frac{\pi}{2}} 1dt = \pi
$$
  
\n
$$
J = \frac{\pi}{2} = \int_{\Omega} y dx dy
$$

4. Calcule <sup>o</sup> volume de uma esfera de raio 1.

 $Solução: Como todas as esferas de raio 1 tem o mesmo volume, vamos   
Sidece a coulado, oxetra, a o miemo. Um método para, ceta oóleulo$ considerar aquela de centro na origem. Um método para este cálculo, consiste <sup>e</sup>m subtrair dois volumes:

$$
\int\int\limits_{\Omega} (f_2(x,y)-f_1(x,y))dxdy
$$

em que  $f_1, f_2$  são as duas fronteiras, a inferior e a superior da esfera, e<br>O é e demásico comunicación entre da particular en existem  $\Omega$  é o domínio comum, o disco unitário centrado na origem. O disco unitário é limitado por duas curvas  $g_1, g_2$  de equações:

$$
g_1(x) = -\sqrt{1 - x^2}, g_2(x) = \sqrt{1 - x^2}.
$$

As duas fronteiras  $f_1, f_2$  superior e inferior da esfera tem por equações:

$$
f_1(x,y)=-\sqrt{1-x^2-y^2}, f_2(x,y)=\sqrt{1-x^2-y^2}
$$

e assim temos:

$$
V = \int \int_{\Omega} (f_2(x, y) - f_1(x, y)) dx dy = \int_{-1}^{1} \int_{g_1}^{g_2} (f_2(x, y) - f_1(x, y)) dx dy
$$
  
\n
$$
V = \int_{-1}^{1} \int_{g_1}^{g_2} (\sqrt{1 - x^2 - y^2} + \sqrt{1 - x^2 - y^2}) dx dy
$$
  
\n
$$
V = \int_{-1}^{1} \int_{g_1}^{g_2} 2\sqrt{1 - x^2 - y^2} dx dy
$$
  
\n
$$
V = 2 \int_{-1}^{1} \int_{g_1}^{g_2} \sqrt{1 - x^2 - y^2} dx dy
$$
  
\n
$$
V = 2 \int_{-1}^{1} dx \int_{g_1}^{g_2} \sqrt{1 - x^2 - y^2} dy
$$
  
\n
$$
V = 2 \int_{-1}^{1} dx \int_{g_1}^{g_2} \sqrt{g_2^2(x) - y^2} dy = 2 \int_{-1}^{1} I(x) dx
$$

 $Na$  última linha temos a integral na qual podemos fazer algumas simplificações que nos vão ajudar no cálcuolo. Por exemplo, para todo x,  $g_1(x) =$  $-g_2(x)$ . E como x é constante, nós podemos escrever

$$
I(x) = \int_{-g_2}^{g_2} \sqrt{g_2^2(x)1 - y^2} dy = \int_{-a}^{a} \sqrt{a^2 - y^2} dy.
$$

Agora podemos aplicar os itens <sup>28</sup> <sup>e</sup> <sup>30</sup> da tabela de integrais de Hughes- $Hallet$ 

$$
I(x) = \frac{1}{2}(y\sqrt{a^2 - y^2} + a^2 \int_{-a}^{a} \frac{1}{\sqrt{a^2 - y^2}} dy)|_{-a}^{a}
$$

$$
I = 0 + a^2 \arcsin(1) = a^2 \frac{\pi}{2}
$$

$$
I(x) = \frac{\pi}{2}g_2^2(x)
$$

Podemos calcular <sup>a</sup> integral externa:

$$
V = 2 \int_{-1}^{1} (x) dx = 2 \int_{-1}^{1} \frac{\pi}{2} g_2^2(x) dx
$$

$$
V = \pi \int_{-1}^{1} g_2^2(x) dx
$$

$$
V = \pi \int_{-1}^{1} (1 - x^2) dx
$$

$$
V = \pi (x - \frac{x^3}{3}) \Big|_{-1}^{1} = 2\pi (1 - \frac{1}{3}) = 2\pi \frac{2}{3} = \frac{4\pi}{3}
$$

e podemos ver o resultado esperado, o volume da esfera de raio  $r$  é

$$
\frac{4\pi r^3}{3}
$$

 $aqui r = 1.$ 

- 5. Calcule o volume de uma esfera de raio r $Res{Posta}.$  $\frac{4\pi r^3}{3}$  $A$ baixo alguns exemplos do cálculo do volume da esfera usando o programa apresentado neste texto em outro lugar.
	- **Exemplo 33** Número de divisões: 100 valor da integral: 4.18523276903  $Tempo$  de cálculo:  $0.502177000046$  segundos
		- Número de divisões: 1000 valor da integral:  $4.18868946737$ Tempode cálculo: 49.3769460917 segundos
		- Número de divisões:  $2000$  valor da integral:  $4.18875585914$ Tempode cálculo: 196.770419002 segundos
- 6. Calculo do volume de uma pirˆamide ortogonal, de altura <sup>r</sup> tendo base <sup>o</sup>  $retângulo [a, b] \times [c, d].$  Solução:

Seja P a pirâmide em consideração.

Queremos calcular

$$
Vol(P) = \int_{a}^{b} \int_{c}^{d} f(x, y) dx dy
$$

 $em\;que\; f(x, y)$  é a função que descreve o teto da pirâmide.

Por "pirâmide ortogonal" se entende aquela que tem uma das arestas per-<br>novelisation è terre Quan dina que B tem quetas fesse suas ésan artêneate pendicular à base. Quer dizer que P tem quatro faces, uma é um retângulo,  $\frac{1}{n}$ a base, uma das faces é perpendicular à base, e duas faces que se encontram sobre uma das diagonais do cubo que teria o retângulo  $[a, b] \times [c, d]$ <br>non-lease a declinar a por base <sup>e</sup> de altura r.

Acompanhe o raciocínio com um desenho.

 $\tilde{Na}$ o há nenhuma particularização do resultado se translatarmos a pirâmide de modo que o vértice sobre o qual a altura cai verticalmente conïcida com <sup>a</sup> origem, quer dizer:

$$
A = b - a ; B = d - c ; Q = [0, A] \times [0, B]
$$
  

$$
P' = Pirâmide ortogonal de base Q
$$
  

$$
Vol(P) = Vol(P')
$$

 $e$  nós vamos calcular  $Vol(P')$ . Lembrando, a equação de um plano  $\pi$  é

$$
z - c = A(x - a) + B(y - b) \; ; \; (a, b, c) \in \pi
$$

 $e$  no presente caso temos dois planos passando pelos ponto  $(0, 0, r)$  cujas  $\emph{equações vão representar as duas funções}$ 

$$
z = f_1(x, y) \; ; \; z = f_2(x, y)
$$

que formam o tampo da pirâmide. Também vale a pena relembrar que

$$
A = \frac{\partial f}{\partial x} \; ; \; B = \frac{\partial f}{\partial y}
$$

 $\emph{os coeficients}$  angulares par $\emph{ciais}$  do plano nas direções dos eixos. As equações:

$$
f_1(x, y) = r + \frac{\partial f_1}{\partial x}(x - 0) + \frac{\partial f_1}{\partial y}(y - 0)
$$
  

$$
f_1(x, y) = r - \frac{r}{A}x
$$
  

$$
f_2(x, y) = r + \frac{\partial f_2}{\partial x}x + \frac{\partial f_2}{\partial y}y
$$
  

$$
f_2(x, y) = r - \frac{r}{B}y
$$
  

$$
porque \frac{\partial f_1}{\partial y} = 0 \; ; \; \frac{\partial f_2}{\partial x} = 0
$$
  

$$
Vol(P') = \int_0^b \int_0^d f(x, y) dx dy = \int_0^a \int_0^a f_1(x, y) dx dy + \int_0^a \int_0^a f_2(x, y) dx dy
$$

Acompanhe com um desenho. O domínio de integração é o retângulo

$$
[0, A] \times [0, B]
$$

 $divido$  ao meio pela reta de equação  $y = tan$ B<br>A<br>P1 divido ao meio pela reta de equação  $y = \frac{B}{A}x$  portanto as duas integrais<br>tem esta reta como limite superior ou inferior, como aparece na última equação acima.

Vamos calcular cada uma destas integrais separada mente:

$$
I = \int_{0}^{A} \int_{0}^{\frac{R}{A}x} f_1(x, y) dy dx =
$$
  
\n
$$
= \int_{0}^{A} dx \int_{0}^{\frac{R}{A}x} (r - \frac{r}{A}x) dy = \int_{0}^{A} dx (ry - \frac{r}{A}xy) \Big|_{0}^{\frac{R}{A}x} =
$$
  
\n
$$
= \int_{0}^{A} dx (r \frac{B}{A}x - \frac{r}{A}x \frac{B}{A}x) = \int_{0}^{A} (\frac{rBx}{A} - \frac{rBx^2}{A^2}) dx =
$$
  
\n
$$
= \frac{rBx^2}{2A} - \frac{rBx^3}{3A^2} \Big|_{0}^{A} = \frac{rBA}{2} - \frac{rBA}{3} = \frac{rBA}{6}
$$

 $Se$  invertermos a ordem de integração, a segunda integral ficará mais fácil $\frac{1}{2}$ de ser calculada. Analise, no desenho que você deve ter feito, a mudança  $n$ os limites de integração. A seqüência de equações é:

$$
\int_{0}^{A} \int_{\frac{R}{A}x} f_2(x, y) dy dx = \int_{0}^{B} \int_{0}^{\frac{A}{B}y} f_2(x, y) dx dy =
$$
\n
$$
= \int_{0}^{B} dy \int_{0}^{x} r - \frac{r}{B}y dx = \int_{0}^{B} dy (rx - \frac{r}{B}xy)_{0}^{\frac{A}{B}y} =
$$
\n
$$
= \int_{0}^{B} (r\frac{A}{B}y - \frac{rA}{B^2}y^2) dy
$$
\n
$$
= r\frac{A}{2B}y^2 - \frac{rA}{3B^2}y^3|_{0}^{B} = r\frac{A}{2B}B^2 - \frac{rA}{3B^2}B^3 = \frac{rAB}{2} - \frac{rAB}{3} = \frac{rAB}{6}
$$

Soma os resultados das duas integrais temos:

$$
Vol(P') = Vol(P) = 2\frac{rAB}{6} = \frac{rAB}{3}
$$

 $que \notin o \; resultado \; conhecido:$ 

O volume da pirâmide é  $\frac{1}{3}$  área da base vezes a altura.

 $\bf{Observação\ \ 26\ \ }$ Volume da pirâmide e o volume da esfera Há uma "coïncidência que iremos explorar na próxima lista de exercícios. Comecemos por dis $cutir$  a " $coisa$ " desde uma experência simples.

Lembre-se daqueles suportes feitos de tiras circulares para colocarmos panelas quentes à mesa. Se cortarmos um desses suportes radialmente (ao longo do raio), o resultado será um triângulo, e podemos assim calcular a  $\emph{área do círculo, experimentalmente: "base vezes altura dividido por dois":}$ 

$$
Area(\mathbf{S}^1) = \frac{base \times altitude}{2} = \frac{2\pi r^2}{2} = \pi r^2.
$$

Isto é, a área de um círculo se calcula usando a fórmula para o cálculo da<br>´exa da tai în vela área de triângulo.

Se tentarmos fazer <sup>o</sup> mesmo com uma esfera <sup>a</sup> "coisa" fica um tanto mais complicada, e é normal. Os teoremas assumem aspectos "aparentemente"  $extranhos"$  quando subimos a dimensão. É preciso nos acostumarmos com  $novas\ situações\ em\ dimensão\ maior...$ 

 $\n Mas~tentando,~se~tentarmos~abrir~a~esfera,~a~semelhança~do~que~fize \sum_{i=1}^{n} \frac{1}{i} \sum_{i=1}^{n} \frac{1}{i} \sum_{i=1}^{n} \frac{1}{i} \sum_{i=1}^{n} \frac{1}{i} \sum_{i=1}^{n} \frac{1}{i} \sum_{i=1}^{n} \frac{1}{i} \sum_{i=1}^{n} \frac{1}{i} \sum_{i=1}^{n} \frac{1}{i} \sum_{i=1}^{n} \frac{1}{i} \sum_{i=1}^{n} \frac{1}{i} \sum_{i=1}^{n} \frac{1}{i} \sum_{i=1}^{n} \frac{1}{i} \sum_{i=1}^{n} \frac{1}{i$ mos com o circuio, vamos encontrar quatro "coisas" que se parecem com<br>pirâmides (quem já abriu uma melância ?) então o volume da esfera é o<br>comunitaria  $volume\,\,de\,\,quatro\,\,pirâmides:$ 

$$
Vol(S^{2}) = \frac{4}{3}\pi r^{3} = 4\frac{1}{3}\pi r^{3} = \frac{1}{3}(4\pi r^{2})r.
$$

 $A$  sugestão que temos é que a área da superfície da esfera de raio  $r$  é

$$
Area(S^2) = 4\pi r^2
$$

que vai ser assunto de próxima lista:  $\acute{a}$ rea de superfícies, quando tiremos esta hipótese a limpo: será que

uma esfera está para quatro pirâmides, assim como um círculo está para quatro triângulos ?

# 7. <u>O caso de um açude</u>

 $E$ ste é um caso típico de em que a fronteira não é formada por segmentos de reta e nem conhecemos uma fórmula algébrica para as curvas envolvi-<br>das. A saida é calcular usando somas de Riemann.  $A$  saida é calcular usando somas de Riemann.

# $(a)$  Área do espelho d'água

**Solução**  $\begin{bmatrix} 12 & O & espelho & do & aqude é uma região \Omega & do & plano cuja área \end{bmatrix}$ queremos calcular. Ver a figura (fig. ??) página ?? que você pode perfeitamente tomar pelo espelho de um açude visto numa foto aérea.<br>Una hastata címicamentaria uma forma um corda qui éma padamin Uma boa foto aérea produziria uma figura em escala cuja área poderia<br>con celeviada non centrasum de priôngulas num napel milimetrada. Isto ser calculada por contagem de retângulos num papel milimetrado. Isto<br>4 tenses de Diemanus  $\acute{e}$  "soma de Riemann".

 $Se$  uma foto aérea for difícil, um passeio à volta da margem permiti-<br>mis francourant convention and convention and the link of ria fazer marcas uniformemente espaçadas e depois com duas linhas,

uma fixa entre duas marcas em margens opostas, <sup>e</sup> outra estendida  $\emph{parallelamente, se poderia medir as distâncias entre estes pontos opos-}$ tos para calcular a área entre as duas linhas e assim calcular a área  $t$ total do espelho. Isto também é "soma de Riemann".<br>Li

Veja a solução do volume, o uso de um barco.

# (b) <sup>O</sup> caso do volume

 $Solução 13$  Tudo que tem de ser feito é colocar a bordo de um barco um sonar acoplado num computador para determinar <sup>a</sup> profundidade do lago sobre os <sup>n</sup>´os de um malha. <sup>O</sup> barco teria que "varrer" <sup>a</sup> superf´ıcie do lago preso <sup>a</sup> um cabo esticado entre dois pontos nas margens opostas. <sup>O</sup> sinal do sonar vai fornecer <sup>a</sup> profundidade do lago nos nós da malha que assim se estabelecer. E o computador irá logo fazendo a soma. Terminado o passeio sobre o lago se terá  $imediatamente$  o volume calculado. O mesmo programa, substituindo o valor fornecido pelo sonar por 1 produz a área do espelho.

A escala registrada em uma das paredes da barrage m, determina umfatiamento do "sólido" formado pela água. Uma forma precisa da determinação do volume d'água associado a cada um destes níveis soemnte poderia ser feito quando este <sup>n</sup>´ıvel fosse atingido. Uma apro $ximação grosseira poderia ser feita considerando o prisma de base  $\Omega,$$ o espelho do lago, cuja ´area foi calculada no item anterior, para assim calcular <sup>o</sup> volume de cada uma das fatias.

- 8. Calcule <sup>o</sup> volume limitado
	- pelo plano <sup>X</sup>OY ,
	- pelo semi-plano  $XOZ$ ;  $x \ge 0$
	- $\bullet$  e pela superfície gerada pelo segmento

$$
AB ; A = (at \cos(t), at \sin(t), 0) ; B = (0, 0, at)
$$
  

$$
t \in [0, 2\pi]
$$

**Solução 14** Suponhamos que seja possível encontrar a expressão  $z =$  $F(x,y)$  da superfície gerada pelo movimento do segmento AB. Nesta caso as integrais <sup>a</sup> serem calculadas seriam:

$$
I_1 = \int_{0}^{t_0} \int_{y_0}^{y_1} F(x, y) dx dy
$$
  
\n
$$
I_2 = \int_{0}^{t_1} \int_{y_2}^{y_3} F(x, y) dx dy
$$
  
\n
$$
I_3 = \int_{0}^{2\pi} \int_{y_4}^{0} F(x, y) dx dy
$$

- $I_1$  no primeiro quadrante, sendo  $t_0$  o ponto em que derivada da curva  $(at \cos(t), at \sin(t))$  for um vetor paralelo ao eixo OY (equação nada fácil de resolver), e  $y_0(t), y_1(t)$  as duas curvas que limitam acima e  $abaixo$  a região  $\Omega$  do plano onde a integral está sendo calculada;
- $I_2$  nos quadrantes dois e tres, sendo  $t_1$  o ponto em que derivada da  $curva (\textit{at} \cos(t), \textit{at} \sin(t))$  for um vetor paralelo ao eixo OY (equação nada fácil de resolver) e  $y_2(t), y_3(t)$  as duas curvas que limitam acima  $e$  abaixo a região  $\Omega$  do plano onde a integral está sendo calculada;
- $I_3$  no quarto quadrante, sendo  $y_4(t)$  a curva que limita inferiormente  $a$  região  $\Omega$  do plano onde a integral está sendo calculada;

 $Entretanto~este~m\'etodo~sup\~oe~que~poderiamos encontrar facilitmente a equação$  $z = F(x, y)$  o que não é verdade, fora as duas equações trigonométricas que teriamos que resolver. Vamos aproveitar a expressão acima como suporte para uma mudança de variável e encontrar outro meio para calcular a integral sem que tenhamos de encontrar a expressão de  $F(x, y)$ .

Para isto vamos parametrizar a superfície.

Um ponto qualquer sobre  $z = F(x, y)$  é dado pela média aritmética ponde-<br>and a survey is a process  $x = 1$  is  $x \in [0, 1]$  desenvotes extremes de internals rada, usando os pesos  $r, r-1$ ;  $r \in [0,1]$  dos pontos extremos do intervalo AB.

$$
\gamma(r, t) = (art \cos(t), art \sin(t), (1 - r)at) = (x(t), y(t), z(t))
$$

e podemos escrever os vetores derivadas parciais:

$$
\frac{\partial \gamma}{\partial r} = (at \cos(t), at \sin(t), -at)
$$

$$
\frac{\partial \gamma}{\partial t} = (-art \sin(t), art \cos(t), 0)
$$

$$
\int_{\alpha}^{\beta} F(x, y) dx dy = \int_{\alpha}^{\beta} z(x, y) dx dy = \int_{\alpha'}^{\beta} z(r, t) \frac{\partial x, y}{\partial r, t} dr dt
$$

 $A$  melhor forma de entender o que significa " $dxdy$ ", isto é uma teoria, a teoria das formas diferenciáveis, é considerando este produto como um produto exterior em que

$$
dx = \frac{\partial x}{\partial t}dt + \frac{\partial x}{\partial r}dr
$$

$$
dy = \frac{\partial}{\partial t}dt + \frac{\partial y}{\partial r}dr
$$

$$
dxdy = \begin{vmatrix} \frac{\partial x}{\partial t} & \frac{\partial x}{\partial t} \\ \frac{\partial y}{\partial t} & \frac{\partial y}{\partial t} \end{vmatrix}
$$

$$
dxdy = \frac{\partial x}{\partial t}\frac{\partial y}{\partial t} - \frac{\partial x}{\partial t}\frac{\partial y}{\partial t}drdt
$$

O determinante calculado na última linha é  $\frac{\partial(x,y)}{\partial(r,t)}$  que representa o coefi $ciente\,\,de\,\,deformação\,\,na\,\,mudança\,\,de\,\,variável.$ 

O determinante

$$
det(J(T)) = \frac{\partial(x, y)}{\partial(r, t)}
$$

 $\acute{e}$  o determinante da matriz de mudanção de variáveis. Calculando <sup>a</sup> integral temos:

$$
I = \int_{0}^{2\pi} \int_{0}^{1} z(r,t) (a^{2}t^{2}r \cos^{2}(t) + a^{2}t^{2}r \sin^{2}(t)) dr dt =
$$
\n
$$
= \int_{0}^{2\pi} \int_{0}^{1} (1-r)at (a^{2}t^{2}r \cos^{2}(t) + a^{2}t^{2}r \sin^{2}(t)) dr dt =
$$
\n
$$
= \int_{0}^{2\pi} \int_{0}^{1} (1-r)at (2a^{2}t^{2}r) dr dt = 2a^{3} \int_{0}^{2\pi} \int_{0}^{1} (1-r) (t^{3}r) dr dt = 2a^{3} \int_{0}^{2\pi} \int_{0}^{1} (r-r^{2})t^{3} dr dt
$$
\n
$$
= 2a^{3} \int_{0}^{2\pi} t^{3} (\frac{r^{2}}{2} - \frac{r^{3}}{3})|_{0}^{1} dt = 2a^{3} \int_{0}^{2\pi} t^{3} (\frac{1}{2} - \frac{1}{3}) dt = \frac{2a^{3}}{6} \int_{0}^{2\pi} t^{3} dt = \frac{a^{3}}{3} \frac{t^{4}}{4} |_{0}^{2\pi} =
$$
\n
$$
= \frac{a^{3}}{12} t^{4} |_{0}^{2\pi} = \frac{16a^{3}}{12} \pi^{4} = \frac{4a^{3}}{3} \pi^{4}
$$

9. Calcule o volume da esfera de raio  $r$  do  $\mathbb{R}^4$ .

**Solução** 15 *O volume procurado é dado pela integral múltipla* 

$$
\int\limits_D dx_1 dx_2 dx_3 dx_4
$$

 $em\;que\;D\;é\;a\;esfera\;do\;R^3.$ 

A ideia é semelhante ao do cálculo de uma área de uma região  $\Omega$  do  $\mathbb{R}^2$ que é pela integral  $\int$ 

$$
\int\limits_{\Omega} dx dy.
$$

 $O$  cálculo eventualmente fica mais simples se mudarmos as coordenadas  $(\textit{passar para coordenadas esféricas})$ :

$$
x_1 = \rho \cos(t_1) \cos(t_2) \cos(t_3)
$$
  
\n
$$
x_2 = \rho \sin(t_1) \cos(t_2) \cos(t_3)
$$
  
\n
$$
x_3 = \rho \sin(t_2) \cos(t_3)
$$
  
\n
$$
x_4 = \rho \sin(t_3)
$$

 $A$  jacobiana desta transformação

$$
\frac{\partial(x_1,x_2,x_3,x_4)}{(t_1,t_2,t_3),r}
$$

 $\acute{e}$ 

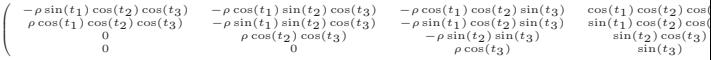

Usando MuPAD para calcular <sup>o</sup> determinante desta matriz temos

$$
f(\rho, t_1, t_2, t_3) = -\rho^3 \left(\frac{\cos(t_2)}{2} + \frac{\cos(t_2 - 2t_3)}{4} + \frac{\cos(t_2 + 2t_3)}{4}\right)
$$

A integral relativamente a  $\rho$  no intervalo  $[0, r]$  nos dá

$$
f_1(t_1, t_2, t_3) = \frac{-r^4}{4} \left( \frac{\cos(t_2)}{2} + \frac{\cos(t_2 - 2t_3)}{4} + \frac{\cos(t_2 + 2t_3)}{4} \right)
$$

A integral desta função relativamente à  $t_3$  no intervalo  $[0, \frac{\pi}{2}]$  nos dá, ainda usando MuPAD,

$$
f_2(t_2) = 0.25\pi \cos(t_2) - 0.125\sin(t_2 - \pi) + 0.125\sin(\pi + t_2)
$$

e ainda usando MuPAD para calcular a integral da função acima, no intervalo  $[0, \frac{\pi}{2}]$  temos

$$
\int_{0}^{\frac{\pi}{2}} f_2(t)dt = \frac{\pi}{4}
$$

portanto o valor da integral, o volume de  $S^3$ , é

$$
8\frac{r^4\pi}{16} = \frac{\pi r^4}{2}
$$

Hocqenghem e Jaffard, em Mathématiques Tome II, encontraram o valor

 $\frac{1}{\pi}$  $\frac{2r^4}{2}$ 

que deixamos para <sup>o</sup> leitor analisar <sup>e</sup> decidir qual <sup>o</sup> valor correto.

# a)  $(cos(t), sen(t))$  [0,  $\pi$ ] b)  $(cos(2t), sen(2t) [0, \pi])$ c)  $(cos(3t), sen(3t))$  [0,  $\pi$ ] d)  $(cos(4t), sen(4t))$  [0,  $\pi$ ]

 $\gamma(t)$ 

 $(b)$  Algumas das integrais acima são nulas, procure uma interpretação de porque umas <sup>s</sup>˜ao nulas <sup>e</sup> outras <sup>n</sup>˜ao.

 $3.$  Qual das seguintes interpretações é a adequada para a integral

 $[a, b]$ <br> $[0, \pi]$ 

$$
\int_a^b (x(t), y(t)) dt
$$

- É a distância percorrida por uma partícula ao longo da curva  $\gamma$ .
- É a curva velocidade de uma partícula.
- $\acute{E}$  um vetor.
- É o trabalho da força  $((x(t), y(t)))$  ao longo do intervalo  $[a, b]$
- 4. <sup>A</sup> integral

$$
\int_a^b (x(t), y(t)) dt
$$

 $\acute{e}$ o vetor posição médio de uma partícula que percorreu a trajetória γ  $se m([a, b]) = 1$ . Justifique. Sugestão, escreva uma soma de Riemann.

5. Comprimento de arco

(a) Desenhe um arco de curva

 $[a, b] \ni t \mapsto \gamma(t) \in \mathbf{R}^2$ 

 $e$  verifique que há uma associação entre qualquer poligonal obtida por uma seleção de pontos sobre  $\gamma$  e uma partição do intervalo  $[a, b]$ .  $Ver figura(fig. 7.1) página 187.$ 

- $(b)$  Use uma partição de  $[a, b]$  para construir uma soma que permita o  $c$ álculo aproximado do comprimento de  $\gamma$ .
- $(c)$  Introduzindo uma divisão e uma multiplicação  $\;$ adequada por  $\Delta t_k$ deduza a integral que calcula o comprimento de  $\gamma$ .
- **Solução 17** (a) Veja na figura (fig. 7.1) página 187, uma curva e uma aproximação poligonal para a mesma.

 $\it Se$  a curva for bijetiva, então a cada ponto da poligonal corresponde um e somente um ponto no intervalo  $[a, b]$ , cada um deles pondendo ser obtido com a função inversa.

# Capítulo 7

# A integral de linha

#### 7.1Inte gral <sup>d</sup>e linha

Exercícios 13 Integral sobre curvas.

1. Considere uma curva  $\gamma$  parametrizada sobre o intervalo  $[a, b]$ 

$$
[a, b] \ni t \mapsto (x(t), y(t)) = \gamma(t) \in \mathbf{R}^2.
$$

Escreva uma soma de Riemann para  $\gamma$  e dê uma interpretação ao resultado: "<sup>a</sup> poss´ıvel integral de quem esta soma de Riemann ´e uma aproximação".

**Solução**  $\,$ **16**  $\,$  Para escrever uma soma de Riemann para  $\gamma$  temos que fazer  $\it u$ ma partição do intervalo  $[a,b]$  o que resulta em

$$
\{a = t_0, \dots, t_k, \dots, t_n = b\} \subset [a, b]
$$

$$
\Delta t_k = t_k - t_{k-1}
$$

$$
\sum_{k=0}^{n-1} (x(t_k), y(t_k)) \Delta t_k
$$

 $Como(x(t_k), y(t_k))$  são vetores do plano, então esta soma representa uma soma de vetores, portanto, um vetor do plano. Como qualquer soma de Riemann será um vetor do plano, se a integral existir ela também representa $\frac{1}{2}$ um vetor do plano.

2. <u>Interpretação da integral</u>

(a)  $\frac{Integral \ de \ linha}{\partial}$  Calcule as integrais  $\int_{a}^{b} \gamma(t) dt$  com os dados abaixo: a

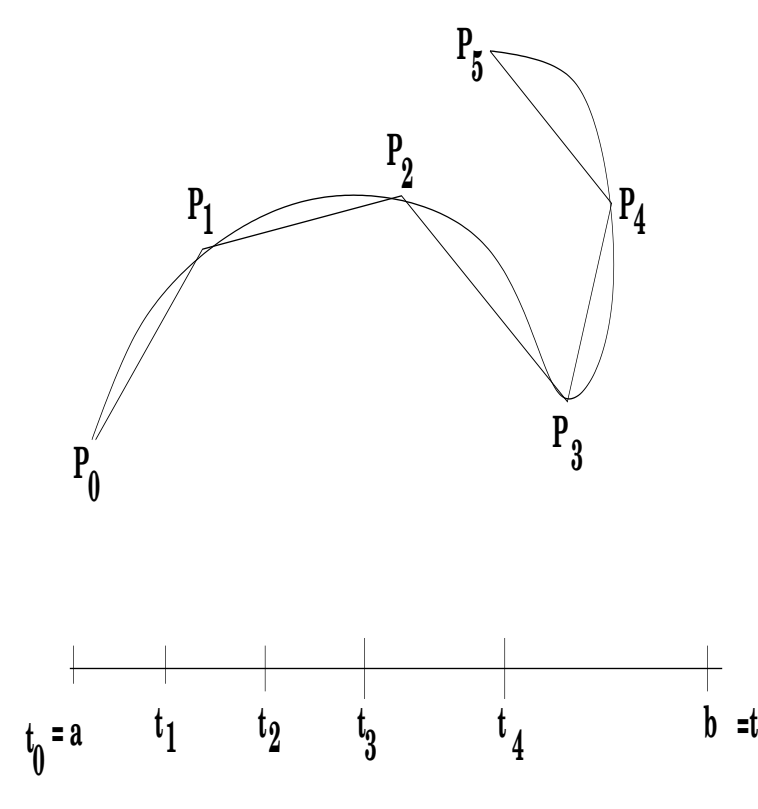

Figura 7.1: Uma curva e sua aproximação poligonal

Aparentemente haveria problema se <sup>a</sup> curva <sup>n</sup>˜ao fosse bijetiva, quer dizer, houvesse dois valores do tempo  $t_1, t_2$  tal que  $\gamma(t_1) = \gamma(t_2)$ .  $\emph{Basta}, \emph{ neste caso}, \emph{sub-dividir}$  o intervalo de parametrização de formas que <sup>e</sup>m cada sub-intervalo <sup>a</sup> curva seja bijetiva <sup>e</sup> aplicar <sup>o</sup> ra $ciocínio anterior. Isto, aliás, mostra que não há probablema se a função $$$ n˜ao for bijetiva.

**5**

 $\left(b\right)$   ${\it Comprimento}$  da poligonal Agora queremos o cálculo do comprimento da poligonal. Vamos somar os comprimentos de cada um seg mentosde reta desta poligonal:

$$
\sum_{k=0}^{n-1} |P_k P_{k+1}| =
$$

$$
\sum_{k=0}^{n-1} d((x(t_k), y(t_k)), (x(t_{k+1}), y(t_{k+1}))) =
$$
  

$$
\sum_{k=0}^{n-1} \sqrt{(x(t_k) - x(t_{k+1}))^2 + (y(t_k) - y(t_{k+1}))^2}
$$
  

$$
\sum_{k=0}^{n-1} \sqrt{\Delta x_k^2 + \Delta y_k^2}
$$

(c) comprimento de arco - integral integral!comprimento de arco $Se$  dividirmos e multiplicarmos a última expressão na soma anterior por  $\Delta t_k$ , teremos:

$$
\sum_{k=0}^{n-1} \sqrt{\Delta x_k^2 + \Delta y_k^2}
$$

$$
\sum_{k=0}^{n-1} \sqrt{\frac{\Delta x_k^2}{\Delta t_k^2} + \frac{\Delta y_k^2}{\Delta t_k^2}} \Delta t_k =
$$

podemos reconhecer os quocientes de diferenciais que definem as derivadas das coordenadas de <sup>γ</sup>, elevados ao quadrado, <sup>e</sup> uma soma de Riemann que define <sup>a</sup> integral:

$$
\int_{a}^{b} \sqrt{(x'(t)^2 + y'(t)^2)}dt = \int_{a}^{b} |\gamma'(t)|dt
$$

que é a fórmula integral para o cálculo do comprimento de arco de uma curva parametrizada sobre <sup>o</sup> intervalo [a, <sup>b</sup>].

Observe a natural "coïncidência" desta fórmula, o comprimento do arco de uma curva é a integral da velocidade (de uma partí cula) percorrendo a curva, logo  $\acute{e}$  a distância percorrida (pela partícula) ao longo da curva no sentido que a Física dá a integral da velocidade.

# 6. <u>Comprimento do círculo</u> Calcule o comprimento do círculo de raio r.

**Solução 18** Começamos por escrever uma parametrização do círculo de raio  $r$  e centro na origem e calculando a derivada do vetor posição:

$$
[0, 2\pi] \ni t \mapsto \gamma(t) = (r\cos(t), r\sin(t)) \in \mathbf{R}^2
$$

$$
[0, 2\pi] \ni t \mapsto \gamma'(t) = r(-\sin(t), \cos(t)) \in \mathbf{R}^2
$$

$$
[0, 2\pi] \ni t \mapsto |\gamma'(t)| = r \in \mathbf{R}
$$

Portanto o comprimento do círculo será a integral da última função:

$$
\int_{0}^{2\pi} rdt = 2\pi r
$$

7. Em cada caso abaixo você tem a velocidade com que uma partí cula percorre uma determinada trajetória. Em todos os caso o intervalo de parame-<br>trins és é lo 1 Celente e "distência" normalida Okeano que distência trização é  $[0, 1]$ . Calcule a "distância" percorrida. Observe que distância  $\epsilon$  número!

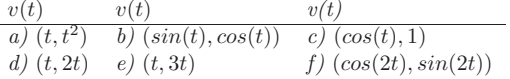

 $8.$  Em cada caso abaixo você tem a a equação do vetor posição de uma partícula percorrendo uma determinada trajetória. Em todos os caso o intervalo de parametrização é  $[0, 1]$ . Calcule a "distância" percorrida. Observe que distância é número!

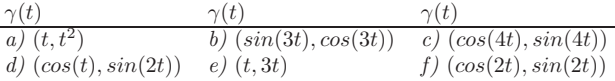

9. Comprimento de arco - outra fórmula

Altere a expressão da soma de Riemann obtida para o cálculo aproximado  $\emph{do comprimento de arco de uma curva sob a hipótese de que sabemos}$  $explicitar y = f(x)$  e que a função f seja diferenciável.

**Solução 19** Considere a expressão que encontramos anterioremente para o cálculo aproximado do comprimento de arco do círculo

$$
\sum_{k=0}^{n-1} \sqrt{\Delta x_k^2 + \Delta y_k^2}
$$

2

que agora vamos dividir por  $\Delta x_k$  sob a hipótese de que sabemos explicitar  $y = f(x)$  e que esta função é diferenciável:

$$
\sum_{k=0}^{n-1} \sqrt{\Delta x_k^2 + \Delta y_k^2}
$$

$$
\sum_{k=0}^{n-1} \sqrt{1 + \frac{\Delta y_k^2}{\Delta x_k^2}} \Delta x_k
$$

e podemos ent˜ao reconhecer <sup>o</sup> quociente de diferenciais que define <sup>a</sup> derivada de f <sup>e</sup> uma soma de Riemann:

$$
\sum_{k=0}^{n-1} \sqrt{1+\frac{\Delta f_k^2}{\Delta x_k^2}} \Delta x_k
$$

que define <sup>a</sup> integral

$$
\int_{\alpha}^{\beta} \sqrt{(1+f'(x)^2)} dx
$$

Obvserve que os limites desta nova integral não podem ser mais  $\{a, b\}$  pois

$$
[a, b] \ni t \mapsto \gamma(t) \in \mathbf{R}^2
$$

$$
[\alpha, \beta] \ni x \mapsto f(x) \in \mathbf{R}
$$

em que  $[\alpha, \beta]$  é o intervalo de variação de x, é a projeção "horizontal" da  $curva \gamma$ . Tente completar você mesmo a figura (fig. 7.1) página 187 em que aparece apenas o intervalo de parametrização, o intervalo do tempo,  $\,$ para visualisar a projeção acima referida.

- 10. Calcule o comprimento do arco percorrido pelas partículas em cada um<br>desenvocabilizario dos casos abaixo:
	- $\gamma(t) = (2cos(t), 3sin(t)) ; t \in [0, 2\pi]$
	- $\gamma(t) = e^{2\pi it}$ ;  $t \in [0, 1]$
	- $\gamma(t) = e^{it}$ ;  $t \in [0, 2\pi]$ ;
	- $\gamma(t) = \cos^2(t)\vec{i} + \sin^2(t)\vec{j}$
	- $\gamma(t) = t\vec{\mathbf{i}} + t^2\vec{\mathbf{j}}$
- 11. Uma curva tem por equação  $y^2 = x^3$ , Verifique em que pontos ela passa quando  $x = 2$  e calcule o comprimento da trajetória percorrida entre estes dois pontos.
- 12. Dois pontos P, Q sobre um <sup>c</sup>´ırculo de raio <sup>1</sup> determinam um setor circular POQ em que O é a origem, (centro do cí rculo). Prove que o comprimento POQ em que O e a origem, (centro do ci rculc<br>do arco AB é o dobro da área do setor POQ.
- 13. Mostre que o comprimento de arco de  $y = e^x$ ;  $x \in [0,1]$  é  $\frac{1}{\sqrt{2}}$  o compri-;mento de arco da curva  $(t + log(t), t - log(t))$ ;  $t \in [1, e]$ .

#### 7.2Derivadas <sup>P</sup>arciais

Há dois conceitos próximos, *jacobiana*, gradiente. A jacobiana é a matriz das derivadas parciais, e o gradiente é a jacobiana de uma função real de n variáveis. Isto é o *gradiente* é uma jacobiana que tem apenas uma linha.<br>Cuan discussor  $E : \Omega \subseteq \mathbf{R}^2 \longrightarrow \mathbf{R}$  antãs sus d<sup>(</sup>E) a l

Quer dizer que, se  $F : \Omega \subset \mathbf{R}^2 \to \mathbf{R}$  então grad $(F) = J(F)$ . O gradiente tem um nome especial porque ele está associado a determinação de máximos e mínimos de funções de duas variáveis como veremos em um dos exercícios<br>chaire abaixo.

#### $\bf{Definição~21}$   $Gradiente$

 $Segia F : \mathbf{R}^n \supset \Omega \to \mathbf{R}$ , um campo escalar. Então a jacobiana de F é uma matriz linha <sup>e</sup> se cha ma gradiente.

Em suma, o gradiente de  $F$  é a jacobiana quando a função  $F$  for um campo escalar.

De forma semelhante ao que acontece com as funções univariadas, em que a derivada é o coeficiente angular da reta tangente, no caso das funções multivariadas a matriz das derivadas parciais, a jacobiana, é o *coeficiente angular* múltiplo e existe uma *variedade linear tangente* de dimensão apropriada.

No caso das funções univariadas a *variedade linear tangente* é uma variedade linear de dimensão 1, uma reta.

As variedades lineares são caracterizadas (o seu coeficiente angular) pelo vetor normal. Veja a figura (fig. 7.2) página 192, uma reta e um vetor normal<br>Segme mesma.

No caso de um plano, que já tem dois coeficientes angulares, o vetor normal ao <sup>p</sup>lano simplifica as coisas porque ele "determina" <sup>o</sup> <sup>p</sup>lano se for dado um ponto por onde passe <sup>o</sup> <sup>p</sup>lano, de forma semelhante com <sup>o</sup> que acontece com uma reta. Relembrando a Geometria Analítica, uma expressão do tipo

$$
Ax + By + Cz + D = 0
$$

representa no  $\mathbb{R}^3$  um plano "caracterizado" pelo vetor normal  $(A, B, C)$ . Na mesma proporção, uma expressão do tipo

$$
F(x, y, z) = 0
$$

representa, no  $\mathbb{R}^3$  uma superfície e diferenciando implicitamente esta expressão vamos ter

$$
\frac{\partial F}{\partial x}dx + \frac{\partial F}{\partial y}dy + \frac{\partial F}{\partial z}dz = 0
$$

que contém o molde da variedade linear tangente (desde que calculemos as<br>durin de consiste que carte (e, h, c)  $E(z, h, c) = 0$ ). O sembola é derivadas parciais num ponto  $(a, b, c)$ ;  $F(a, b, c) = 0$ ). O resultado é

$$
\frac{\partial F}{\partial x} |(a, b, c)(x - a) + \frac{\partial F}{\partial y} |(a, b, c)(y - b) + \frac{\partial F}{\partial z} |(a, b, c)(z - c) = 0
$$

onde podemos ver <sup>o</sup> vetor normal

$$
(\frac{\partial F}{\partial x}|(a,b,c),\frac{\partial F}{\partial y}|(a,b,c),\frac{\partial F}{\partial z}|(a,b,c))
$$

Os cálculos que fizemos logo acima lembram Os cálculos que fizemos logo acima lembram um dos teoremas mais impor-<br>tantes da matemática mas que tem pouca presença direta. Também é um desses teoremas difíceis porque apenas garantem a existência.<br>Escreventos e existência

Escrevemos a equação de *plano tangente* a uma superfície

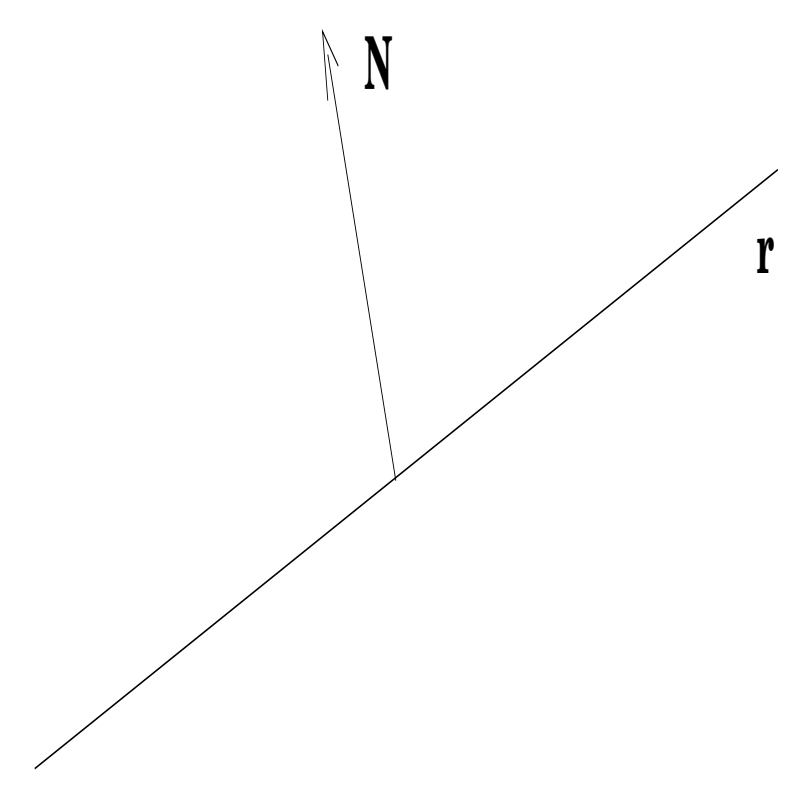

Figura 7.2: Uma variedade linear <sup>e</sup> seu vetor normal

$$
\frac{\partial F}{\partial x} |(a, b, c)(x - a) + \frac{\partial F}{\partial y} |(a, b, c)(y - b) + \frac{\partial F}{\partial z} |(a, b, c)(z - c) = 0 \tag{7.1}
$$

e consequentemente podemos nela *explicitar* qualquer uma das variáveis, desde que <sup>o</sup> correspondente coeficiente (derivada parcial) seja diferente de zero:

$$
\frac{\partial F}{\partial x} |(a, b, c)(x - a) + \frac{\partial F}{\partial y} |(a, b, c)(y - b) + \frac{\partial F}{\partial z} |(a, b, c)(z - c) = 0
$$

$$
\frac{\partial F}{\partial z} |(a, b, c)(z - c) = -\frac{\partial F}{\partial x} |(a, b, c)(x - a) - \frac{\partial F}{\partial y} |(a, b, c)(y - b)
$$

$$
(z - c) = -\frac{\frac{\partial F}{\partial x}}{\frac{\partial F}{\partial z}} (x - a) - \frac{\frac{\partial F}{\partial y}}{\frac{\partial F}{\partial z}} (y - b)
$$

$$
z = c - \frac{\frac{\partial F}{\partial x}}{\frac{\partial F}{\partial z}} (x - a) - \frac{\frac{\partial F}{\partial y}}{\frac{\partial F}{\partial z}} (y - b)
$$

Agora escrevemos  $z = f(x, y)$ , uma função do primeiro grau, cujo gráfico continua tangente ao gráfico de  $F(x, y, z) = 0$  e portanto isto significa que numa vizinhança do ponto  $(a, b, c)$  é possível explicitar z na equação  $F(x, y, z) = 0$  para conseguir a função  $z = g(x, y)$  cujas derivadas parciais acabamos de calcular:

$$
\frac{\partial g}{\partial x} = -\frac{\frac{\partial F}{\partial x}}{\frac{\partial F}{\partial z}}\tag{7.2}
$$

$$
\frac{\partial g}{\partial y} = -\frac{\frac{\partial g}{\partial y}}{\frac{\partial g}{\partial z}}\tag{7.3}
$$

desde que

$$
\frac{\partial F}{\partial z} \neq 0 \tag{7.4}
$$

De forma idêntica podemos explicitar  $x, y$  sempre que a correpondente derivada parcial em  $F(x, y, z)$  for diferente de zero. O conteúdo do que acabamos de descrever é o teorema

# **Teorema 23** Teorema da Função implícita

 $Se F(x_1, x_2, x_3) = 0$  e a função F tiver derivadas contínuas numa vizinhança de um ponto  $(a_1, a_2, a_3)$ ;  $F(a_1, a_2, a_3) = 0$  e se a derivada parcial

$$
\frac{\partial F}{\partial x_i}\neq 0
$$

 $neste\;ponto,\;então\;podemos\;encontrar,\;numa\;vizinhança\;do\;ponto,\; (a_1,a_2,a_3)$ uma função  $g$  expressando a variável  $x_i$  como função das outras duas

$$
x_i = g(x_j)_{j=1,2,3 \; ; \; j \neq i}
$$

e tal que

$$
\frac{\partial g}{\partial x_j} = -\frac{\frac{\partial F}{\partial x_j}}{\frac{\partial F}{\partial x_i}}\tag{7.5}
$$

Quer dizer que a função *g* expressa uma variável em função das outras no<br>nome de Função implícito, tam um valor local energe. Um exemple perc Teorema da Função implícita, tem um valor local apenas. Um exemplo para<br>compreender isto é a círcula em sus a sm compreender isto é o círculo em que  $y$  em

$$
F(x, y) = x^2 + y^2 - r^2 = 0
$$

pode ser explicitado como função de  $x$ 

$$
y = \pm \sqrt{r^2 - x^2}
$$

porém esta equação somente vale em cada uma das metades do círculo como<br>funções função

$$
y = g(x).
$$

**Exercícios 14** Diferencial e derivadas parciais

- 1. Escreva a equação diferencial da reta, (genérica mas faça uma exceção para os casos x=A).
	- (a) Derive implicitamente  $y = x^2 + 3x 4$ .
	- $(b)$  Escreva a equação da reta tangente á parábola

$$
y = f(x) = x^2 + 3x - 4
$$

no ponto (1, 0).

2. Escreva equação da reta tangente à curva

$$
F(x, y) = x^2 + y\cos(x) + 3x = 4
$$

no ponto<sup>1</sup>  $(0, 4)$ .

## **Solução 20** Derivando implicitamente a expressão:

$$
2xdx - y\sin(x)dx + \cos(x)dy + 3dx = 0
$$
  
(2x - y\sin(x) + 3)dx + cos(x)dy = 0  
(2a - b\sin(a) + 3)(x - a) + cos(a)(y - b) = 0

encontramos, na última equação, a expressão da reta tangente num ponto qualquer (a, <sup>b</sup>) em que <sup>a</sup> curva passa.

Tomando agora  $(a, b) = (0, 4)$  temos

$$
\frac{\partial F}{\partial x}|_{(0,4)} = 3\frac{\partial F}{\partial y}|_{(0,4)} = 1
$$

 $temos\;portanto\; a\; equação\; da\;reta:$ 

$$
3x + (y - 4) = 0 \equiv y = -3x + 4
$$

 $Com\;um\;programa\;em\;Python\;podemos\;iterar\;este\;processo\;traçando\;pe-$ Com um programa em Pytnon poaemos uerar este processo traçanao pe-<br>quenos segmentos de reta e usando as extremidades destes novos segmen $tos$  de reta como nova condição inicial  $(a, b)$  para encontrar outro segmento de reta e assim encontrar uma aproximação para o gráfico da curva $E(x, y) = 4$ , uma sitúridade parata (0,4).  $F(x, y) = 4$  numa vizinhança do ponto  $(0, 4)$ .

Veja na figura (fig. 7.3) página 195, o pedaç o de curva obtido aproxima na figura (fig. 7.3) <sup>p</sup>´agina 195, <sup>o</sup> peda¸c <sup>o</sup> de curva obtido aproxima- damente com um programa que tra¸ca <sup>v</sup>´arias retas <sup>a</sup> partir da reta obtida com a condição inicial do problema.

 $1$ Curiosidade, como podemos saber se a expressão acima define uma curva?

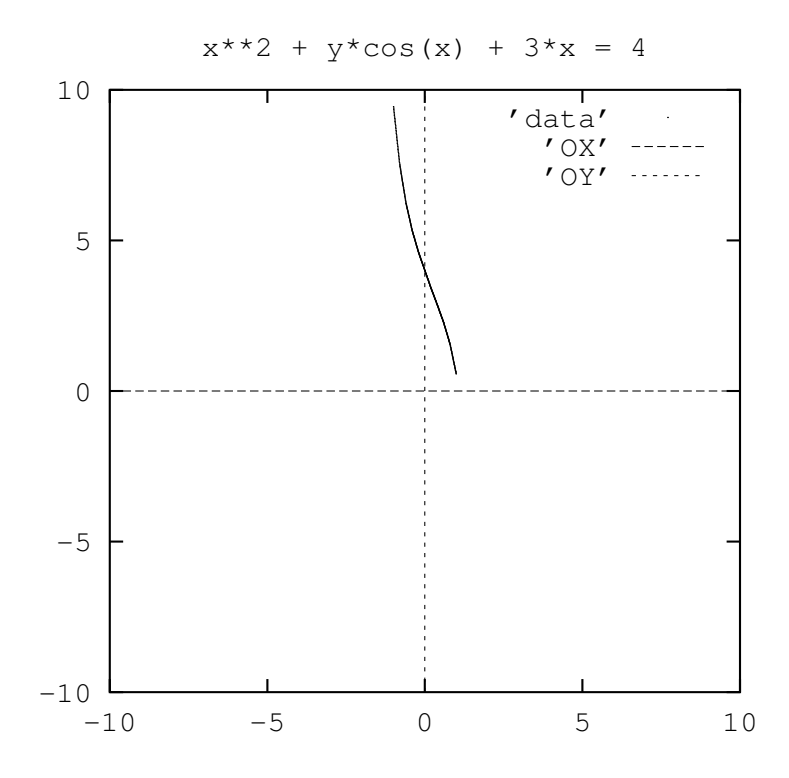

Figura 7.3: Gráfico aproximado da curva plana

3. <u>Derivadas Parciais</u> Calcule as derivadas parciais das funções:

$$
\frac{F(x,y) = G(x,y) = H(x,y) =}{a) e^{xy}
$$
  
b)  $e^{\sin(x)\sin(y)}$   $c) e^{\sin(xy)}$ 

4. Gradiente grad $(F) = (\frac{\partial F}{\partial x}, \frac{\partial F}{\partial y})$  Calcule os gradientes das funções:

$$
\frac{F(x,y) = G(x,y) = H(x,y) =}{a) e^{xy}
$$
  $b) e^{\sin(x)\sin(y)}$   $c) e^{\sin(xy)}$ 

5. Escreva a equação do plano tangente à superfí cie

$$
z = F(x, y) = x^2 + y\cos(x) + 3x
$$

no ponto (1, <sup>1</sup>, 8)

6. Derive implicitamente  $z = F(x, y) = e^{xy}$  e calcule

$$
\int_{-1}^{1} P(x, y) dx + Q(x, y) dy = \int_{-1}^{1} \frac{\partial F}{\partial x} dx + \frac{\partial F}{\partial y} dy
$$

em que  $P = \frac{\partial F}{\partial x}$ ,  $Q = \frac{\partial F}{\partial y}$  e a partícula (x  $\frac{\partial F}{\partial x}, Q$  $\frac{\partial F}{\partial y}$  e a partícula  $(x, y)$  percorre o círculo unitário parametrizado sobre <sup>o</sup> intervalo [−1, 1]

**Solução 21** Chamamos o círculo trigonométrico de  $S^1$  e vamos escrever  $s$ ua parametrização relativamente ao intervalo  $[-1,1]$ 

$$
\mathbf{S}^{1} = (x(t), y(t)) = (cos(\pi t), sin(\pi t))_{t \in [-1, 1]}
$$
  
\n
$$
P(x, y) = ye^{xy} \; ; \; Q(x, y) = xe^{xy}
$$
  
\n
$$
I = \int_{-1}^{1} P(x, y) dx + Q(x, y) dy = \int_{-1}^{1} ye^{xy} dx + xe^{xy} dy
$$
  
\n
$$
I = \int_{-1}^{1} (-\pi sin^{2}(\pi t)e^{\cos(\pi t)sin(\pi t)} + \pi cos^{2}(\pi t)e^{\cos(\pi t)sin(\pi t)}) dt
$$
  
\n
$$
I = \int_{-\pi}^{\pi} (-sin^{2}(t)e^{\cos(t)sin(t)} + \cos^{2}(t)e^{\cos(t)sin(t)}) dt
$$
  
\n
$$
I = \int_{-\pi}^{\pi} (cos^{2}(t) - sin^{2}(t))e^{\cos(t)sin(t)} dt
$$
  
\n
$$
I = \int_{-\pi}^{\pi} cos(2t)e^{\frac{1}{2}sin(2t)} dt = \int_{-\pi}^{\pi} e^{\frac{1}{2}sin(2t)}cos(2t) dt =
$$
  
\n
$$
= \int_{0}^{0} e^{u} du = 0
$$

7. Derive implicitamente  $z = F(x, y) = e^{xy}$  e calcule

$$
\int_{-1}^{1} P(x, y) dx + Q(x, y) dy = \int_{-1}^{1} \frac{\partial F}{\partial x} dx + \frac{\partial F}{\partial y} dy
$$

em que  $P = \frac{\partial F}{\partial x}$ ,  $Q = \frac{\partial F}{\partial y}$  e a partícula  $\frac{\partial F}{\partial x}, Q$  $\frac{\partial F}{\partial y}$  e a partícula  $(x, y)$  percorre a fronteira do retângulo de lado 2, de centro na origem, e lados paralelos aos eixos, parametrizada no intervalo [−1, 1].

Solução 22 O seguinte conjunto de equações é uma parametrização do  $ret\hat{a}ngulo:$ 

$$
t \in [-1, 1] ; (x(t), y(t)) = (t, -1)
$$
  
\n
$$
t \in [-1, 1] ; (x(t), y(t)) = (1, t)
$$
  
\n
$$
t \in [-1, 1] ; (x(t), y(t)) = (-t, 1)
$$
  
\n
$$
t \in [-1, 1] ; (x(t), y(t)) = (-1, -t)
$$

e se fizermos uma transformação de coordenadas podemos re-escrever esta parametrização em único intervalo:

 $t \in [-1, -1/2]$ ;  $(x(t), y(t)) = (4t + 3, -1)$ ;  $dx = 4dt; dy = 0$  $t \in [-1/2, 0]$ ;  $(x(t), y(t)) = (1, 4t + 1)$ ;  $dx = 0$ ;  $dy = 4dt$  $t \in [0, 1/2]$ ; $(x(t), y(t)) = (-4t + 1, 1)$ ;  $dx = -4dt; dy = 0$  $t \in [1/2, 1]$ ;  $(x(t), y(t)) = (-1, -4t + 3)$ ;  $dx = 0; dy = -4dt$ 

Podemos agora substituir na integral que desejamos calcular:

$$
I = \int_{-1}^{1} P(x, y)dx + Q(x, y)dy = \int_{-1}^{1} \frac{\partial F}{\partial x}dx + \frac{\partial F}{\partial y}dy
$$
  

$$
= \int_{-1}^{-1/2} P(x, y)dx + Q(x, y)dy + \int_{-1/2}^{0} P(x, y)dx + Q(x, y)dy + \int_{1/2}^{1/2} P(x, y)dx + Q(x, y)dy =
$$
  

$$
\int_{0}^{1/2} P(x, y)dx + Q(x, y)dy + \int_{1/2}^{1} P(x, y)dx + Q(x, y)dy =
$$
  

$$
= \int_{-1/2}^{-1/2} -e^{4t+3}4dt + \int_{-1/2}^{0} e^{4t+1}4dt + \int_{0}^{1/2} -e^{-4t+1}4dt + \int_{1/2}^{1} e^{-4t+3}4td =
$$
  

$$
= e^{1} + e^{-1} + e^{1} - e^{-1} - e^{-1} + e^{1} + e^{-1} - e^{1} = 0
$$

8. Uma partícula percorre um caminho no espaço sobre uma superfície  $z = E(x, y)$  perceptivo de citativo de la 11 novembre 1990  $F(x, y)$  parametrizado sobre o intervalo  $[-1, 1]$ , quer dizer que

$$
(x(t), y(t), F(x(t), y(t))) ; t \in [-1, 1]
$$

 $\acute{e}$  o caminho percorrido pela partícula.

 $\it Qual$  das afirmações abaixo melhor descreve a integral

$$
\int\limits_{-1}^{1}\frac{\partial F}{\partial x}dx+\frac{\partial F}{\partial y}dy
$$

- (a)  $\acute{E}$  um volume determinado por  $z = F(x, y)$
- (a) E um volume determinado por  $z = F(x, y)$ <br>
(b) É o trabalho da força  $(\frac{\partial F}{\partial x}, \frac{\partial F}{\partial y})$  ao longo do caminho percorrido pela<br>
partícula.
- (c)  $\acute{E}$  um vetor do  $\mathbf{R}^3$

#### 9. Gradiente

(a) Derive implicitamente a expressão  $z = F(x, y)$ , encontre a equação do plano tangente à esta superfície num ponto arbitrário  $(a, b, F(a, b)),$ deduza qual é a expressão de um vetor ortogonal à superfície no ponto $(z, t, E(z, t))$  $(a, b, F(a, b)).$ 

- (b) Verifique que grad(F) é um vetor do plano, é a projeção de um vetor  $\frac{1}{2}$  $\emph{normal}$  à superfície no domínio, e ele se encontra sobre a direção de maior crescimento ou decrescimento na superfície  $z = F(x, y)$ .
- 10. <u>usando o Teorema da Função impícita</u> Se  $F(x, y, z) = 0$  for uma superfície fechada<sup>2</sup> então localmente podemos explicitar  $z = f(x, y)$ . Verifique que o gradiente de f é a projeção sobre XOY do vetor normal que aponta para o exterior de  $F(x, y, z) = 0$ .

#### 7.3Aplicações das derivadas

### **Exercícios 15** Mudança de variável

1. Faça os gráficos das funções definidas abaixo e calcule as suas integrais sobre <sup>R</sup>.

 $(a)$ 

$$
f(x) = \begin{cases} -x \; ; \; x \in [-1, 0] \\ x \; ; \; x \in [0, 1] \\ 0 \; ; \; x \notin [-1, 1] \end{cases} \tag{7.6}
$$

(b)

 $f(x) =$  $\begin{cases} \end{cases}$  $-2x$ ;  $x \in [-$ <br> $2x : x \in [0, \frac{1}{2}]$ 2x ; x ∈  $\left[-\frac{1}{2},0\right]$ <br>
2x ; x ∈  $\left[0,\frac{1}{2}\right]$ <br>
0 ; x ∉  $\left[-\frac{1}{2},\frac{1}{2}\right]$ (7.7)

 $(c)$ 

 $f(x) =$  $\begin{cases} \end{cases}$  $-4x$ ;  $x \in [ 4x$ ;  $x \in [-\frac{1}{4}, 0]$ <br>  $4x$ ;  $x \in [0, \frac{1}{4}]$ <br>
0;  $x \notin [-\frac{1}{4}, \frac{1}{4}]$ (7.8)

2. Verifique que <sup>e</sup>m todos os casos da quest˜ao anterior, vale:

 $\int_{a}^{\frac{1}{a}} a x dx = \int_{a}^{1} x dx$  $-\frac{1}{a}$ −1

3. Verifique que os exemplos acima sugerem a fórmula:

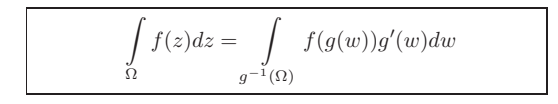

 ${}^{2}$ Que divide o  $\mathbf{R}^{3}$  em duas regiões, uma limitada, chamada interior e a outra ilimitada, o exterior.

Demonstre esta fórmula com auxílio de somas de Riemann aplicadas em<br>contra se internio ambas as integrais.

Este resultadomerece ser formalizado sob <sup>o</sup> nome de Teorema:

**Teorema** 24 Mudança de variável

# Princípio do telhado

 $Se$  os dois domínios  $W, \Omega$  estiverem em correspondência bi-únivoca pela<br>transformación  $T$  istoria transformação  $T,$  isto é,

$$
T(W) = \Omega \; ; \; W, \Omega \subset \mathbf{R}^n
$$

 $e \text{ se } f : \Omega \to \mathbf{R} \text{ for integrável, então}$ 

$$
\int\limits_{\Omega} f(\omega) d\omega = \int\limits_{W} f(T(w)) det(J(T^{-1})) dw = \int\limits_{T^{-1}(\Omega)} f(T(w)) det(J(T^{-1})) dw
$$

# Dem

<mark>Dem |:</mark><br>Vamos fazer a demonstração num caso particular que rapidamente irá colocar a fórmula Vamos fazer a demonstração num caso particular que rapidamente irá colocar a fórmulo<br>em evidência. Vamos supor que Ω seja um hipercubo do **R**<sup>n+1</sup> quer dizer um conjuto<br>de forma da forma

$$
\Omega = [a_1, b_1] \times [a_2, b_2] \times \cdots \times [a_n, b_n]; a_1, b_1, \ldots a_n, b_n \in \mathbf{R}
$$

 $\Omega$  é um produto cartesiano de intervalos.

Então

$$
V = \int_{\Omega} f(\omega) d\omega = \int_{a_1}^{b_1} dx_1 \dots \int_{a_n}^{b_n} f(x_1, \dots, x_n) dx_n \approx
$$
  

$$
\sum_{k=1}^{m-1} \dots \sum_{k=0}^{m-1} f(x_{1,k_1}, \dots, x_{n,k_n}) \Delta x_{1,k_1} \dots \Delta x_{n,k_n}
$$

 $Em\ que\ temos, na'última linha, n\ somas (n variáveis) e cada uma destas somas tem  
m\nresides, nortante um total do n, m\nmansela. Em cada narnale há um moduta da$ m parcelas, portanto um total de n x m parcelas. Em cada parcela há um produto de<br>n elementos básicos n elementos básicos

$$
\Delta x_{1,k_1}\cdots\Delta x_{n,k_n}
$$

que é a medida de um hiper paralelepipedo do  $\mathbb{R}^{n+1}$  que nós podemos supor de lados iguais <sup>a</sup>

$$
\Delta x_{j,k_j} = \frac{b_j - a_j}{m}
$$

e temos, assim, uma soma de Riemann múltipla, uniforme.

 $\acute{E}$  a Jacobiana de T, J $(T)$  que faz a transformação local da medida entre os dois domínios e vamos ver como isto se dá.

$$
W \stackrel{T}{\rightarrow} \Omega
$$
  
 
$$
W \ni (dw_1, \dots, dw_n) \stackrel{J(T)}{\rightarrow} (d\omega_1, \dots, d\omega_n) \in \Omega
$$
  
 
$$
\Delta w_{k_1, \dots, k_n} \approx det(J(T)) \Delta x_{1, k_1} \cdots \Delta x_{n, k_n}
$$

quer dizer,

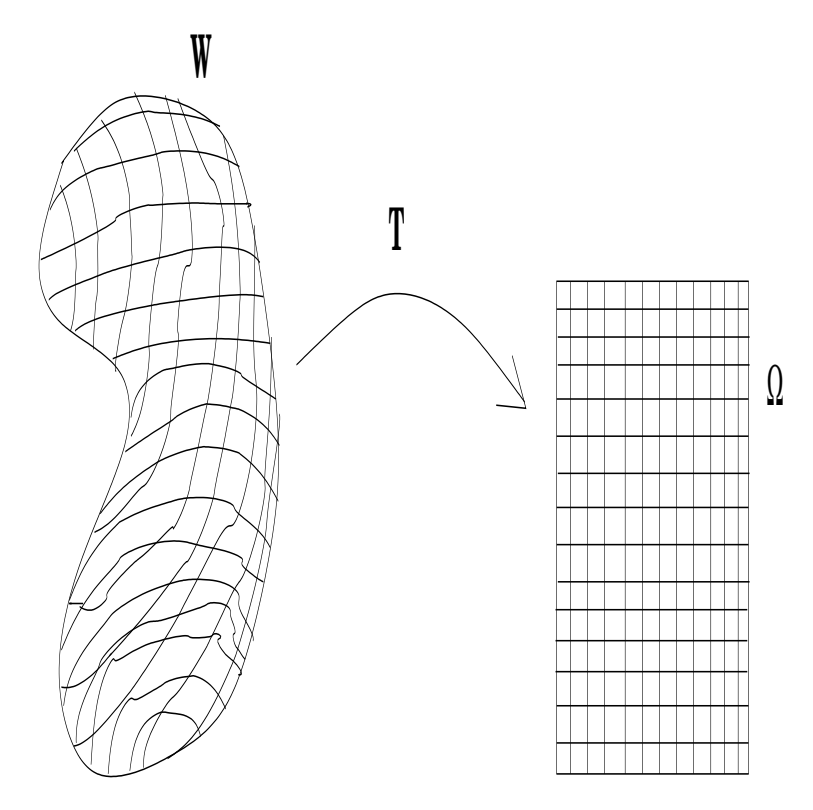

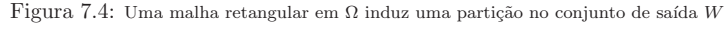

- a subdivisão de  $\Omega$  em n x m pedaços induz via  $T^{-1}$  uma divisão de W<br>p x m pedagos perque a correspondência T é bi épisode. São estas pol a subdivisão de 11 em n x m pedaços induz via 1  $\cdot$  uma divisão de W em x m pedaços, porque a correspondência T é bi-únivoca. São estes pedaços,<br>que estemas abenando de m eélulas de W Var na feura (fic. 71) nécime que estamos chamando de m-células de  $W$ ; Ver na figura (fig.  $7.4$ ) página 200, a representação no caso bidimensional da imagem inversa da malha de Ω<br>indusindo uma exhibitação em W. Em W. temas n. y. m.m. eábulas  $induzindo$  uma subdivisão em $W$ . Em $W$  temos  $n \times m$  m-células.
- $\bullet$  a medida de cada uma dessas m-células é aproximadamente

$$
(M) \Delta w_{k_1,...k_n} = \det(J(T)) \Delta x_{1,k_1} \cdots \Delta x_{n,k_n}
$$

porque são os determinantes que generalizam a multiplicação: de um lado temos uma multiplicação "deformada" pelo determinante da transformação  $T$  que dá a  $\emph{medida das m-células (aproximadamente), no conjunto de saída.}$ 

Este é o princípio do telhado (como calcular a área de um telhado, sabendo a  $\zeta_{\text{res}}$  council a relativo de secondo a formada pola característica de secondo a  $\zeta_{\text{res}}$ área ocupada pela casa) ou ainda chamado de princípio do coseno. Nós veremos este princípio mais a frente, ver no índice remissivo.

• cada hiper  $\Delta$ -paralelepipedo de  $\Omega$  é a imagem de uma m-célula de W;

- det $(J(T^{-1}) = \frac{1}{\det(J(T))} = \det(J(T))^{-1}$
- $\Delta x_{1,k_1} \cdots \Delta x_{n,k_n} \approx \det(J(T^{-1})) \Delta w_{k_1,\ldots,k_n}$  invertendo a equação (M).
- $\bullet$  A soma de Riemann fica, então, transformada em:

$$
V = \sum_{k_1=0}^{m-1} \dots \sum_{k_n=0}^{m-1} f(x_{1,k_1}, \dots, x_{n,k_n}) \Delta x_{1,k_1} \cdots \Delta x_{n,k_n}
$$
  

$$
V = \sum_{k_1=0}^{m-1} \dots \sum_{k_n=0}^{m-1} f(T(w_{k_1,\dots k_n})) \det(J(T^{-1})) \Delta w_{k_1,\dots k_n} \approx
$$
  

$$
\approx \int\limits_W f(T(w)) \det(J(T^{-1})) dw
$$

e podemos identificar a <u>nova expr</u>essão da integral a partir da soma de Riemann, como queriamos demonstrar. **q.e.d** .

 $U$ ma referência para o resultado sobre a inversa de determinantes, veja Lang, S - Algebra, pag. 334.

- 4.. <u>Mucança de Variáveis</u>
	- (a) Coordenadas polares Calcule

$$
\int_{-\infty}^{\infty} \int_{-\infty}^{\infty} e^{-x^2 - y^2} dx dy
$$

(b) Verifique que

$$
\int_{-\infty}^{\infty} \int_{-\infty}^{\infty} e^{-x^2 - y^2} dx dy = \left(\int_{-\infty}^{\infty} e^{-x^2} dx\right)^2
$$
  
*e daá deduza o valor de*  $\int_{-\infty}^{\infty} e^{-x^2} dx$ 

**Solução 23** (a) Seja  $f(x, y) = e^{-x^2 - y^2}$ . Com a mudança de variáveis  $\begin{array}{lll} \text{Gao} & \text{Z3} & (a) & \text{Sega} & (x, y) = e^x & \text{''} & \text{. Com a muaança de variables} \\ de & coordinates & \text{cartesianas para coordenadas polares} & (ou vice-versa) \end{array}$ podemos identificar um disco e um retângulo no plano, entretanto agora temos uma integral cujo domínio é o plano todo e isto não corresponde a nenhum disco (a não ser que consideremos o plano  $impropriamente como um disco)$ . O que temos que fazer aqui é provar  $que\ a\ integral\ existe\ e\ escrever\ a\ sua\ reformulação\ com$ que a integral existe e escrever a sua reformulação com as novas<br>coordenadas, uma vez que não uma transição algébrica simples entre  $as\;duas\;formulações.$ 

 $f \text{ }^{e}$  constante sobre os círculo de raio R e centro em  $(0, 0)$  com o valor  $e^{-R^2}$ .

 $A$  desigualdade que vai responder a questão da existência é:

$$
\int\limits_W \int f(x,y)dxdy \leq \sup\limits_{(x,y)\in W} f(x,y)m(W)
$$

 $Vamos\ considerar\ os\ dominios\ formados\ de\ aneis\ centrados\ na\ ori$ gemAr,R quer dizer

$$
A_{r,R} = \{(x,y) \; ; \; r < |(x,y)| < R \; ; \; 0 < r < R\}
$$

 $para \, dois \, números \, reais \, r, R \, \,arbitrários, \, então$ 

$$
I_{r,R} = \int\limits_{A_{r,R}} \int f(x,y) dx dy \le \sup\limits_{(x,y)\in A_{r,R}} f(x,y)m(A_{r,R})
$$
  
\n
$$
\sup\limits_{(x,y)\in A_{r,R}} f(x,y) = e^{-R^2}
$$
  
\n
$$
m(A_{r,R}) = \pi(R^2 - r^2) < \pi R^2
$$
  
\n
$$
\lim\limits_{R\to\infty} e^{-R^2} R^2 = 0
$$

o que significa que o resto da integral fora de um círculo de raio R é  $despresível$  e portanto a função  $f$  é integrável no plano.  $Podemos$  agora simplesmente aplicar a fórmula de mudança de variáveis.

$$
\begin{pmatrix} x \\ y \end{pmatrix} \stackrel{T}{\mapsto} \begin{pmatrix} \rho cos(\theta) \\ \rho sen(\theta) \end{pmatrix} ; \ \rho = \sqrt{x^2 + y^2}; \theta = \text{atan}(\frac{y}{x})
$$

$$
\begin{pmatrix} dx \\ dy \end{pmatrix} = \begin{pmatrix} cos(\theta) & -\rho sin(\theta) \\ sen(\theta) & \rho cos(\theta) \end{pmatrix} \begin{pmatrix} d\rho \\ d\theta \end{pmatrix}
$$

 $\emph{Query discr}$  que a jacobiana da transformação é o determinante da matriz das derivadas parciais acima:

$$
\frac{\partial(x,y)}{\partial(\rho,\theta)} = \rho.
$$

Os limites de integração nas coordenadas polares passam a ser

$$
\rho \in [0, \infty) \; ; \; \theta \in [0, 2\pi]
$$

e temos <sup>a</sup> igualdade:

$$
\int_{-\infty}^{\infty} \int_{-\infty}^{\infty} e^{-x^2 - y^2} dx dy = \int_{0}^{\infty} \int_{0}^{2\pi} e^{-\rho^2} \frac{\partial(x, y)}{\partial(\rho, \theta)} d\rho d\theta =
$$

$$
\int_{0}^{\infty} \int_{0}^{2\pi} e^{-\rho^2} \rho d\rho d\theta = 2\pi \int_{0}^{\infty} e^{-\rho^2} \rho d\rho =
$$

$$
2\pi \frac{1}{2} \int_{0}^{\infty} e^{-u} du = \pi
$$

(b) Como  $e^{-x^2-y^2} = e^{-x^2}e^{-y^2}$  e como a integral

$$
\int_{-\infty}^{\infty} e^{-x^2} dx = \int_{-\infty}^{\infty} e^{-y^2} dy
$$

 $\emph{existe}^3$  então

$$
\int_{-\infty}^{\infty} \int_{-\infty}^{\infty} e^{-x^2 - y^2} dx dy = \int_{-\infty}^{\infty} e^{-x^2} dx \int_{-\infty}^{\infty} e^{-y^2} dy \Rightarrow
$$

$$
\Rightarrow \left( \int_{-\infty}^{\infty} e^{-x^2} dx \right)^2 = \pi \Rightarrow
$$

$$
\Rightarrow \int_{-\infty}^{\infty} e^{-x^2} dx = \sqrt{\pi}
$$

 $\emph{ou ainda},~escrevendo uma fórmula clássica, da probabilidade normal$ 

$$
\frac{1}{\sqrt{\pi}} \int_{-\infty}^{\infty} e^{-x^2} dx = 1 = \int_{-\infty}^{\infty} e^{-\pi x^2} dx \tag{7.9}
$$

5. Considere a região  $\Omega$  limitada pelo sistema de desigualdades

$$
\begin{cases}\n y &\leq x \\
 x &\leq 2 \\
 y + x^2 &\geq 0\n\end{cases}
$$
\n(7.10)

 $Calculate\ a\ area\ de\ \Omega.$ 

#### Solução 24

# 7.3.1 Vetor normal <sup>e</sup> gradiente

**Exercícios 16** Vetor normal e gradiente

1. Prove que o vetor  $(A, B, C)$  é perpendicular ao plano

$$
Ax + By + Cz + D = 0
$$

**Solução 25** O plano  $Ax + By + Cz = 0$  é paralelo ao plano cuja equação temos acima, porque a interseção entre eles é vazia, se  $D \neq 0$ .

Para provar isto, resolva o sistema de equações

$$
\begin{cases}\nAx + By + Cz &= 0\\ \nAx + By + Cz &= -D\n\end{cases}
$$
\n(7.11)

e sua conclusão deve ser: "o sistema é impossível se  $D \neq 0$ ."

A equação  $Ax + By + Cz = 0$  pode ser escrita com o produto escalar:

$$
Ax + By + Cz = 0 \equiv \lt(A, B, C), (x, y, y) = 0
$$

 $denunciando\ que\ o\ vector\ qualquer\ (x, y, z) \ no\ plano\ \epsilon\ perpendicular\ ao$ vetor dado  $(A, B, C)$ . Em outras palavras, "o conjunto dos pontos que satisfazem a equação

$$
Ax + By + Cz = 0
$$

 $\acute{e}$  o lugar geométrico dos vetores do espaço que são perpendiculares ao vetor  $(A, B, C)$ ."

Como o plano  $Ax+By+Cz = 0$  é paralelo ao plano  $Ax+By+Cz+D = 0$ ent˜ao, qualquer vetor perpendicular ao primeiro, ´e tamb´em perpendicular ao segundo.

2. Considere uma função derivável

 $z = F(x, y)$ 

 $definida$  num domínio  $\Omega$  do plano.

 $(a)$  Derive implicitamente a função

 $z = F(x, y)$ 

e deduza da expressão a equação do plano tangente no ponto  $(a, b, F(a, b))$  $E$ screva um vetor perpendicular á superfície gra $f(F)$  no ponto  $(a, b, F(a, b))$ 

(b) Verfifique que o grad(F) é proporcional à projeção de um vetor nor-<br>mal no domínio  $\Omega$ .  $l$  no domínio  $\Omega$ .

 $3a$  existência desta integral se prova usando argumentos semelhantes ao que usamos para demontrar a existência da integral de  $f(x, y)$ .

**Solução 26** (a) Derivando implicitamente  $z = F(x, y)$  temos

$$
dz = \frac{\partial F}{\partial x}dx + \frac{\partial F}{\partial y}dy
$$

 $Podemos$  entender os símbolos "dz, dx, dy" como novas variáveis es $critas\ sob\ forma\ de\ diferenças:$ 

$$
z-c, x-a, y-a
$$

em que  $(a, b, c)$  é um ponto do espaço e com as derivadas parciais  $\frac{\partial F}{\partial x}, \frac{\partial F}{\partial y}$  calculadas no ponto  $(a, b)$  temos a variação da função F nas  $\text{direções básicas calculadas no ponto } (a, b, c) ; c = F(a, b) que nos$ permite escrever a equação do plano:

$$
z-c=\frac{\partial F}{\partial x}(x-a)+\frac{\partial F}{\partial y}(y-b)
$$

que é a equação de m plano, que passa no ponto  $(a, b, F(a, b))$  e cujos coeficientes angulares, nas direções básicas  $OX, OY$  conïcidem com  $as$  taxas de variação instantâneas de  $F$  neste ponto.

#### Observação 27 Existência da derivada

A derivação implícita cria uma "expressão diferencial" que alguns autores chamam de "forma diferencial" .

 $Se F$  tiver algum plano tangente ele tem que ser sugerido pela forma  $\rm{differential}$  obtida pela primeira  $\rm{deriva}$ ção implícita (porque podemos seguir derivando implicitamente).

A existência das derivadas parciais não garante a existência de um plano tangente, em outras palavras <sup>F</sup> tendo derivadas parciais, <sup>n</sup>˜ao  $\emph{quer~dizer~que~}F$  seja derivável, e isto acontece até mesmo com  $\emph{funções univariadas}.$ 

Para que isto fique claro, imagine o gráfico de uma função f $\,$  derivável $\,$ que você parta num ponto,  $x = a$ , o seu gráfico e desloque um dos "ramos" verticalmente. Vocˆcriou <sup>u</sup>ma fun¸c˜ao <sup>g</sup> com salto que tem <sup>a</sup> mesma derivada à direita e à esquerda, no ponto  $x = a$  que a função  $f$  mas que não tem derivada neste ponto e que poristo mesmo diremos que não é derivável.

 $Podemos$  dizer que este exemplo é artificial. No caso de funções multivariadas há exemplos naturais em que acontecem situações como<br>estas Miliones forma (for  $\tilde{C}$ o forma 2007, A nimediate de tatitiva de esta, Veja na figura (fig. 7.5) página 207. A visualização estática do  $que\ acontece\ \acute{e}\ muito\ pobre,\ mas\ voc\acute{e}\ pode\ solicitar\ este\ gr\acute{a}fico\ a$ um programa como Scilab, veja abaixo o código fonte para produzir o gráfico, e usar a capacidade do programa de fazer rotação e zoom  $\it{at\'e}$  que você consiga entender o que acontece.

 $No\;ponto\; (0,0)\; a\; função$ 

$$
z = f(x, y) = \frac{x^2 - y^2}{x^2 + y^2}
$$

tem todos os valores entre <sup>−</sup>1, <sup>1</sup> como limite, dependendo da reta sobre <sup>a</sup> qual este limite seja calculado:

$$
y = ax \tag{7.12}
$$

$$
z_a = f(x, y) = f(x, ax) = \frac{x^2 - a^2 x^2}{x^2 + a^2 x^2}
$$
\n(7.13)

$$
z_a = \frac{1 - a^2}{1 + a^2} \tag{7.14}
$$

$$
a = 0 \Rightarrow z_a(0,0) = 1 \tag{7.15}
$$

$$
a = 2 \Rightarrow z_a(0,0) = \frac{-3}{5} \tag{7.16}
$$

O ínfimo de  $z_a$  é −1 o que fica expresso no gráfico pela abertura que alí se pode ver. Esta função tem derivadas parciais em todos os<br>nortes e inclusive na existencia de selectoria em continua em constitución. pontos e inclusive na origem (se calculada a partir da expressão  $z_a$ ) mostrando a tendência da superfície ao se aproximar de um ponto $\frac{1}{2}$ sobre <sup>o</sup> eixo <sup>O</sup>Z.

 $O$  programa abaixo pode ser rodado no Scilab (e provavelmente) também  $\emph{roda em MatLab com alguma pequena modificação}.$ 

```
function [x,y,z]=superficie(f,inicio,fim)
x=[\text{inicio:0.1:fim}];lx=\text{length}(x)
y=[inicio:0.1:fim];ly=length(y)
// deff('y=f(x)','y=x^2 +2*x -5')
// \text{deff}('z=g(x,y)', 'z=sqrt(abs(f(x)^2 -y^{(2)}))')for k=[1:lx]for i=[1:ly]z(k, j)=f(x(k), y(j));end;end
plot3d(x,y,z,45,45,'@ @ @ grafico - Scilab ',[1,2,4])
```
function  $z = h(x,y)$  $z = (x^2 - y^2)/(x^2 + y^2)$ 

## $No$  Scilab

- $\bullet$  use o botão "file"
- <sup>e</sup> escolha "file operations" que vai abrir outra tela
- primeiro vocˆe deve selecionar os arquivos do tipo "\*.data" ao lado do título "filename Mask".
- Se o arquivo "superficie.data" estiver disponível escolha este arquivo.
- $\bullet$  depois escolha a opção " $\texttt{Getf}$ " no pé da página
- Agora você está de volta na página principal do Scilab e pode digitar

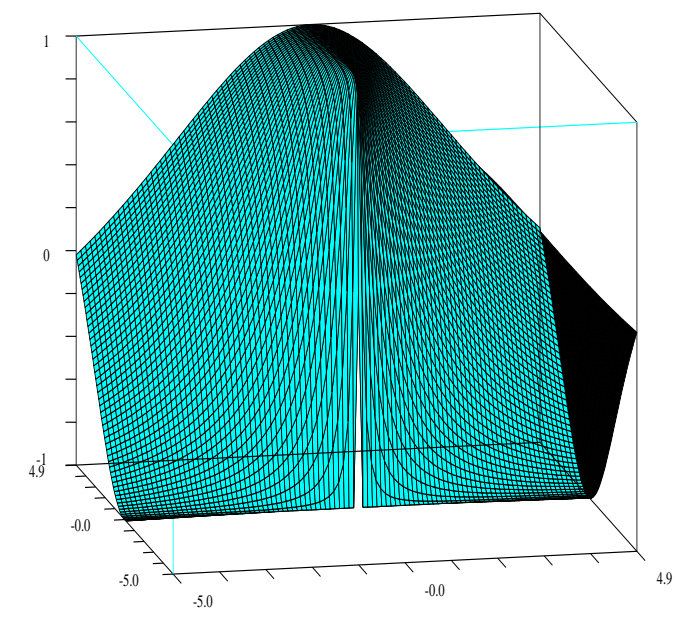

Figura 7.5: Uma superfície com ponto singular

#### superficie(h,-5,5)

que vai produzir o gráfico da superfície, em janela própria sobre o domínio [−5,5] x [−5,5]. Nesta janela gráfica você tem opções de manipulação da imagem: zoom, rotação, etc... apertanto os botões com <sup>o</sup> ratinho.

O arquivo superficie.data deve acompanhar <sup>o</sup> texto deste livro junto com outros arquivos de programas. Se isto <sup>n</sup>˜ao acontecer, entre em contacto comigo.

Divirta-se e procure entender a superfície, e veja como a existência de  $derivadas\ parciais\ não\ implica\ na\ existência\ da\ derivada\ (jacobiana)$ no ponto (0, 0).

(b) Um vetor perpendicular à superfície gra $f(f)$  no ponto  $(a, b, F(a, b))$ 

$$
\acute{e}
$$

$$
\vec{u} = (-\frac{\partial F}{\partial x}, -\frac{\partial F}{\partial y}, 1)
$$

em que as derivadas parciais foram calculadas no ponto  $(a, b)$ . Se F tiver um plano tangente neste ponto, (se F não tiver plano tangente, não pode ter vetor perpendicular tão pouco), então o vetor  $\vec{U}~s$ endo perpendicular ao plano tangente é também perpendicular ao gráfico<br>Jackwes e se mente may definicion da função no ponto, por definição.

 $Para\ projectar$   $\vec{u}$  sobre o domínio  $\Omega$  basta zerar a última coordenada:

$$
Proj|_{XoY}(\vec{u}) = (-\frac{\partial F}{\partial x}, -\frac{\partial F}{\partial y}, 0)
$$

ou simplesmente

$$
Proj|_{XoY}(\vec{u}) = \left(-\frac{\partial F}{\partial x}, -\frac{\partial F}{\partial y}\right)
$$

que significa que este vetor, de apenas duas coordenadas, tem todas as demais coordenadas *nulas. Este é o vetor das derivadas parciais*, o gradiente de F.

 $T$ ambém consideramos grad $(F)$  como um vetor simbólico representante de considerativo de la constante de la constante de la constante de la constante de la constante de la constante de la constante de la constante de la c tando <sup>o</sup> "vetor" das derivadas parciais de primeira ordem de <sup>F</sup> num ponto qualquer.

3. Ache o grad(F) em cada caso abaixo e verifique se existe algum ponto  $(a, b)$  do domínio em que ambas as coordenadas de grad(F) se anulam.<br>Testa acorde NEPA su Neple e comoção do comoçiados. Teste, usando MuPAD ou Maple, a correção dos seus cálculos.

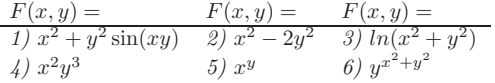

Solução 27

$$
(1)(2x + y^3 \cos(xy), 2y \sin(xy) + xy^2 \cos(xy))
$$
  
\n
$$
x = y; x = \sqrt{\frac{\pi}{2} + 2k\pi}
$$
  
\n
$$
(2)(2x, -4y)
$$
  
\n
$$
(3)(\frac{2x}{x^2 + y^2}, \frac{2y}{x^2 + y^2})
$$
  
\n
$$
(4)(2xy^3, 3x^2y^2)
$$
  
\n
$$
(5)(yx^{y-1}, x^y \ln(x))
$$
  
\n
$$
(6)(y^{x^2+y^22x\ln(y)}, y^{x^2+y^2}(\frac{x^2+y^2+2y^2\ln(y)}{y})))
$$

 $\emph{As equações propostas são muito difíceis de ser resolvidas (não há metodos}$  $\it definidos$ ). Nós limitamos a encontrar soluções óbvias.

#### Justificativas:

(a) (1) Imponha  $cos(xy) = 0 \Rightarrow xy = \frac{\pi}{2} + 2k\pi$  reutilize este resultado na (1) Imponha  $\cos(xy) = 0 \Rightarrow xy = \frac{1}{2} + 2k\pi$  reutilize este resultado na<br>expressão geral onde se  $x = y$  então  $x = \sqrt{\frac{\pi}{2} + 2k\pi} \Rightarrow \sin(xy) = 1$  e<br>a consequente impoldade final. Este método não agrante que todas as a consequente igualdade final. Este método não garante que todas as  $soluções foram\:encontradas, mas mostram que existe solução para$ 

$$
-\frac{\partial F}{\partial x} = -\frac{\partial F}{\partial y} = 0
$$

(b) 
$$
2x = -4y = 0 \Rightarrow x = y = 0
$$

$$
(c) \frac{2x}{x^2+y^2} = \frac{f}{\cdot} \frac{r}{x^2+y^2} = 0 \text{ não tem solução.}
$$

(d) 
$$
2xy^3 = 3x^2y^2 = 0 \Rightarrow OX \cup OY
$$

(e) 
$$
yx^{y-1} = x^y ln(x) = 0 \leq == = (x, y) = (1, 0)
$$

- (f)  $y^{x^2+y^2}2x\ln(y) = y^{x^2+y^2}$  $y^{x^2+y^22xln(y)} = y^{x^2+y^2}(\frac{x^2+y^2+2y^2ln(y)}{y})) = 0$  impossível porque  $\frac{\partial F}{\partial x}$  é sempre diferente de zero.
- 4. Considere uma curva de nível  $F(x, y) = 0$  de uma função  $z = F(x, y)$ diferenciável. Prove que o gradiente num ponto  $(a, b)$  na curva de nível é<br>externel à surme ortogonal à curva.

**Solução 28** Derivando implicitaente a equação da curva de nível, vamos  $encontrar a equação da reta tangente:$ 

$$
\frac{\partial F}{\partial x}dx + \frac{\partial F}{\partial y}dy = 0
$$

$$
\frac{\partial F}{\partial x}(x - a) + \frac{\partial F}{\partial y}(y - b) = 0
$$

$$
(\frac{\partial F}{\partial x}, \frac{\partial F}{\partial y}) \perp C(a, b)
$$

 $em\;que\; C\; representa\; a\; curva\; de\; nível\; passando\; por\; (a,b).$ Como o gradiente é perpendicular à reta

$$
\frac{\partial F}{\partial x}(x-a) + \frac{\partial F}{\partial y}(y-b) = 0
$$

que é tangente  $\grave{c}$ urva  $C$  então o gradiente é perpendicular  $\grave{a}$   $C$ .

 5. Derivada direcional Qual das frases seguintes descreve <sup>o</sup> significado da  $express\tilde{a}o$ 

$$
\langle grad(F), \vec{u} \rangle \vec{u} = \frac{\partial F}{\partial x} \cos(\alpha) + \frac{\partial F}{\partial y} \sin(\alpha)
$$

 $em\, que\, \vec{u} = (\cos(\alpha), \sin(\alpha)).$ 

(a) Trabalho de  $F$  na direção de  $\vec{u}$ .

- (b) Projeção do grad $(F)$  na direção do vetor  $\vec{u}$ .
- $(c)$  Projeção do vetor  $\vec{u}$  na direção do gradiente.
- **Solução 29** (a) Trabalho é um "valor acumulado", uma integral por, exemplo, <sup>a</sup> express˜ao <sup>n</sup>˜ao sugere isto.
- (b) Correta,  $\vec{u}$  é um vetor unitário, o produto escalar produz o módulo da projeção na direção de um vetor unitário.
- (c) grad(F) não é, necessáriamente um vetor unitário, não podemos de-<br>dividualmente unitário duzir que seja verdade.

6. Considere

$$
z = F(x, y) = \frac{8 - (x + 1)^2(y + 1)^2}{(x^2 + 1)(y^2 + 1)}
$$

**Solução 30** *Vamos usar uma técnica de* derivação algorítmica *que torna* o cálculo de derivadas mais simples porque quebra as etapas do cálculo. Para isto identificamos as funções "atômicas" que compõem uma equação e depois aplicamos seguidamente <sup>a</sup> regra da cadeia. Neste caso

As derivadas parciais são:

$$
u(x, y) = (x + 1)^2; v(x, y) = (y + 1)^2
$$
  
\n
$$
u_x(x, y) = 2(x + 1); v_y(x, y) = 2(y + 1)
$$
  
\n
$$
u2(x, y) = (x^2 + 1); v2(x, y) = (y^2 + 1)
$$
  
\n
$$
u2_x(x, y) = 2x; v2_y(x, y) = 2y
$$
  
\n
$$
F(x, y) = \frac{8 - uv}{u2v2}
$$
  
\n
$$
\frac{\partial F}{\partial x} = \frac{-vu_x u2v2 - u2_x v2(8 - uv)}{(u2v2)^2} = \frac{-2(y + 1)^2(x + 1)(x^2 + 1)(y^2 + 1) - 2x(y^2 + 1)(8 - (x + 1)^2(y^2 + 1))}{(x^2 + 1)^2(y^2 + 1)^2}
$$
  
\n
$$
\frac{\partial F}{\partial y} = \frac{-v_y u u2v2 - v2_y u2(8 - uv)}{(u2v2)^2} = \frac{-2(y + 1)(x + 1)^2(x^2 + 1)(y^2 + 1) - 2y(x^2 + 1)(8 - (x + 1)^2(y^2 + 1))}{(x^2 + 1)^2(y^2 + 1)^2}
$$
  
\n*em que*  $g_x = \frac{\partial g}{\partial x}$ 

 $N$ as duas últimas linhas aparecem as derivadas parciais como seriam calculadas dentro de um programa de computador. Mas até mesmo para repre-<br>contra é compositivo al definitivo para de denima é a descrituridades que se se  $\emph{sentação numa página eletrônica, o uso de derivação algoritmica tem}$ sentação numa pagina eletronica, o uso de derivação algoritmica tem suas<br>vantagens porque podemos "cortar e colar" na expressão final seguindo o modelo proposto pela expressão algoritmica.

Depois de editar as expressões acima num editor de texto, com a sintaxe  $de$  MuPAD  $ou$  Maple,  $que$  são i $d\hat{e}nticas,$   $temos$ 

u := (x,y) 
$$
\rightarrow
$$
 (x+1)<sup>2</sup>  
v := (x,y)  $\rightarrow$  (y+1)<sup>2</sup>

 $ux := diff(u,x)$  $vy := diff(v,y)$  $u2 := (x,y) \rightarrow x^2 + 1$  $v2 := (x,y) \rightarrow y^2 + 1$  $u2x := (x,y) \rightarrow 2*x$  $v2y := (x, y) \rightarrow 2*y$ fx :=  $(x,y)$  ->  $-v(x,y)*ux(x,y)*u2(x,y)*v2(x,y)$ - u2x(x,y)\*v2(x,y)\*(8-u(x,y)\*v(x,y))/(u2(x,y)^2\*v2(x,y)^2) fy :=  $(x,y)$  ->  $-u(x,y) * vy(x,y) * u2(x,y) * v2(x,y)$ - v2y(x,y)\*u2(x,y)\*(8-u(x,y)\*v(x,y))/(u2(x,y)^2\*v2(x,y)^2)

estas expressões podem ser sucessivamente coladas na área de trabalho do  $\texttt{MuPAD}$  e agora poderiamos facilmente calcular a equação do plano tangente no ponto  $(a, b, F(a, b)) = (1, 1, F(1, 0)) = (1, 1, 2)$ 

$$
A = \frac{\partial F}{\partial x}|_{(1,0)} = -12 \; ; \; B = \frac{\partial F}{\partial x}|_{(1,0)} = -20
$$

sendo a equação do plano:

$$
z - 2 = -12(x - 1) - 20(y - 1)
$$

Os cálculos foram feitos com<sup>4</sup> MuPAD. Ver em [?, mupad]omo obter MuPAD.<br>Observa mas for a <sup>Of</sup> masarcter (e. d. MuPAD. Observe que  $fx = \frac{\partial f}{\partial x}$  na notação do MuPAD.

 $\alpha$ . Encontre o plano tangente a superfície

$$
x = u2 - v2; y = u + v; z = u2 + 4v; u, v \in D1
$$

no ponto (0, <sup>1</sup>, 2).

 $\textbf{Solução}$  31 A diferencial contêm **Solução 31** A diferencial contêm o formato da equação do plano tan-<br>gente, e observe que a expressão que aparece na primeira linha do conjunto de equações seguinte, é o equivalente a derivação implícita *para o caso de* funções vetoriais de várias variáveis.

$$
\begin{pmatrix} x \\ y \\ z \end{pmatrix} \mapsto \begin{pmatrix} u^2 - v^2 \\ u + v \\ u^2 + 4v \end{pmatrix}
$$

$$
\begin{pmatrix} dx \\ dy \\ dz \end{pmatrix} = \begin{pmatrix} 2u & -2v \\ 1 & 1 \\ 2u & 4 \end{pmatrix} \begin{pmatrix} du \\ dv \end{pmatrix}
$$

 $^{4}$ MuPAD é um programa de Computação Algébrica semelhante ao Maple ou Mathematica, nume a importante característica de que é distribuido com um preço simbólico.<br>Com a importante característica de que é distribuido com um preço simbólico.

$$
(u, v) = (1/2, 1/2) \Rightarrow \begin{pmatrix} x - 0 \\ y - 1 \\ z - 2 \end{pmatrix} = \begin{pmatrix} 1 & -1 \\ 1 & 1 \\ 1 & 4 \end{pmatrix} \begin{pmatrix} u - \frac{1}{2} \\ v - \frac{1}{2} \end{pmatrix}
$$

$$
\begin{pmatrix} x \\ y - 1 \\ z - 2 \end{pmatrix} = \begin{pmatrix} 1 & -1 \\ 1 & 1 \\ 1 & 4 \end{pmatrix} \begin{pmatrix} u - \frac{1}{2} \\ v - \frac{1}{2} \end{pmatrix}
$$

 $Na$  última linha temos as equações paramétricas do plano tangente à superfície no ponto indicado.

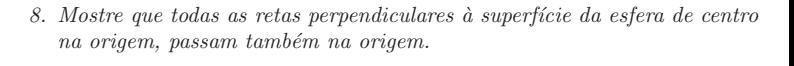

 $Solução$  32  $Basta mostrar que "as retas perpendiculares à superfície$ da esfera tem produto vetorial nulo com o vetor posição do ponto de<br>interessasão" intereseção".

Precisamos da definição de reta perpendicular:

**Definição 22** Reta perpendicular a uma variedade Uma reta será perpendicular à superfície de uma variedade num ponto  $P$  se for perpendicular  $\lambda$  united to linear tensor to a number of the state of the state of the state of the state of the state of the state of the state of the state of `a variedade linear tangente naquele ponto.

A equação da esfera  $z^2 + x^2 + y^2 = r^2$ A equação da variedade linear tangente:  $2zdz + 2xdx + 2ydy = 0 \Rightarrow c(z - c) + a(x - a) + b(y - b) = 0$ 

 $\Delta$  última equação é a equação cartesiana da variedade linear tangente no ponto  $(a, b, c)$  em que as derivadas parciais que aparecem na derivação<br>inversión frame as partidos mundos que a partemposição (a h a) é numero  $\text{implícita foram calculadas, revelando que o vector posição } (a, b, c) \text{ é perpen-}$ dicular ao plano tangente no ponto (a, b, <sup>c</sup>), como queriamos demonstrar.

# 7.4 Derivadas de funções vetoriais

Podemos extender as operações usuais, as quatro operações, produto escalar e produto vetorial, para serem efetuadas com "vetores" formais que representam operadores diferenciais. Vamos apresentar abaixo estas definições que serão usadas nos exercícios. Para não tornar muito pesada a notação, vamos supor que estamos trablhando com *espaços de* funções de dois tipos:

$$
\mathbf{R}^3 \supset \Omega \xrightarrow{f} \mathbf{R} \tag{7.17}
$$

$$
\mathbf{R}^3 \supset \Omega \xrightarrow{F} \mathbf{R}^3 \tag{7.18}
$$

f será chamada de *campo escalar*, e F será chamada de *campo vetorial* e vamos manter este "hábito" nesta seção, letra minúscula para campos escalares e as maiúsculas para campos vetoriais.

Definição 23 Operadores diferenciais

- grad É o vetor das derivadas parciais  $(\frac{\partial}{\partial x}, \frac{\partial}{\partial y}, \frac{\partial}{\partial z})$  O gradiente produz um<br>vetor de dimensão maior do que a função em que ele for aplicado.
- div Produz um campo escalar ao ser aplicado em um campo vetorial <sup>F</sup>

$$
\frac{\partial F_1}{\partial x}+\frac{\partial F_2}{\partial y}\frac{\partial F_3}{\partial z}=++
$$

Este campo escalar mede a dispersão entre  $grad(F)$  e os vetores unitários das direções dos eixos coordenados, daí o seu nome.

• <u>rotacional</u>

#### Exercícios 17 Operadores diferenciais

$$
\frac{1}{2}
$$

3.

#### 7.5Miscelânea de Exercícios

# Exercícios 18 Integral e Derivada

1. <u>Solução:</u> Calcule  $\oint_C u(x, y)dx + v(x, y)dy$  em que  $\gamma$  é a fronteira do quadrado de lado 1 com os vértices  $(0,0), (1,1)$ , nos seguintes casos

(a)  $u(x, y) = x^3 - 3xy^2$ ;  $v(x, y) = 3x^2y - y^3$ . ;(b)  $u(x, y) = x^3 - xy^2$ ;  $v(x, y) = 3x^2y - y^3$ . ;(c)  $u(x, y) = 3x^2 - 3y^2$ ;  $v(x, y) = 6xy$ . ;(d)  $u(x, y) = 3x^2 - 2y^2$ ;  $v(x, y) = 6xy$ . ;

Veja na figura (fig. 7.6) página 215, o quadrado Q com as parametrizações<br>desenvolucions dos seus lados.

(a)

$$
I = \oint_{\gamma} u(x, y) dx + v(x, y) dy = \oint_{\gamma} (x^3 - 3xy^2) dx + (3x^2y - y^3) dy
$$
  
\n
$$
I = \oint_{\gamma} u dx + 0 + 0 + \oint_{\gamma} v dy + \oint_{\gamma} u dx + 0 + 0 + \oint_{\gamma} v dy
$$
  
\n
$$
I = \int_{0}^{1} (x^3 - 3xy^2) dt + \int_{0}^{1} (3x^2y - y^3) dt +
$$
  
\n
$$
- \int_{0}^{1} (x^3 - 3xy^2) dt - \int_{0}^{1} (3x^2y - y^3) dt
$$
  
\n
$$
I = \int_{0}^{1} t^3 dt + \int_{0}^{1} (3t - t^3) dt - \int_{0}^{1} ((1 - t)^3 - 3(1 - t)) dt + \int_{0}^{1} (1 - t)^3 dt
$$
  
\n
$$
I = \int_{0}^{1} 3t dt - \int_{0}^{1} -3(1 - t) dt = \int_{0}^{1} 3t dt - \int_{-1}^{0} -3(-t) dt
$$
  
\n
$$
I = \frac{3t^2}{2} |_{0}^{1} - \int_{-1}^{0} 3t dt = \frac{3}{2} - \frac{3t^2}{2} |_{-1}^{0} = \frac{3}{2} - \frac{3}{2} = 0
$$

(b)

$$
\oint_{\gamma} u(x, y)dx + v(x, y)dy = \oint_{\gamma} (x^3 - xy^2)dx + (3x^2y - y^3)dy =
$$
\n
$$
= \oint_{\gamma} udx + 0 + 0 + \oint_{\gamma} vdy + \oint_{\gamma} udx + 0 + 0 + \oint_{\gamma} vdy =
$$
\n
$$
= \int_{0}^{1} t^3dt + \int_{0}^{1} (3t - t^3)dt - \int_{0}^{1} ((1 - t)^3 - (1 - t))dt - \int_{0}^{1} -(1 - t)^3dt =
$$
\n
$$
\int_{0}^{1} 3tdt + \int_{0}^{1} (1 - t)dt = \int_{0}^{1} 3tdt + \int_{-1}^{0} (-t)dt = \frac{3t^2}{2} \Big|_{0}^{1} - \int_{-1}^{0} tdt =
$$
\n
$$
= \frac{3t^2}{2} \Big|_{0}^{1} - \frac{t^2}{2} \Big|_{-1}^{0} = \frac{3}{2} - \frac{1}{2} = 1
$$

 $(c)$ 

$$
\oint_{\gamma} u(x, y) dx + v(x, y) dy = \oint_{\gamma} (3x^2 - 3y^2) dx + 6xy dy =
$$
\n
$$
= \oint_{\gamma} u dx + 0 + 0 + \oint_{\gamma} v dy + \oint_{\gamma} u dx + 0 + 0 + \oint_{\gamma} v dy =
$$
\n
$$
\int_{0}^{1} 3t^2 dt + \int_{0}^{1} 6t dt - \int_{0}^{1} (3(1 - t)^2 - 3) dt + 0 =
$$
\n
$$
\int_{0}^{1} 3t^2 dt + \int_{0}^{1} 6t dt - \int_{-1}^{0} (3(-t)^2 - 3) dt + 0 =
$$
\n
$$
\frac{3t^3}{3} \Big|_{0}^{1} + \frac{6t^2}{2} \Big|_{0}^{1} - 3 \int_{-1}^{0} (-t)^2 dt + 3 \int_{-1}^{0} dt =
$$
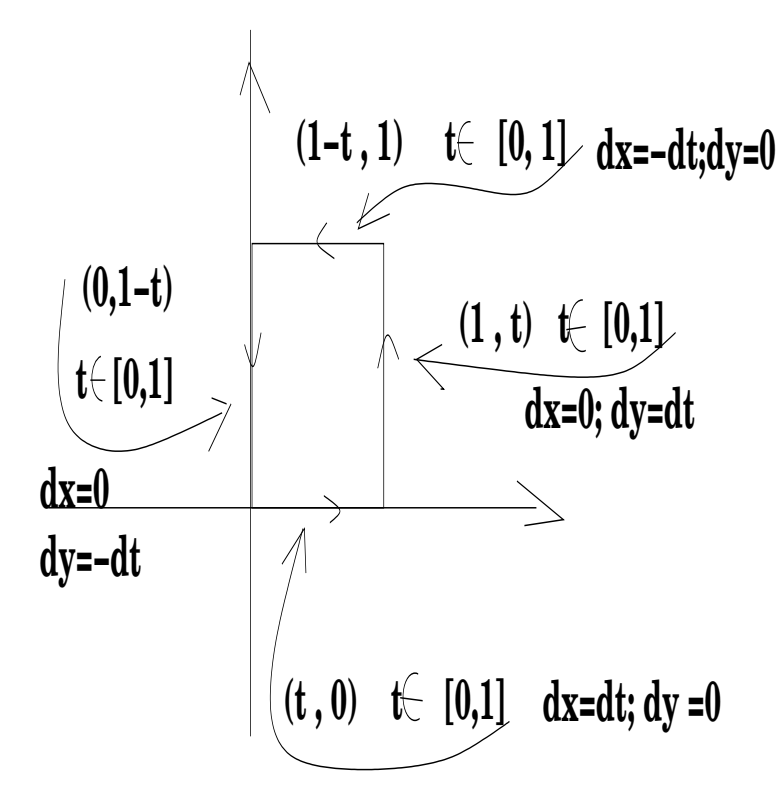

Figura 7.6: Parametrização do quadrado  $Q$  de lado 1, com vértices  $(0, 0), (1, 1)$ .

$$
\frac{3t^3}{3}\Big|_0^1 + \frac{6t^2}{2}\Big|_0^1 - 3\int_{-1}^0 t^2 dt + 3t\Big|_{-1}^0 =
$$
  

$$
\frac{3t^3}{3}\Big|_0^1 + \frac{6t^2}{2}\Big|_0^1 - 3\frac{t^3}{3}\Big|_{-1}^0 + 3t\Big|_{-1}^0 =
$$
  

$$
1 + 3 - 1 - 3 = 0
$$

(d)  $u(x, y) = 3x^2 - 2y^2$ ;  $v(x, y) = 6xy$ ;

$$
\begin{array}{l}\oint\limits_{\gamma}u(x,y)dx+v(x,y)dy=\oint\limits_{\gamma}(3x^2-2y^2)dx+6xydy=\\\int\limits_{\gamma}=\oint\limits_{\gamma}udx+0+0+\oint\limits_{\gamma}vdy+\oint\limits_{\gamma}udx+0+0+\oint\limits_{\gamma}vdy=\end{array}
$$

$$
\int_{0}^{1} 3t^{2}dt + \int_{0}^{1} 6t dt - \int_{0}^{1} (3(1-t)^{2} - 2)dt + 0 =
$$
\n
$$
\int_{0}^{1} 3t^{2}dt + \int_{0}^{1} 6t dt - \int_{-1}^{0} (3(-t)^{2} - 2)dt + 0 =
$$
\n
$$
\frac{3t^{3}}{3}\Big|_{0}^{1} + \frac{6t^{2}}{2}\Big|_{0}^{1} - 3\int_{-1}^{0} (-t)^{2}dt + 2\int_{-1}^{0} dt =
$$
\n
$$
\frac{3t^{3}}{3}\Big|_{0}^{1} + \frac{6t^{2}}{2}\Big|_{0}^{1} - 3\int_{-1}^{0} t^{2}dt + 2t\Big|_{-1}^{0} =
$$
\n
$$
\frac{3t^{3}}{3}\Big|_{0}^{1} + \frac{6t^{2}}{2}\Big|_{0}^{1} - 3\frac{t^{3}}{3}\Big|_{-1}^{0} + 2t\Big|_{-1}^{0} =
$$
\n
$$
1 + 3 - 1 - 2 = 1
$$

2. Analise uma "coïncidência": a questão anterior você pode separar em dois<br>conservable interior se primeira italia esta porta pares de itens: no primeiro item, de cada par,

$$
\oint_{\gamma} u(x, y) dx + v(x, y) dy = 0
$$

e no segundo item

 $\oint u(x, y)dx + v(x, y)dy \neq 0,$ γ

obviamente com uma pequena diferença entre  $(u, v)$  de cada par. Calcule  $(x+iy)^3e^3(x+iy)^2$  ao fazer esta análise e tente descobrir qual a "diferença" envolvida com a "coïncidência".

**Solução 33** No primeiro par temos  $(x+iy)^3$  e uma modificação da terceira potência que deixa de ser uma terceira potência. O mesmo acontece com o segundo par e a segunda potência de  $(x + iy)$ . Não se trata de  $nenhuma\ coincidência,\ como\ veremos\ no\ capítulo\ 3, \ indepedência\ de\ ca$ minhos. *Veja também o próximo exercício*.

 $Solução 34 (a) Vamos usar a parametrização$ 

$$
\mathbf{S}^{1} \equiv \{ (x, y) = (\cos(t), \sin(t))_{t \in [0, 2\pi]} \},\,
$$
  
\n
$$
\oint_{\mathbf{S}^{1}} u(x, y) dx + v(x, y) dy =
$$

<sup>3.</sup> Troque, nos itens da questão 1 a curva  $\gamma$  pelo círculo unitário  $\mathbf{S}^1$  e verifique que a "coïncidência"não se repete.

$$
= \oint_{S^1} (x^3 - 3xy^2) dx + (3x^2y - y^3) dy =
$$
  
\n
$$
= \int_{0}^{2\pi} (x^3 - 3xy^2) d(cos(t)) dt + \int_{0}^{2\pi} (3x^2y - y^3) d(sin(t)) dt =
$$
  
\n
$$
= \int_{0}^{2\pi} (cos^3(t) - 3cos(t) sin^2(t)) d(cos(t)) dt +
$$
  
\n
$$
+ \int_{0}^{2\pi} (3cos^2(t) sin(t) - sin^3(t)) d(sin(t)) dt =
$$
  
\n
$$
= - \int_{0}^{2\pi} (cos^3(t) - 3cos(t) sin^2(t)) sin(t) dt +
$$
  
\n
$$
+ \int_{0}^{2\pi} (3cos^2(t) sin(t) - sin^3(t)) cos(t) dt =
$$
  
\n
$$
= - \int_{0}^{2\pi} cos^3(t) sin(t) dt + \int_{0}^{2\pi} 3cos(t) sin^3(t) dt +
$$
  
\n
$$
+ \int_{0}^{2\pi} 3cos^3(t) sin(t) dt - \int_{0}^{2\pi} sin^3(t) cos(t) dt =
$$
  
\n
$$
= \int_{1}^{2\pi} u^3 du + \int_{0}^{0} 3u^3 du - \int_{1}^{1} 3u^3 du - \int_{0}^{0} u 3 du = 0
$$

 $(b)$  Vamos usar a parametrização

$$
\mathbf{S}^1 \equiv (x, y) = (cos(t), sin(t))_{t \in [0, 2\pi]}
$$

$$
\oint_{S^1} u(x, y) dx + v(x, y) dy = \oint_{S^1} (x^3 - xy^2) dx + (3x^2y - y^3) dy =
$$
\n
$$
= \int_{0}^{2\pi} (x^3 - xy^2) d(cos(t)) dt + (3x^2y - y^3) d(sin(t)) dt =
$$
\n
$$
= -\int_{0}^{2\pi} (cos^3(t) - cos(t)sin^2(t)) sin(t) dt + (3cos^2(t)sin(t) - sin^3(t)) cos(t) dt =
$$
\n
$$
= -\int_{0}^{2\pi} cos^3(t) sin(t) dt + \int_{0}^{2\pi} cos(t) sin^3(t) dt + \int_{0}^{2\pi} 3cos^3(t) sin(t) dt - \int_{0}^{2\pi} sin^3(t) cos(t) dt = 0
$$

.

porque todas as integrais <sup>s</sup>˜ao da forma

$$
\int\limits_a^a u^n du
$$

 $(c)$  As integrais neste caso se reduzem a expressões da forma

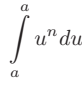

sendo portanto nulas.

 $(d)$  As integrais neste caso se reduzem a expressões da forma

 $\int u^n du$ 

sendo portanto nulas.

 $Este\,\, example\,\,ser\acute{a}$  'util no capítulo 3 quando estudarmos independência de caminhos <sup>e</sup> diferencial exata.

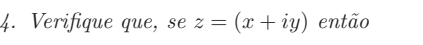

 $z^3 = f(x, y) = (f_1(x, y), f_2(x, y)) = (x^3 - 3xy^2, -y^3 + 3x^2y)$  $(x, y) = (f_1(x, y), f_2(x, y)) = (x^3 - 3xy^2, -3xy^2)$ <br>  $3z^2 = (3x^2 - 3y^2, 6xy) = (\frac{\partial f_1}{\partial x}, -\frac{\partial f_2}{\partial x}) = \frac{3}{4}$  $\frac{\partial f_2}{\partial x}$ ) =  $= (3x^2 - 3y^2, 6xy) = (\frac{\partial f_1}{\partial x}, -\frac{\partial f_2}{\partial x}) = \frac{d}{dx}z^3$ <br>  $3z^2 = (3x^2 - 3y^2, 6xy) = -i(\frac{\partial f_1}{\partial y}, \frac{\partial f_2}{\partial y})$ 

**Solução 35** Direto, basta fazer as contas e verificar as identidades.

5. Considere um campo vetorial  $(u(x, y), v(x, y))$  definido em um domínio  $\Omega$ <br>de alguns  $\Omega \subseteq \mathbb{R}^2$ . Dedes deixemetres existenciais  $\mathbb{R} \cap \Omega \subseteq \Omega$  diameter and do plano,  $\Omega \subset \mathbb{R}^2$ . Dados dois pontos arbitrário  $\mathcal{P}, \mathcal{Q} \in \Omega$  dizemos que  $\oint u(x, y)dx + v(x, y)dy$  não depende de caminhos se para quaisquer curvas  $\gamma_1, \gamma_2 \subset \Omega$  ligando  $\mathcal{P}, \mathcal{Q}$  tivermos

$$
\oint_{\gamma_1} u(x, y) dx + v(x, y) dy = \oint_{\gamma_2} u(x, y) dx + v(x, y) dy
$$

Prove que  $\oint u(x, y)dx + v(x, y)dy$  ser independente de caminhos equivale  $a \oint_{\partial W} u(x, y) dx + v(x, y) dy = 0$  para todo sub-domínio W<br> $\partial W$  representa a fronteira da região W  $a \oint_{\partial W} u(x, y) dx + v(x, y) dy = 0$  para todo sub-domínio  $W \subset \Omega$ . em que  $\partial W$  representa a fronteira da região W.

 $Solução$  36 *Vamos usar uma notação mais curta para* 

$$
dz = udx + vdy
$$

que depois veremos que tem um sentido próprio. Agora é apenas uma $\frac{1}{n}$  $nota$ ção.

 $Consider \ W \ um \ sub-domínio \ de \ \Omega$ . A fronteira de W, ∂W, é então for-<br>mada por uma ou mais curvas fochadas contidas também em O, que são mada por uma ou mais curvas fechadas contidas também em  $\Omega$ , que são  $\alpha$  functional de diversos conservantes de  $W$ . Rette assolutivos conserva as fronteiras das diversas componentes de W. Basta resolvermos <sup>o</sup> caso de uma das componentes ou supormos que  $W$  tem uma única componente e portanto que  $\partial W$  é uma curva fechada contida em  $\Omega$ .

•  $\Rightarrow$  Suponhamos que  $dz = u dx + v dy$  seja independente de caminhos e consideremos em  $\gamma = \partial W$  dois pontos arbitrários P, Q em  $\gamma$ . Como  $dz$  é independente de caminhos, então

$$
\oint\limits_{\mathcal{P}}^{\mathcal{Q}} dz = \oint\limits_{\mathcal{P}}^{\mathcal{Q}} dz
$$

 $e$ em que as integrais acima são consideradas em cada um dos dois  $e^{i\omega}$  $\alpha$ caminhos que os pontos P, Q determinam sobre  $\gamma$ . Se observarmos que

$$
\oint\limits_{\mathcal{P}}^{\mathcal{Q}} dz = -\oint\limits_{\mathcal{Q}}^{\mathcal{P}} dz
$$

porque de uma integral pode apenas haver uma mudança de sinal nas parametrizações, e obviamente, vamos escolher este caso para as parametrizações, *então* 

$$
\oint_{\mathcal{P}}^{\mathcal{Q}} dz = -\oint_{\mathcal{Q}} dz = \oint_{\mathcal{P}}^{\mathcal{Q}} dz + \oint_{\mathcal{Q}}^{\mathcal{P}} dz = 0 \Rightarrow \oint_{\gamma} dz = 0
$$

porque a última integral apenas resume que na penúltima a curva  $\gamma$ foi percorrida de  $P$  até  $P$ .

 $\bullet \Leftarrow$  Suponhamos agora que para qualquer sub-domínio W de  $\Omega$ ,

$$
\oint_{\partial W} dz = 0.
$$

Consideremos agora dois pontos  $\mathcal{P}, \mathcal{Q} \in \Omega$  e dois caminhos  $\gamma_1, \gamma_2$  li-<br>cando estas deixentas. Observando por adores deixem por a gando estes dois pontos. Observando que podemos designar por  $-\gamma_2$ o caminho que liga Q a P se  $\gamma_2$  ligar P a Q nesta ordem, porque há uma parametrização dos dois caminhos que diferem apenas por uma  $t_{\text{meas}}$  de single article  $\zeta$ troca de sinal, então  $\gamma_2 \cup -\gamma_2$  é uma curva fechada que limita (um troca de sinal, entao  $\gamma_2 \cup -\gamma_2$  e uma curva jecnada que umita (um ou<br>mais) sub-domínios de Ω. Mais de um, eventualmente, porque estas  $curves\ podem\ se\ cortar,\ mas\ a\ hip\ótese\ vale\ para\ todas\ as\ componen-  
ter\ cesim\ o\ t\ i\ de\ os\ b\ s\ ts\ c\ ref\ un\ os\ os\ os\ un\ os\ os\ com\ os\ s\$ tes assim obtidas <sup>e</sup> basta considerarmos <sup>o</sup> caso em que as curvas <sup>n</sup>˜ao se cortam e que temos apenas uma componente. Seja W esta única<br>componente com componente com

 $\partial W = \gamma_2 \cup -\gamma_2$ 

Então

$$
\oint_{\gamma_1} dz = \oint_{\gamma_1} dz ; \oint_{\gamma_2} \oint_{-\gamma_2} dz
$$
\n
$$
I = \oint_{\gamma_1} dz - \oint_{\gamma_2} dz ; I = \oint_{\gamma_1} dz + \oint_{\gamma_2} dz ; I = \oint_{\gamma_1 \cup -\gamma_2} dz \Rightarrow
$$
\n
$$
\Rightarrow I = \oint_{\partial W} dz = 0 \Rightarrow ; \Rightarrow \oint_{\gamma_1} dz = \oint_{\gamma_2} dz
$$

 ${\it most}$ ra que é independente a escolha do caminho que liga os dois pontos <sup>P</sup> <sup>e</sup> <sup>Q</sup>.

6. Verifique que  $(u(x, y), v(x, y)) = \left(\frac{x}{x^2+y^2}, -\frac{x}{x^2+y^2}\right)$ Verifique que  $(u(x, y), v(x, y)) = (\frac{x}{x^2 + y^2}, -\frac{x}{x^2 + y^2})$  não é independente de caminhos em um domínio qualquer do plano contendo a origem.

 $S$ olução  $37$  Vamos seguir usando a notação introduzida anteriormente:

$$
dz = udx + vdy.
$$

O leitor deve meditar sobre os dois resultados, este e o do exercício 6. Para  ${\it most}~{\it narrow~que~dz~não~\'e~independente~de~caminhos,~temos~que~encontrar}$ uma curva fechada  $\gamma$  tal que

$$
\oint_{\gamma} dz = 0
$$

devido ao exercício 5. Ao mesmo tempo os exercícios 6 e 3 mostram que isto pode não ser fácil $\ldots$  No exercício 6 temos dois diferenciais d $z$  e uma  $\begin{array}{c} {\scriptstyle {\it curva~fechada~tal~que}} \ \end{array}$ 

γ $dz = 0$ 

 $\emph{quando sabemos}, \emph{ a partir do exercício 3 que a segunda e a quarta expresão}$ diferencial dependem do caminho. Isto apenas significa que existe alguma curva fechada α sobre <sup>a</sup> qual

 $\oint dz \neq 0.$ 

 Em outras palavras, dz mesmo sendo dependente do caminho pode haver uma curva fechada  $\gamma$  tal que

> $\oint dz = 0.$ γ

 $Esta\ situação, que\ parece\ caótica, \ vai\ ficar\ inteiramente\ clarificada no$  $cap{\it tulo 3.}$  Aqui ela representa apenas "exerc ${\it icios}$  de integral de linha", e,  $obviamente, \; uma \; antecipação \; de \; conceitos, \; apesar \; de \; que \; estes \; pareçam$ pouco interessantes. Consulte o capítulo 3 para entender a diferença. Vamos experimentar o cálculo de dz sobre  $S^1$ .

$$
\oint_{S^1} dz =
$$
\n
$$
= \int_{0}^{2\pi} u(\cos(t), \sin(t))d(\cos(t)) + v(\cos(t), \sin(t))d(\sin(t)) =
$$
\n
$$
= \int_{0}^{2\pi} -\cos(t)\sin(t)dt - \sin(t)\cos(t)dt = 0
$$

Somente com variáveis complexas é que poderemos entender bem Somente com variaveis complexas e que poaeremos entenaer bem o que<br>está acontecendo aqui, os reais são deficientes. Observe que dz não está<br>definida na origem (0, 0) que se encontra dentro de  $S^1$ , e  $S^1$  não é uma curva fechada se considerarmos  $\mathbb{R}^2 = \mathbb{C}$ , tem um salto de  $2\pi i$  quando se percorre a curva completamente. Isto fica invisível aqui.

## Capítulo 8

### $\bf{O}$ teorema de Green

#### 8.1Teorema de Green

Existem vários tipos de *integral de linha*, numéricas ou vetoriais depende do tipo de operação que aparecer no integrando. Por exemplo, a Física define trabalho

 $\int \vec{F(s)} \cdot ds$ 

γ

onde temos o produto escalar de uma  $\text{força } F$  aplicada a uma partícula que percorre uma curva $\gamma$ no espa¸co. Vamos discutir este tipo de integral aqu<sup>i</sup> como preparação para integral de superfícies. Na linguagem habitual deste contexto as funções ve-<br>terisis ção elementes de centres uriariais toriais são chamadas de *campos vetoriais*. Vamos dar um sentido matemático à noção física de campo vetorial conservativo ou, em oposição a este conceito, <sup>o</sup> de campo vetorial <sup>n</sup>˜ao conservativo <sup>e</sup> por este caminho enunciar <sup>o</sup> Teorema de Green <sup>e</sup> fazer algumas aplicações dele.

#### 8.1.11 Campos vetoriais conservativos ou não

As funções univariadas tem uma derivada. As funções multivariadas e as funções<br>extericio (como o setericio) têm atérico derivadas e as funços musulmánicos vetoriais (campos vetoriais) têm várias derivadas parciais que formam sua matriz<br>isoshians que é a derivada dertas funções jacobiana que é a *derivada* destas funções.

A *matriz jacobiana*, ou simplesmente a *jacobiana* é uma matriz de funções. Nem sempre uma matriz de funções é uma jacobiana.

Exercícios 19 Derivadas parciais

#### 1. Derivadas

 $(a)$  Calcule as derivadas (jacobianas) das funções

| $F(x, y) =$      | $F(x, y) =$             | $F(x, y, z) =$      |
|------------------|-------------------------|---------------------|
| 1) x cos(y)      | 2) $(xcos(y), ycos(x))$ | $3)$ $(xy, yz, zx)$ |
| 4) $(1, xy, xy)$ | 5) $(y, xy, x)$         | 6) $(y, z, x)$      |

 $(b)$  Justifique porque as matrizes abaixo não são derivadas:

$$
\frac{f(x,y) - f(x,y,z) - f(x)}{1) xy - 2) (x, y, xy, z) - 3) (x, 2y}
$$

 $Solução 38 (a) Cálculo das derivadas.$ 

 $F(x, y) = x\cos(y) \rightarrow J(F) = (\cos(y) -x\sin(y))$  $F(x, y) = (x \cos(y), y \cos(x) \rightarrow J(F)) = \begin{pmatrix} \cos(y) & -x \sin(y) \\ -y \sin(x) & \cos(x) \end{pmatrix}$  $F(x, y) = (xy, yz, zx) \mapsto J(F) =$  $\sqrt{ }$  $\setminus$  $\begin{array}{ccc} y & x & 0 \\ 0 & z & y \\ z & 0 & x \end{array}$  $\backslash$  $\bigg)$  $F(x, y) = (1, xy, xy) \mapsto J(F) =$  $\sqrt{ }$  $\setminus$  $\begin{array}{ccc} 0 & 0 & 0 \\ y & x & 0 \\ y & x & 0 \end{array}$  $\backslash$ J  $F(x, y) = (y, xy, x) \mapsto J(F) =$  $\sqrt{ }$  $\overline{\mathcal{L}}$  $\begin{array}{ccc} 0 & 1 & 0 \\ y & x & 0 \\ 1 & 0 & 0 \end{array}$  $\backslash$ J  $F(x, y, z) = (y, z, x) \mapsto J(F) =$  $\sqrt{ }$  $\setminus$  $\begin{bmatrix} 0 & 1 & 0 \\ 0 & 0 & 1 \\ 1 & 0 & 0 \end{bmatrix}$  $\backslash$ J

- (b) i.  $f(x, y) = xy$  é bivariada, para ser uma derivada teria que ter duas coordenadas, <sup>s</sup>´o tem uma, <sup>n</sup>˜ao pode ser uma derivada.
	- ii.  $f(x, y, z) = (x, y, xy, z)$  tem tres variáveis uma função de tres  $vari\acute{a}veis$ , para ser uma derivada, tem que ter tres coordenadas.<br> $\acute{a}$  tem quetre coordenadas, não node een uma derivada. f tem quatro coordenadas, <sup>n</sup>˜ao pode ser uma derivada.
	- iii.  $f(x) = (x, 2y)$  está mal definida, tem uma variável y que é im-<br>possível de ser usada. Nem função é.  $d$  de ser usada. Nem função é.

1) 
$$
J(F): \mathbb{R}^n \to \mathbb{R}^m
$$
  
2)  $J(F): \mathbb{R}^{n+m} \to \mathbb{R}^m$   
3)  $J(F): \mathbb{R}^n \to \mathbb{R}^{m+n}$   
4)  $J(F): \mathbb{R}^n \to \mathbb{R}^{nm}$ 

<sup>2.</sup> Seja uma função diferenciável  $F: \mathbf{R}^n \to \mathbf{R}^m$ . Escolha e justifique como será sua derivada:

 $Solução$  39 F tem como conjunto de saí $da$  o  $\mathbf{R}^n$  então tem n variáveis.

O conjunto de chegada é o  $\mathbb{R}^m$  então F tem m funções coordenadas. Isto<br>ciencifica que E usi tenem derivadas paraisis, sada funções coordenada usi significa que F vai ter nm derivadas parciais, cada função coordenada vai $t_{\rm{max}}$ ter n derivadas, e a derivada vai ter n $m$  funções coordenadas.

O conjunto de chegada da derivada é  $\mathbf{R}^{nm}$ . A opção correta é a (4), a derivada tem o mesmo número de variáveis que a função original, e tem<br>nm escritoradas. Vai ser uma matrix mesmo ando suma das melinhas nm coordenadas. Vai ser uma matriz <sup>m</sup> <sup>x</sup> <sup>n</sup>, em cada uma das <sup>m</sup> linhas  $(coordenadas)$  de  $J(F)$  vamos escrever as n derivadas parciais relativas às n variáveis (colunas).

3. Escreva a expressão diferencial (o diferencial) da função

$$
F(r, \theta) = (r \cos(\theta), r \sin(theta)).
$$

 $Solução \t40 O \tdifferential \t\acute{e} \tuma \t express\~ao \tline \t incays \tcoeficients \sao$  $as\ derivadas\ (parciais)$  e as variáveis são os diferenciais das variáveis:

$$
dF = \begin{pmatrix} dF_1 \\ dF_2 \end{pmatrix} = \begin{pmatrix} \cos(\theta) & -r\sin(\theta) \\ \sin(\theta) & r\cos(\theta) \end{pmatrix}
$$

$$
\begin{pmatrix} dr \\ d\theta \end{pmatrix} = \begin{pmatrix} \cos(\theta)dr - r\sin(\theta)d\theta \\ \sin(\theta)dr + r\cos(\theta)d\theta \end{pmatrix}
$$

 $\emph{Quando uma função tiver uma única coordenada, o seu diferencia é fre-}$ quentemente chamado de diferencial total. Cada linha da última matriz é um diferencial total. Esta denomianção reflete a confusão que ainda hoje  $\epsilon$  reflectiva de mitras. O regular se de se tem do conceito de diferencial ainda eivado de mitos. Qaando se de-<br>inclui incluitamente es eleva potenclu uta es diferencial total que é um riva implicitamente se chega, naturalmente, ao diferencial total que é um produto de matrizes. Veja que as linhas da última matriz, são diferenciais totais das coordenadas de F.  $\begin{minipage}[t]{0.99\textwidth}\begin{minipage}[t]{0.99\textwidth}\begin{minipage}[t]{0.99\textwidth}\begin{minipage}[t]{0.99\textwidth}\begin{minipage}[t]{0.99\textwidth}\begin{minipage}[t]{0.99\textwidth}\begin{minipage}[t]{0.99\textwidth}\begin{minipage}[t]{0.99\textwidth}\begin{minipage}[t]{0.99\textwidth}\begin{minipage}[t]{0.99\textwidth}\begin{minipage}[t]{0.99\textwidth}\begin{minipage}[t]{0.99\textwidth}\begin{minipage}[t]{0.99\textwidth}\begin{minipage}[t]{0.9$ 

4. Descubra uma função cuja derivada seja

$$
1)\left(\begin{array}{cc}2y&2x\\y^2&2xy\end{array}\right) \hspace{3.5cm} 2)\left(\begin{array}{cc}2y&2xy\\-2xyy&2y\end{array}\right) \hspace{3.5cm} (8.1)
$$

**Solução 41** (a) A função tem duas coordenadas que estão sendo designadas por  $x, y$  e é uma matriz  $2 \times 2$  portanto  $F: \mathbf{R}^2 \to \mathbf{R}^2$  e temos

$$
J(F) = \begin{pmatrix} \frac{\partial F_1}{\partial x} & \frac{\partial F_1}{\partial y} \\ \frac{\partial F_2}{\partial x} & \frac{\partial F_2}{\partial y} \end{pmatrix} \Longrightarrow F = (2xy, 2xy^2)
$$

(b)

5. Derive implicitamente

$$
\begin{array}{rcl}\nz & = & z = & z = \\
\hline\n1) xy & 2) 2xz + xy & 3) x^2 + 2xyz + y^2\n\end{array}
$$

## 8.1.2 Forma trivial do Teorema de Green

Vamos descobrir, nesta seção, um dos teoremas mais intrigantes e envolventes da<br>en ílise maternática. Els normas teoremas enconclinaçõe da Teoremas Europeantal análise matemática. Ele representa uma generalização do Teorema Fundamental do Cálculo Integral e serve para associar integrais cujos domínios tem uma<br>diference pa dimensão de uma unidades uma perião O e que frenteira 20 diferença na dimensão de uma unidade: uma região  $\Omega$  e sua fronteira  $\partial\Omega$ 

A formulação pela qual vamos passar aqui serve para determinar quando um campo vetorial é conservativo.

Precisamos do conceito de *curva fechada*  $\gamma$ , é aquela que em qualquer para-<br>-----<sup>--</sup>metrização

$$
[a, b] \ni t \to \gamma(t) \in \mathbf{R}^n ; \ \gamma(a) = \gamma(b)
$$

quer dizer que a extremidade final conïcide com a inicial.<br>Se E far une fame de diferenciació en transformational

Se  $F$  for uma função diferenciável, então naturalmente d $F$  é uma diferencial exata. Definimos assim uma diferencial exata, uma expressão obtida pela<br>durino és de uma função Esta definição pão é has names als pão efenses um derivação de uma função. Esta definição não é boa porque ela não oferece um método para verificar explcitamente quando uma expressão é uma *diferencial* exata, em breve estaremos em posição de fazer uma definição acompanhada um<br>mátada de verificação de mesme método de verificação da mesma.

A forma típica com que escrevemos diferenciais é:

$$
P(x,y)dx+Q(x,y)dy; P(x,y,z)dx+Q(x,y,z)dy+R(x,y,z)dz...
$$

e, por exemplo, se  $P(x, y)dx+Q(x, y)dy$  for uma diferencial exata, então existe uma função bivariada, de classe  $\mathcal{C}^{\infty}$  em um aberto do  $\mathbf{R}^{n}$ ,  $F$ , tal que (quando  $n=2)$ 

$$
P(x,y) = \frac{\partial F}{\partial x} \; ; \; Q(x,y) = \frac{\partial F}{\partial y}
$$

Vamos escrever a teoria aqui para  $\mathbb{R}^2$  uma extensão para  $n > 2$  é relativamente simples e isto será feito em capítulo próximo.

### **Exercícios 20** Teorema de Green

1. Verifique quais das expressões abaixo é uma diferencial exata:

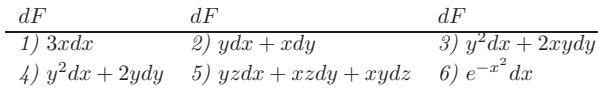

2. Para cada uma das expressões  $Pdx + Qdy$  da questão anterior, calcule  $\oint_{\gamma} P dx + Q dy$  em que  $\gamma$  é o cí rculo unitário  $S^1$ γ

Ver na figura (fig. 8.2), página 233, o significado da orientação das  $curvas,$   $\oint$  indica que a integral deve ser calculada no sentido positivo  $(contrário\ aos\ dos\ ponteiros\ do\ relógio)\ sobre\ a\ curva.$ 

3. Prove que se  $\gamma$  for uma curva fechada e  $Pdx + Qdy$  for uma diferencial  $\it{exata},~ent\~ao$ 

$$
\oint_{\gamma} Pdx + Qdy = 0
$$

 $4.$  Calcule as derivadas mistas de ordem  $2$  das seguintes funções

$$
F(x, y)
$$
  
\n
$$
F(x, y, z)
$$
  
\n
$$
F(x, y, z, w)
$$
  
\n
$$
F(x, y, z, w)
$$
  
\n
$$
F(x, y, z, w)
$$
  
\n
$$
F(x, y, z, w)
$$
  
\n
$$
F(x, y, z, w)
$$
  
\n
$$
F(x, y, z, w)
$$
  
\n
$$
F(x, y, z, w)
$$
  
\n
$$
F(x, y, z, w)
$$
  
\n
$$
F(x, y, z, w)
$$
  
\n
$$
F(x, y, z, w)
$$
  
\n
$$
F(x, y, z, w)
$$
  
\n
$$
F(x, y, z, w)
$$
  
\n
$$
F(x, y, z, w)
$$
  
\n
$$
F(x, y, z, w)
$$
  
\n
$$
F(x, y, z, w)
$$

5. <u>Teorema de Schwarz</u> Expanda os quocientes de diferenças que, respectivamente, definem  $\frac{\partial^2 F}{\partial x \partial y}, \frac{\partial^2 F}{\partial y \partial x}$  e verifique que, se cada uma das derivadas de primeira ordem for contínua, então

$$
\frac{\partial^2 F}{\partial x \partial y} = \frac{\partial^2 F}{\partial y \partial x}
$$

 $Idenfigure\ exactamente\ onde\ é\ necessário\ a\ continuidade\ de\ cada\ uma\ das$ derivadas de primeira ordem.

 $\mathbf{Solução}$  42  $Desenvolvendo \frac{\partial^2 F}{\partial x \partial y}$ 

$$
\frac{\partial^2 F}{\partial x \partial y} = \lim_{\Delta x \to 0} \frac{\frac{\partial F}{\partial y}(a + \Delta x, b) - \frac{\partial F}{\partial y}(a, b)}{\Delta x} =
$$
\n
$$
\lim_{\Delta x \to 0} \lim_{\Delta y \to 0} \frac{F(a + \Delta x, b + \Delta y) - F(a + \Delta x, b)}{\Delta y} - \frac{F(a, b + \Delta y) - F(a, b)}{\Delta y}
$$
\n
$$
\lim_{\Delta y \to 0} \lim_{\Delta x \to 0} \frac{F(a + \Delta x, b + \Delta y) - F(a + \Delta x, b) - F(a, b + \Delta y) + F(a, b)}{\Delta x \Delta y} = I
$$

Desenvolvendo agora  $\frac{\partial^2 F}{\partial y \partial x}$ 

$$
\frac{\partial F}{\partial y \partial x} = \lim_{\Delta y=0} \frac{\frac{\partial F}{\partial x}(a,b+\Delta y) - \frac{\partial F}{\partial x}(a,b)}{\Delta y} =
$$
\n
$$
\lim_{\Delta y=0} \lim_{\Delta x=0} \frac{\frac{F(a+\Delta x,b+\Delta y) - F(a,b+\Delta y)}{\Delta x} - \frac{F(a+\Delta x,b) - F(a,b)}{\Delta x}}{\Delta y}
$$
\n
$$
\lim_{\Delta y=0} \lim_{\Delta x=0} \frac{F(a+\Delta x,b+\Delta y) - F(a,b+\Delta y) - F(a+\Delta x,b) - F(a,b)}{\Delta y \Delta x}
$$

Vemos assimVemos assim que, independente de como calcularmos as derivadas segun- das mistas, chegaremos ao mesmo quociente de diferenças de segunda or-<br>das mistas, chegaremos ao mesmo quociente de diferenças de segunda ordem, portanto, se o limite existir, elas têm que ser iguais.

Os cálculos feitos acima somente serão válidos se cada uma das derivadas de primeira ordem for contínua, numa vizinhança do ponto  $(a, b)$ , caso contrário não poderemos calcular a outra derivada, iteradamente. O teorema fica assim:

### **Teorema** 25 Teorema de Schwarz

 $Se\ uma\ função\ multiplication\ to\ to\ their\ suas\ derivadas\ de\ prime\ ira\ orden\ contínuas$ e derivadas de primeira ordem contínuas e deriváveis então

$$
\frac{\partial^2 F}{\partial x_k \partial x_j} = \frac{\partial^2 F}{\partial x_j \partial x_k}
$$

as derivadas mistas de segunda ordem, <sup>e</sup> consequentemente de ordem superior, nas mesma condições, são iguais.

- 6. independência da parametrização
	- $(a)$  Considere a parametrização

$$
(\cos(2\pi t), \sin(2\pi t))_{t\in[0,1]} = \mathbf{S}^1
$$

para o círculo trigonométrico. Calcule o comprimento de arco consi- $\emph{derando esta parametrização}.$ 

 $(b)$  Considere a parametrização

$$
(\cos(t), \sin(t))_{t \in [-\pi, \pi]} = \mathbf{S}^1
$$

para o círculo trigonométrico. Calcule o comprimento de arco consi- $\emph{derando esta parametrização}.$ 

(c) Verifique que

$$
\int\limits_0^\pi dt+\int\limits_0^\pi dt
$$

 $também é o comprimento de arco de S<sup>1</sup> e descreva qual foi a para-  
metrions, é un el$ metrização usada.

### **Observação 28** A independência de caminho

Trocar a parametrização força uma troca na escala, sem dúvida, isto não impede que  $\emph{falemos em}$  independência de parametrização.

Outra coisa é independência de caminho. As funções multivariadas oferecem uma nova<br>vicão - Veia e finum (fig. 8,1) nó sino 890 visão. Veja a figura (fig. 8.1) pá gina 229,

Vamos dizer que uma express˜ao diferencial

 $P(x, y)dx + Q(x, y)dy$ 

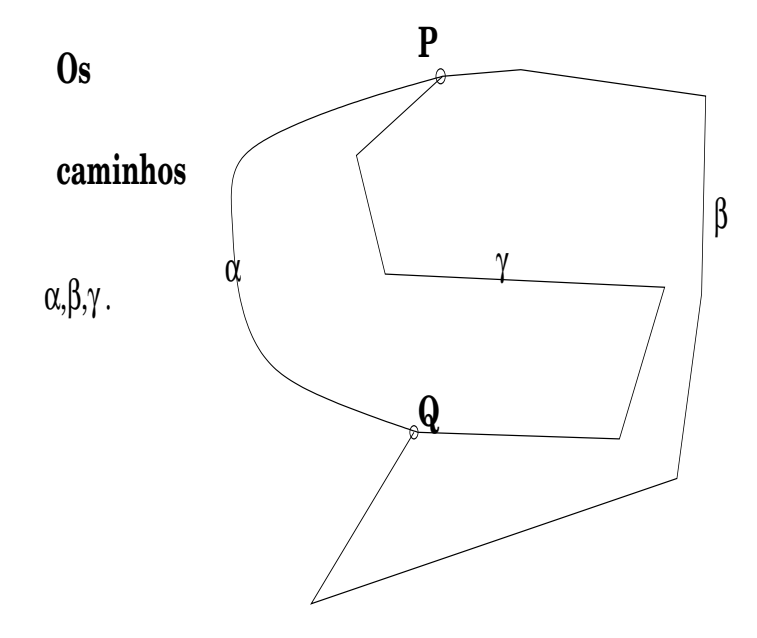

## **Distintos caminhos entre os pontos P,Q**

Figura 8.1: Os distintos caminhos entre  $P, Q$  no domínio  $\Omega$ , ;  $\alpha, \beta, \gamma$ 

 $\acute{e}$  independente de caminhos, se se dados dois pontos M, N e dados dois quaisquer  $caminhos que liguem estes dois pontos,  $\gamma$ ,  $\alpha$  então$ 

$$
\int\limits_{\gamma} Pdx + Qdy = \int\limits_{\alpha} Pdx + Qdy
$$

 $Se\ uma\ express\~ao\ diferencial\ for\ independent\e\ de\ caminhos,\ nos\ a\ chamaremos\ de$ diferencial exata.

 $7.$  Mostre que se  $Pdx + Qdy$  for uma diferencial exata, então

$$
\int\limits_{\gamma} Pdx + Qdy = 0
$$

para qualquer curva fechada.

8. Mostre que a equação

$$
F(X) = \oint\limits_M^X P dx + Q dy
$$

define uma função no plano se  $Pdx + Qdy$  for uma diferencial exata.

9. Considere uma diferencial exata  $dF = Pdx + Qdy$  e um ponto M<br>demásico de un ponto de la facilita de la ciudad función de la no dom´ınio <sup>Ω</sup> em que dF est´a definida. Chame <sup>F</sup> <sup>a</sup> ´unica fun¸c˜ao definida por

$$
F(X) = \oint\limits_M^X Pdx + Qdy
$$

e calcule  $\frac{\partial F}{\partial x}$  e  $\frac{\partial F}{\partial y}$ . Sugestão, como dF não depende de caminhos, use caminhos paralelos aos eixos ao calculas os quocientes de diferenças.

10. Calculate 
$$
\oint_{E} (y+3x)dx + (y-x)dy
$$
 em que  $E$  é a curva  $x^2 + 4y^2 = 4$ 

 $S$ olução  $43$   $Temos$  que começar escolhendo uma paramentrização para a curva <sup>E</sup>a curva E que é uma elipse, logo uma deformação adequada de uma pa-<br>rametrização do círculo trigonométrico funciona: Como  $x = 0 \Longrightarrow y =$ <br> $\frac{1}{2}e^{y} = 0 \Longrightarrow x = 2$  vermos que a distorção adequada é  $1 e y = 0 \Longrightarrow x = 2$  vemos que a distorção adequada é

 $E = (x(t), y(t)) = (2 \cos(t), \sin(t))_{t \in [0, 2\pi]}$ 

$$
\oint_{E} (y+3x)dx + (y-x)dy =
$$
\n
$$
= \int_{0}^{2\pi} -2(\sin(t) + 6\cos(t))\sin(t)dt + \int_{0}^{2\pi} (\sin(t) - 2\cos(t))\cos(t)dt =
$$
\n
$$
= \int_{0}^{2\pi} (-2\sin^{2}(t) - 12\cos(t)\sin(t))dt + \int_{0}^{2\pi} (\sin(t)\cos(t) - 2\cos^{2}(t))dt =
$$
\n
$$
= -2\int_{0}^{2\pi} (\sin^{2}(t) + \cos^{2}(t))dt - 12\int_{0}^{2\pi} \cos(t)(\sin(t))dt + \int_{0}^{2\pi} (\sin(t)\cos(t) - dt)dt
$$
\n
$$
= -4\pi
$$

11. Qual das frases abaixo descreve <sup>o</sup> significado de

$$
\oint\limits_{\gamma} Pdx + Qdy
$$

• É o comprimento de arco de  $\gamma$ .

- É o trabalho exercido pela força  $(P,Q)$  ao longo da trajetória  $\gamma$ .
- $\acute{E}$  nulo.
- É a área de uma região.
- **Solução 44 •** Como o comprimento de arco é integral da velocidade e o campo vetorial não é derivada de uma função vetorial de variável escalar (tempo) ent˜ao <sup>a</sup> primeira frase <sup>n</sup>˜ao serve.
	- $\bullet$  A terceira não tem consistência.
	- $\bullet$  A quarta poderia ser verdadeira, mas é preciso de mais hipóteses  $\emph{portanto}~\acute{e}~\emph{incompleta}.$
	- A segunda corresponde a integral, é o produto escalar de um  $\alpha$  segunaa corresponae a integral, e o proauto escalar ae um campo<br>vetorial (P, Q) com o diferencial da curva, corresponde à definição  $de\;$ trabalho da força  $(P,Q)$  ao longo da trajetória  $\gamma.$
- 12. Considere a expressão diferencial  $Pdx + Qdy$  em que  $P, Q$  são funções  $integrative is\ nas\ vari\'ave is\ x, y. \ Verifique\ que$

• 
$$
\int_{\Omega} \int \frac{\partial Q}{\partial x} dx dy = \oint_{\partial \Omega} Q(x, y) dy
$$
  
• 
$$
\int_{\Omega} \int \frac{\partial P}{\partial y} dx dy = -\oint_{\partial \Omega} P(x, y) dx
$$

em que Ω é uma região do plano limitada e sua fronteira ∂Ω tem um comprimento finito.

13. Teorema de Green Verifique que, se

$$
Pdx + Qdy
$$

for uma diferencial exata, e  $\Omega$  for um domínio do plano limitado por uma curva curva fechada ∂ $\Omega$ , então

$$
\oint_{\partial\Omega} Pdx + Qdy = \int_{\Omega} \int (\frac{\partial Q}{\partial x} - \frac{\partial P}{\partial y})dxdy
$$

 $\bf{Observe}$ gão 29  $\it{ Campo~conservative}$ 

 $Como$  prometemos na introdução, vamos definir matemmaticamente o que os físicos chamam campo conservativo.

Os campos conservativos são as funções vetoriais que definem diferenciais exatas, no formato da integral de linha do Teorema de Green

### $Pdx + Qdy$

 ou ainda aqueles que tornam <sup>o</sup> Teorema de Green trivial, ambas as integrais <sup>s</sup>˜ao nulas para qualquer curva fechada.

Isto quer dizer que <sup>o</sup> trabalho de um campo conservativo ao longo de uma curva fechada, é zero. Mas o Teorema de Green vale em geral para campos conservativos ou<br>não  $n\tilde{a}o$ 

Teorema <sup>26</sup> Teorema de Green

 $Seja (P(x, y), Q(x, y))$  um campo vetorial. Então

$$
\oint_{\partial\Omega} Pdx + Qdy = \int_{\Omega} \int (\frac{\partial Q}{\partial x} - \frac{\partial P}{\partial y})dxdy
$$

Com frequência o Teorema de Green é enunciado assim

$$
\int_{\Omega} \int (\frac{\partial Q}{\partial x} - \frac{\partial P}{\partial y}) dxdy = \oint_{\partial \Omega} P dx + Q dy
$$

e esta sutil diferença tem um sentido: a integral de linha, que o símbolo  $\oint$  indica que ela deve ser calculada no sentido positivo da fronteira de  $\Omega,$  mede a variação total do campo vetorial  $(P,Q)$  sobre  $Ω$  e nestes termos o Teorema de Green é uma generalização do Teorema Fundamental do Cálculo. Veja que ele relaciona os valores de uma parte da derivada do campo diferencial sobre um domínio de dimensão dois e calcula esta  $variação$  ao longo de um domínio de dimensão 1 que é a fronteira de  $Ω$ .

A integral de linha trouxe um novo conceito que era pouco visível nas integrais simples (onde ele já existia), o sentido em que a integral é calculada. Este aspecto agora se<br>municipale de uma extra expectación en escar diremos reveste de uma outra caracterisí ca, agora dizemos,

- Calculamos a integral de f sobre  $\gamma$ .
- A orientação de  $\gamma$  é positiva (ou negativa).

• Antes diziamos: 
$$
\int_{a}^{b} f \, \, \text{ou} \, \int_{b}^{a} f.
$$

Veja na figura (fig. 8.2) página 233,

 $\acute{E}$  fácil de falar de orientação e até expressar de forma geométrica o que isto significa. A definição formal é mais complicada, e nós a deixaremos de lado por enquanto.<br>Veltamentos esta escurta mundo estadounidense e currentáise  $Voltaremos$  a este assunto quando estudarmos as superfícies.

 $\emph{Diremos que uma orientação é a positiva se ela contrariar o sentido em que se movementa$ Diremos que uma orientação e a positiva se eia contrariar o sentido em que se movem<br>os ponteiros do relógio. Na (fig. 8.3) você pode ver uma forma geométrica de definir orientação. Veja página 234.

Uma curva, no interior de um domínio pode ter uma orientação incompatível com a<br>crientação da franteira orientação da fronteira.

Veja na figura (fig. 8.3) página 234, a curva γ, no interior de  $Ω$  que não pode ser orientada de forma compatível com a fronteira. Na figura mencionada, há tres curvas fechadas que estão sendo usadas para transferir a orientação. Elas mostram a compatibilidade da orientação da fronteira de  $\Omega$  e se orientarmos a curva  $\gamma$  de forma  $\emph{compatible com alguma das components de } \partial\Omega \emph{ esta orientação fica incompatível com}$ alguma outra componente de <sup>∂</sup>Ω.

Na mesma figura vocˆe pode ver

- as componentes de  $\partial\Omega$  em  $A, B, C$ ,
- $\bullet\$  observar a compatibilidade da orientação destas componentes,
- e verificar que a orientação da curva  $\gamma$  é imcompatível (contrária) com a ori-<br>centação da 80 enta¸c˜ao de <sup>∂</sup>Ω,
- Na região B um "transferidor de orientação" mostra que a orientação de  $\gamma$  é<br>compatível com a eminitação de companente de 20 cm B  $Na$  região B um "transferiãor de orientação" mostra que compatível com a orientação da componente de  $\partial\Omega$  em B.

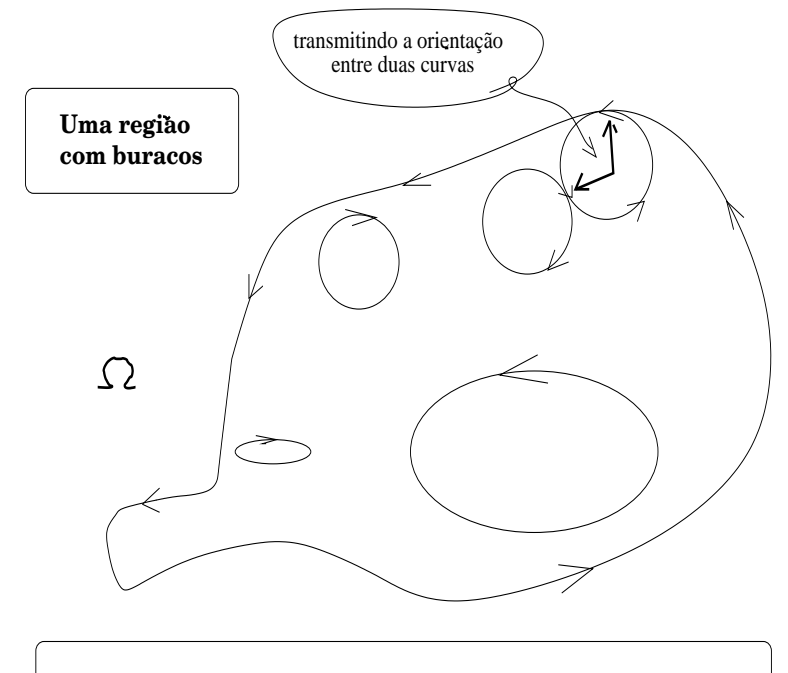

Podemos "transmitir" a orientação entre duas componentes da fronteira.A fronteira é formada da união de componentes disjuntas. pedaços de curva.

Figura 8.2: A fronteira de um domínio inclue as fronteiras dos seus buracos... a orientação<br>de fronteira pode seu determinada por tapeância da fronteira pode ser determinada por tangência.

14. Calcule <sup>o</sup> trabalho do campo vetorial

$$
(y+x)\vec{i} + (x-y)\vec{j}
$$

ao longo da elipse  $x^2 + 4y^2 = 4$  no sentido contrário ao dos ponteiros do  $relógio.$ 

15. Calcule <sup>a</sup> integral

$$
\oint\limits_{\gamma} (5-xy-y^2)dx-(2xy-x^2)dy
$$

 $em$  que  $\gamma$  é a fronteira do retângulo tendo por vértices

$$
(-1,-1), (1,-1), (1,1), (-1,1).
$$

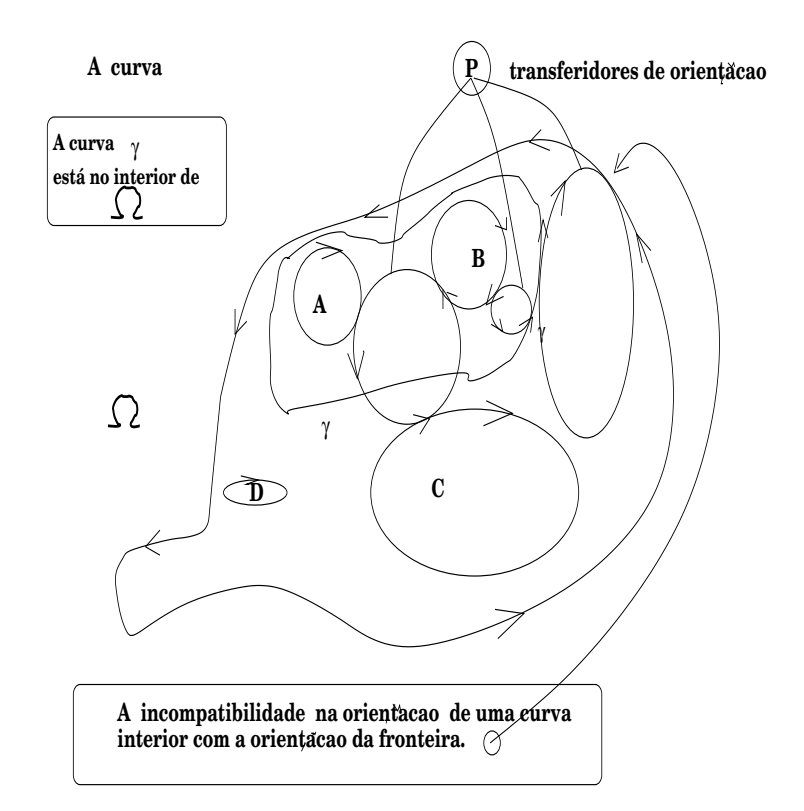

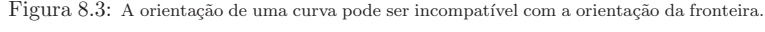

16. Calcule <sup>a</sup> integral

$$
\oint\limits_{\gamma} \frac{x}{x^2+y^2} dx - \frac{y}{x^2+y^2} dy
$$

 $em$  que  $\gamma$  é a fronteira do retângulo tendo por vértices

$$
(-1,-1), (1,-1), (1,1), (-1,1).
$$

17. Calcule <sup>a</sup> integral

$$
\oint\limits_{\gamma} \frac{x}{x^2 + y^2} dx - \frac{y}{x^2 + y^2} dy
$$

 $em$  que  $\gamma$  é a fronteira do círculo trigonométrico.

- 18. Verifique que  $\oint \limits_{\partial \Omega} x dy \in a$  área de  $\Omega$  sob a suposição de que esta área exista e e que sua fronteira tenha comprimento finito. Calcule a área do círculo trigonométrico usando esta fórmula.
- 19. Analise a figura (fig. 8.4) página 235,

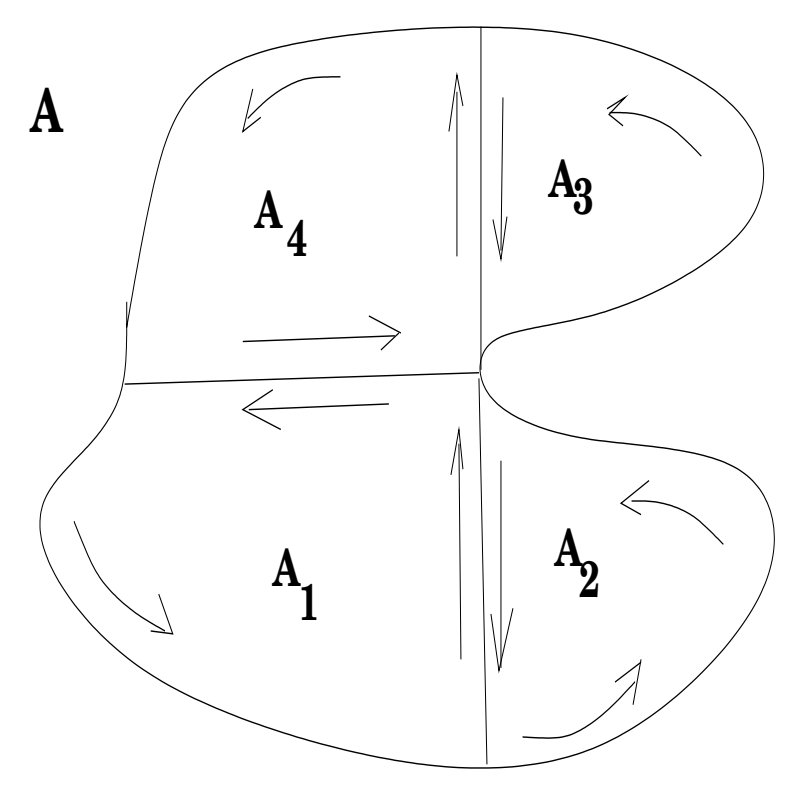

Figura 8.4: A indepenência de caminhos; as curvas são percorridas de acordo com a indicação<br>des setes das setas.

e mostre que

$$
\oint_{\partial A} Pdx + Qdy = \sum_{k=1}^{4} \oint_{\partial A_k} Pdx + Qdy
$$

 desde que nenhuma das curvas que aparece m no desenho passe por um ponto de singularidade de <sup>P</sup> ou de Q.

Solução 45 Pelo Teorema de Green,

$$
\oint_{\partial A} Pdx + Qdy = \int_{A} \int (\frac{\partial Q}{\partial x} - \frac{\partial P}{\partial y}) dxdy = \sum_{k=1}^{4} \int_{A_k} \int (\frac{\partial Q}{\partial x} - \frac{\partial P}{\partial y}) dxdy
$$

porque as regiões são disjuntas e apenas subdividimos a integral dupla na soma das integrais duplas de cada uma das regiões. Se aplicarmos o Teorema de Green em cada uma das sub-regiões, vamos ter:

$$
\oint_{\partial A_k} Pdx + Qdy = \int_{A_k} \int (\frac{\partial Q}{\partial x} - \frac{\partial P}{\partial y})dxdy
$$
\n
$$
\sum_{K=1}^4 \oint_{\partial A_k} Pdx + Qdy = \sum_{K=1}^4 \int_{A_k} \int (\frac{\partial Q}{\partial x} - \frac{\partial P}{\partial y})dxdy
$$
\n
$$
\sum_{K=1}^4 \oint_{\partial A_k} Pdx + Qdy = \int_A \int (\frac{\partial Q}{\partial x} - \frac{\partial P}{\partial y})dxdy
$$

 $Consider and o\ que\ as\ sub\ regi\ões\ A_k,\ to \ madas\ duas\ a\ duas\ na\ sequência,$  $(A_3, A_4), (A_4, A_1), (A_1, A_2)$  tem um pedaço da fronteira em comum e que para cada uma delas é percorrido de forma negativa para outra, quer dizer, as integrais de linha sobre as fronteira internas <sup>v</sup>˜ao se anular duas <sup>a</sup> duas, ficando somente <sup>a</sup> integral de linha sobre <sup>a</sup> fronteira externa, ficamos  $\emph{finalmente}$  na última equação com:

$$
\sum_{K=1}^{4} \oint_{\partial A_k} P dx + Q dy = \oint_{\partial A} P dx + Q dy = \int_A \int (\frac{\partial Q}{\partial x} - \frac{\partial P}{\partial y}) dx dy
$$

finalizando <sup>o</sup> que queriamos demonstrar.

20. derivadas mistas Mostre que as derivadas mistas de segunda ordem de

$$
z = f(x, y) = \begin{cases} \frac{x^3y - xy^3}{x^2 + y^2} & \Longleftarrow (x, y) \neq (0, 0) \\ 0 & \Longleftarrow (x, y) = (0, 0) \end{cases} \tag{8.2}
$$

são iguais. Justifique por que f tem por derivada grad(f) e, consequen-<br>temente é a minuitive de cond(f) no espide em que este terme tem no temente, é a primitiva de grad $(f)$  no sentido em que este termo tem no<br>Célude Difanzaiol e Internal minoriale C´alculo Diferencial <sup>e</sup> Integral univariado.

 $Solução$  46  $Se$  as derivadas mistas de segunda ordem forem iguais então

$$
dz = \frac{\partial f}{\partial x}dx + \frac{\partial f}{\partial y}dy\tag{8.3}
$$

 $\acute{e}$  um é um diferencial exato. Diferenciais exatos se anulam sobre curvas fecha-<br>das (são campos conservativos) o que induz a independência de caminhos no cálculo das integrais de linha e permite a definição de uma primitiva com condição inicial

$$
P \in \text{dom}(f)
$$

ligada por um caminho arbitrário contido em dom $(f)$  a um ponto

$$
(x, y) \in dom(f)
$$

exatamente como se faz no cálculo univariado.

Cálculo das derivadas parciais.

$$
f(x,y) = \frac{M}{P} = \frac{x^3y - xy^3}{x^2 + y^2}
$$
(8.4)  

$$
\frac{\partial f}{\partial x} = \frac{M_x P - M P_x}{P^2}
$$
(8.5)

$$
\frac{\partial f}{\partial y} = \frac{M_y P - MP_y}{P^2} \tag{8.6}
$$

$$
\frac{\partial^2 f}{\partial x \partial y} \approx -2PP_x(M_yP - MP_y) + P^2(M_{xy}P + M_yP_x - M_xP_y - MP_x\mathbf{S})\mathbf{T})
$$
  

$$
\frac{\partial^2 f}{\partial y \partial y} \approx -2PP_y(M_xP - MP_x) + P^2(M_{yx}P + M_xP_y - M_yP_x - MP_y\mathbf{S})\mathbf{S})
$$

$$
\frac{\frac{\partial^2 f}{\partial x \partial y} \approx \qquad (8.9)
$$
\n
$$
(-2P^2 P_x M_y + 2P P_x P_y M) + (M_{xy} P^3 + M_y P^2 P_x - M_x P^2 P_y - (\mathbf{R}^2 \mathbf{10})
$$
\n
$$
\frac{\frac{\partial^2 f}{\partial y \partial y} \approx \qquad (8.11)
$$
\n
$$
(-2P^2 P_y M_x + 2P P_y P_x M) + (M_{yx} P^3 + M_x P^2 P_y - M_y P^2 P_x - (\mathbf{R}^2 \mathbf{12})
$$

$$
\frac{\partial^2 f}{\partial x \partial y} - \frac{\partial^2 f}{\partial y \partial y} = 0 \tag{8.13}
$$

em que no cálculo das derivadas mistas de segunda ordem escrevemos apenas <sup>o</sup> "numerador" uma vez que <sup>o</sup> denominador seria <sup>o</sup> mesmo.

Consequentemente  $dz = \frac{\partial f}{\partial x}dx + \frac{\partial f}{\partial y}dy$  é um diferencial exato e assin  $\frac{\partial f}{\partial x}dx +$ Consequentemente  $dz = \frac{\partial f}{\partial x} dx + \frac{\partial f}{\partial y} dy$  é um diferencial exato e assim é um campo vetorial conservativo.

A integral de linha de dz sobre qualquer curva fechada contida no  $dom(f)$  $\acute{e}$  zero. Portanto

$$
f(x,y) = \oint\limits_P^{(x,y)} dz
$$

fica bem definida uma vez que a integral não depende do caminho ligando o ponto  $P$  ao ponto  $(x, y)$ .

Veja na figura (fig. 8.5) página 238,

$$
\oint_{\eta} dz = \oint_{\gamma} dz
$$

o que torna bem definido o valor  $f(x, y)$  como primitiva de dz com valor<br>inicial D inicial P.

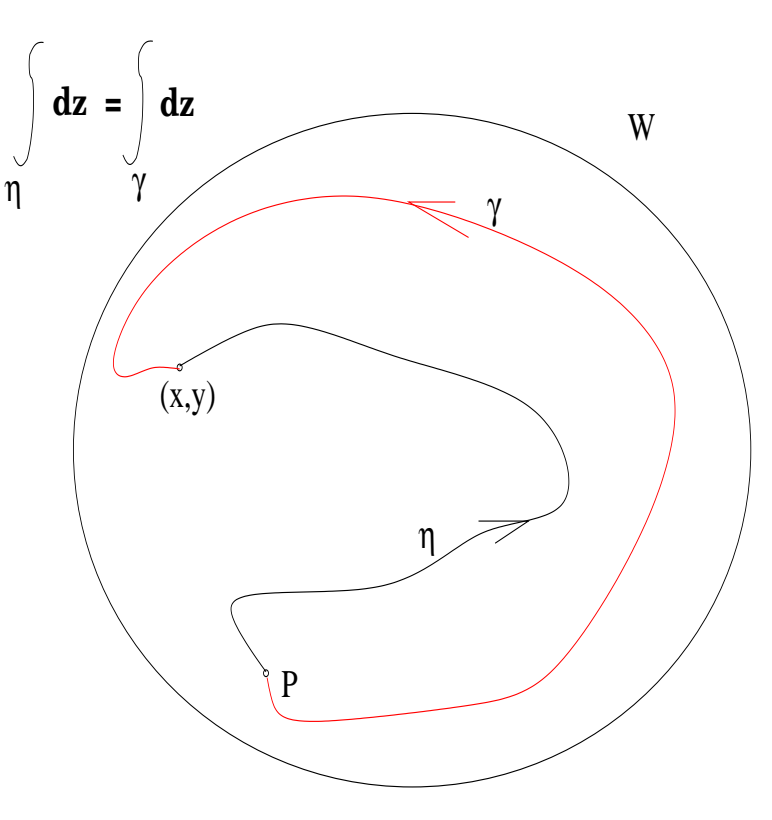

Figura 8.5: A independência de caminhos

Vamos calcular a integral de linha sobre a fronteira do retângulo

$$
\mathbf{Q} = [0, 1] \ \mathbf{x} \ [0, 1]
$$

Parametrização de ∂Q com as equações

$$
(t,0), (1,t), (-t,1), (0,-t); t \in [0,1]
$$
\n
$$
(8.14)
$$

 $observando\ que\ dx = 0\ em\ duas\ destas\ parametrizações\ que\ dy = 0\ em$ outras duas, <sup>o</sup> que reduz <sup>a</sup> zero, quatro, das oito integrais que temos para calcular. Chamaremos  $\gamma_1, \ldots, \gamma_4$  sucessivamente os lados de ∂Q calcular. Chamaremos  $\gamma_1, \ldots, \gamma_4$  sucessivamente os lados de  $\sigma Q$  em que  $\gamma_1$  coïncide com o intervalo  $[0,1]$  do eixo OX com sua orientação positiva

$$
\oint_{\gamma_1} \frac{\partial f}{\partial x} dx = 0
$$
\n(8.15)\n
$$
dx = 0 \text{ em } \gamma_2 \Longrightarrow \oint_{\gamma_2} \frac{\partial f}{\partial x} dx = 0
$$
\n(8.16)

$$
\oint_{\gamma_3} \frac{\partial f}{\partial x} dx = \tag{8.17}
$$

$$
=-\int\limits_{0}^{1}\frac{(3t^2-1)(t^2+1)+2t(t-t^3)}{t^2+1}dt\hspace{1.5cm}(8.18)
$$

$$
= -\int_{0}^{1} \frac{3t^4 + 2t^2 - 1 + 2t^2 - 2t^4}{t^2 + 1} dt
$$
\n(8.19)

$$
= -\int_{0}^{1} \frac{t^4 + 4t^2 - 1}{t^2 + 1} dt
$$
 (8.20)  

$$
dx = 0 \text{ em } \gamma_4 \Longrightarrow \oint \frac{\partial f}{\partial s} dx = 0
$$
 (8.21)

$$
dx = 0 \text{ em } \gamma_4 \Longrightarrow \oint_{\gamma_4} \frac{\partial f}{\partial x} dx = 0 \tag{8.21}
$$

$$
dy = 0 \text{ em } \gamma_1 \Longrightarrow \oint_{\gamma_1} \frac{\partial f}{\partial y} dy = 0 \tag{8.22}
$$

$$
\oint_{\gamma_2} \frac{\partial f}{\partial y} dy = \int_0^1 \frac{-(3t^2 - 1)(t^2 + 1) - 2t(t - t^3)}{1 + t^2} dt =
$$
\n(8.23)  
\n
$$
= \int_0^1 \frac{-3t^4 - 2t^2 + 1 - 2t^2 + 2t^4}{1 + t^2}
$$
\n(8.24)  
\n
$$
= \int_0^1 \frac{-t^4 - 4t^2 + 1}{1 + t^2}
$$
\n(8.25)  
\n
$$
dy = 0 \text{ em } \gamma_3
$$
\n(8.26)  
\n
$$
\oint_{\gamma_4} \frac{\partial f}{\partial y} dy = 0
$$
\n(8.27)

Somando as duas integrais <sup>n</sup>˜ao nulas restantes, temos

$$
\oint_{\gamma} dz = -\int_{0}^{1} \frac{2t^4 + 8t^2 - 2}{(1 + t^2)^2}
$$
\n
$$
\oint_{\gamma} dz = 0
$$
\n(8.30)

A última integral foi calculada com maxima.

## 8.2 Rotação e fluxo

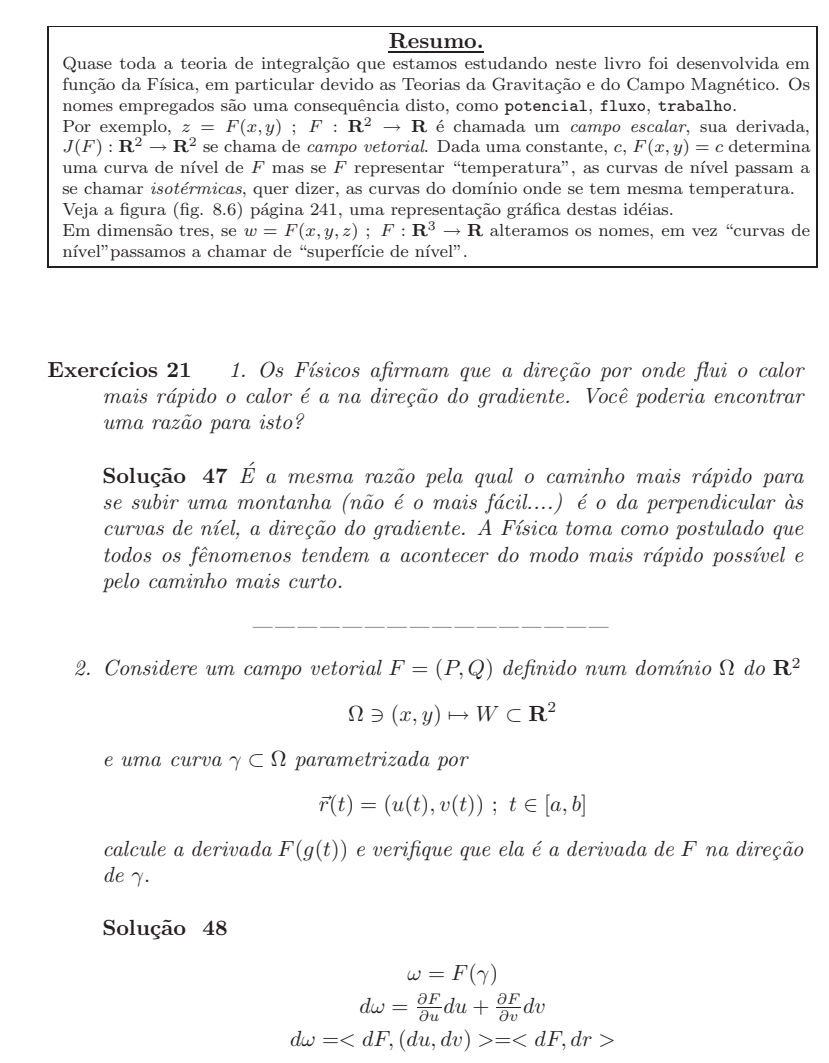

 $\overline{O}$  resultado desta derivação é um escalar, é o coeficiente de crescimento do  $\emph{campo escalar F na direção da curva } \gamma \emph{ portanto uma derivada direcional.}$ 

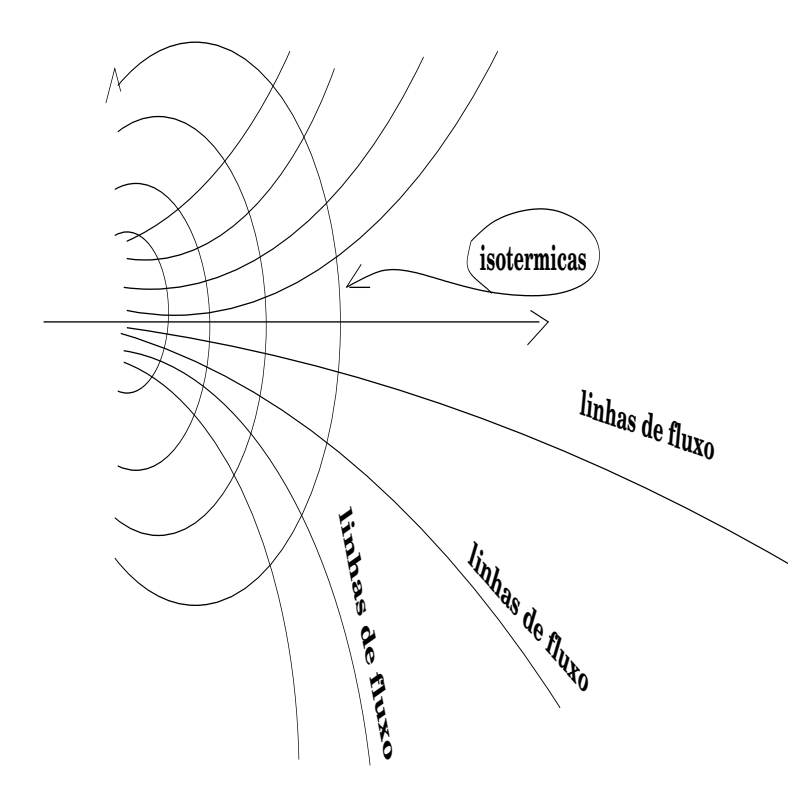

Figura 8.6: Isotérmicas e linhas de fluxo

3. Calcule as derivadas direcionais do campo escalar

$$
F(x,y) = \frac{1}{x^2 + y^2}
$$

ao longo das retas que passam pela origem <sup>e</sup> verifique se existe alguma derivada direcional sobre uma reta passando pela origem.

**Solução 49** Temos  $\omega(t) = (t, at)$  a parametrização de uma reta que passa pela origem com coeficiente angular <u>a</u>. Deixando <u>a</u> variar vamos atender à condição da questão, teremos todas as retas que passam pela<br>sitema a como a como durino  $F$  ao duras de uma desse actore durino origem <sup>e</sup> vamos agora derivar <sup>F</sup> ao longo de uma dessas retas: derivar  $r(t) = F(\omega) = F(x(t), y(t))$ 

$$
dr = \langle dF, d\omega \rangle
$$
  
\n
$$
dr = \frac{\partial F}{\partial x} dx + \frac{\partial F}{\partial y} dy
$$
  
\n
$$
dr = -\frac{2x}{(x^2 + y^2)^2} dt - a \frac{2y}{(x^2 + y^2)^2} dt
$$
  
\n
$$
dr = -\frac{2t dt}{(x^2 + y^2)^2} - \frac{2a t dt}{(x^2 + y^2)^2}
$$
  
\n
$$
dr = -\frac{2t + 2a t dt}{(x^2 + y^2)^2} = -\frac{2t(1 + a)dt}{(t^2 + a^2 t^2)^2} = -\frac{2t(1 + a)dt}{(t^2(1 + a^2))^2}
$$

Como não há limite quando t = 0 então nenhuma das derivadas direcio-<br>nais sobre reta passando pela origem existe em  $(0,0)$ .  $re$  reta passando pela origem existe em  $(0, 0)$ .

4. Calcule as derivadas direcionais do campo escalar

$$
F(x,y) = \frac{x}{x^2 + y^2}
$$

ao longo das retas que passam pela origem, <sup>e</sup> verifique se alguma das derivadas direcionais existe na origem.

**Solução 50** Temos  $\omega(t) = (t, at)$  a parametrização de uma reta que passa pela origem com coeficiente angular <u>a</u>. Deixando <u>a</u> variar vamos atender à condição da questão, teremos todas as retas que passam pela<br>suísmo e como e como durimo  $F$  excluses da uma desse actore durimo origem e vamos agora derivar F ao longo de uma dessas retas: derivar  $r(t) = F(\omega) = F(x(t), y(t))$ 

$$
dr = \langle dF, d\omega \rangle
$$
  
\n
$$
dr = \frac{\partial F}{\partial x} dx + \frac{\partial F}{\partial y} dy
$$
  
\n
$$
dr = \frac{x^2 + y^2 - 2x^2}{(x^2 + y^2)^2} dt + a \frac{x^2 + y^2 - 2xy}{(x^2 + y^2)^2} dt
$$
  
\n
$$
dr = \frac{y^2 - x^2}{(x^2 + y^2)^2} dt + a \frac{(x - y)^2}{(x^2 + y^2)^2} dt
$$
  
\n
$$
dr = \frac{a^2 t^2 - t^2}{(t^2 + a^2 t^2)^2} dt + a \frac{(t - at)^2}{(t^2 + a^2 t^2)^2} dt
$$
  
\n
$$
dr = \frac{t^2 (a^2 - 1)}{(t^2 (a^2 + 1))^2} dt + \frac{a (t(1 - a))^2}{(t^2 (a^2 + 1))^2} dt
$$
  
\n
$$
\frac{t^2 (a^2 - 1)}{(t^2 (a^2 + 1))^2} dt
$$

 $Se \ y = x \equiv a = 1 \ a \ derivada \ directional \ sobre \ esta \ reta \ existe \ na \ origin$  $t$ endo valor zero, isto pode ser visto na segunda linha das equações a $c$ ima. Isto só tem significado, entretanto, se houver valor no ponto  $(0, 0)$  o que não é o caso com F. ———————————————— 5. Calcule as derivadas direcionais do campo escalar

$$
F(x,y) = \frac{x}{x+y}
$$

ao longo das retas que passam pela orige m, <sup>e</sup> verifique se alguma das derivadas direcionais existe na orige m.

 $Solução 51~Temos \omega(t) = (t, at) a parametrização de uma reta que$ passa pela origem com coeficiente angular <u>a</u>. Deixando <u>a</u> variar vamos  $\alpha$ atender à condição da questão, teremos todas as retas que passam pela origem e vamos agora derivar F ao longo de uma dessas retas: derivar  $r(t) = F(\omega) = F(x(t), y(t))$ 

$$
dr = \langle dF, d\omega \rangle
$$
  
\n
$$
dr = \frac{\partial F}{\partial x} dx + \frac{\partial F}{\partial y} dy
$$
  
\n
$$
dr = \frac{x + y - x}{(x + y)^2} dt + a \frac{-x}{(x + y)^2} dt
$$
  
\n
$$
dr = \frac{y}{(x + y)^2} dt + a \frac{-x}{(x + y)^2} dt
$$
  
\n
$$
dr = \frac{at}{t^2 (1 + a)^2} dt + a \frac{-t}{t^2 (1 + a)^2} dt = \frac{at - t}{t^2 (1 + a)^2} dt = \frac{t(a - 1)}{t^2 (1 + a)^2} dt
$$

A derivada direcional sobre a reta  $y = x$  é zero. Se calcularmos  $F(\omega(t))$ vamos encontrar:

$$
F(\omega(t)) = \frac{t}{t+at} = \frac{1}{1+a}
$$

significando que o limite depende da direção em que é calculado, ou seja,  $\tilde{z}$ , ou seja,  $\tilde{z}$ , anomena tem contidera designificando printipe dependente. não existe, e tão pouco tem sentido a derivada direcional existir. Apenas podemos concluir que  $\operatorname{graf}(f)$  sofre um violento redemoinho na origem com se o gráfico fosse construido neste ponto com segmentos de reta hori-<br>nestel nue es es enveriros de rejeun se encarecem (armas es derivados di zontal que ao se aproximar da origem se ropessem (porque as derivadas di-<br>maioresion de cultura as sulsan archeolas un tempo de curso asumos sulsa recionais <sup>n</sup>˜ao existem na orige m, rodando em torno do zero, porque <sup>o</sup> valor de F depende de  $\underline{a}$ , e escorregando para o infinito, porque o limite do denominador é zero quando  $a = -1$ ), mas isto é apenas uma imagem física...<br>folando mais significa (0,0), é um nonte de discontinuidade de vivos mo falando mais simples,  $(0, 0)$  é um ponto de discontinuidade de não re-<br>parável de F. deF. ————————————————

6. Calcule <sup>a</sup> derivada direcional de

$$
f(x, y, z) = 4x + 4y + 2z
$$

na direção da normal exterior a

$$
x^2 + y^2 + z^2 = 9
$$

no ponto (2, <sup>2</sup>, 1)

Solução 52 A direção da normal exterior é a mesma do vetor posição  $sobre a esfera, (2, 2, 1) e a derivada exterior será$ 

$$
\frac{<(4,4,2),(2,2,1)>}{3} = \frac{18}{3} = 6
$$

7. Calcule <sup>a</sup> derivada direcional de

$$
f(x, y, z) = 4x + 4y + 2z
$$

na direção do vetor ( $2a(x-a) + 2y(y-b) + 2z(z-c) = 0$  $4(x-2) + 4(y-2) + 2(z-1) = 0$ 

Solução 53 A direção da normal exterior é a mesma do vetor posição sobre a esfera,  $(2, 2, 1)$  e a derivada exterior será

$$
\frac{\langle (4,4,2), (2,2,1) \rangle}{3} = \frac{18}{3} = 6
$$

## Capítulo 9

## Superficie

#### 9.1Superfície e área

**Exercícios 22** O princípio do coseno

1.  $\frac{\text{area: o princípio do coseno O telhado de uma casa tem uma declividade de}$  $20\%$  ao longo do maior comprimento do terreno da casa, que mede  $20m$ zu% ao iongo ao maior comprimento ao terreno aa casa, que meae 20m e<br>no sentido perpendicular tem declividade 0. A área da casa é 100m<sup>2</sup>. Qual<br>é estado de telho de <sup>1</sup>  $\acute{e}$  a área do telhado?

 $Solução 54$  O vetor perpendicular à superfície (telhado) é que "mede" o coeficiente de distorção entre a superfície e o plano horizontal. Com maior precisão, é o ângulo  $\alpha$  entre o vetor perpendicular e a direção vertical (perpendicular ao solo) e  $cos(\alpha) = 1$  Veja a figura (fig. 9.1) página 246,  $a$  representação do ângulo  $\alpha$ .

 $\operatorname{Se}\nolimits\alpha=$  $Se ~\alpha = 0$  então o vetor perpendicular à superfície está na direção perpen-<br>dicular ao plano horizontal, não havendo distorção a área seria igual a de uma região no plano horizontal. Na medida que o angulo  $\alpha$  aumentar, o  $coseno$  se aproxima de zero e a distorção aumenta, sendo necessário que  $o \cos(\alpha)$  esteja no denominador para medir este aumento de distorção. Então a área do telhado vai ser

$$
\frac{\text{área da região horizontal}}{\cos(\alpha)}
$$

logo, queremos que  $\frac{1}{\cos(\alpha)}$  seja o coeficiente desta distorção. O texto do problema não fornece  $cos(\alpha)$  e sim  $tan(\alpha)$ . Temos

$$
y = \sin(\alpha) \; ; \; x = \cos(\alpha) \; ; \frac{y}{x} = \frac{1}{5}
$$

$$
x^2 + y^2 = 1 \Rightarrow x^2 + \left(\frac{x}{5}\right)^2 = 26x^2 = 25
$$

$$
x = \frac{5}{\sqrt{26}}
$$

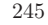

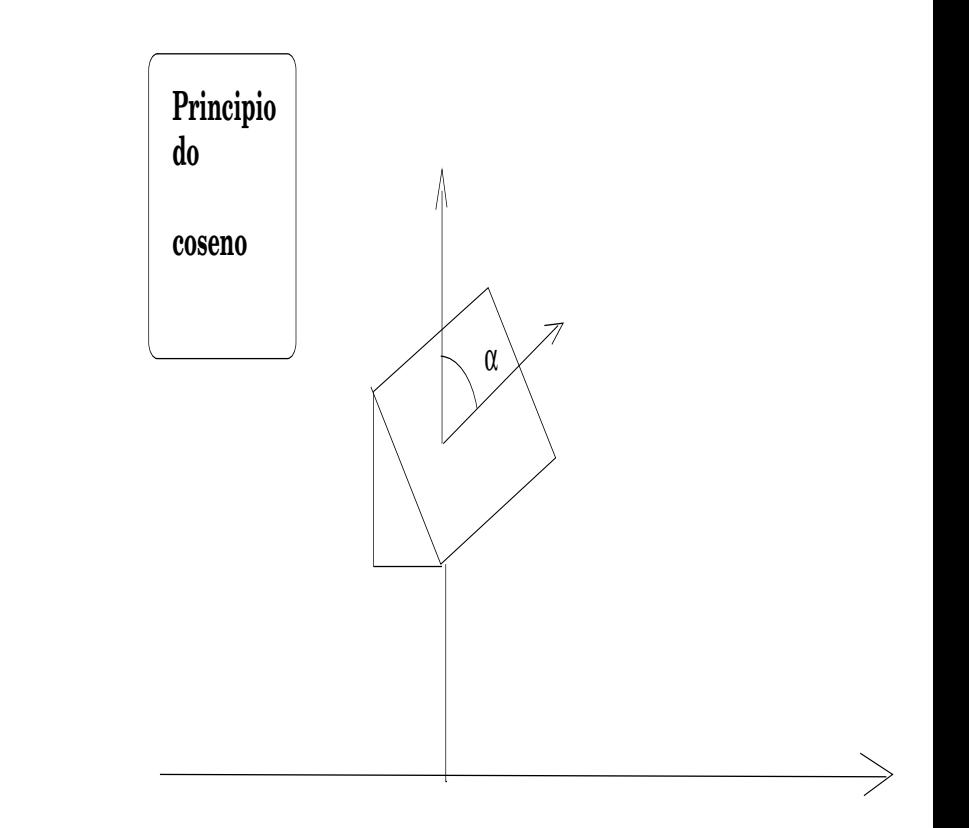

Figura 9.1: O princípio do coseno

A área do telhado é  $\frac{100\sqrt{26}}{5}$ 

### 2. <u>princípio do vetor ortogonal</u>

 $Considere$  uma função bivariada  $z =$ Considere uma função bivariada  $z = f(x, y)$ . Seu gráfico sendo uma su-<br>perfície S do  $\mathbb{R}^3$ , calcule a área desta superfície sobre o domínio  $[a, b] \times [c, d]$  $considerando\ que\ área\ seja\ finite.$ 

**Solução 55** Vamos considerar a parametrização  $r(x, y) = (x, y, f(x, y))$ para esta superfície. Os vetores tangentes fundamentais são as linhas da Jacobiana de <sup>r</sup>

$$
u = \begin{pmatrix} \frac{\partial r}{\partial x} \\ \frac{\partial r}{\partial y} \end{pmatrix} = \begin{pmatrix} 1 & 0 & \frac{\partial f}{\partial x} \\ 0 & 1 & \frac{\partial f}{\partial y} \end{pmatrix}
$$

 $\overline{O}$  produto vetorial dos vetores fundamentais tangentes produz um vetor  $\it ortogonal$  à superfície num ponto genérico:

$$
u = \frac{\partial r}{\partial x} \times \frac{\partial r}{\partial y} = \left(-\frac{\partial f}{\partial x}, -\frac{\partial f}{\partial y}, 1\right)
$$

$$
|u| = \sqrt{1 + |J(r)|^2}
$$

$$
Area(S) = \int_{a}^{b} \int_{c}^{d} \sqrt{1 + |J(r)|^2} dx dy
$$

## **Observação** 30 O princípio do produto vetorial fundamental

O princípio do produto vetorial fundamental estabelece: " é o módulo do vetor orto-<br>capel fundamental e conficiente de distancia local entre a époc de superfície e a époc  $\emph{goal fundamental o coeficiente de distorção local entre a área da superfície e a área}$  $da$  região  $de$  parametrização  $da$  superfície.

Veja uma outra forma de chegar a um vetor ortogonal conduzindo a cálculos idênticos com os feitos acima. Dada uma função  $z = f(x, y)$  um plano tangente à superfície  $\sum_{n=1}^{\infty} f(f)$  no porto  $(a, b, f(a, b))$  tam proposavecão  $graf(f)$  no ponto  $(a, b, f(a, b))$  tem por equação

$$
z - f(a, b) = \frac{\partial f}{\partial x}(x - a) + \frac{\partial f}{\partial y}(y - b)
$$

e consequentemente, um vetor ortogonal à  $graf(f)$  no ponto indicado, será

$$
(-\frac{\partial f}{\partial x},-\frac{\partial f}{\partial y},1)
$$

que foi obtido na solução anterior usando o produto vetorial fundamental.

 ${\acute{E}}$  interessante atingir um  $E$  interessante atingir um grau maior de abstração, sofisticar um pouco mais a lingua-<br>gem, para obter, em troca, uma fórmula mais eficaz. Vamos considerar uma superfície<br>S. segmenties de mais effecta de singual mais eff  $S$  parametrizada em uma região  $D$  do plano:

$$
S \equiv D \ni (u, v) \mapsto (x, y, z) \in \mathbf{R}^3 \equiv F(u, v) = 0
$$

A jacobiana desta parametrização vai ter 6 derivadas parciais que podemos distribuir  $\ldots$ numa matriz com duas linhas caracterizando as derivadas parciais relativamente às<br>noviéncias y a cecim distribuidaes  $vari\acute{a}vei\acute{s}u, v$  assim distribuidas:

$$
\left(\begin{array}{c}\n\frac{\partial F}{\partial u} \\
\frac{\partial F}{\partial v}\n\end{array}\right) = \left(\begin{array}{ccc}\n\frac{\partial x}{\partial u} & \frac{\partial y}{\partial u} & \frac{\partial z}{\partial u} \\
\frac{\partial x}{\partial v} & \frac{\partial y}{\partial v} & \frac{\partial z}{\partial v}\n\end{array}\right)
$$

Os dois vetores-linha,

$$
\frac{\partial F}{\partial u}, \frac{\partial F}{\partial v}
$$

pertencem ao plano tangente à superfície e seu produto escalar vai produzir um vetor  $perpendicular$  a este plano (e consequentemente também perpendicular à superfície):

$$
\frac{\partial F}{\partial u} X \frac{\partial F}{\partial v} = \begin{bmatrix} i & j & k \\ \frac{\partial x}{\partial u} & \frac{\partial y}{\partial u} & \frac{\partial z}{\partial u} \\ \frac{\partial x}{\partial v} & \frac{\partial y}{\partial v} & \frac{\partial z}{\partial v} \end{bmatrix} =
$$
\n
$$
\left( \begin{array}{ccc} \frac{\partial y}{\partial u} & \frac{\partial z}{\partial v} & -\frac{\partial z}{\partial u} & \frac{\partial z}{\partial v} \\ \frac{\partial z}{\partial v} & \frac{\partial z}{\partial v} & \frac{\partial z}{\partial v} & \frac{\partial z}{\partial v} \end{array} \right) \frac{\partial z}{\partial u} \frac{\partial z}{\partial v} + \frac{\partial z}{\partial u} \frac{\partial y}{\partial v} \frac{\partial x}{\partial v} \frac{\partial y}{\partial v} \frac{\partial x}{\partial v} \end{array} \right) =
$$
\n
$$
\left( \begin{array}{c} \frac{\partial y}{\partial u} & \frac{\partial z}{\partial v} & \frac{\partial y}{\partial v} & \frac{\partial z}{\partial u} & \frac{\partial z}{\partial v} \\ \frac{\partial \langle y, z \rangle}{\partial (u, v)} & \frac{\partial \langle z, x \rangle}{\partial (u, v)} & \frac{\partial \langle x, y \rangle}{\partial (u, v)} \end{array} \right)
$$

e temos, na última linha, um vetor perpendicular ao plano tangente à superfície, con-<br>conventemente tembém normandicular à superfície, coloulado num ponte exhitaérie ne  $sequence$ tequentemente também perpendicular à superficie, calculado num ponto arbitrário re-<br>latinamente se suel feram selenlados se derivados persisiós, e elitido como produto lativamente ao qual foram calculadas as derivadas parciais, e obtido como **produto**<br>patential de deja veteres esptidos no plane teneente vetorial de dois vetores contidos no plano tangente.

 $O$  módulo deste vetor perpendicular é o coeficiente (local) de distorção para o cálculo  $da$  área  $da$  superfície relativamente  $ao$  domínio  $de$  parametrização:

$$
A(S) = \int\int\limits_D \sqrt{\frac{\partial(y, z)}{\partial(u, v)}^2 + \frac{\partial(z, x)}{\partial(u, v)}^2 + \frac{\partial(x, y)}{\partial(u, v)}^2} dudv
$$
(9.1)

 $Como\;dissemos\;acima,\;o\;nível\;de\;abstração\;introduzido\;produziu\;uma\;formula\;em$  $\it que \; vemos \; as \; derivadas \; calculadas \; implicitamente \; definindo \; o \; vector \; perpendicular \; à$  ${\it superfície}$  que dá o coeficiente  $({\rm local})$  de distorção procurado.

### 3. <u>área de região plano - princípio do telhado</u>

(a) Se  $f(x, y) = 3x + 4y$  qual é a área da região projetada sobre  $z = f(x, y)$  is denoted a 11 a  $(x, y) = 1$  $f(x, y)$  pelo domínio  $[-1, 1]$  x  $[-1, 1]$  ?

**Solução 56** Como se trata de uma plano, então a deformação, relativamente à região de parametrização no plano é uniforme basta encontra  $\frac{1}{\cos(\alpha)},$  ver princípio do coseno, para corrigir a área da base que  $\acute{e}$  4.

$$
z = f(x, y) \equiv z - 3x - 4y = 0; \ u = \frac{(-3, -4, 1)}{\sqrt{26}}
$$

$$
< u, (0, 0, 1) > = \cos(\alpha') = \frac{1}{\sqrt{26}}
$$

$$
\cos(\alpha) = \sqrt{26}
$$

e a área procurada será

$$
A = 4\sqrt{26}
$$

Outra solução usando o princípio do produto vetorial:  $U$ ma parametrização para a superfície (o plano) é

$$
(x, y, f(x, y))
$$

e <sup>a</sup>

a jacobiana  $\left(\begin{array}{cc} 1 & 0 \\ 0 & 1 \end{array}\right)$  $\begin{pmatrix} 1 & 0 & \frac{\partial f}{\partial x} \\ 0 & 1 & \frac{\partial f}{\partial y} = \end{pmatrix} =$ !  $=\left(\begin{array}{c}\frac{\partial F}{\partial x}\\ \frac{\partial F}{\partial y}\end{array}\right)$ 

em que estamos usando a letra  $F$  para manter compatibilidade com os cálculos feitos na observação 30.

 $O$  vetor ortogonal procurado coeficiente de distorção (agora global...)  $\acute{e}$ 

$$
\frac{\partial F}{\partial x} X \frac{\partial F}{\partial y} = \begin{pmatrix} i & j & k \\ 1 & 0 & \frac{\partial f}{\partial x} \\ 0 & 1 & \frac{\partial f}{\partial y} \end{pmatrix} = \left(-\frac{\partial f}{\partial x}, -\frac{\partial f}{\partial y}, 1\right)
$$

 $\emph{Veja que escrevendo a equação do plano tangente a uma superfície}$  $z = f(x, y)$  se chega ao vetor perpendicular acima também. Calculando a área:

$$
A = \int_{-1}^{1} \int_{-1}^{1} \sqrt{\frac{\partial (y, z)^{2}}{\partial (u, v)} + \frac{\partial (z, x)^{2}}{\partial (u, v)} + \frac{\partial (x, y)^{2}}{\partial (u, v)}} du dv =
$$
  

$$
= \int_{-1}^{1} \int_{-1}^{1} \sqrt{\frac{\partial f^{2}}{\partial x} + \frac{\partial f^{2}}{\partial y} + 1} du dv =
$$
  

$$
\int_{-1}^{1} \int_{-1}^{1} \sqrt{32 + 4^{2} + 1} du dv =
$$
  

$$
= \int_{-1}^{1} \int_{-1}^{1} \sqrt{26} du dv = 4\sqrt{26}
$$

 $\left(b\right)$  Qual das integrais seguintes descreve com precisão a questão anterior,<br> $\left(c\right)$  divide anumento precistable  $em$  dúvida compare com os resultados.

i. 
$$
\int_{-1}^{1} f(x, y) dx
$$
  
\nii.  $\int_{-1}^{1} f(x(t), y(t)) dt$   
\niii.  $\int_{-1}^{1} \int_{-1}^{1} f(x, y) dx dy$   
\niv.  $\int_{-1}^{1} \int_{-1}^{1} \sqrt{1 + (\frac{\partial f}{\partial x})^2 + (\frac{\partial f}{\partial y})^2} dx dy$ 

Solução 57 A primeira equação é uma função na variável livre y **não serve**, a segunda integral é um vetor obtido com um caminho so-<br>luce e um vécsio não segundo travém integral é e unha politicidade  $b$ re a superfície, **não serve**, a terceira integral é o volume delimitado  $por\,graf(f)$  sobre o domínio retangular.

 $A$  resposta correta é a quarta onde podemos ver o módulo do vetor  $\it{ortogonal\ fundamental\ como\ coefficient\ de\ distor\c\~ao}.$ 

 $4.$  Considere uma superfície S parametrizada sobre uma região  $\Omega$  do plano por

$$
\Omega \ni (s, t) \mapsto r(s, t) = (x(s, t), y(s, t), z(s, t)).
$$

Encontre a expressão dos vetores fundamentais tangentes a S num ponto  $arbitrário r(s,t)$ .

**Solução 58** Resumidamente porque está explicada na Observacao 30.

A derivada de um vetor é outro "vetor" (uma matriz),  $J(r)$  tem 6 coor $denadas$ e duas "sub-matrizes" que são as derivadas parciais em relação  $\ldots$ a cada uma das variáveis, dois vetores, neste caso:

$$
J(r) = \begin{pmatrix} \frac{\partial r}{\partial s} \\ \frac{\partial r}{\partial t} \end{pmatrix}
$$

Cada uma das linhas de  $J(r)$  é um dos vetores fundamentais porque os<br>deis instructionalismes a algoritments dois juntos determinam <sup>o</sup> plano tangente.

$$
\frac{\partial r}{\partial s} X \frac{\partial r}{\partial t} = \left( \frac{\partial y_i z}{\partial s, t}, \frac{\partial z_i x}{\partial s, t}, \frac{\partial x_i y}{\partial s, t} \right)
$$

$$
A = \int \int_{\Omega} \sqrt{\frac{\partial y_i z}{\partial s, t}^2 + \frac{\partial z_i x}{\partial s, t}^2 + \frac{\partial x_i y}{\partial s, t}^2} ds dt
$$

5. Verifique que

$$
r(s,t) = (\cos(s)\cos(t), \sin(s)\cos(t), \sin(t))
$$

é uma parametrização da esfera unitária de centro na origem, de dimensão dois, contida no  $\mathbb{R}^3$ . Determine os vetores fundamentais tangentes a  $\mathbb{S}^2$  num ponto arbitr´ario. Calcule os <sup>m</sup>´odulos dos vetores fundamentais tangentes <sup>e</sup> prove que eles <sup>s</sup>˜ao ortogonais entre si.

### $Solução 59$   $Calculando$  o módulo de  $r(s,t)$

$$
|r(s,t)| = \sqrt{\cos^2(s)\cos^2(t) + \sin^2(s)\cos^2(t) + \sin^2(t)} =
$$

$$
= \cos^2(t) + \sin^2(t) = 1
$$

o que significa que  $r(s,t)$  descreve um objeto provavelmente bi-dimensional<br>considerable dimensionalismente deia possimilare di mensionalismente del possimilare del possimilare del poss na esfera de dimensão dois, porque tem dois parâmetros livres no  $\mathbb{R}^3$ .<br>Un aprileira é constituir simple mortes no produce parte de esfera é Um verificação geométrica simples mostra que qualquer ponto da esfera é atingido por esta paramentrização*:* 

- as duas primeiras coordenadas cobrem o interior do disco unitário  $\frac{1}{\sqrt{2}}$ porque tem raio  $0 \leq \cos(t) \leq 1$ ;
- como provamos que o módulo de  $r(s,t) = 1$  então qualquer ponto de  $\mathbf{S}^2$  é atingido por esta parametrização.

Provamos assim que se trata de uma parametrização de  $S^2$ .  $Calculando$  a Jacobiana de  $r(s,t)$ 

$$
\frac{\partial r}{\partial s} = (-\sin(s)\cos(t), \cos(s)\cos(t), 0)
$$

$$
\frac{\partial r}{\partial t} = (-\cos(s)\sin(t), -\sin(s)\sin(t), \cos(t))
$$

 $Um$  cálculo semelhantes ao feito acima mostra que

$$
|\frac{\partial r}{\partial s}| = |\cos(t)| \; ; \; |\frac{\partial r}{\partial t}| = 1
$$

O produduto escalar destes vetores é nulo provando que eles são ortogonais entre si.

6. Use o produto vetorial para obter um vetor ortonormal á superfície de  $S^2$ num ponto arbitrário  $r(\vec{s},t)$ 

 $Solução \t60$  Por definição (geométrica), o produto vetorial de dois veto $res \vec{v}, \vec{w}$  é um vetor ortogonal ao plano determinado por estes dois vetores,<br>trada por mádala dilativíca) em que a á a marga êncula determinado  $t$ endo por módulo  $|\vec{v}||\vec{w}|\sin(\alpha)$  em que  $\alpha$  é o menor ângulo determinado pelas direções dos dois vetores.

 $Os$  vetores fundamentais tangentes na parametrização

•

$$
r(s,t) = (\cos(s)\cos(t), \sin(s)\cos(t), \sin(t))
$$

 $de S<sup>2</sup>$  são ortogonais resultando o seu produto vetorial num vetor perpen-<br>dividus es alimentariamentos dicular ao plano tangente:

$$
u = \frac{\partial r}{\partial s} \quad \text{x} \quad \frac{\partial r}{\partial t}
$$

A definição algébrica usa uma convenção estabelecida pela Física de que os tres vetores  $\vec{i}, \vec{j}, \vec{k}$  são os tres vetores básicos ortonormais do espaço tridimensional (sem o tempo) satisfazendo às seguintes equações:

$$
\vec{i} \times \vec{j} = \vec{k}
$$
  

$$
\vec{j} \times \vec{k} = \vec{i}
$$
  

$$
\vec{k} \times \vec{i} = \vec{j}
$$

•  $\overline{anti-commutatividade}$  o produto é anti-comutativo, ou seja

$$
\vec{v} \text{ x } \vec{w} = - \vec{w} \text{ x } \vec{v}
$$

 $E$ sta definição se adapta perfeitamente ao "determinante simbólico"

$$
\begin{pmatrix}\n\vec{i} & \vec{j} & \vec{k} \\
\frac{\partial x}{\partial s} & \frac{\partial y}{\partial s} & \frac{\partial z}{\partial s} \\
\frac{\partial x}{\partial t} & \frac{\partial y}{\partial t} & \frac{\partial z}{\partial t}\n\end{pmatrix} = \left(\frac{\partial(y, z)}{\partial(s, t)}, \frac{\partial(z, x)}{\partial(s, t)}, \frac{\partial(x, y)}{\partial(s, t)}\right)
$$
(9.2)

em que a notação

$$
\frac{\partial(x,y)}{\partial(s,t)} = \frac{\partial x}{\partial s} \frac{\partial y}{\partial t}
$$

nesta ordem, (a ordem é irrelevante, mas ela ajuda a memorização dos<br>célevise)  $cálculos$ ).

 $\emph{Aplicando aos vetores fundamentais tangentes da parametrização de } \mathbf{S}^2$ temos:

$$
\frac{\partial r}{\partial s} = (-\sin(s)\cos(t), \cos(s)\cos(t), 0)
$$

$$
\frac{\partial r}{\partial t} = (-\cos(s)\sin(t), -\sin(s)\sin(t), \cos(t))
$$

$$
\frac{\partial r}{\partial s} \times \frac{\partial r}{\partial t} =
$$

$$
= (\cos(t)\cos^2(s), \sin(s)\cos^2(t), \sin^2(s)\cos(t)\sin(t) + \cos^2(s)\cos(t)\sin(t))
$$

$$
= (\cos(t)\cos^2(s), \sin(s)\cos^2(t), \cos(t)\sin(t))
$$

$$
|\frac{\partial r}{\partial s} \times \frac{\partial r}{\partial t}|^2 =
$$

$$
\cos^2(s)\cos^4(t) + \sin^2(t)\cos^4(t) + \cos^2(t)\sin^2(t) =
$$

$$
\cos^4(t) + \cos^2(t)\sin^2(t) = \cos^2(t)(\cos^2(t) + \sin^2(t)) = \cos^2(t)
$$

$$
|\frac{\partial r}{\partial s} \times \frac{\partial r}{\partial t}| = |\cos(t)|
$$

 $O$  vetor unitário procurado  $\acute{e}$ 

$$
\frac{\frac{\partial r}{\partial s} \times \frac{\partial r}{\partial t}}{|\cos(t)|}.
$$

7. Calcule a área da superfície de  $S^2$ 

 $Solução 61$   $Vamos$   $considerar S<sup>2</sup> parametrizada pelo sistema de equações$ 

$$
r(s,t) = (\cos(s)\cos(t), \sin(s)\cos(t), \sin(t))
$$

O princípio do coseno nos diz que a medida da distorção da área sobre uma superfície (comparada com a área da região plana sobre a qual  $\frac{1}{\sqrt{2}}$ esta superfície estiver eventualmente parametrizada) é dada por  $\frac{1}{\cos(\alpha)}$  em que  $\alpha$  é o ângulo entre o vetor normal à superfície e a direção vertical  $(absoluta), (0, 0, 1),$ 

$$
\cos(\alpha) = \frac{\frac{\partial r}{\partial s} \times \frac{\partial r}{\partial t}}{|\cos(t)|}, (0,0,1) > = \frac{\cos(t)\sin(t)}{\cos(t)} = \sin(t).
$$

porque o produto escalar de dois vetores unitários tem como resultado o  $coseno$  do ângulo entre eles que aqui estamos chamando de  $\cos(\alpha),$  no lado

esquerdo da expressão. No lado direito da expressão temos o resultado dos cálculos "algebricos" feitos com a expressão que achamos, em exercício anterior, para  $\frac{\frac{\partial r}{\partial s}}{\vert \cos(t) \vert}$ .

Para calcular a área de  $S^2$  vamos escrever uma soma de Riemann que irá  $n$ os conduzir à expressão da integral que serve para obter este cálculo.

$$
\mathbf{S}^2 \equiv (s, t) \mapsto (\cos(s) \cos(t), \sin(s) \cos(t), \sin(t))
$$

$$
A(\mathbf{S}^2) \approx \sum_{i,j=0}^{n-1} \Delta s_i \Delta t_j \sin(t_j)
$$

$$
A(\mathbf{S}^2) = 8 \int_{0}^{\frac{\pi}{2}} \sin(t) ds dt
$$

em que restringimos a integral ao cálculo da superfície de  $S^2$  contida no<br>minimilia diadas primeiro diedro. π

$$
A(\mathbf{S}^2) = 8 \int_{0}^{\frac{\pi}{2}} dt \sin(t) \Big|_{0}^{\frac{\pi}{2}} = 4\pi
$$

8. Calcule a área da superfície de r $S^2$  a esfera de dimensão 2, de raio r, centro na orige m.

**Solução 62** A parametrização de  $rS^2$  é um múltiplo da parametrização  $de \; {\bf S}^2 \; (e \;$  portanto poderiamos imediatamente predizer qual é a área sem necessidade de mais nenhum cálculo):

$$
(s,t) \mapsto r(\cos(s)\cos(t),\sin(s)\cos(t),\sin(t))
$$

Para calcular a área de r $S^2$  vamos escrever uma soma de Riemann que  $i$ rá nos conduzir à expressão da integral que serve para calcular esta área.

$$
r\mathbf{S}^2 \equiv (s, t) \mapsto r(\cos(s)\cos(t), \sin(s)\cos(t), \sin(t))
$$

$$
A(r\mathbf{S}^2) \approx r^2 \sum_{i,j=0}^{n-1} \cos(t_j) \Delta s_i \Delta t_j
$$

$$
A(r\mathbf{S}^2) = 8 \int_0^{\frac{\pi}{2}} \frac{r^2}{r^2} \cos(t) ds dt
$$

em que restringimos a integral ao cálculo da superfície de  $S^2$  contido em um quadrante. π

$$
A(\mathbf{S}^2) = 8r^2 \int_0^{\frac{\pi}{2}} dt \sin(t) \Big|_0^{\frac{\pi}{2}} = 4\pi r^2
$$

 $\emph{Confirmamos assim hipótese anterior de que uma es-  
fone, está none uma nimâmido, como um aínoulo, está$ fera est´a para uma <sup>p</sup>irˆamide, como um <sup>c</sup>´ırculo est´a para um triângulo:

$$
Vol(\mathbf{S}^2) = \frac{1}{3}A(\mathbf{S}^2)r = \frac{4}{3}\pi r^3
$$

$$
Area(\mathbf{S}^1) = \frac{(2\pi r)}{2} \frac{x}{r} = \pi r^2
$$

9. Calcule a área da esfera de dimensão dois  $S^2$ , a partir da sua equação funcional:

$$
f(x,y) = \sqrt{1 - x^2 - y^2} \ ; \ x^2 + y^2 \le 1
$$

 $Solução$   $63$   $Podemos$  ver a equação funcional como uma parametrização e fazer uso do que foi feito anteriormente. Vamos cha mar <sup>D</sup> ao disco fechado unitário.

$$
\mathcal{D} \ni (x, y) \mapsto r = (x, y, z) \; ; \; z = \sqrt{1 - x^2 - y^2}
$$
\n
$$
dr = \begin{pmatrix} 1 & 0 & -\frac{x}{y} \\ 0 & 1 & -\frac{y}{z} \end{pmatrix} \begin{pmatrix} dx \\ dy \\ dz \end{pmatrix}
$$
\n
$$
J(r) = \begin{pmatrix} 1 & 0 & -\frac{x}{z} \\ 0 & 1 & -\frac{y}{z} \end{pmatrix} = \begin{pmatrix} \frac{\partial r}{\partial x} \\ \frac{\partial r}{\partial y} \\ \frac{\partial r}{\partial y} \end{pmatrix}
$$

Vamos agora calcular  $\frac{\vec{\partial r}}{\partial x} \times \frac{\vec{\partial r}}{\partial y}$ 

$$
\begin{aligned}\n\frac{\partial r}{\partial x} \times \frac{\partial r}{\partial y} &= \begin{vmatrix} i & j & k \\ 1 & 0 & -\frac{x}{z} \\ 0 & 1 & -\frac{y}{z} \end{vmatrix} = \left(\frac{x}{z}, \frac{y}{z}, 1\right) \\
|\frac{\partial r}{\partial x} \times \frac{\partial r}{\partial y}| &= \sqrt{\frac{x^2}{z^2} + \frac{y^2}{z^2} + 1} = \\
&= \sqrt{\frac{x^2 + y^2 + z^2}{z^2}} = \frac{1}{|z|} = \frac{1}{\sqrt{1 - x^2 - y^2}}\n\end{aligned}
$$

A integral que calcula a área da parte superior de  $S^2$  então é

$$
Area(S^{2}+) = \int_{D} \int \frac{1}{\sqrt{1-x^{2}-y^{2}}}dxdy =
$$
  

$$
\int_{-1}^{1} dx \int_{-y_{0}}^{y_{1}} \frac{1}{\sqrt{1-x^{2}-y^{2}}}dy =
$$
  

$$
= \int_{-1}^{1} dx \arcsin(\frac{y}{\sqrt{1-x^{2}}})\Big|_{-y_{0}}^{y_{1}}
$$

$$
= \int_{-1}^{1} \arcsin(\frac{y_1}{\sqrt{1-x^2}}) - \arcsin(\frac{y_0}{\sqrt{1-x^2}})dx = 2\int_{-1}^{1} \arcsin(\frac{y_1}{\sqrt{1-x^2}})dx =
$$

$$
= 2\int_{-1}^{1} \arcsin(1)dx = 2\pi
$$

Logo

$$
Area(\mathbf{S}^2) = 4\pi
$$

10. Calcule a área da esfera de dimensão dois  $rS^2$ , a partir da sua equação funcional:

$$
f(x,y) = \sqrt{r^2 - x^2 - y^2} \; ; \; x^2 + y^2 \le r \; ; \; r > 0
$$

 $Resposta: 4\pi r^2$ 

11. Uma superfície está definida no triângulo de vértices  $\{(0,0),(0,1),(1,1)\},$ tendo por equação  $z = f(x, y) = 2 - x^2 - y$ . Encontre a área da superfície.

 $Solução \t64$  O módulo do vetor normal á superfície é

$$
|(\frac{\partial f}{\partial x}, \frac{\partial f}{\partial y}, 1)| = \sqrt{2 + 4x^2}
$$
  
\n
$$
A = \int_{W} \int \sqrt{2 + 4x^2} \, dxdy =
$$
  
\n
$$
A = \int_{0}^{1} \int_{x} \sqrt{2 + 4x^2} \, dydx
$$
  
\n
$$
A = \int_{0}^{1} y\sqrt{2 + 4x^2}|_{y=x}^{y=1} dx
$$
  
\n
$$
A = \int_{0}^{1} \sqrt{2 + 4x^2} dx + \int_{0}^{1} x\sqrt{2 + 4x^2} dx
$$
  
\n
$$
A = \frac{\sqrt{1/2}}{2} 2/2(x\sqrt{a^2 + x^2} + a^2 ln(x + \sqrt{a^2 + x^2})\frac{1}{6} - \frac{1}{8} \int_{0}^{1} 8x\sqrt{2 + 4x^2} dx
$$
  
\n
$$
A = \sqrt{3/2} + \frac{1}{2}ln(1 + \sqrt{3/2} + \frac{1}{2}ln(\sqrt{2}) - \frac{2}{24}(6^{3/2} - 2^{3/3})
$$
  
\n
$$
s = \sqrt{3/2}; A = s + 0.5ln(1 + s) + 0.25ln(2) - (1/12)(6^{3/2} - 2^{3/2})
$$
  
\n
$$
\approx .80881017778581026341
$$

 $O$  programa seguinte, em Python, com f definida em outro ponto do pro-<br>compositivos com tres diferentes tipos de melhos veloces melhos méliosos grama, obteve, com tres diferentes tipos de malha, valores muito próximos do cálculo formal que, ao final, tem que ser aproximado.

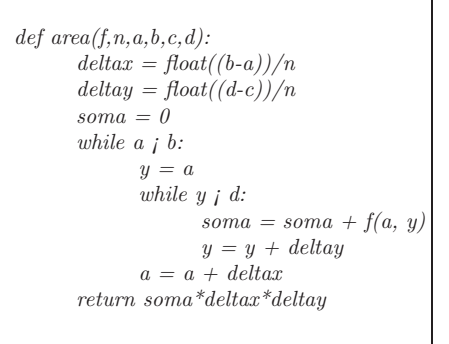

Teve os seguintes resultados:

Numero de divisoes: <sup>500</sup> area da superficie: 0.810224046256 tempo de calculo: 5.45662403107 segundos segundos de divisoes: 1000 area<br>tempo de calculo: 21.7460309267 segunda superficie: 0.809517198294 superficie: 0.809517198294 tempo de calculo: 21.7460309267 segun- dos Numero de divisoes: <sup>5000</sup> area da superficie: 0.809311243526 tempo de calculo: 542.130532026 segundos

As Somas de Riemann *são muito pouco eficientes para o calculo de inte*grais. A única razão de que elas encontrem relativo destaque neste livro, é  $\frac{1}{2}$ que elas são o único método seguro para o cálculo de integrais, inclusive o único método seguro para demontrar a existência de integrais. O adjetivo  $\emph{``seguro'' est\'a sendo empregado no sentido de ``sempre oferece o resultado}$  $\it{esperado''},$  devo acrescentar a observação de que a implementação computacional das somas de Riemann pode conduzir <sup>a</sup> resultados falsos, para ver  $i$ sto, aplique o programa acima com uma sucessão de crescente de subdi-<br> $\ldots$ ,  $\ldots$ ,  $\ldots$ ,  $\ldots$ ,  $\ldots$ ,  $\ldots$ ,  $\ldots$ ,  $\ldots$ ,  $\ldots$ ,  $\ldots$ ,  $\ldots$ ,  $\ldots$ ,  $\ldots$ ,  $\ldots$ ,  $\ldots$ ,  $\ldots$ ,  $\ldots$ ,  $\ldots$ ,  $\ldots$ ,  $\ldots$ ,  $\ldots$ ,  $visões$  e verá logo que o resultados divergem $...(logo$ ?  $...$  depois de algumas dezenas de minutos...)

 $\emph{Os chamados métodos formais de integração, *eventualmente, funcionam*$ para uma certa classe de integrais.

 $H\alpha$  métodos de aproximação, como splines, que podem oferecer consi-<br>daréndo aproximação se usados com uma madificação dos comos de Pi derável aproximação se usados com uma modificação das somas de Ri- $\ldots$ emann.

#### 9.2Aplicações

- (b) <sup>O</sup> baricentro do objeto <sup>Ω</sup>
- $(c)$  O peso médio do objeto  $\Omega$

 $Solução 66$   $O$  resultado desta integral é um vetor, suas componentes são:

$$
\frac{1}{\mu} \int \int \int \int x dx dy dz
$$
  

$$
\frac{1}{\mu} \int \int \int \int y dx dy dz
$$
  

$$
\frac{1}{\mu} \int \int \int \int z dx dy dz
$$

o que elimina <sup>a</sup> primeira <sup>e</sup> terceira opc¸c˜oes por serem escalares. <sup>O</sup> item correto é o segundo, porque o baricentro é um ponto do espaço, o centro<br>do mais de abilita de peso do objeto.

3. Escreva uma soma de Riemann que sirva para calcular <sup>o</sup> baricentro de umobjeto <sup>a</sup> partir de uma <sup>a</sup>mostragem detalhada da massa deste objeto.

**Solução 67** A integral que calcula o baricentro sendo

$$
\frac{1}{\mu}\int\int\int\limits_{\Omega}\int(x,y,z)dxdydz
$$

a soma de Riemann procurada será

$$
\frac{1}{\mu}\sum_{i}\sum_{j}\sum_{k}O\vec{P_{i,j,k}}\Delta x_{i}\Delta y_{j}\Delta z_{k}
$$

 $e$ em que  $\overrightarrow{OP_{i,j,k}}$  é um ponto de  $\Omega$  representativo do cubo  $[x_{i-1}, x_i] \times [y_{j-1}, y_j]$ cuja medida é  $\Delta x_i \Delta y_j \Delta z_k$ 

4. Um objeto  $\Omega$  tem uma função de massa específica representada pela ex-<br>- preseño f(m y x) com que (m y x) propresentam pentas de  $\Omega$ . Quel des pressão  $f(x, y, z)$  em que  $(x, y, z)$  representam pontos de  $\Omega$ . Qual das integrais abaixo representa <sup>o</sup> baricentro de <sup>Ω</sup>

$$
\frac{1}{\mu}\int\int\int\int (x,y,z)dxdydz
$$

em que <sup>µ</sup> representa <sup>a</sup> medida de <sup>Ω</sup>

•

Resumo.

Vários tipos de aplicações serão reunidas aqui ligadas aos diversos tipos de integrais (volume, comprimento de arco medidas de superfícies) Somas de Riemann são muitas vezes a única forma de se calcular a integral de uma função  $f$ (quando não existe uma expressão algébrica para  $f$ , por exemplo, ou quando  $f$  é o resultado de uma <sup>a</sup>mostragem)

 $\textbf{Exercícios 23}$  Aplicações da integral

1. <u>Média</u> Verifique que se  $\Omega$  for uma região qualquer, e  $\mu = \text{median}(\Omega)$  e f  $\it u$ ma função escalar limitada superiormente e inferimente então

$$
m \le \frac{1}{\mu} \int\limits_{\Omega} f(s)ds \le M
$$

em que m é o valor mínimo de f sobre  $Ω$  e  $M$  é o maior valor de f sobre<br>O Ω

**Solução 65** Considere inicialmente  $f(s) = 1$  então

$$
\frac{1}{\mu} \int\limits_{\Omega} f(s)ds = 1
$$

quer dizer que toda soma de Riemann que forneça uma aproximação para

$$
\int\limits_{\Omega} f(s)ds
$$

´e um valor <sup>m</sup>´edio de uma <sup>a</sup> mostragem de <sup>f</sup> logo <sup>a</sup> integral ´e <sup>o</sup> valor <sup>m</sup>´edio  $de\ f\ e\ por\ definição\ de\ valor\ médio,\ a\ desigualdade\ é\ satisfeita.$ 

 $\it Se~eliminarmos~a~hipótese~de~que~f~seja~limitada,~então~a~integral~ainda$ pode existir, ainda representa um valor médio de f entretanto os números<br>... Maradan captida m, M perdem sentido.

 $2.$  Qual das interpretações abaixo representa o significado da integral

$$
\frac{1}{\mu}\int\int\int\limits_{\Omega} (x,y,z)dxdydz
$$

em que  $\mu$  é a medida de  $Ω$ .

(a) O trabalho da partícula  $(x, y, z)$  trafegando pela região  $\Omega$ 

$$
\frac{1}{\mu} \int \int \int f(x, y, z)(x, y, z) dx dy dz
$$

 $e$ m que  $\mu$  representa a medida de  $\Omega$ 

•

•

•

$$
\frac{1}{\mu} \int \int \int f(x, y, z) dx dy dz
$$

 $em$  que μ representa a medida de  $Ω$ 

 $S$ olução  $68$  Na primeira integral a função  $f$  não é utilizada portanto ela não pode calcular o baricentro de  $\Omega$ .

 $A$  terceira integral é escalar não representando o baricentro que é um vetor.  $A$  solução é a segunda integral.

5. Um objeto Ω tem uma função de massa específica representada pela ex-<br>- massa, f(n s) and massa específica representada pela expressão  $f(x, y, z)$  em que  $(x, y, z)$  representam pontos de Ω. Qual das  $\it integrais$  abaixo representa o peso específico de  $\Omega$ 

$$
-\frac{1}{\mu}\int\int\int\int (x,y,z)dxdydz
$$

 $e$ m que  $\mu$  representa a medida de  $\Omega$ 

$$
\frac{1}{\mu}\int\int\int f(x,y,z)(x,y,z)dxdydz
$$

 $e$ m que  $\mu$  representa a medida de  $\Omega$ 

$$
\frac{1}{\mu} \int \int \int f(x, y, z) dx dy dz
$$

 $e$ m que  $\mu$  representa a medida de  $\Omega$ 

 $S$ olução  $\,69\,$  Na primeira integral a função  $f$  não é utilizada portanto ela não pode calcular o peso específico de  $\Omega$ .

 $A$  segunda integral é um vetor não representando peso específico.

 $A$  solução é a terceira integral.

 6. Calcule <sup>o</sup> centro de gravidade de uma semi-esfera de centro na orige m,raio <sup>R</sup> assentada no plano XoY.

**Solução 70** Começamos com o cálculo da medida da semi-esfera,  $\mu$  que  $\acute{e}$  a metade do seu volume,  $\mu = \frac{2}{3}\pi R^3$  e vamos calcular agora

$$
\frac{1}{\mu} \int \int \int f(x, y, z)(x, y, z) dx dy dz
$$

com  $f(x, y, z) = 1$ ,  $\Omega$  o disco unitário, porque, na falta de informações  $sobre$  o  $peso$   $específico,$   $vamos$   $considerar$   $que$   $a$   $esfera$   $\acute{e}$   $homogen\^e\^a$   $quer$ dizer, tem o mesmo específico em todos os seus pontos.

Nesta cálculo é interessante fazer uma mudança de variável, usar coor $denadas\ esf\'ericas\ que\ v\~ao\ transformar\ esta\ integral\ numa\ integral\ sobre\ o$ cubo

$$
[0, R]
$$
 x  $[0, 2\pi]$  x  $[0, \frac{\pi}{2}].$ 

$$
\frac{1}{\mu} \int \int \int f(x, y, z) (x, y, z) dx dy dz =
$$
\n
$$
= \frac{1}{\mu} \int \int \int \int \rho(\cos(\theta) \cos(\alpha), \sin(\theta) \cos(\alpha), \sin(\alpha)) \frac{\partial(x, y, z)}{\partial(\theta, \alpha, \rho)} d\theta d\alpha d\rho
$$
\n
$$
\frac{\partial(x, y, z)}{\partial(\theta, \alpha, \rho)} = \rho^2 \cos(\alpha)
$$

O <sup>c</sup>´alculo do determinante, embora seja um valor conhecido, foi feito com MuPAD <sup>e</sup> os passos para obter <sup>o</sup> valor est˜ao descrito abaixo numa sintaxe  $\emph{a}$ propriada para comunicação com o programa:

 $(x,y,z) = (r * cos(t1) * cos(t2), r * sin(t1) * cos(t2), r * sin(t2))$ 

<sup>A</sup> := matrix([[- r\*sin(t1)\*cos(t2), - r\*cos(t1)\*sin(t2) , cos(t1)\*cos(t2)],[r\*cos(t1)\*cos(t2), -r\*sin(t1)\*sin(t2), sin(t1)\*cos(t2) ], [0 , r\*cos(t2), sin(t2)]])

simplify(expand(linalg::det(A)))

tendo por resultado  $r^2 \cos(t2)$ . A expressão no último parentesis,

#### linalg::det(A)

representa para MuPAD um acesso à biblioteca linalg onde está definida<br>colorador de la co  $a$  função det().

Observe que estes dados podem ser previamente editados num editor de textos qualquer e depois colados na área de trabalho do  $MuPAD$  o que é mais conveniente do que editar em  $MuPAD$  onde qualquer erro invalida toda a expressão forçando nova digitação desde o começo. Ao fazer isto, evite de incluir <sup>o</sup> "fim de linha" colando linha por linha <sup>e</sup> estritamente <sup>o</sup> texto digitado, caso contrário MuPAD pode dar a expressão por encerrada <sup>e</sup> encontrar erros de sintaxe.

Calculando <sup>a</sup> integral (na verdade as tres integrais, separada mente) temos:

$$
I = \int_{0}^{R} \int_{0}^{2\pi} \int_{0}^{\frac{\pi}{2}} \rho(\cos(\theta)\cos(\alpha), \sin(\theta)\cos(\alpha), \sin(\alpha)) \frac{\partial(x, y, z)}{\partial(\theta, \alpha, \rho)} d\rho d\theta d\alpha
$$

$$
I_x = \int_{0}^{R} \int_{0}^{2\pi} \int_{0}^{\frac{\pi}{2}} \rho^3 \cos(\theta)\cos^2(\alpha) d\rho d\theta d\alpha = 0
$$

$$
I_y = \int_{0}^{R} \int_{0}^{2\pi} \int_{0}^{\frac{\pi}{2}} \rho^3 \sin(\theta)\cos(\alpha) d\rho d\theta d\alpha = 0
$$

$$
I_z = \int_{0}^{R} \int_{0}^{2\pi} \int_{0}^{\frac{\pi}{2}} \rho^3 \sin(\alpha) d\rho d\theta d\alpha
$$

$$
I_z = \frac{R^2 2\pi}{4} = \frac{\pi R^4}{2}
$$
a serem divididas por  $\mu = \frac{2\pi R^3}{3}$  portanto o centro de massa é
$$
(0, 0, \frac{3R}{4}).
$$

 $7.$  Uma superfície  $S$  (de revolução) tem as equações paramétricas

$$
(x, y, z) = (f(s) \cos(t), f(s) \sin(t), g(s))
$$
;  $s \in [a, b]$ ;  $t \in [0, 2\pi)$ 

Calcule a área de S.

**Solução** 71 Vamos designar  $\vec{r}(s,t) = (x, y, z)$  Os vetores tangentes fundamentais *são as duas linhas da matriz*:

$$
\begin{pmatrix}\n\frac{\partial r}{\partial s} \\
\frac{\partial r}{\partial t}\n\end{pmatrix} = \begin{pmatrix}\nf'(s)\cos(t) & f'(s)\sin(t) & g'(s) \\
-f(s)\sin(t) & f(s)\cos(t) & 0\n\end{pmatrix}
$$
\n(9.3)

 $\emph{cuijo producto vetorial}, \emph{u, é um vetor ortogonal à superfície:}$ 

$$
u = \begin{pmatrix} i & j & k \\ \frac{\partial x}{\partial s} & \frac{\partial y}{\partial s} & \frac{\partial z}{\partial s} \\ \frac{\partial x}{\partial t} & \frac{\partial y}{\partial t} & \frac{\partial z}{\partial t} \end{pmatrix}
$$

 $u = (-g'(s)f(s)\cos(t), -f(s)g'(s)\sin(t), f(s)f'(s)\cos^{2}(t) + f(s)f'(s)\sin^{2}(t)) =$  $(-g'(s) f(s) \cos(t), -g'(s) f(s) \sin(t), f(s) f'(s))$  $|u|^2 = (g'(s)f(s))^2 + (f(s)f'(s))^2$ <br>  $|u| = \sqrt{f(s)^2(g'(s)^2 + f'(s)^2)} = |f(s)|\sqrt{(g'(s)^2 + f'(s)^2)}$ 

e a superfície de S será a integral

 $\int\limits^{b}\int\limits^{2\pi}\vert u\vert dtds$ a

Podemos testar o resultado num caso simples, superfície de um cilindro,<br> $\frac{1}{2}$  $em\,que\, f(s) = R; g(s) = s; s \in [a, b]; t \in [0, 2\pi].$  Neste caso

$$
\int_{a}^{b} \int_{0}^{2\pi} R dt ds = 2\pi R(b-a)
$$

8. Calcule a área da esfera  $r\mathbf{S}^2 \subset \mathbf{R}^3$  parametrizada por

 $(x, y, z) = (r \cos(s) \cos(t), r \sin(s) \cos(t), r \sin(t))$ 

**Solução** 72 *Designando* 
$$
u = (x, y, z)
$$
 *temos*

$$
u = \begin{pmatrix} i & j & k \\ \frac{\partial z}{\partial s} & \frac{\partial y}{\partial s} & \frac{\partial z}{\partial s} \\ \frac{\partial x}{\partial t} & \frac{\partial y}{\partial t} & \frac{\partial z}{\partial t} \end{pmatrix}
$$
  

$$
u = \begin{vmatrix} i & j & k \\ -r\sin(s)\cos(t) & r\cos(s)\cos(t) & 0 \\ -r\cos(s)\sin(t) & -r\sin(s)\sin(t) & r\cos(t) \end{vmatrix}
$$
  

$$
u = r^{2}(\cos(s)\cos^{2}(t), \sin(s)\cos^{2}(t), \cos(t)\sin(t))
$$
  

$$
|u|^{2} = r^{4}\cos^{2}(t) \Rightarrow |u| = r^{2}|\cos(t)| ; r > 0
$$

A área da esfera será

$$
r^{2} \int_{0}^{2\pi} \int_{-\pi}^{\pi} |cos(t)| dt ds = 2\pi r^{2} \int_{-\pi}^{\pi} |cos(t)| dt =
$$
  
=  $4\pi r^{2} \int_{-\frac{\pi}{2}}^{\frac{\pi}{2}} cos(t) dt = 4\pi r^{2}$ 

## $\rm Cap$ ítulo 10

## Fórmulas Integrais

#### 10.1Generalizações da integral

Há muitos tipos de generalização da integral, aqui vou Há muitos tipos de generalização da integral, aqui vou tratar das genera-<br>lizações simples, dentro do quadro de um curso de Cálculo e com o objetivo<br>de ocolucio e catadonte e comprenseão des tecemes intermis fundamentai de conduzir <sup>o</sup> estudante <sup>a</sup> compreens˜ao dos teore mas integrais fundamentais que vão aparecer no último capítulo: Teorema de Stokes, de Gauss, a fórmula de Leibniz e o próprio Teorema de Green.

A idéia fundamental é que uma integral deve ser escrita no formato

$$
\int\limits_W f(x)dx \ ; \ x\in W
$$

e  $dx$  significando uma "unidade"de medida "natural"do domínio W. Na primeira parte deste capítulo vamos retomar os exemplos já estudados nos capítulos anteriores para colocá-los no quadro que nos interessa aqui, os exemplos (exercícios) devem ajudar o leitor a compreender a filosofia do<br>precente contexte presente contexto.

O capítulo dois foi a primeira tentativa para construir esta idéia preparando <sup>o</sup> advento do cap´ıtulo <sup>3</sup> com <sup>o</sup> Teore ma de Green. Agora ire mos mais fundo.

Já vimos no capítulo dois que  $\int\limits_a^b f(t)dt$  pode ser um vetor ou um número, tudo

depende da "interpretação" que pudermos dar a $f$ ou da operação que definirmos entre  $f e dt$ . No caso do "trabalho" faremos um produto escalar entre uma função vetorial, comumente chamada "campo vetorial"  $f$  e o "vetor tangente" $dt$ . Quando quisermos calcular a distância percorrida por uma partícula sobre um caminho arranjamos para que dt represente comprimento de arco <sup>e</sup> f representa a intensidade variável do movimento (velocidade).

Vamos aqui estudar diversos tipos de operações usuais entre vetores e discutir a interpretação destes resultados. A Física dos séculos 18 e 19 influenciou fortemente as fórmulas que que possuimos e inclusive deu-lhes os nomes: fluxo, circulação...

## Referências Bibliográficas

- [1] Arfken, G. Mathematical Methods for Physicists Academic Press, INC. 1985
- [2] Buck, R. C. and Buck E. F.  $Advanced$  Calculus McGraw-Hill 1965
- [3] Ten lectures on Wavelets CBMS-SIAM 1990 SIAM lectures series. Phila-<br>delphia Pennarlynnia 19104-9688 USA delphia - Pennsylvania - 19104-2688 - USA.
- [4] Davis, Harold T. Introduction to nonlinear differential and integral equations Dover Publications, Inc. NewYork - <sup>1971</sup>
- [5] Dieudoné *Calcul Infinitesimal* 1968 - Collection Méthodes - Herman - Paris.
- [6] Dym,H. Mckean,H.P. *Fourier Séries and Integrals* Academic Press 1972
- [7] Feynman, RLeighton, R. B., Sands, <sup>M</sup>The Feynman Lectures on Physics Vol I,II,IIIAddison-Wesley Publishing Company $5^a$ ed. 1971
- [8] Grolier Eletronic EncyclopediaGrolier Eletronic Publishing, Inc - <sup>1996</sup>
- [9] Lang, S. Analysis II. - Addison-Wesley-Reading Ma - <sup>1970</sup>
- [10] Libby, Williard Frankn Radio Carbon Dating  $2^a$  edição - University of Chicago Press - 1955
- [11] Meyer, Y. Wavelets. Algorithms  $\mathcal{E}$  Applications SIAM 1993 Phila-<br>delphia Penngylvania 19104-2688 USA delphia Pennsylvania - 19104-2688 - USA.
- [12] Praciano-Pereira, T. Convolution Splines submetido para publicação 1995
- [13] Praciano-Pereira, T e Gerônimo, J.R. Cálculo Diferencial e Integral com apoio computacional
	- Notas mimeografadas <sup>B</sup>CE <sup>U</sup>EM <sup>1991</sup>

[14] Praciano-Pereira, T. Introdução ao Cálculo numérico computacional - Programação em Pascal - Textos Universitários da UVA nº1 - Edições UVA -<br>Se la descrito de 2000 Sobral - Ceará- Fevereiro - 2000

Versão eletônica: http://www.uvanet.br/matematica/livros.php

- [15] Praciano-Pereira, T. Cálculo numérico computacional No prelo Editora da Univ. do Rio Grande - 1999.
- [16] Praciano-Pereira, T. Cálculos numéricos e gráficos usando Pascal. - Notas mimeografadas - <sup>B</sup>CE - <sup>U</sup>EM - <sup>1993</sup>
- [17] Praciano-Pereira, T. *Coletânea de programas em Pascal* arquivo pas.zip disponível no

http://tarcisio.wordpress.com site da Uva.

- [18] Rudin, W. Real and Complex Variables McGraw-Hill Series in Higher Mathematics -1974
- [19] L. Schwarz M´ethodes Mathematiques pour les Sciences Physiques Herman - éditeurs - Paris - 1970
- [20] Shapiro, H.S. Smoothing and approximation of functions. - Van Nostrand Reinhold Mathematical Studies Nr. <sup>24</sup> - 1970.
- [21] Simmons, G.F. Introduction to Topology and Modern Analysis. McGraw-Hill - Book Company - <sup>1968</sup>
- [22] Simmons, G.F. Differential Equations with App. and Hist. Notes. McGraw-Hill - Book Company - <sup>1978</sup>
- [23] Whaba, Grace Spline Models for Observational data CBMS-NSFRegional Conference Series in App. Mathematics - SIAM - 1990.
- [24] Schumaker, L *Splines Functions: basic theory* John Wiley & Sons 1980

# Índice Remissivo

πaproximação, 140 e, <sup>o</sup> numero, 86, 87´areaesfera, 157princípio do coseno, 223 área do espelho açude, 157, 158 ˆangulo, 13, 19´ımparfunção, 61 conjectura de Cantor, <sup>67</sup> conjectura de Cantor , <sup>66</sup> açude, 157, 158 volume de água, 157, 158 Abel, lema, <sup>90</sup>aberto conjunto, 119 aberto, conjunto, 117 algebra de matrizes, <sup>39</sup> angular, coef. - matriz, <sup>40</sup>anti-horário, 120 aprox. diferencial, <sup>31</sup>aproximação, 17 aproximação diferencial, 31 aproximação linear, 30 aproximação polinomial, 77 aproximação, problema, 17 aproximação  $\pi, \, 140$ aproximação linear, 43 aproximado, cálculo, 139 atribuicao, 72

bilinear, forma, <sup>19</sup>

cálculo aproximado, 139 cadeia, regra, 122caminhoindependência, 207 independente de, 196, <sup>198</sup>campo conservativo, 215 campo conservativo, 209, <sup>215</sup> campo escalar, 169, <sup>182</sup> campo vetorial, <sup>201</sup> Cantor, conjectura , <sup>67</sup> Cantor, conjectura, 67 Cantor, conjectura , <sup>66</sup> cardinalidade, 67 Cauchy-Schwartz, desigualdade, 91Chasles, lei de, <sup>128</sup>coef. angular múltiplo, 30 coef. angular, matriz, 27 coef. angulares, matriz, 27 compactacao de dados, <sup>101</sup> comparacao, teste, 81complexos, números, 14 comprimento de arco integral, 166condicional, convergência, 94 conjectura de Cantor, <sup>67</sup> conservativo campo, 215 campo vetorial, <sup>204</sup> conservativo, campo, 209 converg. <sup>e</sup> termo geral, <sup>78</sup> convergˆencia absoluta, <sup>93</sup>convergência, disco, 89 convergˆencia, raio, 89, 90convergˆencia condicional, <sup>94</sup>

convergencia, disco, 88

convergencia, raio de, <sup>88</sup> cosenoprincípio, 177 cosK, 68 curva, 111, 121curva de nível, 42 custos, matriz, 29custos, variação, 29 dependência linear, 29, 30 dependentevariável, 111 dependente linearmente, <sup>32</sup>derivação implícita, 44 derivada caso multivariado, <sup>37</sup> existência, 183 implícita, 183 derivada direcional, <sup>187</sup> derivada implícita, 44 derivada parcial, 34, 35, <sup>40</sup> derivadas mistas, 205, <sup>206</sup>derivadas parciais, <sup>26</sup>desig. de Hölder, 91, 92 desig. de Minkowski, <sup>92</sup>desig. triangular, 92 desigualdade de Cauchy Schwartz, <sup>91</sup> desigualdade de Hölder, 92 desigualdade de Minkowski, <sup>92</sup>desigualdade triangular, <sup>91</sup>diferenças, 31 diferenciável curva, 121 variedade, 121 variedades, 115diferenciável, função, 27 diferenciais, equacoes, 104diferencial, 28–31, 44forma, 183 diferencial exata, 204, 209diferencial total, 27 diferencial, aprox., 31dimensã, 19 dimensão, 111, 112 dois, 113três, 113

um, 113 variedade, 115, 116zero, 113 dimensao, 66 dimensao infinita, <sup>66</sup> direcional derivada, 187Dirichlet, núcleo, 97 disco de convergência, 89 disco de convergencia, <sup>88</sup> domínio mudança de, 124 domínio de integração não retângular, 143 retângular, 143 domínio, 35 e.d.o., solução aprox., 105 energia, quantidade, <sup>21</sup>equação a diferenças, 28 equação da reta, 39 equação da reta tangente, 28 equações sistema de, <sup>182</sup> equacoes diferenciais, <sup>104</sup> escalar, produto, 13, 18, 19, 58, 59escalares, vetores, 16esfera ´area, 157 integral, 154 volume, 154, 160esfera e pirâmide, 157 espaço euclidiano, 18 espaços de Lebesgue, 92 espaços de funções, 91 euclidiano, espaço, 18, 19 exata diferencial, 204 exata, diferencial, <sup>209</sup>extremos de funções, 41 f'ormula de Taylor, <sup>47</sup> fenomenos vibrat., <sup>100</sup>figuraA orientação da fronteira num domínio<br>O 0 311 Ω., 211

caminhos, 207 Cobertura por malha, <sup>138</sup> Conjunto aberto, <sup>119</sup>curva, 165 curva <sup>p</sup>lana, <sup>173</sup> independˆencia de caminhos, 213, 216integração domínio, 148 Isotérmicas, 219 Malha, 178Orientação, 212 parametrização do quadrado, 193 Ponto Singular, <sup>185</sup> princípio do coseno, 224 Vetor normal, <sup>170</sup>finito, infinito, <sup>17</sup> forma bilinear, <sup>19</sup> forma diferencial, <sup>183</sup> formas diferenciáveis, 159 Fourier, 57, 67coeficiente  $a_0$ , 61 espaço dos coeficientes, 60 linearidade, 61 Fourier, coef. , <sup>106</sup>Fourier, séries, 62 Fourier, series, 57 fourier, series, 99 Fourier, transf. discreta, <sup>106</sup>fronteira, 117 fronteira curva, <sup>146</sup> funcão propriedades, 23função como vetor, 17 função diferenciável, 27 função e índice, 17 função e vetor, 19 função linear, 45 função vetorial, 27 função, extremo, 41 funções, espaços, 91 função vetorial, 201 função linear, 44 função ímpar, 61 função implícita teorema, 114

função par, 61 funcional linear, <sup>46</sup>geometria dos espaços de Lebesgue, 92 geometrica, serie, 80Gnuplot, 126gráfico Polinômio de Taylor, 51 polinˆomio de Taylor, 50, 54, <sup>55</sup> gradiente, 38, 42, 169, 182grandeza, ordem, 85, 86Hölder, desig., 91, 92 Hölder, desigualdade, 92 hiperplano, 28, 114hiperplanos, 113hipersuperfície, 112, 114 hipersuperfícies, 114 hipersuperfície, 114 imagem inversa propriedades, 23implícita teorema da função, 114 teorema da funcção, 112 implícita, derivada, 183 independência de caminho, <sup>206</sup>de parametrização, 206 independˆencia de caminhos, 196, <sup>198</sup> independˆencia linear, 30, <sup>32</sup> infinitésimo, 28 infinita, dimensao, 66infinito, finito, 17informação e função, 17 informação multinumérica, 16 integração métodos, 234, 235 integração programa, 139, 143integral esfera, 154 interp. geom., 143iteração, 143, 145 linha, 163

integral, teste, 83

interior, 118iteração das integrais, 143, 145

jacobiana, 38, 42 matriz, 201 jacobiana de f, <sup>27</sup> jacobiana, matriz, 27

Landau, notacao, 86Lebesgue, espaços, 92 lei de Chasles, <sup>128</sup>Leibniz, notação, 44 lema de Abel, <sup>90</sup> linear transformacao, <sup>43</sup>linear, aproximação, 43 linear, dependência, 29 linear, função, 44 linear, funcional, 46linear, transformação, 44 linear, variedade, 28 linearmente dependente, <sup>32</sup>linhaintegral, 163livrevariável, 111

método dos mínimos quadrados, 71 módulo, 13 múltiplo coef. angular, 30mínimos quadrados, 71 mínimos, quadrados, 77 malha, 137 malha uniforme, <sup>137</sup> matriz, 25, 31 matriz de custos, <sup>29</sup>matriz de variação dos custos, 29 matriz dos coef. angulares, 27, <sup>40</sup>matriz jacobiana, 27, <sup>201</sup>matriz jacobina, <sup>27</sup> matriz, produto de, <sup>25</sup> matrizes, algebra, 39 matrizes, produto, 32minimização em energia, 71<br>Minhamakia decima 09 Minkowski, desig., 92Minkowski, desigualdade, 92

mistas, derivadas, 205, 206mudanç a de domínio, 124 de variável, 124 mudanç a de variável, 124 multi-número, 31 MuPAD, 161

núcleo de Dirichlet, 97 número generalizado, 31 números complexos, 14 nível, curva, 42 norma de partição, 137 normal, 169, 182notacao de Laundau, <sup>86</sup>

o numero <sup>e</sup>, 86, <sup>87</sup> operações com vetores, 16 ordem de grandeza, 44, 85, <sup>86</sup> ordem du ma matriz, <sup>32</sup> ortogonais eventos independentes, <sup>21</sup>trabalho, 21 ortogonalidade senk,cosj, <sup>58</sup>otimizacao, 32

parfunção, 61 paraboloide, 145 paralelograma, regra, 14parametrização superfície, 159 parametrização independência, 206 parcial, derivada, 34partição norma, 137pendulo, 104phi(p), séries, 84 pirâmide e esfera, 157 plano tangente, 35, 40, <sup>225</sup> poências, série, 89 polinômio trigonométrico, 65, 66 polinômios, 77 polinômios trigonométricos, 67 Polinômio de Taylor, 50

polinômio de Taylor, 49 polinom. trigon., 57potencias, série de, 88 princípio do coseno, <sup>223</sup> do produto vetorial fundamental, 224, 225 do telhado, <sup>226</sup> produto vetorial, <sup>226</sup> princípio do telhado, 177 prisma, 142 probabilidadedistribuição normal, 181 produto vetorial, 229 produto de matrizes, <sup>32</sup> produto escalar, 13, 18, 19, 58, <sup>59</sup> produto escalar real, <sup>18</sup> produto matricial, <sup>25</sup> produto vetorial, <sup>229</sup> princípio do, 226 produto vetorial fundamental princípio do, 224, 225 programa, 139, 143, 144, 147programa fourier, <sup>67</sup> progrma, séries de Fourier, 63 propriedadesimagem de  $f$ , 23

quadrados mínimos, 77 quantidade de energia, <sup>21</sup>quaternions, 14

raio de convergência, 89, 90 raio de convergencia, 88, <sup>90</sup> regra da cadeia, <sup>122</sup> regra do paralelograma, <sup>14</sup> retaequações paramétricas, 35, 39 reta tangente, <sup>44</sup> Riemann soma, 138, 139, 141, 142somas de, 234, <sup>235</sup>Riemann, séries, 84 rombo, volume, <sup>142</sup>

séries de Fourier, 62 séries de Fourier, progrma, 63 séries de Riemann, 83, 84 séries phi(p), 84 séerie s, 81 série de potências, 89 série de Taylor, 47, 94 séries  $\phi(p)$ , 83, 84 Schwartz, teorema de, <sup>205</sup> Schwartz, teorema de, <sup>117</sup> Scilab, 185senK, 68sentidoanti-horário, 120 positivo, 120serie, 78 serie de potencias, 88, <sup>90</sup>serie geometrica, <sup>80</sup> series de fourier, <sup>99</sup> series de Riemann, <sup>84</sup>series trigonom., <sup>57</sup>sistema de equações, 182 solução aprox. e.d.o., 105 soma de Riemann, 138, 139, 141, 142, 149 somas de Riemann, 234, <sup>235</sup>splines, 78 sub prisma, <sup>137</sup>sucessão e série, 81 superfície, 111, 112 superfície parametrização, 159 tabela, 69

 tabelas, 106tangente plano, 225 variedade, 121 variedade linear, <sup>28</sup>tangente,reta, 44tangentes vetores, 239 Taylor, f'ormula, 47Taylor, polinômio, 49, 50 Taylor, série, 94 Taylor, série, 47

telhadoprincípio, 177 princípio do, 226 teorema de Green, 204, <sup>210</sup>de Schwartz, <sup>205</sup> de Schwarz, <sup>206</sup> derivadas mistas, <sup>205</sup> derivadas mistas, <sup>206</sup>Fundamental do Cálculo, 204 termo gera<sup>l</sup> <sup>e</sup> converg., <sup>78</sup>teste da integral, <sup>83</sup> teste de comparacao, <sup>81</sup>total, diferencial, 27trabalho, 201forças ortogonais, 21 transforamção linear, 44 transformacao linear, <sup>43</sup> Transformada de Fourier, <sup>60</sup> triangular, desig., 92trigon., polinômio, 57 trigonom. series, 57trigonométri círculo, 120 trigonométrico, polinômio , 65, 66 trigonométricos, polinômios , 67 unitários, vetores, 65 variável, 111 dependente, 111livre, 111mundanç a, 124 variável dependente, 111, 112 variável livre, 111, 112 variedade, 28, 111–113algébrica, 115 diferenciável, 115, 121 dimens˜ao, 115, 116, 121 dimens˜ao dois, 113, <sup>114</sup> dimensão três, 113, 114 dimensão um, 113 dimensão zero, 113 linear, 113 linear tangente, <sup>169</sup>não algébrica, 115 tangente, 121 variedade linear, 28, <sup>113</sup> variedade linear tangente, <sup>45</sup>variedade <sup>n</sup>˜ao linear, <sup>113</sup> variedades tangentes, <sup>115</sup>vetor, 13 vetor de dados, <sup>13</sup>vetor e função, 19 vetor, exemplo, 16, 17vetores unitários, 65 vetores, escalares, 16vetores, operações, 16 vetorial campo, 201 campo conservativo, <sup>204</sup> função, 201 vetorial, função, 27 vibratorios, fenomenos, <sup>100</sup>volume, 140água num açude, 157, 158<br>2014 - 157, 158 açude, 157, 158 esfera, 152–154, 156, 160pirâmide, 154, 156 rombo, 142wavelets, 125